# Alibaba Cloud

Object Storage Service

API Reference

**Document Version: 20220713** 

(-) Alibaba Cloud

### Legal disclaimer

Alibaba Cloud reminds you to carefully read and fully understand the terms and conditions of this legal disclaimer before you read or use this document. If you have read or used this document, it shall be deemed as your total acceptance of this legal disclaimer.

- You shall download and obtain this document from the Alibaba Cloud website or other Alibaba Cloudauthorized channels, and use this document for your own legal business activities only. The content of this document is considered confidential information of Alibaba Cloud. You shall strictly abide by the confidentiality obligations. No part of this document shall be disclosed or provided to any third party for use without the prior written consent of Alibaba Cloud.
- 2. No part of this document shall be excerpted, translated, reproduced, transmitted, or disseminated by any organization, company or individual in any form or by any means without the prior written consent of Alibaba Cloud.
- 3. The content of this document may be changed because of product version upgrade, adjustment, or other reasons. Alibaba Cloud reserves the right to modify the content of this document without notice and an updated version of this document will be released through Alibaba Cloud-authorized channels from time to time. You should pay attention to the version changes of this document as they occur and download and obtain the most up-to-date version of this document from Alibaba Cloud-authorized channels.
- 4. This document serves only as a reference guide for your use of Alibaba Cloud products and services. Alibaba Cloud provides this document based on the "status quo", "being defective", and "existing functions" of its products and services. Alibaba Cloud makes every effort to provide relevant operational guidance based on existing technologies. However, Alibaba Cloud hereby makes a clear statement that it in no way guarantees the accuracy, integrity, applicability, and reliability of the content of this document, either explicitly or implicitly. Alibaba Cloud shall not take legal responsibility for any errors or lost profits incurred by any organization, company, or individual arising from download, use, or trust in this document. Alibaba Cloud shall not, under any circumstances, take responsibility for any indirect, consequential, punitive, contingent, special, or punitive damages, including lost profits arising from the use or trust in this document (even if Alibaba Cloud has been notified of the possibility of such a loss).
- 5. By law, all the contents in Alibaba Cloud documents, including but not limited to pictures, architecture design, page layout, and text description, are intellectual property of Alibaba Cloud and/or its affiliates. This intellectual property includes, but is not limited to, trademark rights, patent rights, copyrights, and trade secrets. No part of this document shall be used, modified, reproduced, publicly transmitted, changed, disseminated, distributed, or published without the prior written consent of Alibaba Cloud and/or its affiliates. The names owned by Alibaba Cloud shall not be used, published, or reproduced for marketing, advertising, promotion, or other purposes without the prior written consent of Alibaba Cloud. The names owned by Alibaba Cloud include, but are not limited to, "Alibaba Cloud", "Aliyun", "HiChina", and other brands of Alibaba Cloud and/or its affiliates, which appear separately or in combination, as well as the auxiliary signs and patterns of the preceding brands, or anything similar to the company names, trade names, trademarks, product or service names, domain names, patterns, logos, marks, signs, or special descriptions that third parties identify as Alibaba Cloud and/or its affiliates.
- 6. Please directly contact Alibaba Cloud for any errors of this document.

> Document Version: 20220713

## **Document conventions**

| Style           | Description                                                                                                    | Example                                                                                                    |
|-----------------|----------------------------------------------------------------------------------------------------|----------------------------------------------------------------------------------------------------|
| <u>↑</u> Danger | A danger notice indicates a situation that will cause major system changes, faults, physical injuries, and other adverse results. | Danger:  Resetting will result in the loss of user configuration data.                                      |
| <u> </u>        | A warning notice indicates a situation that may cause major system changes, faults, physical injuries, and other adverse results. | Warning: Restarting will cause business interruption. About 10 minutes are required to restart an instance. |
| Notice          | A caution notice indicates warning information, supplementary instructions, and other content that the user must understand.      | Notice:  If the weight is set to 0, the server no longer receives new requests.                             |
| ? Note          | A note indicates supplemental instructions, best practices, tips, and other content.                                              | ? Note: You can use Ctrl + A to select all files.                                                           |
| >               | Closing angle brackets are used to indicate a multi-level menu cascade.                                                           | Click Settings> Network> Set network type.                                                                  |
| Bold            | Bold formatting is used for buttons , menus, page names, and other UI elements.                                                   | Click OK.                                                                                                   |
| Courier font    | Courier font is used for commands                                                                                                 | Run the cd /d C:/window command to enter the Windows system folder.                                         |
| Italic          | Italic formatting is used for parameters and variables.                                                                           | bae log listinstanceid  Instance_ID                                                                         |
| [] or [a b]     | This format is used for an optional value, where only one item can be selected.                                                   | ipconfig [-all -t]                                                                                          |
| {} or {a b}     | This format is used for a required value, where only one item can be selected.                                                    | switch {active stand}                                                                                       |

# **Table of Contents**

| 1.Description                      | 10 |
|------------------------------------|----|
| 2.List of operations by function   | 12 |
| 3.List of supported API operations | 18 |
| 4.Common HTTP headers              | 25 |
| 5.Service operations               | 27 |
| 5.1. GetService (ListBuckets)      | 27 |
| 6.Region operations                | 33 |
| 6.1. DescribeRegions               | 33 |
| 7.Bucket operations                | 37 |
| 7.1. Basic operations              | 37 |
| 7.1.1. PutBucket                   | 37 |
| 7.1.2. DeleteBucket                | 41 |
| 7.1.3. GetBucket (ListObjects)     | 44 |
| 7.1.4. GetBucketV2 (ListObjectsV2) | 55 |
| 7.1.5. GetBucketInfo               | 66 |
| 7.1.6. GetBucketLocation           | 71 |
| 7.1.7. GetBucketStat               |    |
| 7.2. Retention policy              | 77 |
| 7.2.1. InitiateBucketWorm          | 77 |
| 7.2.2. AbortBucketWorm             | 78 |
| 7.2.3. CompleteBucketWorm          | 78 |
| 7.2.4. ExtendBucketWorm            | 79 |
| 7.2.5. GetBucketWorm               | 80 |
| 7.3. ACL                           | 82 |
| 7.3.1. PutBucketAcl                | 82 |
| 7.3.2. GetBucketAcl                | 84 |

| 7.4. Lifecycle                               | 86   |
|----------------------------------------------|------|
| 7.4.1. PutBucketLifecycle                    | - 86 |
| 7.4.2. GetBucketLifecycle                    | 97   |
| 7.4.3. DeleteBucketLifecycle                 | 99   |
| 7.5. Transfer acceleration                   | 100  |
| 7.5.1. PutBucketTransferAcceleration         | 100  |
| 7.5.2. GetBucketTransferAcceleration         | 102  |
| 7.6. Versioning                              | 104  |
| 7.6.1. PutBucketVersioning                   | 104  |
| 7.6.2. GetBucketVersioning                   | 105  |
| 7.6.3. GetBucketVersions(ListObjectVersions) | 107  |
| 7.7. Replication                             | 119  |
| 7.7.1. PutBucketReplication                  | 119  |
| 7.7.2. GetBucketReplication                  | 126  |
| 7.7.3. GetBucketReplicationLocation          | 130  |
| 7.7.4. GetBucketReplicationProgress          | 133  |
| 7.7.5. DeleteBucketReplication               | 137  |
| 7.8. Authorization policy                    | 140  |
| 7.8.1. PutBucketPolicy                       | 140  |
| 7.8.2. GetBucketPolicy                       | 141  |
| 7.8.3. DeleteBucketPolicy                    | 143  |
| 7.9. Inventory                               | 143  |
| 7.9.1. PutBucketInventory                    | 143  |
| 7.9.2. GetBucketInventory                    | 149  |
| 7.9.3. ListBucketInventory                   | 152  |
| 7.9.4. DeleteBucketInventory                 | 157  |
| 7.10. Logging                                | 158  |
| 7.10.1. PutBucketLogging                     | 158  |

| 7.10.2. GetBucketLogging        | 161 |
|---------------------------------|-----|
| 7.10.3. DeleteBucketLogging     | 164 |
| 7.11. Static websites           | 165 |
| 7.11.1. PutBucketWebsite        | 165 |
| 7.11.2. GetBucketWebsite        | 180 |
| 7.11.3. DeleteBucketWebsite     | 192 |
| 7.12. Hotlink protection        | 193 |
| 7.12.1. PutBucketReferer        | 193 |
| 7.12.2. GetBucketReferer        | 196 |
| 7.13. Tagging                   | 199 |
| 7.13.1. PutBucketTags           | 199 |
| 7.13.2. GetBucketTags           | 201 |
| 7.13.3. DeleteBucketTags        | 203 |
| 7.14. Encryption                | 205 |
| 7.14.1. PutBucketEncryption     | 205 |
| 7.14.2. GetBucketEncryption     | 208 |
| 7.14.3. DeleteBucketEncryption  | 210 |
| 7.15. Pay-by-requester          | 211 |
| 7.15.1. PutBucketRequestPayment | 211 |
| 7.15.2. GetBucketRequestPayment | 213 |
| 7.16. CORS                      | 215 |
| 7.16.1. Introduction            | 215 |
| 7.16.2. PutBucketCors           | 215 |
| 7.16.3. GetBucketCors           | 220 |
| 7.16.4. DeleteBucketCors        | 222 |
| 7.16.5. Options                 | 223 |
| 7.17. Data indexing             | 225 |
| 7.17.1. OpenMetaQuery           | 226 |

| 7.17.2. GetMetaQueryStatus                       | 227 |
|--------------------------------------------------|-----|
| 7.17.3. DoMetaQuery                              | 229 |
| 7.17.4. CloseMetaQuery                           | 241 |
| 7.17.5. Appendix: Supported fields and operators | 242 |
| 7.18. CNAME                                      | 244 |
| 7.18.1. CreateCnameToken                         | 244 |
| 7.18.2. GetCnameToken                            | 247 |
| 7.18.3. PutCname                                 | 249 |
| 7.18.4. ListCname                                | 253 |
| 7.18.5. DeleteCname                              | 257 |
| 8.Object operations                              | 259 |
| 8.1. Basic operations                            | 259 |
| 8.1.1. PutObject                                 | 259 |
| 8.1.2. GetObject                                 | 266 |
| 8.1.3. CopyObject                                | 276 |
| 8.1.4. AppendObject                              | 286 |
| 8.1.5. DeleteObject                              | 293 |
| 8.1.6. DeleteMultipleObjects                     | 297 |
| 8.1.7. HeadObject                                | 306 |
| 8.1.8. GetObjectMeta                             | 314 |
| 8.1.9. Callback                                  | 317 |
| 8.1.10. RestoreObject                            | 328 |
| 8.1.11. SelectObject                             | 333 |
| 8.2. Directory management                        | 361 |
| 8.2.1. CreateDirectory                           | 361 |
| 8.2.2. Rename                                    | 363 |
| 8.2.3. DeleteDirectory                           | 365 |
| 8.3. Multipart upload                            | 368 |

| 8.3.1. InitiateMultipartUpload       | 368 |
|--------------------------------------|-----|
| 8.3.2. UploadPart                    | 373 |
| 8.3.3. UploadPartCopy                | 375 |
| 8.3.4. CompleteMultipartUpload       | 379 |
| 8.3.5. AbortMultipartUpload          | 387 |
| 8.3.6. ListMultipartUploads          | 388 |
| 8.3.7. ListParts                     | 393 |
| 8.4. ACL                             | 398 |
| 8.4.1. PutObjectACL                  | 398 |
| 8.4.2. GetObjectACL                  | 401 |
| 8.5. Symbolic link                   | 404 |
| 8.5.1. PutSymlink                    | 404 |
| 8.5.2. GetSymlink                    | 408 |
| 8.6. Tagging                         | 410 |
| 8.6.1. PutObjectTagging              | 410 |
| 8.6.2. GetObjectTagging              | 413 |
| 8.6.3. DeleteObjectTagging           | 416 |
| 9.LiveChannel-related operations     | 418 |
| 9.1. Overview                        | 418 |
| 9.2. RTMP ingest URLs and signatures | 418 |
| 9.3. PutLiveChannel                  | 420 |
| 9.4. ListLiveChannel                 | 426 |
| 9.5. DeleteLiveChannel               | 430 |
| 9.6. PutLiveChannelStatus            | 431 |
| 9.7. GetLiveChannelInfo              | 432 |
| 9.8. GetLiveChannelStat              | 435 |
| 9.9. GetLiveChannelHistory           | 439 |
| 9.10. PostVodPlaylist                | 440 |

| 9.11. GetVodPlaylist | 44  |
|----------------------|-----|
| 9.12. FAO            | 443 |

## 1.Description

Object Storage Service (OSS) is a secure, cost-effective, and highly reliable services provided by Alibaba Cloud to store large amounts of data. You can call RESTful APIs over the Internet on devices to upload data to and download data from OSS anytime and anywhere. OSS enables you to develop a variety of services that are capable of processing large amounts of data. These services include multimedia sharing websites, online storage, and personal and corporate data backups.

#### Limits

OSS imposes limits on the resources and features that you use. For more information, see Limits.

#### Usage notes

OSS API Reference describes the request syntax, parameters, sample requests, and sample responses. If you want to perform additional development, we recommend that you use OSS SDKs. For more information about the installation and usage of OSS SDKs, see Overview.

#### Pricing

For more information about OSS pricing, see Object Storage Service Pricing.

#### **Terms**

| Term     | Term     | Description                                                                                                    |
|----------|----------|----------------------------------------------------------------------------------------------------|
| Bucket   | Bucket   | The container that is used to store objects in OSS.  Every object is contained in a bucket.                                                                                                    |
| Object   | Object   | The fundamental entities that are stored in OSS.  Objects are also known as files. An object consists of object metadata, object data, and an object key. The key of an object is unique and identifies the object in a bucket.                                                                                   |
| Region   | Region   | The physical location of OSS resources. You can select a region for data storage based on costs and request sources. For more information, see Regions and endpoints.                                                                                                    |
| Endpoint | Endpoint | The domain name used to access OSS. OSS provides external services by using HTTP-based RESTful APIs. Different regions use different endpoints. For the same region, access over the internal network and access over the Internet also use different endpoints. For more information, see Regions and endpoints. |

| Term      | Term      | Description                                                                                                    |
|-----------|-----------|----------------------------------------------------------------------------------------------------|
| AccessKey | AccessKey | An AccessKey (AK) pair consists of an AccessKey ID and an AccessKey secret. The AccessKey pair is used to authenticate a requester. OSS uses an AccessKey pair, which includes an AccessKey ID and an AccessKey secret, to implement symmetric encryption and verify the identity of a requester. The AccessKey ID is used to verify the identity of the user, while the AccessKey secret is used to encrypt and verify the signature string. You must keep your AccessKey secret strictly confidential. |

# 2.List of operations by function

The following tables list API operations available for use in Object Storage Service (OSS).

#### Service operation

| Operation                | Description                                          |
|--------------------------|------------------------------------------------------|
| GetService (ListBuckets) | Queries all buckets that are owned by the requester. |

#### **Region operation**

| Operation       | Description                                                                           |
|-----------------|---------------------------------------------------------------------------------------|
| DescribeRegions | Queries the endpoints of all supported regions or the endpoints of a specific region. |

#### **Bucket operations**

| Category                  | Operation                      | Description                                                                                        |
|---------------------------|--------------------------------|----------------------------------------------------------------------------------------------------|
|                           | PutBucket                      | Creates a bucket.                                                                                  |
|                           | DeleteBucket                   | Deletes a bucket.                                                                                  |
|                           | GetBucket(ListObject)          |                                                                                                    |
| Basic operations          | GetBucketV2<br>(ListObjectsV2) | Queries the information about all objects in a bucket.                                             |
|                           | GetBucketInfo                  | Queries bucket information.                                                                        |
|                           | GetBucketLocation              | Queries the region in which a bucket is located.                                                   |
|                           | InitiateBucketWorm             | Creates a retention policy.                                                                        |
|                           | AbortBucketWorm                | Deletes an unlocked retention policy.                                                              |
| Retention policy          | CompleteBucketWorm             | Locks a retention policy.                                                                          |
| Recention policy          | ExtendBucketWorm               | Extends the retention period (days) of objects in a bucket for which a retention policy is locked. |
|                           | GetBucketWorm                  | Queries the retention policies that are configured for a bucket.                                   |
| Access control list (ACL) | Put Bucket Acl                 | Configures the ACL for a bucket.                                                                   |
|                           | GetBucketAcl                   | Queries the bucket ACL.                                                                            |
|                           | Put Bucket Lifecycle           | Configures lifecycle rules for objects in a bucket.                                                |
|                           |                                |                                                                                                    |

| Category<br>Lifecycle | Operation                              | Description                                                                                                 |
|-----------------------|----------------------------------------|----------------------------------------------------------------------------------------------------|
| ,                     | GetBucketLifecycle                     | Queries the lifecycle rules that are configured for objects in a bucket.                                    |
|                       | DeleteBucketLifecycle                  | Deletes the lifecycle rules that are configured for objects in a bucket.                                    |
|                       | PutBucketTransferAccele ration         | Configures transfer acceleration for a bucket.                                                              |
| Transfer acceleration | GetBucketTransferAccel eration         | Queries the transfer acceleration configurations of a bucket.                                               |
|                       | PutBucketVersioning                    | Configures the versioning status of a bucket.                                                               |
| Versioning            | GetBucketVersioning                    | Queries the versioning status of a bucket.                                                                  |
|                       | GetBucketVersions(ListO bjectVersions) | Queries the versions of all objects in a bucket.                                                            |
|                       | PutBucketReplication                   | Configures data replication rules for a bucket.                                                             |
|                       | GetBucketReplication                   | Queries the data replication rules that are configure for a bucket.                                         |
| Data replication      | GetBucketReplicationLoc ation          | Queries the regions in which the destination bucket can be located.                                         |
|                       | GetBucketReplicationPro<br>gress       | Queries the data replication progress of a bucket.                                                          |
|                       | DeleteBucketReplication                | Stops the data replication tasks of a bucket and deletes the data replication configurations of the bucket. |
|                       | PutBucketPolicy                        | Configures a bucket policy.                                                                                 |
| Bucket policy         | GetBucketPolicy                        | Queries the policies that are configured for a bucket                                                       |
|                       | DeleteBucketPolicy                     | Deletes a bucket policy.                                                                                    |
|                       | PutBucketInventory                     | Configures inventories for a bucket.                                                                        |
|                       | GetBucketInventory                     | Queries specific inventories that are configured for a bucket.                                              |
| nventory              | ListBucketInventory                    | Queries all inventories that are configured for a bucket.                                                   |
|                       | DeleteBucketInventory                  | Deletes specific inventories that are configured for a bucket.                                              |
|                       | PutBucketLogging                       | Enables logging for a bucket.                                                                               |

> Document Version: 20220713

| Categraty                               | Operation                   | Description                                                                                                    |
|-----------------------------------------|-----------------------------|----------------------------------------------------------------------------------------------------|
|                                         | GetBucketLogging            | Queries the logging configurations of a bucket.                                                                                                    |
|                                         | DeleteBucketLogging         | Disables the logging feature for a bucket.                                                                                                    |
|                                         | PutBucketWebsite            | Enables static website hosting for a bucket.                                                                                                    |
| Static website hosting                  | GetBucketWebsite            | Queries the status of static website hosting for a bucket.                                                                                                    |
|                                         | DeleteBucketWebsite         | Disables static website hosting for a bucket.                                                                                                    |
|                                         | Put Bucket Referer          | Configures hotlink protection for a bucket.                                                                                                    |
| Hotlink protection                      | GetBucketReferer            | Queries the hotlink protection information about a bucket.                                                                                                    |
|                                         | PutBucketTags               | Adds tags to or modifies the tags of a bucket.                                                                                                    |
| Tags                                    | GetBucketTags               | Queries the tags of a bucket.                                                                                                    |
|                                         | DeleteBucketTags            | Deletes the tags of a bucket.                                                                                                    |
| Encryption                              | PutBucketEncryption         | Configures encryption rules for a bucket.                                                                                                    |
|                                         | GetBucketEncryption         | Queries the encryption rules that are configured for a bucket.                                                                                                    |
|                                         | DeleteBucketEncryption      | Deletes the encryption rules that are configured for a bucket.                                                                                                    |
| Day by many day                         | PutBucketRequestPayme<br>nt | Enables pay-by-requester for a bucket.                                                                                                    |
| Pay-by-requester                        | GetBucketRequestPayme<br>nt | Queries the pay-by-requester configurations of a bucket.                                                                                                    |
|                                         | Put Bucket Cors             | Configures CORS rules for a bucket.                                                                                                    |
|                                         | GetBucketCors               | Queries the CORS rules that are configured for a bucket.                                                                                                    |
| Cross-origin resource<br>sharing (CORS) | DeleteBucketCors            | Disables the CORS feature for a bucket and deletes all CORS rules.                                                                                                    |
|                                         | Options                     | Before a cross-origin request is sent, the browser sends a preflight (OPTIONS) request that includes a specific origin, HTTP method, and header information to OSS to determine whether to send the crossorigin request. |
|                                         | OpenMetaQuery               | Enables the metadata management feature for a bucket.                                                                                                    |

| Category          | Operation          | Description                                                                                                    |
|-------------------|--------------------|----------------------------------------------------------------------------------------------------|
| Metadata indexing | GetMetaQueryStatus | Queries the metadata index library of a bucket.                                                                                    |
|                   | DoMetaQuery        | Queries objects that meet specified conditions and lists the object information based on the specified fields and sorting methods. |
|                   | CloseMetaQuery     | Disables the metadata management feature for a bucket.                                                                             |

## Object operations

| Category             | Operation               | Description                                                                            |
|----------------------|-------------------------|----------------------------------------------------------------------------------------|
|                      | Put Object Put Object   | Uploads an object.                                                                     |
|                      | GetObject               | Queries an object.                                                                     |
|                      | CopyObject              | Copies an object.                                                                      |
|                      | AppendObject            | Uploads an object by appending the content of the object to an existing object.        |
|                      | DeleteObject            | Deletes a single object.                                                               |
|                      | DeleteMultipleObjects   | Deletes multiple objects.                                                              |
| Basic operations     | HeadObject              | Queries only the metadata of an object.                                                |
|                      | GetObjectMeta           | Queries only the basic metadata of an object, including ET ag, Size, and LastModified. |
|                      | PostObject              | Uploads an object by using an HTML form.                                               |
|                      | Callback                | Implements callback by sending a request that contains callback parameters to OSS.     |
|                      | RestoreObject           | Restores Archive or Cold Archive objects.                                              |
|                      | Select Object           | Executes SQL statements on an object and queries the execution results.                |
|                      | CreateDirectory         | Creates a directory.                                                                   |
| Directory management | Rename                  | Renames a directory or an object.                                                      |
|                      | DeleteDirectory         | Deletes a directory.                                                                   |
|                      | InitiateMultipartUpload | Initiates a multipart upload task.                                                     |
|                      | UploadPart              | Uploads an object by part based on the specified object name and the upload ID.        |
|                      |                         |                                                                                        |

| Category         | Operation                   | Description                                                                                                    |
|------------------|-----------------------------|----------------------------------------------------------------------------------------------------|
| Multipart upload | UploadPartCopy              | Copies data from an existing object to upload a part by adding the x-oss-copy-source request header to UploadPart and calling the UploadPartCopy operation. |
|                  | CompleteMultipartUploa<br>d | Completes the multipart upload task of an object by calling the CompleteMultipartUpload operation.                                                          |
|                  | AbortMultipartUpload        | Cancels a multipart upload task and deletes the uploaded parts.                                                                                             |
|                  | ListMultipartUploads        | Lists all ongoing multipart upload tasks, including the tasks that have been initiated but are not completed or canceled.                                   |
|                  | ListParts                   | Lists all parts that are uploaded by using a specified upload ID.                                                                                           |
| ACL              | Put Object ACL              | Modifies the ACL of an object.                                                                                                    |
| ACL              | GetObjectACL                | Queries the ACL of an object.                                                                                                    |
| Symbolic link    | PutSymlink                  | Creates a symbolic link.                                                                                                    |
| Symbolic link    | GetSymlink                  | Queries a symbolic link.                                                                                                    |
|                  | PutObjectTagging            | Configures tags for or updates the tags of an object.                                                                                                    |
| Tagging          | GetObjectTagging            | Queries the tags of an object.                                                                                                    |
|                  | DeleteObjectTagging         | Deletes the tags of an object.                                                                                                    |

### LiveChannel operations

| Operation             | Description                                                |
|-----------------------|------------------------------------------------------------|
| PutLiveChannelStatus  | Switches the status of a LiveChannel.                      |
| PutLiveChannel        | Creates a LiveChannel.                                     |
| GetVodPlaylist        | Queries the playlist of a LiveChannel.                     |
| PostVodPlaylist       | Creates a playlist for a LiveChannel.                      |
| GetLiveChannelStat    | Queries the ingestion status of a LiveChannel.             |
| GetLiveChannelInfo    | Queries the configuration information about a LiveChannel. |
| GetLiveChannelHistory | Queries the ingestion history of a LiveChannel.            |
| ListLiveChannel       | Lists LiveChannels.                                        |

| Operation         | Description            |
|-------------------|------------------------|
| DeleteLiveChannel | Deletes a LiveChannel. |

# 3.List of supported API operations

This topic describes the API operations supported when the hierarchical namespace feature is disabled or enabled for a bucket.

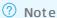

In the following table, a check sign  $(\slash)$  indicates that the feature is supported. A cross sign  $(\slash)$  indicates that the feature is not supported.

#### Service operations

| АРІ                      | Hierarchical namespace<br>disabled | Hierarchical namespace enabled |
|--------------------------|------------------------------------|--------------------------------|
| GetService (ListBuckets) | 1                                  | V                              |

#### **Bucket operations**

| API             |                             | Hierarchical<br>namespace<br>disabled | Hierarchical<br>namespace<br>enabled |
|-----------------|-----------------------------|---------------------------------------|--------------------------------------|
| Basic operation | PutBucket                   | J                                     | J                                    |
|                 | DeleteBucket                | J                                     | √ .                                  |
|                 | GetBucket (ListObjects)     | 1                                     | <b>√</b>                             |
|                 | GetBucketV2 (ListObjectsV2) | √ .                                   | <b>√</b>                             |
|                 | GetBucketInfo               | 1                                     | <b>√</b>                             |
|                 | GetBucketLocation           | √ .                                   | <b>√</b>                             |
|                 | InitiateBucketWorm          | √ .                                   | ×                                    |
|                 | AbortBucketWorm             | <b>√</b>                              | ×                                    |
|                 |                             |                                       |                                      |

| Retention policy                  | API                                   | Hierarchical<br>namespace<br>disabled | Hierarchical<br>namespace<br>enabled |
|-----------------------------------|---------------------------------------|---------------------------------------|--------------------------------------|
|                                   | CompleteBucketWorm                    | √                                     | ×                                    |
|                                   | ExtendBucketWorm                      | √                                     | ×                                    |
|                                   | GetBucketWorm                         | √                                     | ×                                    |
| Access control list               | PutBucketAcl                          | √                                     | <b>√</b>                             |
| (ACL)                             | GetBucketAcl                          | √                                     | √                                    |
|                                   | PutBucketLifecycle                    | √                                     | ×                                    |
| Lifecycle                         | GetBucketLifecycle                    | √                                     | ×                                    |
|                                   | DeleteBucketLifecycle                 | √                                     | ×                                    |
|                                   | PutBucketVersioning                   | √                                     | ×                                    |
| Versioning                        | GetBucketVersioning                   | √                                     | ×                                    |
|                                   | GetBucketVersions(ListObjectVersions) | V                                     | ×                                    |
|                                   | PutBucketReplication                  | <b>√</b>                              | x                                    |
|                                   | GetBucketReplication                  | <b>√</b>                              | x                                    |
| Cross-region<br>replication (CRR) | GetBucketReplicationLocation          | <b>√</b>                              | ×                                    |
|                                   | GetBucketReplicationProgress          | √                                     | ×                                    |
|                                   | DeleteBucketReplication               | V                                     | ×                                    |
|                                   | PutBucketPolicy                       | √                                     | √                                    |

| Bucket policy             | API                   | Hierarchical<br>namespace<br>disabled | Hierarchical<br>namespace<br>enabled |
|---------------------------|-----------------------|---------------------------------------|--------------------------------------|
|                           | GetBucketPolicy       | 1                                     | J                                    |
|                           | DeleteBucketPolicy    | J                                     | J                                    |
|                           | PutBucketInventory    | √ .                                   | ×                                    |
| Inventory                 | GetBucketInventory    | J                                     | ×                                    |
| inventory                 | ListBucketInventory   | √                                     | ×                                    |
|                           | DeleteBucketInventory | √                                     | ×                                    |
|                           | PutBucketLogging      | √                                     | V                                    |
| Logging                   | GetBucketLogging      | √                                     | √                                    |
|                           | DeleteBucketLogging   | √                                     | J                                    |
|                           | PutBucketWebsite      | √                                     | ×                                    |
| Static website<br>hosting | GetBucketWebsite      | J                                     | ×                                    |
|                           | DeleteBucketWebsite   | J                                     | ×                                    |
| Hotlink protection        | PutBucketReferer      | J                                     | J                                    |
| Hotelink protection       | GetBucketReferer      | √                                     | √                                    |
|                           | PutBucketTags         | √                                     | √                                    |
|                           | GetObjectTagging      | √                                     | √                                    |
| Tagging                   | DeleteBucketTags      | V                                     | V                                    |

|                                            | API                     | Hierarchical<br>namespace<br>disabled | Hierarchical<br>namespace<br>enabled |
|--------------------------------------------|-------------------------|---------------------------------------|--------------------------------------|
|                                            | PutBucketEncryption     | J                                     | J                                    |
| Encryption                                 | GetBucketEncryption     | J                                     | J                                    |
|                                            | DeleteBucketEncryption  | J                                     | J                                    |
| Pay-by-requester                           | PutBucketRequestPayment | J                                     | J                                    |
|                                            | GetBucketRequestPayment | J                                     | J                                    |
| Cross-origin<br>resource sharing<br>(CORS) | PutBucketCors           | J                                     | ×                                    |
|                                            | GetBucketCors           | √ .                                   | ×                                    |
|                                            | DeleteBucketCors        | √ .                                   | ×                                    |
|                                            | OptionObject            | J                                     | ×                                    |

## Object operations

| API |              | Hierarchical<br>namespace<br>disabled | Hierarchical<br>namespace<br>enabled |
|-----|--------------|---------------------------------------|--------------------------------------|
|     | PutObject    | J                                     | J                                    |
|     | GetObject    | J                                     | J                                    |
|     | CopyObject   | √                                     | J                                    |
|     | AppendObject | V                                     | x                                    |
|     | DeleteObject | V                                     | 1                                    |

| Pacie operation         | АРІ                     | Hierarchical<br>namespace<br>disabled | Hierarchical<br>namespace<br>enabled |
|-------------------------|-------------------------|---------------------------------------|--------------------------------------|
| Basic operation         | DeleteMultipleObjects   | V                                     | ×                                    |
|                         | HeadObject              | V                                     | V                                    |
|                         | GetObjectMeta           | 1                                     | 1                                    |
|                         | PostObject              | 1                                     | <b>√</b>                             |
|                         | Callback                | J                                     | ×                                    |
|                         | RestoreObject           | J                                     | ×                                    |
|                         | Select Object           | V                                     | ×                                    |
|                         | CreateDirectory         | ×                                     | V                                    |
| Directory<br>management | Rename                  | ×                                     | V                                    |
|                         | DeleteDirectory         | ×                                     | √                                    |
|                         | InitiateMultipartUpload | V                                     | √                                    |
|                         | UploadPart              | V                                     | J                                    |
|                         | UploadPartCopy          | √                                     | √                                    |
|                         | CompleteMultipartUpload | √                                     | 1                                    |
| Multipart upload        | AbortMultipartUpload    | V                                     | 1                                    |
|                         | ListMultipartUploads    | √                                     | 1                                    |
|                         | ListParts               | 1                                     | 1                                    |

|               | АРІ                 | Hierarchical<br>namespace<br>disabled | Hierarchical<br>namespace<br>enabled |
|---------------|---------------------|---------------------------------------|--------------------------------------|
| ACL           | PutObjectACL        | V                                     | J                                    |
| ACL           | GetObjectACL        | J                                     | J                                    |
| Symbolic link | PutSymlink          | J                                     | ×                                    |
|               | GetSymlink          | J                                     | ×                                    |
|               | PutObjectTagging    | J                                     | J                                    |
| Tagging       | GetObjectTagging    | J                                     | J                                    |
|               | DeleteObjectTagging | J                                     | J                                    |

## LiveChannel operations

| API                   | Hierarchical namespace<br>disabled | Hierarchical namespace<br>enabled |
|-----------------------|------------------------------------|-----------------------------------|
| PutLiveChannel        | √ .                                | ×                                 |
| ListLiveChannel       | √ .                                | ×                                 |
| DeleteLiveChannel     | √ .                                | ×                                 |
| PutLiveChannelStatus  | J                                  | ×                                 |
| GetLiveChannelInfo    | J                                  | ×                                 |
| GetLiveChannelStat    | √ .                                | ×                                 |
| GetLiveChannelHistory | √ .                                | ×                                 |

| АРІ             | Hierarchical namespace<br>disabled | Hierarchical namespace<br>enabled |
|-----------------|------------------------------------|-----------------------------------|
| PostVodPlaylist | J                                  | ×                                 |
| GetVodPlaylist  | √                                  | ×                                 |

For more information about the hierarchical namespace feature, see Hierarchical namespace.

## 4. Common HTTP headers

This topic describes common HTTP request and response headers.

#### Common request headers

In Object Storage Service (OSS), common HTTP request headers are used for RESTful APIs. These request headers can be used in all OSS requests. The following table describes the request headers.

| Header         | Туре   | Description                                                                                                    |
|----------------|--------|----------------------------------------------------------------------------------------------------|
| Authorization  | String | The verification information used to verify the validity of a request.  Default value: null  Scenario: non-anonymous requests                                                    |
| Content-Length | String | The content length of an HTTP request that is defined in RFC 2616. For more information, visit RFC 2616.  Default value: null Scenario: requests that need to submit data to OSS |
| Content-Type   | String | The content type of an HTTP request that is defined in RFC 2616. For more information, visit RFC 2616.  Default value: null Scenario: requests that need to submit data to OSS   |
| Date           | String | The GMT time specified in the HTTP/1.1 protocol. Example: Sun, 05 Sep 2021 23:00:00 GMT.  Default value: null                                                                    |
| Host           | String | The value of the host to access. Format: <bucketname>.oss- cn-hangzhou.aliyuncs.com .  Default value: null</bucketname>                                                          |

#### Common response headers

In OSS, common HTTP response headers are used for RESTful APIs. These response headers can be used in all the OSS requests. The following table describes the response headers.

| Header           | Туре        | Description                                                                                                    |
|------------------|-------------|----------------------------------------------------------------------------------------------------|
| Content-Length   | String      | The content length of an HTTP request that is defined in RFC 2616. For more information, visit RFC 2616.  Default value: null Scenario: requests that need to submit data to OSS                                                                                                    |
| Connection       | Enumeration | The connection status between the client and the OSS server.  Valid values: <i>keep-alive</i> and <i>close</i> .  Default value: null                                                                                                    |
| Date             | String      | The GMT time specified in the HTTP/1.1 protocol. Example: Sun, 05 Sep 2021 23:00:00 GMT.  Default value: null                                                                                                    |
| ET ag            | String      | The ET ag that is created to identify the content of the object when the object is created. If an object is created by using a PutObject request, the ET ag of the object is the MD5 hash of the object content. If an object is created by using other methods, the ET ag of the object is not the MD5 hash of the object content but a unique value calculated based on the object. The ET ag value of an object can be used to check whether the object content is modified.  Default value: null |
| Server           | String      | The server that generates a response.  Default value: AliyunOSS                                                                                                    |
| x-oss-request-id | String      | The universally unique identifier (UUID) that is created by the OSS server to identify the response. If you encounter an issue when you use OSS, you can contact OSS support personnel and provide them this field to locate the issue. Default value: null                                                                                                    |

# 5.Service operations5.1. GetService (ListBuckets)

Lists all buckets owned by your Alibaba Cloud account. You can specify the prefix, marker, or max-keys parameter to list buckets that meet specific conditions.

#### Usage notes

To list buckets, you must have the oss:GetService (ListBuckets) permission. For more information, see Attach a custom policy to a RAM user.

#### Request syntax

GET / HTTP/1.1

Host: oss.example.com

Date: GMT Date

Authorization: SignatureValue

#### Request parameters

| Parameter | Туре    | Required | Example        | Description                                                                                                    |
|-----------|---------|----------|----------------|----------------------------------------------------------------------------------------------------|
| prefix    | String  | No       | my             | The prefix that the names of returned buckets must contain. If this parameter is not specified, prefixes are not used to filter returned buckets.  Default value: null                                                                       |
| marker    | String  | No       | mybucket1<br>0 | The name of the bucket from which the list operation begins. Buckets whose names are alphabetically greater than the marker parameter value are returned. If this parameter is not specified, all buckets are returned.  Default value: null |
| max-keys  | Integer | No       | 10             | The maximum number of buckets that can be returned in the single query.  Valid values: 1 to 1000.  Default value: 100.                                                                                                    |

#### Response elements

**Note** When you call the GetService (ListBuckets) operation, the XML body of the response does not include the Prefix, Marker, MaxKeys, IsTruncated, or NextMarker element if all buckets are returned.

| Element                    | Туре              | Example                | Description                                                                                                    |
|----------------------------|-------------------|------------------------|----------------------------------------------------------------------------------------------------|
| ListAllMyBuckets<br>Result | Container         | N/A                    | The container used to store the results of the GetService (ListBuckets) request.  Child nodes: Owner and Buckets  Parent nodes: none                                                                                               |
| Prefix                     | String            | my                     | The prefix that the returned bucket names must contain in the single query.  Parent nodes: ListAllMyBucketsResult                                                                                                    |
| Marker                     | String            | mybucket               | The name of the bucket after which the list operation begins in the single query.  Parent nodes: ListAllMyBucketsResult                                                                                                    |
| MaxKeys                    | String            | 10                     | The maximum number of buckets returned in the single query.  Parent nodes: ListAllMyBucketsResult                                                                                                    |
| IsTruncated                | Enumerated string | true                   | Indicates whether all results are returned. Valid values:  • true: Only part of the results are returned in the single query.  • false: All of the results are returned in the single query.  Parent nodes: ListAllMyBucketsResult |
| NextMarker                 | String            | mybucket10             | The marker for the next GetService (ListBuckets) request. The element indicates the position from which the next list operation starts.  Parent nodes: ListAllMyBucketsResult                                                      |
| Owner                      | Container         | N/A                    | The container that stores the information about the bucket owner.  Parent nodes: ListAllMyBucketsResult                                                                                                    |
| ID                         | String            | ut_test_put_buc<br>ket | The user ID of the bucket owner.  Parent nodes: ListAllMyBucketsResult and Owner                                                                                                    |
| DisplayName                | String            | ut_test_put_buc<br>ket | The name of the bucket owner. The name of the bucket owner is the same as the user ID.  Parent nodes: ListAllMyBucketsResult and Owner                                                                                             |

| Element              | Туре      | Example                                           | Description                                                                                                    |
|----------------------|-----------|---------------------------------------------------|----------------------------------------------------------------------------------------------------|
| Buckets              | Container | N/A                                               | The container that stores the information of multiple buckets.  Child nodes: Bucket  Parent nodes: ListAllMyBucketsResult                                                                         |
| Bucket               | Container | N/A                                               | The container that stores the bucket information.  Child nodes: Name, CreationDate, and Location  Parent nodes: ListAllMyBucketsResult and Buckets                                                |
| Name                 | String    | mybucket 01                                       | The name of the bucket.  Parent nodes: ListAllMyBucketsResult, Buckets, and Bucket                                                                                                    |
| CreateDate           | Time      | 2014-05-<br>15T11:18:32.00<br>0Z                  | The time when the bucket was created. Format: yyyy-mm-ddThh:mm:ss.timezone.  Parent nodes: ListAllMyBucketsResult, Buckets, and Bucket                                                            |
| Location             | String    | oss-cn-<br>hangzhou                               | The data center in which the bucket is located.  Parent nodes: ListAllMyBucketsResult, Buckets, and Bucket                                                                                        |
| ExtranetEndpoin<br>t | String    | oss-cn-<br>hangzhou.aliyun<br>cs.com              | The public endpoint used to access the bucket over the Internet.  Parent nodes: ListAllMyBucketsResult, Buckets, and Bucket                                                                       |
| IntranetEndpoint     | String    | oss-cn-<br>hangzhou-<br>internal.aliyuncs.<br>com | The internal endpoint that is used to access the bucket from Elastic Compute Service (ECS) instances in the same region as the bucket.  Parent nodes: ListAllMyBucketsResult, Buckets, and Bucket |
| Region               | String    | cn-hangzhou                                       | The region in which the bucket is located.  Parent nodes: ListAllMyBucketsResult, Buckets, and Bucket                                                                                             |
| StorageClass         | String    | Standard                                          | The storage class of the bucket. Valid values:<br>Standard, IA, Archive, and ColdArchive.  Parent nodes: ListAllMyBucketsResult, Buckets, and Bucket                                              |

#### **Examples**

• Query all buckets owned by the requester

#### Sample requests

```
GET / HTTP/1.1

Date: Thu, 15 May 2014 11:18:32 GMT

Host: oss-cn-hangzhou.aliyuncs.com

Authorization: OSS nxj7dtlhcyl5hpvnhi:COS3OQkfQPnKmYZTEHYv2******
```

#### Sample responses

```
HTTP/1.1 200 OK
Date: Thu, 15 May 2014 11:18:32 GMT
Content-Type: application/xml
Content-Length: 556
Connection: keep-alive
Server: AliyunOSS
x-oss-request-id: 5374A2880232A65C2300****
<?xml version="1.0" encoding="UTF-8"?>
<ListAllMyBucketsResult>
  <Owner>
    <ID>512**</ID>
    <DisplayName>51264</DisplayName>
  </Owner>
  <Buckets>
    <Bucket>
      <CreationDate>2014-02-17T18:12:43.000Z</CreationDate>
      <ExtranetEndpoint>oss-cn-shanghai.aliyuncs.com</ExtranetEndpoint>
     <IntranetEndpoint>oss-cn-shanghai-internal.aliyuncs.com/IntranetEndpoint>
      <Location>oss-cn-shanghai</Location>
      <Name>app-base-oss</Name>
      <Region>cn-shanghai</Region>
      <StorageClass>Standard/StorageClass>
    </Bucket>
    <Bucket>
      <CreationDate>2014-02-25T11:21:04.000Z</CreationDate>
      <ExtranetEndpoint>oss-cn-hangzhou.aliyuncs.com</ExtranetEndpoint>
      <IntranetEndpoint>oss-cn-hangzhou-internal.aliyuncs.com/IntranetEndpoint>
      <Location>oss-cn-hangzhou</Location>
      <Name>mybucket</Name>
      <Region>cn-hangzhou</Region>
      <StorageClass>IA</StorageClass>
    </Bucket>
  </Buckets>
</ListAllMyBucketsResult>
```

• Query buckets by specifying a prefix and the maximum number of returned buckets

#### Sample requests

```
GET /?prefix=my&max-keys=10 HTTP/1.1

Date: Thu, 15 May 2014 11:18:32 GMT

Host: oss-cn-hangzhou.aliyuncs.com

Authorization: OSS nxj7dtwhcyl5hpvnhi:COS3OQkfQPnKmYZTEHYv2****
```

#### Sample responses

```
HTTP/1.1 200 OK
Date: Thu, 15 May 2014 11:18:32 GMT
Content-Type: application/xml
Content-Length: 545
Connection: keep-alive
Server: AliyunOSS
x-oss-request-id: 5374A2880232A65C2300****
<?xml version="1.0" encoding="UTF-8"?>
<ListAllMyBucketsResult>
 <Prefix>my</Prefix>
 <Marker>mybucket</Marker>
 <MaxKeys>10</MaxKeys>
  <IsTruncated>true</IsTruncated>
  <NextMarker>mybucket10</NextMarker>
  <Owner>
   <ID>ut test put bucket</ID>
   <DisplayName>ut_test_put_bucket</DisplayName>
  </Owner>
  <Buckets>
    <Bucket>
     <CreationDate>2014-05-14T11:18:32.000Z</CreationDate>
      <ExtranetEndpoint>oss-cn-hangzhou.aliyuncs.com</ExtranetEndpoint>
      <IntranetEndpoint>oss-cn-hangzhou-internal.aliyuncs.com/IntranetEndpoint>
      <Location>oss-cn-hangzhou</Location>
      <Name>mybucket01</Name>
      <Region>cn-hangzhou</Region>
      <StorageClass>Standard/StorageClass>
    </Bucket>
  </Buckets>
</ListAllMyBucketsResult>
```

#### **SDK**

You can use OSS SDKs for the following programming languages to call the GetBucket (ListObjects) operation:

- Java
- Python
- PHP
- Go
- C
- C++
- .NET
- iOS
- Node.js
- Ruby

#### **Error codes**

| Error code   | HTTP status code | Description                                                                                                    |
|--------------|------------------|----------------------------------------------------------------------------------------------------|
| AccessDenied | 403              | The error message returned because the request is from anonymous access and includes no user authentication information. |

# 6.Region operations6.1. DescribeRegions

Queries the endpoints of all regions supported by Object Storage Service (OSS) or a specific region, including public endpoints, internal endpoints, and accelerate endpoints.

#### Usage notes

- To query the endpoints of a region, you must have the oss:DescribeRegions permission. For more information, see Attach a custom policy to a RAM user.
- Requests initiated by calling the DescribeRegions operation can contain only second-level domains, such as oss-cn-hangzhou.aliyuncs.com.

#### Request syntax

Note For more information about supported regions, see Regions and OSS endpoints for access in the public cloud.

• Query the endpoints of all supported regions

```
GET /?regions HTTP/1.1
Host: oss.example.com
Date: GMT Date
Authorization: SignatureValue
```

• Query the endpoints of a specific region

```
GET /?regions=oss-cn-hangzhou HTTP/1.1

Host: oss.example.com

Date: GMT Date

Authorization: SignatureValue
```

#### Request headers

A DescribeRegions request contains only common request headers. For more information, see Common request headers.

#### Response headers

The response to a DescribeRegions request contains only common response headers. For more information, see Common response headers.

#### Response elements

| Element        | Туре      | Example | Description                                                                  |
|----------------|-----------|---------|------------------------------------------------------------------------------|
| RegionInfoList | Container | N/A     | The list of region information.  Child nodes: RegionInfo  Parent nodes: none |

| Element                | Туре      | Example                                       | Description                                                                                                    |
|------------------------|-----------|-----------------------------------------------|----------------------------------------------------------------------------------------------------|
| RegionInfo             | Container | N/A                                           | The region information.  Child nodes: Region, InternetEndpoint, InternalEndpoint, and AccelerateEndpoint  Parent nodes: RegionInfoList |
| Region                 | String    | oss-cn-hangzhou                               | The ID of the region.  Parent nodes: RegionInfo                                                                                        |
| InternetEndpoint       | String    | oss-cn-<br>hangzhou.aliyuncs.<br>com          | The public endpoint of the region.  Parent nodes: RegionInfo                                                                           |
| InternalEndpoint       | String    | oss-cn-hangzhou-<br>internal.aliyuncs.co<br>m | The internal endpoint of the region.  Parent nodes: RegionInfo                                                                         |
| AccelerateEndpoin<br>t | String    | oss-<br>accelerate.aliyuncs<br>.com           | The accelerate endpoint of the region. The value is fixed as oss- accelerate.aliyuncs.com. Parent nodes: RegionInfo                    |

### Examples

- Query the endpoints of all supported regions
  - Sample requests

GET /?regions HTTP/1.1 Host: oss-cn-hangzhou.aliyuncs.com Date: Fri, 20 Aug 2021 06:38:30 GMT Authorization: SignatureValue

#### Sample responses

```
HTTP/1.1 200 OK
x-oss-request-id: 3a8f-2e2d-7965-3ff9-51c875b*****
Date: Fri, 20 Aug 2021 06:38:30 GMT
Content-Type: application/xml
Content-Length: 344606
Server: AliyunOSS
<?xml version="1.0" encoding="UTF-8"?>
<RegionInfoList>
  <RegionInfo>
     <Region>oss-cn-hangzhou</Region>
    <InternetEndpoint>oss-cn-hangzhou.aliyuncs.com</InternetEndpoint>
     <InternalEndpoint>oss-cn-hangzhou-internal.aliyuncs.com/InternalEndpoint>
     <AccelerateEndpoint>oss-accelerate.aliyuncs.com</AccelerateEndpoint>
  </RegionInfo>
  <RegionInfo>
     <Region>oss-cn-shanghai</Region>
     <InternetEndpoint>oss-cn-shanghai.aliyuncs.com</InternetEndpoint>
     <InternalEndpoint>oss-cn-shanghai-internal.aliyuncs.com/InternalEndpoint>
     <AccelerateEndpoint>oss-accelerate.aliyuncs.com</AccelerateEndpoint>
  </RegionInfo>
</RegionInfoList>
```

#### • Query the endpoints of a specific region

#### o Sample requests

```
GET /?regions=oss-cn-hangzhou HTTP/1.1

Host: oss-cn-hangzhou.aliyuncs.com

Date: Fri, 20 Aug 2021 06:40:30 GMT

Authorization: SignatureValue
```

#### Sample responses

#### Error codes

35

| Error code      | HTTP status code | Description                                                                                                    |  |
|-----------------|------------------|----------------------------------------------------------------------------------------------------|--|
| AccessDenied    | 403              | Possible causes:  The information that is required for user authentication is not passed to or is incorrect in the DescribeRegions request.  You do not have the oss:DescribeRegions permission.  You can configure a custom policy in the Script configuration mode to grant the permission to the specified RAM user. For more information, see Attach a custom policy to a RAM user. |  |
| InvalidArgument | 400              | The error message returned because a specified parameter is invalid.                                                                                                    |  |
| NoSuchRegion    | 404              | The error message returned because the specified region does not exist.                                                                                                    |  |

# 7.Bucket operations7.1. Basic operations

# 7.1.1. PutBucket

Creates a bucket.

# Usage notes

- To create a bucket, you must have the PutBucket permission.
- You can create up to 100 buckets within the same region by using an Alibaba Cloud account.
- Each region can be accessed by using the endpoints of the region. For more information about regions and their endpoints, see Regions and endpoints.

# Request structure

# Request headers

| Header    | Туре   | Required | Example | Description                                                                                                    |
|-----------|--------|----------|---------|----------------------------------------------------------------------------------------------------|
| x-oss-acl | String | No       | private | The access control list (ACL) of the bucket that you want to create. Default value: private. Valid values:  • public-read-write  • public-read  • private  For more information about how to configure the ACL feature for a bucket, see Set the ACL for a bucket. |

| Header                          | Туре   | Required | Example                   | Description                                                                                                    |
|---------------------------------|--------|----------|---------------------------|----------------------------------------------------------------------------------------------------|
| x-oss-<br>resource-<br>group-id | String | No       | rg-<br>aek27tc****<br>*** | <ul> <li>The ID of the resource group.</li> <li>If you include the header in the request and specify the ID of the resource group, the bucket belongs to the resource group.</li> <li>If the ID of the resource group is set to rgdefault-id, the created bucket belongs to the default resource group.</li> <li>If you do not include the header in the request, the created bucket belongs to the default resource group.</li> <li>To obtain the ID of a resource group, you can use the Resource Management console or call the ListResourceGroups operation. For more information about specific operations, see View basic information of a resource group and ListResourceGroups.</li> </ul> |
| x-oss-hns-<br>status            | String | No       | disabled                  | Specifies whether to enable the hierarchical namespace feature for the bucket.  You can enable or disable the hierarchical namespace feature for a bucket only when you create the bucket. The hierarchical namespace feature cannot be enabled or disabled for existing buckets. Default value: disabled.  • enabled: The hierarchical namespace feature is enabled for the bucket.  After the hierarchical namespace feature is enabled for the bucket, you can create, delete, and rename directories.  • disabled: The hierarchical namespace feature is disabled for the bucket.                                                                                                    |

The request headers involved in this API operation also contain common request headers. For more information, see Common request headers.

# Request elements

|--|

| Element            | Туре   | Required | Example      | Description                                                                                                    |
|--------------------|--------|----------|--------------|----------------------------------------------------------------------------------------------------|
| StorageClass       | String | No       | Standar<br>d | The storage class of the bucket. Default value: Standard.  Valid values:  • Standard  • IA  • Archive  • Cold Archive                                                                                                    |
| DataRedundancyType | String | No       | LRS          | The redundancy option for the bucket. Default value: LRS.  Valid values:  • LRS  Object Storage Service (OSS) stores the copies of each object across different devices within the same zone. This way, OSS ensures data reliability and availability when hardware failures occur.  • ZRS  Zone-redundant storage (ZRS) uses the multi-zone mechanism to distribute user data across three zones within the same region. Even if a zone becomes unavailable due to unexpected events such as power outages and fires, the data can still be accessed. |

For more information about the storage classes and redundancy options for buckets, see Overview.

# Response headers

The response headers involved in this API operation contain only common response headers. For more information, see Common response headers.

# **Examples**

• Create a bucket in the default resource group

#### Sample requests

#### Sample responses

```
HTTP/1.1 200 OK
x-oss-request-id: 534B371674E88A4D8906****
Date: Fri, 24 Feb 2017 03:15:40 GMT
Content-Length: 0
Connection: keep-alive
Server: AliyunOSS
```

• Create a bucket in the specified resource group

#### Sample requests

```
PUT / HTTP/1.1

Host: oss-example.oss-cn-hangzhou.aliyuncs.com

Date: Fri, 24 Feb 2017 03:15:40 GMT

x-oss-acl: private

x-oss-resource-group-id: rg-aek27tc*******

Authorization: OSS qn6qrrqxo2oawuk53otfjbyc:77Dvh5wQgIjWjwO/KyRt8dOP****

<?xml version="1.0" encoding="UTF-8"?>

<CreateBucketConfiguration>

<StorageClass>Standard</StorageClass>

</CreateBucketConfiguration>
```

#### Sample responses

```
HTTP/1.1 200 OK
x-oss-request-id: 534B371674E88A4D8906****
Date: Fri, 24 Feb 2017 03:15:40 GMT
Content-Length: 0
Connection: keep-alive
Server: AliyunOSS
```

#### **SDKs**

You can use OSS SDKs for the following programming languages to call the Put Bucket operation:

- Java
- Python
- PHP
- Go
- (
- .NET
- Android
- iOS
- Node.js
- Ruby

#### **Error** codes

| Error code HTTP status code Description |
|-----------------------------------------|
|-----------------------------------------|

| Error code                       | HTTP status code | Description                                                                                                    |
|----------------------------------|------------------|----------------------------------------------------------------------------------------------------|
| InvalidBucket Name               | 400              | The error message returned because the bucket name does not conform to the naming conventions.                                                                                                    |
| AccessDenied                     | 403              | Possible causes:  The information for user authentication is not imported when you initiate the PutBucket request.  You are not authorized to perform the PutBucket operation.                                                                                                    |
| TooManyBuckets                   | 400              | The error message returned because the maximum number of buckets has been reached. You can use an Alibaba Cloud account to create up to 100 buckets within the same region.                                                                                                    |
| BucketAlreadyExists              | 409              | <ul> <li>Possible causes:</li> <li>The specified bucket already exists or is owned by another user. Specify a bucket name that conforms to the naming conventions when you create the bucket.</li> <li>The status of the hierarchical namespace feature can not be modified for the existing bucket. You can enable or disable the hierarchical namespace feature for a bucket only when you create the bucket.</li> </ul> |
| ResourceGroupIdPreChec<br>kError | 400              | The error message returned because the specified ID of the resource group is invalid or does not exist when you create the bucket. The ID of the resource group fails the precheck.                                                                                                    |

# 7.1.2. DeleteBucket

#### Deletes a bucket.

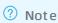

- Only the owner of a bucket has the permissions to delete the bucket.
- To prevent unexpected deletion, Object Storage Service (OSS) does not allow you to delete a non-empty bucket.

# Request syntax

DELETE / HTTP/1.1

Host: BucketName.oss-cn-hangzhou.aliyuncs.com

Date: GMT Date

Authorization: SignatureValue

# Request headers

A DeleteObject request contains only common request headers. For more information, see Common request headers.

# Response headers

The response to a PutObject request contains only common response headers. For more information, see Common response headers.

# **Examples**

• Sample requests for deleting an empty bucket

```
DELETE / HTTP/1.1

Host: test.oss-cn-hangzhou.aliyuncs.com

Accept-Encoding: identity

User-Agent: aliyun-sdk-python/2.6.0 (Windows/7/AMD64;3.7.0)

Accept: */*

Connection: keep-alive
date: Tue, 15 Jan 2019 08:19:04 GMT
authorization: OSS qn6qrrqxo2oawuk53otfjbyc:ceOEyZavKY4QcjoUWYSpYbJ3****

Content-Length: 0
```

#### Sample responses

```
HTTP/1.1 204 No Content
Server: AliyunOSS
Date: Tue, 15 Jan 2019 08:19:04 GMT
Content-Length: 0
Connection: keep-alive
x-oss-request-id: 5C3D9778CC1C2AEDF85B****
x-oss-server-time: 190
```

• Sample requests for deleting a bucket that does not exist

```
DELETE / HTTP/1.1

Host: test.oss-cn-hangzhou.aliyuncs.com

Accept-Encoding: identity

User-Agent: aliyun-sdk-python/2.6.0 (Windows/7/AMD64;3.7.0)

Accept: */*

Connection: keep-alive
date: Tue, 15 Jan 2019 07:53:24 GMT
authorization: OSS qn6qrrqxo2oawuk53otfjbyc:ceOEyZavKY4QcjoUWYSpYbJ3****

Content-Length: 0
```

• Sample requests for deleting a non-empty bucket

```
DELETE / HTTP/1.1

Host: test.oss-cn-hangzhou.aliyuncs.com

Accept-Encoding: identity

User-Agent: aliyun-sdk-python/2.6.0 (Windows/7/AMD64;3.7.0)

Accept: */*

Connection: keep-alive
date: Tue, 15 Jan 2019 07:35:06 GMT
authorization: OSS qn6qrrqxo2oawuk53otfjbyc:ceOEyZavKY4QcjoUWYSpYbJ3****

Content-Length: 0
```

## Sample responses

```
HTTP/1.1 409 Conflict
Server: AliyunOSS
Date: Tue, 15 Jan 2019 07:35:06 GMT
Content-Type: application/xml
Content-Length: 296
Connection: keep-alive
x-oss-request-id: 5C3D8D2A0ACA54D87B43****
x-oss-server-time: 16
<?xml version="1.0" encoding="UTF-8"?>
<Error>
  <Code>BucketNotEmpty</Code>
 <Message>The bucket you tried to delete is not empty./Message>
 <RequestId>5C3D8D2A0ACA54D87B43****/RequestId>
  <HostId>test.oss-cn-hangzhou.aliyuncs.com/HostId>
  <BucketName>test
</Error>
```

#### **SDK**

You can use OSS SDKs for the following programming languages to call DeleteBucket:

- Java
- Python
- PHP

- Go
- (
- C++
- .NET
- Android
- iOS
- Node.js
- Ruby

#### **Error codes**

| Error code   | HTTP status code | Description                                                                                                    |
|--------------|------------------|----------------------------------------------------------------------------------------------------|
| AccessDenied | 403 Forbidden    | The error message returned because you do not have the permissions to delete the bucket. Only the bucket owner can delete the bucket. |

# 7.1.3. GetBucket (ListObjects)

Lists the information about all objects in a bucket.

# Usage notes

- The GetBucket (ListObjects) operation has been updated to GetBucketV2 (ListObjectsV2). We recommend that you use GetBucketV2 (ListObjectsV2) when you develop your applications. To provide backward compatibility, Object Storage Service (OSS) continues to support the GetBucket (ListObjects) operation. For more information about GetBucketV2 (ListObjectsV2), see GetBucketV2 (ListObjectsV2).
- The user metadata of objects is not returned for GetBucket (ListObjects) requests.

# Request syntax

```
GET / HTTP/1.1

Host: BucketName.oss-cn-hangzhou.aliyuncs.com

Date: GMT Date

Authorization: SignatureValue
```

## Request headers

A GetBucket (ListObjects) request contains only common request headers such as  ${\tt Authorization}$  and  ${\tt Host}$ . For more information, see Common request headers.

# Request parameters

|--|--|

| Paramete<br>r | Туре   | Required | Example   | Description                                                                                                    |
|---------------|--------|----------|-----------|----------------------------------------------------------------------------------------------------|
| delimiter     | String | No       | /         | The character that is used to group objects by name. If you specify the delimiter parameter in the request, the response contains the CommonPrefixes element.  Objects whose names contain the same string from the prefix to the next occurrence of the delimiter are grouped as a single result element in CommonPrefixes.  This parameter is empty by default.                                                                                                    |
| marker        | String | No       | test1.txt | The name of the object after which the list begins. If this parameter is specified, objects whose names are alphabetically greater than the marker value are returned.  The marker parameter is used to list the returned objects by page, and the marker value must be smaller than 1,024 bytes in length.  Even if the specified marker does not exist in the list during a conditional query, the list starts from the object whose name is alphabetically greater than the marker value.  This parameter is empty by default. |
| max-keys      | String | No       | 200       | The maximum number of objects to return. If the list operation cannot be complete at a time because maxkeys is specified, the NextMarker element is included in the response as the marker for the next list operation.  Valid values: 1 to 1000  Default value: 100                                                                                                    |

| Paramete<br>r     | Туре   | Required | Example | Description                                                                                                    |
|-------------------|--------|----------|---------|----------------------------------------------------------------------------------------------------|
| prefix            | String | No       | fun     | The prefix that the names of the returned objects must contain.  The prefix value must be smaller than 1,024 bytes in length.  If you specify a prefix to query objects, the names of the returned objects still contain the prefix.  If prefix is set to a directory name in the request, the objects whose names contain this prefix are listed, which includes all objects and subdirectories in the directory.  If prefix is specified and delimiter is set to a forward slash (/), only objects in the directory are listed. The names of the subdirectories within the directory are returned in the CommonPrefixes element. However, objects and directories within the subdirectories are not listed.  For example, a bucket contains the following three objects: fun/test.jpg, fun/movie/001.avi, and fun/movie/007.avi. If prefix is set to fun/, the three objects are returned. If prefix is set to fun/ and delimiter is set to a forward slash (/), fun/test.jpg and fun/movie/ are returned.  This parameter is empty by default. |
| encoding<br>-type | String | No       | URL     | The encoding type of the object name in the response.  This parameter is empty by default.  Valid value: URL  Notice The delimiter, marker, prefix, NextMarker, and Key values are UTF-8 encoded. If the delimiter, marker, prefix, NextMarker, or Key value contains a control character that is not supported by the XML 1.0 standard, you can specify encoding-type to encode the value in the response.                                                                                                    |

# Response elements

| Element  | Туре      | Example | Description                                                                             |
|----------|-----------|---------|-----------------------------------------------------------------------------------------|
| Contents | Container | N/A     | The container that stores the returned object metadata.  Parent nodes: ListBucketResult |

| Element            | Туре   | Example                                           | Description                                                                                                    |
|--------------------|--------|---------------------------------------------------|----------------------------------------------------------------------------------------------------|
| CommonPrefi<br>xes | String | N/A                                               | If the delimiter parameter is specified in the request, the response contains the CommonPrefixes element. Objects whose names contain the same string from the prefix to the next occurrence of the delimiter are grouped as a single result element in CommonPrefixes.  Parent nodes: ListBucketResult                                                                                                    |
| Delimiter          | String | /                                                 | The character that is used to group objects by name. Objects whose names contain the same string from the prefix to the next occurrence of the delimiter are grouped as a single result element in CommonPrefixes.  Parent nodes: ListBucketResult                                                                                                    |
| EncodingType       | String | N/A                                               | The encoding type of the object name in the response. In addition, if you specify the encoding-type parameter in the request, the following elements in the response are encoded: Delimiter, Marker, Prefix, NextMarker, and Key.  Parent nodes: ListBucketResult                                                                                                    |
| DisplayName        | String | user_example                                      | The name of the object owner.  Parent nodes: ListBucketResult.Contents.Owner                                                                                                    |
| ET ag              | String | 5B3C1A2E053<br>D763E1B002C<br>C607C5A0FE1<br>**** | <ul> <li>The entity tag (ET ag). An ET ag is created when an object is created to identify the content of the object.</li> <li>If an object is created by calling the PutObject operation, the ET ag value of the object is the MD5 hash of the object content.</li> <li>If an object is created by using another method, the ET ag value is not the MD5 hash of the object content but a unique value calculated based on a specific rule.</li> <li>The ET ag value of an object can be used to check whether the object content is modified. However, we recommend that you use the MD5 hash of an object rather than the ET ag value of the object to verify data integrity.</li> <li>Parent nodes: ListBucketResult.Contents</li> </ul> |
| ID                 | String | 0022012****                                       | The user ID of the bucket owner.  Parent nodes: ListBucketResult.Contents.Owner                                                                                                    |

| Element                | Туре                                                                                                    | Example                          | Description                                                                                                    |
|------------------------|----------------------------------------------------------------------------------------------------|----------------------------------|----------------------------------------------------------------------------------------------------|
| lsT runcated           | ed Enumerated string false Valid values: true indicates this time.  • true indicates this time.  • false indicates time. |                                  | false indicates that all of the results are returned this                                                                                                    |
| Key                    | String                                                                                                    | fun/test.jpg                     | The key of the object.  Parent nodes: ListBucketResult.Contents                                                                                                    |
| Last Modified          | Time                                                                                                    | 2012-02-<br>24T08:42:32.<br>000Z | The last modified time of the object.  Parent nodes: ListBucketResult.Contents                                                                                                   |
| List Bucket Res<br>ult | Container                                                                                                    | N/A                              | The container that stores the result of the GetBucket request.  Child nodes: Name, Prefix, Marker, MaxKeys, Delimiter, IsTruncated, NextMarker, and Contents  Parent nodes: none |
| Marker                 | String                                                                                                    | test1.txt                        | The name of the object after which the list operation begins.  Parent nodes: ListBucketResult                                                                                    |
| MaxKeys                | String                                                                                                    | 100                              | The maximum number of returned objects in the response.  Parent nodes: ListBucketResult                                                                                          |
| Name                   | String                                                                                                    | oss-example                      | The name of the bucket.  Parent nodes: ListBucketResult                                                                                                    |
| Owner                  | Container                                                                                                    | N/A                              | The container that stores the information about the bucket owner.  Child nodes: DisplayName and ID  Parent nodes: Contents                                                       |
| Prefix                 | String                                                                                                    | fun/                             | The prefix contained in the returned object names.  Parent nodes: ListBucketResult                                                                                               |
| Size                   | String                                                                                                    | 344606                           | The size of the returned object. Unit: bytes.  Parent nodes: ListBucketResult.Contents                                                                                           |

| Element      | Туре   | Example                                                                            | Description                                                                                                    |
|--------------|--------|------------------------------------------------------------------------------------|----------------------------------------------------------------------------------------------------|
| StorageClass | String | The storage class of the object.  Standard Parent nodes: ListBucketResult.Contents |                                                                                                    |
| RestoreInfo  | String | ongoing-<br>request="tru<br>e"                                                     | <ul> <li>The restoration status of the object.</li> <li>If no RestoreObject requests are sent or the requests expire, this field is not included in the response.</li> <li>If a RestoreObject request is sent and the object is still being restored, the returned RestoreInfo value is ong oing-request="true"</li> <li>If a RestoreObject request is sent and the object is restored, the returned RestoreInfo value is in the following format: ongoing-request="false", expiry-date="Thr, 24 Mon 2020 12:40:33 GMT"</li> <li>In this returned RestoreInfo value, the expiry-date field indicates the time before which the restored object can be read.</li> </ul> |

For more information about the common response headers such as x-oss-request-id and ContentType contained in the response to a GetBucket (ListObjects) request, see Common response headers.

# Examples

• Sample requests for simple GetBucket (ListObjects) operations

```
GET / HTTP/1.1

Host: examplebucket.oss-cn-hangzhou.aliyuncs.com

Date: Fri, 24 Feb 2012 08:43:27 GMT

Authorization: OSS qn6qrrqxo2oawuk53otfjbyc:BC+oQIXVR2/ZghT7cGa0ykbo****
```

```
HTTP/1.1 200 OK
x-oss-request-id: 534B371674E88A4D8906****
Date: Fri, 24 Feb 2012 08:43:27 GMT
Content-Type: application/xml
Content-Length: 1866
Connection: keep-alive
Server: AliyunOSS
<?xml version="1.0" encoding="UTF-8"?>
<ListBucketResult xmlns="http://doc.oss-cn-hangzhou.aliyuncs.com">
<Name>examplebucket</Name>
<Prefix></Prefix>
<Marker></Marker>
<MaxKeys>100</MaxKeys>
<Delimiter></Delimiter>
<IsTruncated>false</IsTruncated>
<Contents>
      <Key>fun/movie/001.avi</Key>
      <LastModified>2012-02-24T08:43:07.000Z</LastModified>
     <ETag>"5B3C1A2E053D763E1B002CC607C5A0FE1****"</ETag>
     <Tune>Normal</Tune>
```

```
·11PC-110111101 -/ 11PC-
     <Size>344606</Size>
     <StorageClass>Standard/StorageClass>
         <ID>0022012****</ID>
         <DisplayName>user-example</DisplayName>
</Contents>
<Contents>
     <Key>fun/movie/007.avi</Key>
     <LastModified>2012-02-24T08:43:27.000Z</LastModified>
     <ETag>"5B3C1A2E053D763E1B002CC607C5A0FE1****"</ETag>
     <Type>Normal</Type>
     <Size>344606</Size>
     <StorageClass>Standard</StorageClass>
         <ID>0022012****</ID>
         <DisplayName>user-example
     </Owner>
</Contents>
<Contents>
     <Key>fun/test.jpg</Key>
     <LastModified>2012-02-24T08:42:32.000Z</LastModified>
     <ETag>"5B3C1A2E053D763E1B002CC607C5A0FE1****"</ETag>
     <Type>Normal</Type>
     <Size>344606</Size>
     <StorageClass>Standard</StorageClass>
     <Owner>
         <ID>0022012****</ID>
         <DisplayName>user-example</DisplayName>
     </Owner>
</Contents>
<Contents>
     <Key>oss.jpg</Key>
     <LastModified>2012-02-24T06:07:48.000Z</LastModified>
     <ETag>"5B3C1A2E053D763E1B002CC607C5A0FE1****"</ETag>
     <Type>Normal</Type>
     <Size>344606</Size>
     <StorageClass>Standard</StorageClass>
     <Owner>
         <ID>0022012****</ID>
         <DisplayName>user-example</DisplayName>
     </Owner>
</Contents>
</ListBucketResult>
```

### • Sample requests that have the prefix parameter specified

```
GET /?prefix=fun HTTP/1.1

Host: examplebucket.oss-cn-hangzhou.aliyuncs.com

Date: Fri, 24 Feb 2012 08:43:27 GMT

Authorization: OSS qn6qrrqxo2oawuk53otfjbyc:BC+oQIXVR2/ZghT7cGa0ykbo****
```

```
HTTP/1.1 200 OK
x-oss-request-id: 534B371674E88A4D8906****
Date: Fri, 24 Feb 2012 08:43:27 GMT
Content-Type: application/xml
Content-Length: 1464
Connection: keep-alive
Server: AliyunOSS
<?xml version="1.0" encoding="UTF-8"?>
<ListBucketResult xmlns="http://doc.oss-cn-hangzhou.aliyuncs.com">
<Name>examplebucket</Name>
<Prefix>fun</Prefix>
<Marker></Marker>
<MaxKeys>100</MaxKeys>
<Delimiter></Delimiter>
<IsTruncated>false</IsTruncated>
<Contents>
     <Key>fun/movie/001.avi</Key>
     <LastModified>2012-02-24T08:43:07.000Z</LastModified>
      <ETag>"5B3C1A2E053D763E1B002CC607C5A0FE1****"</ETag>
      <Type>Normal</Type>
      <Size>344606</Size>
      <StorageClass>Standard/StorageClass>
      <Owner>
          <ID>0022012****</ID>
          <DisplayName>user example</DisplayName>
      </Owner>
</Contents>
<Contents>
      <Key>fun/movie/007.avi</Key>
      <LastModified>2012-02-24T08:43:27.000Z</LastModified>
      <ETag>"5B3C1A2E053D763E1B002CC607C5A0FE1****"</ETag>
      <Type>Normal</Type>
      <Size>344606</Size>
      <StorageClass>Standard/StorageClass>
      <Owner>
          <ID>0022012****</ID>
          <DisplayName>user example</DisplayName>
      </Owner>
</Contents>
<Contents>
      <Key>fun/test.jpg</Key>
      <LastModified>2012-02-24T08:42:32.000Z</LastModified>
      <ETag>"5B3C1A2E053D763E1B002CC607C5A0FE1****"</ETag>
      <Type>Normal</Type>
      <Size>344606</Size>
      <StorageClass>Standard/StorageClass>
      <Owner>
          <ID>0022012****</ID>
          <DisplayName>user_example
      </Owner>
</Contents>
</ListBucketResult>
```

• Sample requests that have the prefix and delimiter parameters specified

```
GET /?prefix=fun/&delimiter=/ HTTP/1.1

Host: examplebucket.oss-cn-hangzhou.aliyuncs.com

Date: Fri, 24 Feb 2012 08:43:27 GMT

Authorization: OSS qn6qrrqxo2oawuk53otfjbyc:DNrnx7xHk3sgysx7I8U9I9IY****
```

#### Sample responses

```
HTTP/1.1 200 OK
x-oss-request-id: 534B371674E88A4D8906****
Date: Fri, 24 Feb 2012 08:43:27 GMT
Content-Type: application/xml
Content-Length: 712
Connection: keep-alive
Server: AliyunOSS
<?xml version="1.0" encoding="UTF-8"?>
<ListBucketResult xmlns="http://doc.oss-cn-hangzhou.aliyuncs.com">
<Name>examplebucket</Name>
<Prefix>fun/</Prefix>
<Marker></Marker>
<MaxKeys>100</MaxKeys>
<Delimiter>/</Delimiter>
<IsTruncated>false</IsTruncated>
<Contents>
     <Key>fun/test.jpg</Key>
     <LastModified>2012-02-24T08:42:32.000Z</LastModified>
     <ETag>"5B3C1A2E053D763E1B002CC607C5A0FE1****"</ETag>
      <Type>Normal</Type>
      <Size>344606</Size>
      <StorageClass>Standard</StorageClass>
      <Owner>
          <ID>0022012****</ID>
          <DisplayName>user example</DisplayName>
      </Owner>
</Contents>
<CommonPrefixes>
      <Prefix>fun/movie/</Prefix>
</CommonPrefixes>
</ListBucketResult>
```

• Sample requests that have the marker parameter specified

In this example, the max-keys parameter is set to 2, which indicates that the maximum number of objects to return is 2.

```
GET /?max-keys=2&marker=test1.txt HTTP/1.1

Host: examplebucket.oss-cn-shenzhen.aliyuncs.com

Accept-Encoding: identity

Accept: */*

Connection: keep-alive

User-Agent: aliyun-sdk-python/2.11.0(Darwin/18.2.0/x86_64;3.4.1)

date: Tue, 26 May 2020 08:39:48 GMT

authorization: OSS LTAIB1VW9xxxxxxxx:MmY11jLl08UlAqjqHK3Ckp****
```

#### Sample responses

The Next Marker parameter in the response indicates the marker for the next list operation.

```
HTTP/1.1 200 OK
Server: AliyunOSS
Date: Tue, 26 May 2020 08:39:48 GMT
Content-Type: application/xml
Content-Length: 1032
Connection: keep-alive
x-oss-request-id: 5ECCD5D4881816373582xxx
x-oss-server-time: 3
<?xml version="1.0" encoding="UTF-8"?>
<ListBucketResult>
  <Name>examplebucket</Name>
  <Prefix></Prefix>
  <Marker>test1.txt</Marker>
  <MaxKeys>2</MaxKeys>
  <Delimiter></Delimiter>
  <EncodingType>url</EncodingType>
  <IsTruncated>true</IsTruncated>
  <NextMarker>test100.txt
  <Contents>
    <Key>test10.txt</Key>
   <LastModified>2020-05-26T07:50:18.000Z</LastModified>
   <ETag>"C4CA4238A0B923820DCC509A6F75****"</ETag>
   <Type>Normal</Type>
    <Size>1</Size>
    <StorageClass>Standard</StorageClass>
    <Owner>
     <ID>1305433xxx</ID>
     <DisplayName>1305433xxx
  </Contents>
  <Contents>
   <Key>test100.txt</Key>
   <LastModified>2020-05-26T07:50:20.000Z</LastModified>
    <ETag>"C4CA4238A0B923820DCC509A6F75****"</ETag>
   <Type>Normal</Type>
   <Size>1</Size>
   <StorageClass>Standard</StorageClass>
   <Owner>
      <ID>1305433xxx</ID>
     <DisplayName>1305433xxx
    </Owner>
  </Contents>
</ListBucketResult>
```

• Sample requests that are sent to list all objects including Archive or Cold Archive objects in a bucket In this example, the examplebucket bucket contains the following three Cold Archive objects: exampleo bject 1.txt, exampleobject 2.txt, and exampleobject 3.txt. The three objects are in the following

- No RestoreObject requests are sent to restore *exampleobject1.txt* or the RestoreObject requests sent to restore the object expire.
- A RestoreObject request is sent to restore exampleobject 2.txt. The object is still being restored.
- A RestoreObject request is sent to restore exampleobject 3.txt and the object is restored.

different states:

#### Sample requests

```
GET / HTTP/1.1

Host: examplebucket.oss-cn-hangzhou.aliyuncs.com

Date: Fri, 24 Feb 2012 08:43:27 GMT

Authorization: OSS qn6qrrqxo2oawuk53otfjbyc:BC+oQIXVR2/ZghT7cGa0ykbo****
```

```
HTTP/1.1 200 OK
x-oss-request-id: 534B371674E88A4D8906****
Date: Date: Fri, 24 Feb 2012 08:43:27 GMT
Content-Type: application/xml
Content-Length: 1866
Connection: keep-alive
Server: AliyunOSS
<?xml version="1.0" encoding="UTF-8"?>
<ListBucketResult xmlns="http://doc.oss-cn-hangzhou.aliyuncs.com">
  <Name>examplebucket</Name>
  <Prefix></Prefix>
  <Marker></Marker>
  <MaxKeys></MaxKeys>
  <Delimiter></Delimiter>
  <IsTruncated>false</IsTruncated>
  <Contents>
        <Key>exampleobject1.txt</Key>
        <LastModified>2020-06-22T11:42:32.000Z</LastModified>
        <ETag>"5B3C1A2E053D763E1B002CC607C5A0FE1****"</ETag>
        <Type>Normal</Type>
        <Size>344606</Size>
        <StorageClass>ColdArchive</StorageClass>
            <ID>0022012****</ID>
            <DisplayName>user-example</DisplayName>
  </Contents>
  <Contents>
        <Key>exampleobject2.txt</Key>
        <LastModified>2020-06-22T11:42:32.000Z</LastModified>
        <ETag>"5B3C1A2E053D763E1B002CC607C5A0FE1****"</ETag>
        <Type>Normal</Type>
        <Size>344606</Size>
        <StorageClass>Standard</StorageClass>
        <RestoreInfo>ongoing-request="true"</RestoreInfo>
        <Owner>
            <ID>0022012****</ID>
            <DisplayName>user-example</DisplayName>
        </Owner>
  </Contents>
  <Contents>
        <Key>exampleobject3.txt</Key>
        <LastModified>2020-06-22T11:42:32.000Z</LastModified>
        <ETag>"5B3C1A2E053D763E1B002CC607C5A0FE1****"</ETag>
        <Type>Normal</Type>
        <Size>344606</Size>
```

#### **SDK**

You can use OSS SDKs for the following programming languages to call the GetBucket (ListObjects) operation:

- Java
- Python
- PHP
- **Go**
- C
- .NET
- Android
- Node.js
- Browser.js
- Ruby

# **Error** codes

| Error code      | HTTP status code | Description                                                                                                    |
|-----------------|------------------|----------------------------------------------------------------------------------------------------|
| NoSuchBucket    | 404              | The error message returned because the requested bucket does not exist. Check whether the name of the requested bucket complies with the naming rules.                                                                       |
| AccessDenied    | 403              | The error message returned because you are not authorized to access the bucket. Only the bucket owner and RAM users who are granted the oss:ListObjects permission can access the bucket.                                    |
| InvalidArgument | 400              | <ul> <li>The error message returned because the max-keys value is less than 0 or greater than 1,000.</li> <li>The error message returned because the length of the prefix, marker, or delimiter value is invalid.</li> </ul> |

# 7.1.4. GetBucketV2 (ListObjectsV2)

Queries the information about all objects in a bucket.

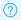

Note The user metadata of objects is not returned for GetBucketV2 (ListObjectsV2) requests.

# Request syntax

GET /?list-type=2 HTTP/1.1

Host: BucketName.oss-cn-hangzhou.aliyuncs.com

Date: GMT Date

Authorization: SignatureValue

# Request parameters

| Paramete<br>r          | Туре   | Required | Example   | Description                                                                                                    |
|------------------------|--------|----------|-----------|----------------------------------------------------------------------------------------------------|
| list-type              | Number | Yes      | 2         | The version of the GetBucketV2 (ListObjectsV2) operation. Set the value to 2.                                                                                                    |
| delimiter              | String | No       | /         | The character that is used to group objects by name. If you specify the delimiter parameter in the request, the response contains the CommonPrefixes element. The objects whose names contain the same string from the prefix to the next occurrence of the delimiter are grouped as a single result element in CommonPrefixes.  Default value: null                                                                                                    |
| start-<br>after        | String | No       | b         | The name of the object after which the list starts. The objects are returned in alphabetical order of their names.  The start-after parameter is used to list the returned objects by page. The value of the parameter must be less than 1,024 bytes in length.  Even if the specified start-after value does not exist during a conditional query, the list starts from the object whose name is alphabetically greater than the start-after value.  Default value: null |
| continuat<br>ion-token | String | No       | test1.txt | The token from which the list operation must start. You can obtain the token from NextContinuationToken in the GetBucketV2 (ListObjectsV2) response.                                                                                                    |

| Paramete<br>r | Туре   | Required | Example | Description                                                                                                    |
|---------------|--------|----------|---------|----------------------------------------------------------------------------------------------------|
| max-keys      | String | No       | 100     | The maximum number of objects to return.  Valid values: 1 to 1000  Default value: 100  Note If the number of objects exceeds the value of max-keys, the response includes  NextContinuationToken> as the continuation token for the next list operation.                                                                                                    |
| prefix        | String | No       | a       | The prefix that the names of the returned objects must contain.  If prefix is set to a directory name in the request, the objects whose names contain this prefix are listed, which includes all objects and subdirectories in the directory.  If prefix is specified and delimiter is set to a forward slash (/), only objects in the directory are listed. The names of the subdirectories within the directory are returned in the CommonPrefixes element. However, objects and directories within the subdirectories are not listed.  For example, a bucket contains the following three objects: fun/test.jpg, fun/movie/001.avi, and fun/movie/007.avi. If prefix is set to fun/, the three objects are returned. If prefix is set to fun/ and delimiter is set to a forward slash (/), fun/test.jpg and fun/movie/ are returned.  Note  The value of prefix must be less than 1,024 bytes in length.  The value of the prefix parameter cannot start with a forward slash (/). If you leave the prefix parameter empty, all objects in the bucket are listed by default.  If you specify a prefix to query objects, the names of the returned objects still contain the prefix.  Default value: null |

| Paramete<br>r     | Туре    | Required | Example | Description                                                                                                    |  |
|-------------------|---------|----------|---------|----------------------------------------------------------------------------------------------------|--|
| encoding<br>-type | String  | No       | url     | The encoding type of the content in the response.  Default value: null  Valid value: url  Note The delimiter, start-after, prefix, NextContinuationToken, and Key values are encoded in UTF-8. If the delimiter, start-after, prefix, NextContinuationToken, or Key value contains control characters that are not supported by the XML 1.0 standard, you can specify Encoding- type to encode the value in the response. |  |
| fetch-<br>owner   | Boolean | No       | false   | Specifies whether to include the information about the object owner in the response.  Valid values: true and false  true: The response includes the information about the object owner.  false: The response does not include the information about the object owner.  Default value: false                                                                                                    |  |

# Response parameters

| Parameter          | Туре      | Example | Description                                                                                                    |
|--------------------|-----------|---------|----------------------------------------------------------------------------------------------------|
| Contents           | Container | N/A     | The container that stores the metadata of the returned objects.  Parent nodes: ListBucketResult                                                                                                    |
| CommonPrefi<br>xes | String    | N/A     | If the Delimiter parameter is specified in the request, the response contains the CommonPrefixes element. The objects whose names contain the same string from the prefix to the next occurrence of the delimiter are grouped as a single result element in CommonPrefixes.  Parent nodes: ListBucketResult |
| Delimiter          | String    | /       | The character that is used to group objects by name. The objects whose names contain the same string from the prefix to the next occurrence of the delimiter are grouped as a single result element in CommonPrefixes.  Parent nodes: ListBucketResult                                                      |

| Parameter    | Туре                 | Example                                           | Description                                                                                                    |
|--------------|----------------------|---------------------------------------------------|----------------------------------------------------------------------------------------------------|
| EncodingType | String               | N/A                                               | The encoding type of the content in the response. If you specify Encoding-type in the request, the values of Delimiter, StartAfter, Prefix, NextContinuationToken, and Key are encoded in the response.  Parent nodes: ListBucketResult                                                                                                    |
| DisplayName  | String               | user_example                                      | The name of the object owner.  Parent nodes: ListBucketResult.Contents.Owner                                                                                                    |
| ET ag        | String               | 5B3C1A2E053<br>D763E1B002C<br>C607C5A0FE1<br>**** | <ul> <li>The entity tag (ET ag). When an object is created, an ET ag is created to identify the content of the object.</li> <li>Parent nodes: ListBucketResult.Contents</li> <li>For an object that is created by calling the PutObject operation, the ET ag value of the object is the MD5 hash of the object content.</li> <li>For an object that is created by using another method, the ET ag value is not the MD5 hash of the object content but a unique value calculated based on a specific rule.</li> <li>You can use the ET ag value of an object to check whether the object content is modified. However, we recommend that you use the MD5 hash of an object to check data integrity.</li> </ul> |
| ID           | String               | 0022012****                                       | The user ID of the bucket owner.  Parent nodes: ListBucketResult.Contents.Owner                                                                                                    |
| IsTruncated  | Enumerated<br>string | false                                             | <ul> <li>Indicates whether the returned results are truncated.</li> <li>Valid values: true and false</li> <li>true indicates that not all of the results are returned this time.</li> <li>false indicates that all of the results are returned this time.</li> <li>Parent nodes: ListBucketResult</li> </ul>                                                                                                    |
| Key          | String               | fun/test.jpg                                      | The name of the object.  Parent nodes: ListBucketResult.Contents                                                                                                    |
| LastModified | Time                 | 2012-02-<br>24T08:42:32.<br>000Z                  | The time when the object was last modified.  Parent nodes: ListBucketResult.Contents                                                                                                    |

| Parameter                 | Туре      | Example                                                                                                    | Description                                                                                                    |  |
|---------------------------|-----------|----------------------------------------------------------------------------------------------------|----------------------------------------------------------------------------------------------------|--|
| ListBucketRes<br>ult      | Container | N/A                                                                                                    | The container that stores the result of the GetBucketV2 (ListObjectsV2) request.  Child nodes: Name, Prefix, StartAfter, MaxKeys, Delimiter, IsTruncated, NextContinuationToken, and Contents  Parent nodes: none |  |
| StartAfter                | String    | test1.txt                                                                                                    | If the StartAfter parameter is specified in the request, the response contains the StartAfter element.                                                                                                    |  |
| MaxKeys                   | String    | 100                                                                                                    | The maximum number of returned objects in the response.  Parent nodes: ListBucketResult                                                                                                    |  |
| Name                      | String    | examplebuck<br>et                                                                                                    | The name of the bucket.  Parent nodes: ListBucketResult                                                                                                    |  |
| Owner                     | Container | N/A                                                                                                    | The container that stores the information about the bucket owner.  Child nodes: DisplayName and ID  Parent nodes: Contents                                                                                        |  |
| Prefix                    | String    | fun/                                                                                                    | The prefix contained in the names of the returned objects.  Parent nodes: ListBucketResult                                                                                                    |  |
| Size                      | String    | The size of the returned object. Unit: bytes.  344606  Parent nodes: ListBucketResult.Contents                                 |                                                                                                    |  |
| StorageClass              | String    | The storage class of the object.  Standard  Parent nodes: ListBucketResult.Contents                                            |                                                                                                    |  |
| ContinuationT<br>oken     | String    | If the ContinuationToken parameter is specified in the test1.txt request, the response contains the ContinuationToken element. |                                                                                                    |  |
| KeyCount                  | Number    | 6                                                                                                    | The number of objects returned for this request. If Delimiter is specified, KeyCount is the sum of the values of Key and CommonPrefixes.                                                                          |  |
| NextContinua<br>tionToken | String    | CgJiYw                                                                                                    | The name of the object from which the next list operation starts. The NextContinuationToken value is used as the ContinuationToken value to query subsequent results.                                             |  |

| Parameter   | Туре   | Example                        | Description                                                                                                    |  |
|-------------|--------|--------------------------------|----------------------------------------------------------------------------------------------------|--|
| RestoreInfo | String | ongoing-<br>request="tru<br>e" | <ul> <li>The restoration status of the object.</li> <li>If no RestoreObject requests are sent or the requests expire, this field is not included in the response.</li> <li>If a RestoreObject request is sent and the object is still being restored, the returned RestoreInfo value is ong oing-request="true"</li> <li>If a RestoreObject request is sent and the object is restored, the returned RestoreInfo value is in the following format: ongoing-request="false", expiry-date="Thr, 24 Mon 2020 12:40:33 GMT". In this returned RestoreInfo value, the expiry-date field indicates the time before which the restored object can be read.</li> </ul> |  |

# **Examples**

#### • Sample request

```
GET /?list-type=2 HTTP/1.1

Host: examplebucket.oss-cn-hangzhou.aliyuncs.com

Date: Fri, 24 Feb 2012 08:43:27 GMT

Authorization: OSS qn6qrrqxo2oawuk53otfjbyc:BC+oQIXVR2/ZghT7cGa0ykbo****
```

```
HTTP/1.1 200 OK
x-oss-request-id: 534B371674E88A4D8906****
Date: Fri, 24 Feb 2012 08:43:27 GMT
Content-Type: application/xml
Content-Length: 1866
Connection: keep-alive
Server: AliyunOSS
<?xml version="1.0" encoding="UTF-8"?>
<ListBucketResult xmlns="http://doc.oss-cn-hangzhou.aliyuncs.com">
   <Name>examplebucket</Name>
    <Prefix></Prefix>
    <MaxKeys>100</MaxKeys>
    <EncodingType>url</EncodingType>
    <IsTruncated>false</IsTruncated>
    <Contents>
       <Key>a</Key>
        <LastModified>2020-05-18T05:45:43.000Z</LastModified>
        <ETag>"35A27C2B9EAEEB6F48FD7FB5861D****"</ETag>
        <Size>25</Size>
        <StorageClass>STANDARD</StorageClass>
    </Contents>
    <Contents>
        <Key>a/b</Key>
        <LastModified>2020-05-18T05:45:47.000Z</LastModified>
        <ETag>"35A27C2B9EAEEB6F48FD7FB5861D****"</ETag>
        <Size>25</Size>
        <StorageClass>STANDARD</StorageClass>
```

```
</Contents>
   <Contents>
       <Key>b</Key>
       <LastModified>2020-05-18T05:45:50.000Z</LastModified>
       <ETag>"35A27C2B9EAEEB6F48FD7FB5861D****"</ETag>
       <Size>25</Size>
        <StorageClass>STANDARD</StorageClass>
    </Contents>
   <Contents>
       <Key>b/c</Key>
       <LastModified>2020-05-18T05:45:54.000Z</LastModified>
       <ETag>"35A27C2B9EAEEB6F48FD7FB5861D****"</ETag>
       <Size>25</Size>
        <StorageClass>STANDARD</StorageClass>
   </Contents>
   <Contents>
       <Key>bc</Key>
       <LastModified>2020-05-18T05:45:59.000Z</LastModified>
       <ETag>"35A27C2B9EAEEB6F48FD7FB5861D****"</ETag>
       <Size>25</Size>
       <StorageClass>STANDARD</StorageClass>
    </Contents>
   <Contents>
       <Key>c</Key>
       <LastModified>2020-05-18T05:45:57.000Z</LastModified>
       <ETag>"35A27C2B9EAEEB6F48FD7FB5861D****"</ETag>
        <Size>25</Size>
        <StorageClass>STANDARD</StorageClass>
    </Contents>
   <KeyCount>6</KeyCount>
</ListBucketResult>
```

#### • Sample request that have the Prefix parameter specified

```
GET /?list-type=2&prefix=a HTTP/1.1

Host: examplebucket.oss-cn-hangzhou.aliyuncs.com

Date: Fri, 24 Feb 2012 08:43:27 GMT

Authorization: OSS qn6qrrqxo2oawuk53otfjbyc:BC+oQIXVR2/ZghT7cGa0ykbo****
```

```
HTTP/1.1 200 OK
x-oss-request-id: 534B371674E88A4D8906****
Date: Fri, 24 Feb 2012 08:43:27 GMT
Content-Type: application/xml
Content-Length: 1464
Connection: keep-alive
Server: AliyunOSS
<?xml version="1.0" encoding="UTF-8"?>
<ListBucketResult xmlns="http://doc.oss-cn-hangzhou.aliyuncs.com">
    <Name>examplebucket</Name>
    <Prefix>a</Prefix>
   <MaxKeys>100</MaxKeys>
    <EncodingType>url</EncodingType>
    <IsTruncated>false</IsTruncated>
    <Contents>
       <Key>a</Key>
       <LastModified>2020-05-18T05:45:43.000Z</LastModified>
       <ETag>"35A27C2B9EAEEB6F48FD7FB5861D****"</ETag>
        <Size>25</Size>
        <StorageClass>STANDARD</StorageClass>
    </Contents>
    <Contents>
       <Key>a/b</Key>
        <LastModified>2020-05-18T05:45:47.000Z</LastModified>
        <ETag>"35A27C2B9EAEEB6F48FD7FB5861D****"</ETag>
        <Size>25</Size>
        <StorageClass>STANDARD</StorageClass>
    </Contents>
    <KeyCount>2</KeyCount>
</ListBucketResult>
```

Sample request that have the Prefix and Delimiter parameters specified

```
GET /?list-type=2&prefix=a/&delimiter=/ HTTP/1.1

Host: examplebucket.oss-cn-hangzhou.aliyuncs.com

Date: Fri, 24 Feb 2012 08:43:27 GMT

Authorization: OSS qn6qrrqxo2oawuk53otfjbyc:DNrnx7xHk3sgysx7I8U9I9IY****
```

```
HTTP/1.1 200 OK
x-oss-request-id: 534B371674E88A4D8906****
Date: Fri, 24 Feb 2012 08:43:27 GMT
Content-Type: application/xml
Content-Length: 712
Connection: keep-alive
Server: AliyunOSS
<?xml version="1.0" encoding="UTF-8"?>
<ListBucketResult xmlns="http://doc.oss-cn-hangzhou.aliyuncs.com">
    <Name>examplebucket</Name>
    <Prefix>a/</Prefix>
   <MaxKeys>100</MaxKeys>
   <Delimiter>/</Delimiter>
    <EncodingType>url</EncodingType>
    <IsTruncated>false</IsTruncated>
    <Contents>
       <Key>a/b</Key>
        <LastModified>2020-05-18T05:45:47.000Z</LastModified>
        <ETag>"35A27C2B9EAEEB6F48FD7FB5861D****"</ETag>
        <Size>25</Size>
        <StorageClass>STANDARD</StorageClass>
    </Contents>
    <CommonPrefixes>
        <Prefix>a/b/</Prefix>
    </CommonPrefixes>
    <KeyCount>2</KeyCount>
</ListBucketResult>
```

• Sample request that have the StartAfter, MaxKeys, and FetchOwner parameters specified

```
GET /?list-type=2&start-after=b&max=keys=3&fetch-owner=true HTTP/1.1

Host: examplebucket.oss-cn-hangzhou.aliyuncs.com

Date: Fri, 24 Feb 2012 08:43:27 GMT

Authorization: OSS qn6qrrqxo2oawuk53otfjbyc:DNrnx7xHk3sgysx7I8U9I9IY****
```

```
HTTP/1.1 200 OK
x-oss-request-id: 534B371674E88A4D8906****
Date: Fri, 24 Feb 2012 08:43:27 GMT
Content-Type: application/xml
Content-Length: 712
Connection: keep-alive
Server: AliyunOSS
<?xml version="1.0" encoding="UTF-8"?>
<ListBucketResult xmlns="http://doc.oss-cn-hangzhou.aliyuncs.com">
    <Name>examplebucket</Name>
   <Prefix></Prefix>
   <StartAfter>b</StartAfter>
   <MaxKeys>3</MaxKeys>
   <EncodingType>url</EncodingType>
    <IsTruncated>true</IsTruncated>
    <NextContinuationToken>CgJiYw--</NextContinuationToken>
    <Contents>
       <Key>b/c</Key>
        <LastModified>2020-05-18T05:45:54.000Z</LastModified>
        <ETag>"35A27C2B9EAEEB6F48FD7FB5861D****"</ETag>
        <Size>25</Size>
        <StorageClass>STANDARD</StorageClass>
        <Owner>
            <ID>1686240967192623</ID>
            <DisplayName>1686240967192623
        </Owner>
    </Contents>
    <Contents>
        <Key>ba</Key>
        <LastModified>2020-05-18T11:17:58.000Z</LastModified>
        <ETag>"35A27C2B9EAEEB6F48FD7FB5861D****"</ETag>
        <Size>25</Size>
        <StorageClass>STANDARD</StorageClass>
        <Owner>
            <ID>1686240967192623</ID>
            <DisplayName>1686240967192623
        </Owner>
    </Contents>
    <Contents>
       <Key>bc</Key>
        <LastModified>2020-05-18T05:45:59.000Z</LastModified>
        <ETag>"35A27C2B9EAEEB6F48FD7FB5861D****"</ETag>
        <Size>25</Size>
        <StorageClass>STANDARD</StorageClass>
        <Owner>
            <ID>1686240967192623</ID>
            <DisplayName>1686240967192623/DisplayName>
        </Owner>
    </Contents>
    <KeyCount>3</KeyCount>
</ListBucketResult>
```

•

# 7.1.5. GetBucketInfo

Queries the information about a bucket.

# Usage notes

? Note You can initiate a Get Bucket Info request from any Object Storage Service (OSS) endpoint.

To query the information about a bucket, you must have the oss:GetBucketInfo permission. For more information, see Attach a custom policy to a RAM user.

# Request syntax

```
GET /?bucketInfo HTTP/1.1
Host: BucketName.oss-cn-hangzhou.aliyuncs.com
Date: GMT Date
Authorization: SignatureValue
```

# Request headers

A DescribeRegions request contains only common request headers. For more information, see Common request headers.

# Response headers

The response to a DescribeRegions request contains only common response headers. For more information, see Common response headers.

## Response elements

| Element          | Туре      | Example                              | Description                                                                                               |
|------------------|-----------|--------------------------------------|----------------------------------------------------------------------------------------------------|
| BucketInfo       | Container | N/A                                  | The container that stores the bucket information. Child nodes: Bucket Parent nodes: none                  |
| Bucket           | Container | N/A                                  | The container that stores the bucket information.  Parent nodes: BucketInfo                               |
| CreationDate     | Time      | 2013-07-<br>31T10:56:21.000Z         | The time when the bucket is created. The time is in UTC.  Parent nodes: BucketInfo.Bucket                 |
| ExtranetEndpoint | String    | oss-cn-<br>hangzhou.aliyuncs.<br>com | The public endpoint that is used to access the bucket over the Internet.  Parent nodes: BucketInfo.Bucket |

| Element           | Туре              | Example                                       | Description                                                                                                    |
|-------------------|-------------------|-----------------------------------------------|----------------------------------------------------------------------------------------------------|
| IntranetEndpoint  | String            | oss-cn-hangzhou-<br>internal.aliyuncs.co<br>m | The internal endpoint that is used to access the bucket from Elastic Compute Service (ECS) instances that reside in the same region as the bucket.  Parent nodes: BucketInfo.Bucket |
| Location          | String            | oss-cn-hangzhou                               | The region in which the bucket is located.  Parent nodes: BucketInfo.Bucket                                                                                                    |
| StorageClass      | String            | Standard                                      | The storage class of the bucket.  Valid values: <i>Standard, IA, Archive,</i> and <i>ColdArchive</i> For more information about storage classes, see Overview.                      |
| Name              | String            | oss-example                                   | The name of the bucket.  Parent nodes: BucketInfo.Bucket                                                                                                    |
| Owner             | Container         | N/A                                           | The container that stores the information about the bucket owner.  Parent nodes: BucketInfo.Bucket                                                                                  |
| ID                | String            | 27183473914***                                | The user ID of the bucket owner.  Parent nodes: BucketInfo.Bucket.Owner                                                                                                    |
| DisplayName       | String            | username                                      | The name of the bucket owner, which is the same as the user ID of the bucket owner.  Parent nodes: BucketInfo.Bucket.Owner                                                          |
| AccessControlList | Container         | N/A                                           | The container that stores the access control list (ACL) information about the bucket.  For more information about bucket ACLs, see Bucket ACL.  Parent nodes: BucketInfo.Bucket     |
| Grant             | Enumerated string | private                                       | The ACL of the bucket.  Valid values: private, public-read, and public-read-write  Parent nodes: BucketInfo.Bucket.AccessControlList                                                |

| Element                                | Туре              | Example  | Description                                                                                                    |
|----------------------------------------|-------------------|----------|----------------------------------------------------------------------------------------------------|
| DataRedundancyTy<br>pe                 | Enumerated string | LRS      | The disaster recovery type of the bucket.  Valid values: <i>LRS</i> and <i>ZRS</i> Parent nodes: BucketInfo.Bucket                                                                                                    |
| Versioning                             | String            | Enabled  | Indicates whether versioning is enabled for the bucket.  Valid values: Enabled and Suspended  For more information about versioning, see PutBucketVersioning.  Parent nodes: BucketInfo.Bucket                                      |
| ServerSideEncrypti<br>onRule           | Container         | N/A      | The container that stores the server-side encryption method.  For more information about server-side encryption, see Server-side encryption.  Parent nodes: BucketInfo.Bucket                                                       |
| ApplyServerSideEn<br>cryptionByDefault | Container         | N/A      | The container that stores the server-side encryption method that is used by default.  Parent nodes: BucketInfo.Bucket                                                                                                    |
| SSEAlgorithm                           | String            | KMS      | The server-side encryption method that is used by default.  Valid values: <i>KMS</i> and <i>AES256</i> Parent nodes: BucketInfo.Bucket                                                                                              |
| KMSMasterKeyID                         | String            | ****     | The customer master key (CMK) ID in use. A valid value is returned only if you set SSEAlgorithm to Key Management Service (KMS) and specify the CMK ID. In other cases, an empty value is returned. Parent nodes: BucketInfo.Bucket |
| CrossRegionReplic<br>ation             | String            | Disabled | Indicates whether cross-region replication (CRR) is enabled for the bucket.  Valid values: <i>Enabled</i> and <i>Disabled</i> Parent nodes: BucketInfo.Bucket                                                                       |

| Element                   | Туре   | Example  | Description                                                                                                    |
|---------------------------|--------|----------|----------------------------------------------------------------------------------------------------|
| TransferAccelerati<br>on  | String | Disabled | Indicates whether transfer acceleration is enabled for the bucket.  Valid values: Enabled and Disabled  Parent nodes: BucketInfo.Bucket |
| HierarchicalNames<br>pace | String | Enabled  | Indicates whether hierarchical namespace is enabled for the bucket.  Valid value: <i>Enabled</i> Parent nodes: BucketInfo.Bucket        |

# **Examples**

## Sample requests

```
Get /?bucketInfo HTTP/1.1

Host: examplebucket.oss-cn-hangzhou.aliyuncs.com

Date: Sat, 12 Sep 2015 07:51:28 GMT

Authorization: OSS qn6qrrqxo2oawuk53otf***: BuG4rRK+zNhH1AcF51NNHD39****
```

## Sample responses

• Sample success responses when the information about the specified bucket is obtained

```
HTTP/1.1 200
x-oss-request-id: 534B371674E88A4D8906****
Date: Sat, 12 Sep 2015 07:51:28 GMT
Connection: keep-alive
Content-Length: 531
Server: AliyunOSS
<?xml version="1.0" encoding="UTF-8"?>
<BucketInfo>
  <Bucket>
    <AccessMonitor>Enabled</AccessMonitor>
    <CreationDate>2013-07-31T10:56:21.000Z</CreationDate>
    <ExtranetEndpoint>oss-cn-hangzhou.aliyuncs.com</ExtranetEndpoint>
    <IntranetEndpoint>oss-cn-hangzhou-internal.aliyuncs.com/IntranetEndpoint>
    <Location>oss-cn-hangzhou</Location>
    <StorageClass>Standard</StorageClass>
    <TransferAcceleration>Disabled/TransferAcceleration>
    <CrossRegionReplication>Disabled/CrossRegionReplication>
    <HierarchicalNamespace>Enabled/HierarchicalNamespace>
    <Name>oss-example</Name>
    <Owner>
      <DisplayName>username</DisplayName>
      <ID>27183473914****</ID>
    </Owner>
    <AccessControlList>
     <Grant>private</Grant>
    </AccessControlList>
    <Comment>test</Comment>
  </Bucket>
</BucketInfo>
```

• Sample error responses when the specified bucket does not exist

• Sample error responses when you do not have permissions to access the bucket

#### **SDKs**

You can use OSS SDKs for the following programming languages to call the GetBucketInfo operation:

- Java
- Python
- PHP
- Go
- (
- C++
- .NET
- Android
- iOS
- Node.js

## **Error codes**

| Error code   | HTTP status code | Description                                                                                                    |
|--------------|------------------|----------------------------------------------------------------------------------------------------|
| NoSuchBucket | 404              | The error message returned because the bucket does not exist.                                                                                                    |
| AccessDenied | 403              | The error message returned because you do not have permissions to query the information about the bucket. Only the bucket owner can query the information about the bucket. |

# 7.1.6. GetBucketLocation

You can call this operation to view the location information of a bucket. Only the bucket owner can view the location information of a bucket.

## Request structure

```
GET /? location HTTP/1.1

Host: BucketName.oss-cn-hangzhou.aliyuncs.com

Date: GMT Date

Authorization: SignatureValue
```

# Response elements

| Element                | Туре   | Description                                                                                                    |  |
|------------------------|--------|----------------------------------------------------------------------------------------------------|--|
| LocationConstr<br>aint | String | The region where a bucket is located.  Valid values: oss-cn-hangzhou, oss-cn-shanghai, oss-cn-qingdao, oss-cn-beijing, oss-cn-zhangjiakou, oss-cn-hongkong, oss-cn-shenzhen, oss-us-west-1, oss-us-east-1, and oss-ap-southeast-1. |  |
|                        |        | Note For more information about the mapping between<br>the region and data center of a bucket , see Regions and<br>endpoints.                                                                                                    |  |

# **Examples**

#### Sample requests

```
Get /? location HTTP/1.1

Host: examplebucket.oss-cn-hangzhou.aliyuncs.com

Date: Fri, 04 May 2012 05:31:04 GMT

Authorization: OSS qn6qrrqxo2oawuk53otf***:ceOEyZavKY4QcjoUWYSpYbJ3****
```

#### Sample responses

```
HTTP/1.1 200
x-oss-request-id: 534B371674E88A4D8906****
Date: Fri, 15 Mar 2013 05:31:04 GMT
Connection: keep-alive
Content-Length: 90
Server: AliyunOSS
<? xml version="1.0" encoding="UTF-8"? >
<LocationConstraint xmlns="http://doc.oss-cn-hangzhou.aliyuncs.com">oss-cn-hangzhou</LocationConstraint >
```

#### **SDK**

SDKs of the GetBucketLocation operation for various programming languages:

- Java
- Python
- Go
- C++
- PHP
- (

#### Node.js

#### Error codes

| Error code   | HTTP status code | Description                                                                                                    |
|--------------|------------------|----------------------------------------------------------------------------------------------------|
| AccessDenied | 403              | The error message returned because you are not authorized to view the location information of the specified bucket. Only the bucket owner can view the location information of a bucket. |

## 7.1.7. GetBucketStat

Queries the storage capacity of a specified bucket and the number of objects that are stored in the bucket.

## Usage notes

- To call the GetBucketStat operation, you must have the oss:GetBucketStat permission.
- Data obtained by calling this operation is not real-time data and may have a latency of over 1 hour.
- The time information obtained by calling this operation may not be up-to-date. For example, the value of the Last Modified Time field obtained by the current Get Bucket Stat operation may be earlier than the value of this field obtained by the previous Get Bucket Stat operation.

## Request syntax

```
GET /?stat HTTP/1.1

Host: BucketName.oss-cn-hangzhou.aliyuncs.com

Date: GMT Date

Authorization: SignatureValue
```

## Request headers

A DeleteObject request contains only common request headers. For more information, see Common request headers.

## Response headers

The response to a DescribeRegions request contains only common response headers. For more information, see Common response headers.

## Response elements

| Element    | Туре      | Example | Description                                                                    |
|------------|-----------|---------|--------------------------------------------------------------------------------|
| BucketStat | Container | N/A     | The container that stores all elements returned for the GetBucketStat request. |

| Element                 | Туре             | Example    | Description                                                                                                    |
|-------------------------|------------------|------------|----------------------------------------------------------------------------------------------------|
| Storage                 | Positive integer | 1600       | The storage capacity of the bucket. Unit: bytes. Parent node: BucketStat Child nodes: none                                                                         |
| Object Count            | Positive integer | 230        | The total number of objects that are stored in the bucket.  Parent node: BucketStat  Child nodes: none                                                             |
| MultipartUploadCount    | Positive integer | 40         | The number of multipart upload tasks that have been initiated but are not completed or canceled.  Parent node: BucketStat  Child nodes: none                       |
| LiveChannelCount        | Positive integer | 4          | The number of LiveChannels in the bucket.  Parent node: BucketStat  Child nodes: none                                                                              |
| Last Modified Time      | Positive integer | 1643341269 | The time when the obtained information is last modified. The value of this element is a UNIX timestamp. Unit: seconds.  Parent node: BucketStat  Child nodes: none |
| StandardStorage         | Positive integer | 430        | The storage usage of Standard objects in the bucket. Unit: bytes.  Parent node: BucketStat  Child nodes: none                                                      |
| St and ard Object Count | Positive integer | 66         | The number of Standard objects in the bucket.  Parent node: BucketStat  Child nodes: none                                                                          |

| Element                         | Туре             | Example | Description                                                                                                    |
|---------------------------------|------------------|---------|----------------------------------------------------------------------------------------------------|
| InfrequentAccessStora<br>ge     | Positive integer | 2359296 | The billed storage usage of Infrequent Access (IA) objects in the bucket. Unit: bytes.  Notice IA objects that are smaller than 64 KB in size are billed as 64 KB. For more information about billing details, see Storage fees.  Parent node: BucketStat Child nodes: none |
| InfrequentAccessRealS<br>torage | Positive integer | 360     | The actual storage usage of IA objects in the bucket. Unit: bytes.  Parent node: BucketStat  Child nodes: none                                                                                                    |
| InfrequentAccessObjec<br>tCount | Positive integer | 54      | The number of IA objects in the bucket.  Parent node: BucketStat  Child nodes: none                                                                                                    |
| ArchiveStorage                  | Positive integer | 2949120 | The billed storage usage of Archive objects in the bucket. Unit: bytes.  Notice Archive objects that are smaller than 64 KB in size are billed as 64 KB. For more information about billing details, see Storage fees.  Parent node: BucketStat Child nodes: none           |
| ArchiveRealStorage              | Positive integer | 450     | The actual storage usage of Archive objects in the bucket. Unit: bytes.  Parent node: BucketStat  Child nodes: none                                                                                                    |
| ArchiveObjectCount              | Positive integer | 74      | The number of Archive objects in the bucket.  Parent node: BucketStat  Child nodes: none                                                                                                    |

| Element                    | Туре             | Example | Description                                                                                                    |
|----------------------------|------------------|---------|----------------------------------------------------------------------------------------------------|
| ColdArchiveStorage         | Positive integer | 2359296 | The billed storage usage of Cold<br>Archive objects in the bucket. Unit:<br>bytes.                                                                 |
|                            |                  |         | Notice Cold Archive objects that are smaller than 64 KB in size are billed as 64 KB. For more information about billing details, see Storage fees. |
|                            |                  |         | Parent node: BucketStat Child nodes: none                                                                                                    |
| ColdArchiveRealStorag<br>e | Positive integer | 360     | The actual storage usage of Cold Archive objects in the bucket. Unit: bytes.  Parent node: BucketStat Child nodes: none                            |
| ColdArchiveObjectCou<br>nt | Positive integer | 36      | The number of Cold Archive objects in the bucket.  Parent node: BucketStat  Child nodes: none                                                      |

## **Examples**

## • Sample requests

```
GET /?stat HTTP/1.1
Host: BucketName.oss-cn-hangzhou.aliyuncs.com
```

Date: Tue, 28 Dec 2021 01:17:29 GMT

## • Sample responses

```
<?xml version="1.0" encoding="UTF-8"?>
<BucketStat>
 <Storage>1600</Storage>
 <ObjectCount>230</ObjectCount>
 <MultipartUploadCount>40</MultipartUploadCount>
 <LiveChannelCount>4</LiveChannelCount>
 <LastModifiedTime>1643341269/LastModifiedTime>
 <StandardStorage>430</StandardStorage>
 <StandardObjectCount>66</StandardObjectCount>
 <InfrequentAccessStorage>2359296</InfrequentAccessStorage>
 <InfrequentAccessRealStorage>360</InfrequentAccessRealStorage>
 <InfrequentAccessObjectCount>54</InfrequentAccessObjectCount>
 <ArchiveStorage>2949120</ArchiveStorage>
 <ArchiveRealStorage>450</ArchiveRealStorage>
 <ArchiveObjectCount>74</ArchiveObjectCount>
 <ColdArchiveStorage>2359296</ColdArchiveStorage>
 <ColdArchiveRealStorage>360</ColdArchiveRealStorage>
 <ColdArchiveObjectCount>36</ColdArchiveObjectCount>
</BucketStat>
```

# 7.2. Retention policy

## 7.2.1. InitiateBucketWorm

You can call this operation to create a retention policy.

## Usage notes

OSS supports the Write Once Read Many (WORM) strategy that prevents an object from being deleted or overwritten for a specified period of time. You can configure a time-based retention policy for buckets. This policy has a protection period ranging from one day to 70 years.

- Within 24 hours after a retention policy is created for a bucket, if the retention policy is still not locked, the bucket owner and authorized users can modify or delete the policy. When a retention policy is locked, you can read objects from or upload objects to buckets. However, the objects or retention policies within the retention period cannot be deleted. You can delete objects only after their retention period ends. For more information about the retention policy, see Retention policies.
- Versioning cannot be configured with retention policies or mirroring-based back-to-origin at the same time. For more information about the Versioning, see Overview.

## Request elements

| Element                   | Туре                | Required | Description                                           |
|---------------------------|---------------------|----------|-------------------------------------------------------|
| InitiateWormConfiguration | Container           | Yes      | The root node.  Child nodes: RetentionPeriodInDays    |
| RetentionPeriodInDays     | Positive<br>integer | Yes      | The number of days for which objects can be retained. |

## **Examples**

#### Sample requests

```
POST /? worm HTTP/1.1

Date: Thu, 15 May 2014 11:18:32 GMT

Content-Length: 556

Content-Type: application/xml

Host: BucketName.oss.aliyuncs.com

Authorization: OSS nxj7dtlhcyl5hp****:COS3OQkfQPnKmYZTEHYv2****

<InitiateWormConfiguration>

<RetentionPeriodInDays>365</RetentionPeriodInDays>

</InitiateWormConfiguration>
```

#### Sample responses

```
HTTP/1.1 200 OK
x-oss-request-id: 5374A2880232A65C2300****
x-oss-worm-id: 1666E2CFB2B3418****
Date: Thu, 15 May 2014 11:18:32 GMT
```

## 7.2.2. AbortBucketWorm

Abort Bucket Worm is used to delete an unlocked retention policy.

## **Usage notes**

By default, a time-based policy is in the InProgress state after the policy is created for a bucket. The state remains valid for 24 hours. Within the validity period, the retention policy protects the data in the bucket.

- In the 24-hour window after the retention policy is enabled: If the retention policy is not locked, the bucket owner and authorized users can delete this policy. If the retention policy is locked, the protection period of the policy cannot be shortened and the policy cannot be deleted. The protection period can only be prolonged.
- 24 hours after the retention policy is enabled: If the retention policy is not locked, the policy becomes invalid

If a bucket contains objects that are within the protection period, you cannot delete the bucket or its retention policy. To delete the retention policy of a bucket, the bucket must be empty. Only the bucket owner can delete the retention policy.

### Examples

#### • Sample requests

```
DELETE /? worm HTTP/1.1

Date: GMT Date

Host: BucketName.oss.aliyuncs.com

Authorization: SignatureValue

HTTP/1.1 204 NoContent

x-oss-request-id: RequestId

Date: Date
```

# 7.2.3. CompleteBucketWorm

CompleteBucketWorm is used to lock a retention policy.

### **Usage notes**

By default, a time-based policy is in the InProgress state after the policy is created for a bucket. The state remains valid for 24 hours. Within the validity period, the retention policy protects the data in the bucket.

- In the 24-hour window after the retention policy is enabled: If the retention policy is not locked, the bucket owner and authorized users can delete this policy. If the retention policy is locked, the protection period of the policy cannot be shortened and the policy cannot be deleted. The protection period can only be prolonged.
- 24 hours after the retention policy is enabled: If the retention policy is not locked, the policy becomes invalid.

## **Examples**

• Sample requests

```
POST /? wormId=xxx HTTP/1.1

Date: GMT Date

Host: BucketName.oss.aliyuncs.com

Authorization: SignatureValue
```

• Sample responses

```
HTTP/1.1 200 OK
x-oss-request-id: RequestId
Date: Date
Content-Type: application/xml
Content-Length: length
```

## 7.2.4. ExtendBucketWorm

ExtendBucketWorm is used to extend the retention period of objects in a bucket whose retention policy is locked.

**? Note** If the ID of the retention policy that specifies the number of days for which objects can be retained does not exist, OSS returns 404.

## Usage notes

By default, a time-based policy is in the InProgress state after the policy is created for a bucket. The state remains valid for 24 hours. Within the validity period, the retention policy protects the data in the bucket.

- In the 24-hour window after the retention policy is enabled: If the retention policy is not locked, the bucket owner and authorized users can delete this policy. If the retention policy is locked, the protection period of the policy cannot be shortened and the policy cannot be deleted. The protection period can only be prolonged.
- 24 hours after the retention policy is enabled: If the retention policy is not locked, the policy becomes invalid.

If a bucket contains objects that are within the protection period, you cannot delete the bucket or its retention policy. To delete the retention policy of a bucket, the bucket must be empty. Only the bucket owner can delete the retention policy.

## Request elements

| Element                 | Туре                | Required | Description                                           |
|-------------------------|---------------------|----------|-------------------------------------------------------|
| ExtendWormConfiguration | Container           | Yes      | The root node.  Child nodes: RetentionPeriodInDays    |
| RetentionPeriodInDays   | Positive<br>integer | Yes      | The number of days for which objects can be retained. |

## **Examples**

#### • Sample requests

```
POST /? wormId=xxx&wormExtend HTTP/1.1

Date: Thu, 15 May 2014 11:18:32 GMT

Host: BucketName.oss.aliyuncs.com

Authorization: OSS nxj7dtlhcyl5hp****:COS3OQkfQPnKmYZTEHYv2****

<ExtendWormConfiguration>

<RetentionPeriodInDays>366</RetentionPeriodInDays>
</ExtendWormConfiguration>
```

#### • Sample responses

```
HTTP/1.1 200 OK
x-oss-request-id: 5374A2880232A65C2300****
Date: Thu, 15 May 2014 11:18:32 GMT
Content-Type: application/xml
Content-Length: 556
```

# 7.2.5. GetBucketWorm

You can call this operation to query the retention policy configured for the specified bucket.

Note If the retention policy specified by the ID in the request does not exist, OSS returns 404.

## Usage notes

OSS supports the Write Once Read Many (WORM) strategy that prevents an object from being deleted or overwritten for a specified period of time. You can configure a time-based retention policy for a bucket. A retention policy has a retention period that ranges from one day to 70 years.

After a retention policy configured for a bucket is locked, you can read objects from or upload objects to the bucket. However, the retention policy and objects in the bucket cannot be deleted within the retention period. You can delete objects in the bucket only after the retention period expires.

## Request headers

A Get Bucket Worm request contains only common request headers. For more information, see Common request headers.

# Response headers

The response to a GetBucketWorm request contains only common response headers. For more information, see Common response headers.

## Response elements

| Element               | Туре             | Description                                                                                                    |
|-----------------------|------------------|----------------------------------------------------------------------------------------------------|
| WormConfiguration     | Container        | The root node.  Child nodes: WormId, State, RetentionPeriodInDays, and CreationDate                                                                                                    |
| Wormld                | String           | The ID of the retention policy.                                                                                                    |
| State                 | String           | <ul> <li>The status of the retention policy.</li> <li>Valid values:</li> <li>InProgress: indicates that the retention policy is in the InProgress state. By default, a retention policy is in the InProgress state after it is created. The state remains valid for 24 hours.</li> <li>Locked: indicates that the retention policy is in the Locked state.</li> </ul> |
| RetentionPeriodInDays | Positive integer | The number of days for which objects can be retained.                                                                                                    |
| CreationDate          | String           | The time when the retention policy is created.                                                                                                    |

## **Examples**

• Sample request

```
GET /? worm HTTP/1.1

Date: Fri, 16 Oct 2020 11:18:32 GMT

Host: BucketName.oss.aliyuncs.com

Authorization: SignatureValue
```

• Sample response

# 7.3. ACL

## 7.3.1. PutBucketAcl

You can call this operation to configure or modify the ACL of a bucket.

## Usage notes

When you call the Put Bucket Acl operation, take note of the following items:

- To call this operation, you must have write permissions on the bucket.
- Put Bucket Acl uses the overwriting semantics. A new ACL overwrites the existing one.
- If the specified bucket for which you want to set ACL does not exist when you call this operation, a new bucket is created.

## Request structure

```
PUT /? acl HTTP/1.1
x-oss-acl: Permission
Host: BucketName.oss-cn-hangzhou.aliyuncs.com
Date: GMT Date
Authorization: SignatureValue
```

## Request headers

| Header    | Туре   | Required | Description                                                                                                    |
|-----------|--------|----------|----------------------------------------------------------------------------------------------------|
| x-oss-acl | String | Yes      | The ACL that you want to set for the bucket.  This header is included in PutBucketAcl requests to set the ACL of the bucket. If this header is not included, the ACL settings do not take effect.  Valid values: public-read-write, public-read, and private  • public-read-write: Any users, including anonymous users can read and write objects in the bucket. Exercise caution when you set the ACL of a bucket to public-read-write.  • public-read: Only the owner or authorized users of this bucket can write objects in the bucket. Other users, including anonymous users can only read objects in the bucket. Exercise caution when you set the ACL of a bucket to public-read.  • private: Only the owner or authorized users of this bucket can read and write objects in the bucket. Other users, including anonymous users cannot access the objects in the bucket without authorization. |

For the common request headers included in PutBucketAcl requests, see Common request headers.

## Response headers

The response to a PutBucketAcl request contains only common response headers. For more information, see Common response headers.

# Examples

#### Sample request

```
PUT /? acl HTTP/1.1
x-oss-acl: public-read
Host: oss-example.oss-cn-hangzhou.aliyuncs.com
Date: Fri, 24 Feb 2012 03:21:12 GMT
Authorization: OSS qn6qrrqxo2oawuk53otf***:KU5h8YMUC78M30dXqf3JxrT****
```

#### Sample response

• Sample success response

```
HTTP/1.1 200 OK
x-oss-request-id: 534B371674E88A4D8906****
Date: Fri, 24 Feb 2012 03:21:12 GMT
Content-Length: 0
Connection: keep-alive
Server: AliyunOSS
```

• Sample response to a request that includes invalid ACL settings

```
HTTP/1.1 400 Bad Request
x-oss-request-id: 56594298207FB3044385****
Date: Fri, 24 Feb 2012 03:55:00 GMT
Content-Length: 309
Content-Type: text/xml; charset=UTF-8
Connection: keep-alive
Server: AliyunOSS
<? xml version="1.0" encoding="UTF-8"? >
<Error>
  <Code>InvalidArgument</Code>
 <Message>no such bucket access control exists/Message>
 <RequestId>5***9</RequestId>
 <HostId>***-test.example.com</HostId>
 <ArgumentName>x-oss-acl</ArgumentName>
  <ArgumentValue>error-acl</ArgumentValue>
</Error>
```

#### **SDK**

You can use OSS SDKs for the following programming languages to call the PutBucketAcl operation:

- Java
- Python
- **Go**
- C++
- PHP
- (
- .NET
- Node.js

## **Error codes**

| Error code   | HTTP status code | Description                                                                                                    |
|--------------|------------------|----------------------------------------------------------------------------------------------------|
| AccessDenied | 403              | <ul> <li>The error message returned because the information for user authentication is not included in the PutBucketAcl request.</li> <li>The error message returned because you are not authorized to initiate a PutBucketAcl request.</li> </ul> |

## 7.3.2. GetBucketAcl

You can call this operation to query the ACL of a bucket. Only the bucket owner can query the ACL of the bucket.

## Request syntax

GET /? acl HTTP/1.1

Host: BucketName.oss-cn-hangzhou.aliyuncs.com

Date: GMT Date

Authorization: SignatureValue

## Response elements

| Element             | Туре        | Description                                                                                                    |
|---------------------|-------------|----------------------------------------------------------------------------------------------------|
| AccessControlList   | Container   | The container that contains the ACL information.  Parent node: AccessControlPolicy.                                                         |
| AccessControlPolicy | Container   | The container that contains the result of the GetBucketACL request.  Parent node: none.                                                     |
| DisplayName         | String      | The name of the bucket owner, which is currently the same as the user ID.  Parent node: AccessControlPolicy and Owner.                      |
| Grant               | Enumeration | The ACL for the bucket.  Valid values: private, public-read, and public-readwrite.  Parent node: AccessControlPolicy and AccessControlList. |
| ID                  | String      | The user ID of the bucket owner.  Parent node: AccessControlPolicy and Owner.                                                               |
| Owner               | Container   | The container that contains the information about the bucket owner.  Parent node: AccessControlPolicy.                                      |

## **Examples**

## Sample requests

```
GET /? acl HTTP/1.1
```

Host: oss-example.oss-cn-hangzhou.aliyuncs.com

Date: Fri, 24 Feb 2012 04:11:23 GMT

Authorization: OSS qn6qrrqxo2oawuk53otfjbyc:CTkuxpLAi4XZ+WwIfNm0Fmgb\*\*\*\*

## Sample success responses

```
HTTP/1.1 200 OK
x-oss-request-id: 534B371674E88A4D8906****
Date: Fri, 24 Feb 2012 04:11:23 GMT
Content-Length: 253
Content-Type: application/xml
Connection: keep-alive
Server: AliyunOSS
<? xml version="1.0" ? >
<AccessControlPolicy>
    <Owner>
       <ID>0022012****</ID>
       <DisplayName>user example
    <AccessControlList>
       <Grant>public-read</Grant>
    </AccessControlList>
</AccessControlPolicy>
```

#### **SDKs**

The SDKs of the GetBucketAcl operation for various programming languages are as follows:

- Java
- Python
- PHP
- Go
- (
- .NET
- Android
- Node.js
- Ruby

#### **Error codes**

| Error code   | HTTP status code | Description                                                                                                    |
|--------------|------------------|----------------------------------------------------------------------------------------------------|
| NoSuchBucket | 404              | The error message returned because the specified bucket does not exist.                                                                          |
| AccessDenied | 403              | The error message returned because you are not authorized to query the ACL of the bucket. Only the bucket owner can query the ACL of the bucket. |

# 7.4. Lifecycle

# 7.4.1. PutBucketLifecycle

Configures a lifecycle rule for a bucket. After you enable a lifecycle rule for a bucket, Object Storage Service (OSS) automatically deletes the objects that match the lifecycle rule from the bucket or converts the storage class of the objects that match the lifecycle rule at the time specified in the lifecycle rule.

## **Usage notes**

- To configure a lifecycle rule for a bucket, you must have the oss:PutBucketLifecycle permission. For more information, see Attach a custom policy to a RAM user.
- If no lifecycle rule is configured for a bucket, a lifecycle rule is created when you call the PutBucketLifecycle operation. If a lifecycle rule is configured for a bucket, the configurations of the lifecycle rule are overwritten when you call the PutBucketLifecycle operation.
- The PutBucketLifecycle operation overwrites the existing configurations of a lifecycle rule that is configured for a bucket. If you want to update the configurations of a lifecycle rule, call the GetBucketLifecycle operation to query the existing configurations of the lifecycle rule, modify the configurations, and then call the PutBucketLifecycle operation to update the configurations.
- You can use lifecycle rules to specify the expiration time of objects and parts that are uploaded in incomplete multipart upload tasks.

## Request syntax

```
PUT /?lifecycle HTTP/1.1
Date: GMT Date
Content-Length: ContentLength
Content-Type: application/xml
Authorization: SignatureValue
Host: BucketName.oss.aliyuncs.com
<?xml version="1.0" encoding="UTF-8"?>
<LifecycleConfiguration>
  <Rule>
    <ID>RuleID</ID>
   <Prefix>Prefix</Prefix>
    <Status>Status</Status>
    <Expiration>
     <Days>Days</Days>
    </Expiration>
    <Transition>
     <Days>Days</Days>
      <StorageClass>StorageClass/StorageClass>
    </Transition>
    <AbortMultipartUpload>
     <Days>Days</Days>
    </AbortMultipartUpload>
</LifecycleConfiguration>
```

## Request elements

| Element                    | Туре      | Required | Example | Description                                                                                                    |
|----------------------------|-----------|----------|---------|----------------------------------------------------------------------------------------------------|
| LifecycleConfig<br>uration | Container | Yes      | N/A     | The container that stores lifecycle configurations. The container can store the configurations of up to 1,000 lifecycle rules.  Child nodes: Rule  Parent nodes: none |

| Element | Туре      | Required | Example | Description                                                                                                    |
|---------|-----------|----------|---------|----------------------------------------------------------------------------------------------------|
| Rule    | Container | Yes      | N/A     | The container that stores lifecycle rules. The period of time from when the objects expire to when the objects are deleted must be longer than the period of time from when the objects expire to when the storage class of the objects is converted to IA or Archive. Child nodes: ID, Prefix, Status, and Expiration Parent nodes: LifecycleConfiguration            |
| ID      | String    | No       | rule1   | The ID of the lifecycle rule. The ID can contain up to 255 characters. If you do not specify this element or you leave this element empty, OSS automatically generates a unique ID for the lifecycle rule.  Child nodes: none  Parent nodes: Rule                                                                                                    |
| Prefix  | String    | No       | tmp/    | The prefix in the names of the objects to which the rule applies. The prefixes specified by different rules cannot overlap.  If you specify a value for the Prefix element, the rule applies only to objects whose names contain the specified prefix in the bucket.  Otherwise, the rule applies to all objects in the bucket.  Child nodes: none  Parent nodes: Rule |
| Status  | String    | Yes      | Enabled | <ul> <li>Specifies whether to enable the rule. Valid values:</li> <li>Enabled: enables the rule. OSS periodically executes the rule.</li> <li>Disabled: does not enable the rule. OSS ignores the rule.</li> <li>Parent nodes: Rule</li> </ul>                                                                                                    |

| Element                       | Туре                | Required                                                        | Example                          | Description                                                                                                    |
|-------------------------------|---------------------|-----------------------------------------------------------------|----------------------------------|----------------------------------------------------------------------------------------------------|
|                               |                     |                                                                 |                                  | The delete operation that you want OSS to perform on the objects that match the lifecycle rule when the objects expire. For objects in a versioned bucket, the delete operation specified by this element is performed only on the current versions of the objects.                                                                                                    |
| Expiration                    | Container           | No                                                              | N/A                              | The period of time from when the objects expire to when the objects are deleted must be longer than the period of time from when the objects expire to when the storage class of the objects is converted to IA or Archive.                                                                                                    |
|                               |                     |                                                                 |                                  | Child nodes: Days, CreatedBeforeDate, or ExpiredObjectDeleteMarker  Parent nodes: Rule                                                                                                    |
| Days                          | Positive<br>integer | Days and<br>CreatedBef<br>oreDate are<br>mutually<br>exclusive. | 1                                | The number of days from when the objects were last modified to when the lifecycle rule takes effect.  Parent nodes: Expiration or AbortMultipartUpload                                                                                                    |
| CreatedBefore<br>Date         | String              | Days and<br>CreatedBef<br>oreDate are<br>mutually<br>exclusive. | 2002-10-<br>11T00:00:0<br>0.000Z | The date based on which the lifecycle rule is implemented. OSS performs the specified operation on the objects that were last modified before this date. The value of this element is in the yyyy-MM-ddT00:00:00:00.000Z format.  Specify the time in the ISO 8601 standard. The time must be at 00:00:00 in UTC.  Parent nodes: Expiration or AbortMultipartUpload                                                     |
| ExpiredObjectD<br>eleteMarker | String              | No                                                              | true                             | Specifies whether to automatically remove expired delete markers. Valid values:  • true: automatically removes expired delete markers. If you set this element to true, you cannot specify the Days or C reatedBeforeDate element.  • false: does not automatically remove expired delete markers. If you set this element to false, you must specify the D ays or CreatedBeforeDate element.  Parent nodes: Expiration |

| Element      | Туре      | Required                                                                          | Example | Description                                                                                                    |
|--------------|-----------|-----------------------------------------------------------------------------------|---------|----------------------------------------------------------------------------------------------------|
| Transition   | Container | No                                                                                | N/A     | The conversion of the storage class of objects that match the lifecycle rule when the objects expire.  The storage class of Standard objects can be converted to IA, Archive, or Cold Archive. The period of time from when the objects expire to when the storage class of the objects is converted to Archive must be longer than the period of time from when the objects expire to when the storage class of the objects is converted to IA. For example, if the period of time from when the objects expire to when the storage class of the objects is converted to IA is 30 days, the period of time from when the objects expire to when the storage class of the objects is converted to IA is 30 days, the period of time from when the objects expire to when the storage class of the objects is converted to Archive must be longer than 30 days.  Parent nodes: Rule  Child nodes: Days, CreatedBeforeDate, and StorageClass  Notice Days and CreatedBeforeDate are mutually exclusive. |
| StorageClass | String    | Yes if<br>Transition<br>or<br>Noncurrent<br>VersionTran<br>sition is<br>specified | IA      | The storage class of objects after conversion. Valid values:  IA  Archive  Cold Archive  Notice You can convert the storage class of objects in an IA bucket to only Archive or Cold Archive.  Parent nodes: Transition                                                                                                    |

| Element                         | Туре      | Required                                     | Example   | Description                                                                                                    |
|---------------------------------|-----------|----------------------------------------------|-----------|----------------------------------------------------------------------------------------------------|
| AbortMultipart<br>Upload        | Container | No                                           | N/A       | The delete operation that you want OSS to perform on the parts that are uploaded in incomplete multipart upload tasks when the parts expire.  Child nodes: Days or CreatedBeforeDate  Parent nodes: Rule                                                                                                    |
| Tag                             | Container | No                                           | N/A       | The tag of objects that match the lifecycle rule. You can specify multiple tags.  Parent nodes: Rule  Child nodes: Key and Value                                                                                                    |
| Key                             | String    | Yes if the<br>Tag<br>element is<br>specified | TagKey1   | The key of the tag that is specified for the objects.  Parent nodes: Tag                                                                                                    |
| Value                           | String    | Yes if the<br>Tag<br>element is<br>specified | TagValue1 | The value of the tag that is specified for the objects.  Parent nodes: Tag                                                                                                    |
| NoncurrentVers<br>ionExpiration | Container | No                                           | N/A       | The delete operation that you want OSS to perform on the previous versions of the objects that match the lifecycle rule when the previous versions expire.  Child nodes: NoncurrentDays                                                                                                    |
| NoncurrentVers<br>ionTransition | Container | No                                           | N/A       | The conversion of the storage class of previous versions of the objects that match the lifecycle rule when the previous versions expire. The storage class of the previous versions can be converted to IA or Archive.  The period of time from when the previous versions expire to when the storage class of the previous versions is converted to Archive must be longer than the period of time from when the previous versions expire to when the storage class of the previous versions is converted to IA.  Child nodes: NoncurrentDays and StorageClass |

| Element             | Туре      | Required                                                                           | Example  | Description                                                                                                    |
|---------------------|-----------|------------------------------------------------------------------------------------|----------|----------------------------------------------------------------------------------------------------|
| Noncurrent Day<br>s | String    | Yes if Noncurrent VersionExpir ation or Noncurrent VersionTran sition is specified |          | The number of days from when the objects became previous versions to when the lifecycle rule takes effect.  Parent nodes: NoncurrentVersionTransition and NoncurrentVersionExpiration                                                                                                    |
| Filter              | Container | No                                                                                 | N/A      | The container that stores the Not element that is used to filter out objects. You can leave this element empty or specify only one Not node.  Parent nodes: Rule Child nodes: Not                                                                                                    |
| Not                 | Container | Yes                                                                                | N/A      | The condition that is matched by objects to which the lifecycle rule does not apply. If you specify a value for the Filter element, you must specify only one Not node.  Parent nodes: Filter Child nodes: Prefix and Tag                                                                                                    |
| Prefix              | String    | Yes                                                                                | tmp/not/ | The prefix in the names of the objects to which the lifecycle rule does not apply. You cannot leave this element empty.  • If you specify a value for the Prefix element on the Rule node, the value of the Prefix element that is specified on the Not node must be prefixed with the value of the Prefix element that is specified on the Rule node. For example, if the value of the Prefix element that is specified on the Rule node is dir, the value of the Prefix element that is specified on the Not node must be prefixed with dir, for example, dir1 and dir2.  • If no tag is specified on the Not node, the value of the Prefix element that is specified on the Not node must be different from the value of the Prefix element that is specified on the Rule node.  Parent nodes: Not  Child nodes: none |

| Element | Туре      | Required | Example | Description                                                                                                    |
|---------|-----------|----------|---------|----------------------------------------------------------------------------------------------------|
| Tag     | Container | No       | N/A     | The tag of the objects to which the lifecycle rule does not apply. You can specify only one tag or leave this element empty. |

## **Examples**

- Configure lifecycle rules for a version-disabled bucket
  - o Sample request 1 (the Not element not specified)

```
PUT /?lifecycle HTTP/1.1
Host: oss-example.oss.aliyuncs.com
Content-Length: 443
Date: Thu , 8 Jun 2017 13:08:38 GMT
Authorization: OSS qn6qrrqxo2oawuk53otf****:PYbzsdWAIWAlMW8luk****
<?xml version="1.0" encoding="UTF-8"?>
<LifecycleConfiguration>
 <Rule>
    <ID>delete objects and parts after one day</ID>
    <Prefix>logs/</Prefix>
    <Status>Enabled</Status>
    <Expiration>
     <Days>1</Days>
    </Expiration>
    <AbortMultipartUpload>
     <Days>1</Days>
    </AbortMultipartUpload>
  </Rule>
  <Rule>
    <ID>transit objects to IA after 30, to Archive 60, expire after 10 years</ID>
    <Prefix>data/</Prefix>
    <Status>Enabled</Status>
    <Transition>
     <Days>30</Days>
      <StorageClass>IA</StorageClass>
    </Transition>
    <Transition>
     <Days>60</Days>
      <StorageClass>Archive</StorageClass>
    </Transition>
    <Expiration>
     <Days>3600
    </Expiration>
  </Rule>
  <Rule>
    <ID>transit objects to Archive after 60 days</ID>
    <Prefix>important/</Prefix>
    <Status>Enabled</Status>
    <Transition>
     <Days>6</Days>
     <StorageClass>Archive</StorageClass>
    </Transition>
```

```
\/ Nu16>
 <Rule>
   <ID>delete created before date</ID>
   <Prefix>backup/</Prefix>
   <Status>Enabled</Status>
   <Expiration>
     <CreatedBeforeDate>2017-01-01T00:00:00.000Z</CreatedBeforeDate>
   </Expiration>
   <AbortMultipartUpload>
     <CreatedBeforeDate>2017-01-01T00:00:00.000Z</CreatedBeforeDate>
   </AbortMultipartUpload>
 </Rule>
 <Rule>
   <ID>r1</ID>
   <Prefix>rule1</Prefix>
   <Tag><Key>xx</Key><Value>1</Value></Tag>
   <Tag><Key>yy</Key><Value>2</Value></Tag>
   <Status>Enabled</Status>
   <Expiration>
     <Days>30</Days>
   </Expiration>
 </Rule>
 <Rule>
   <ID>r2</ID>
   <Prefix>rule2</Prefix>
   <Tag><Key>xx</Key><Value>1</Value></Tag>
   <Status>Enabled</Status>
   <Transition>
     <Days>60</Days>
     <StorageClass>Archive</StorageClass>
   </Transition>
 </Rule>
</LifecycleConfiguration>
```

#### • Sample request 2 (the Not element specified)

```
PUT /?lifecycle HTTP/1.1
Date: GMT Date
Content-Length: ContentLength
Content-Type: application/xml
Authorization: SignatureValue
Host: BucketName.oss.aliyuncs.com
<?xml version="1.0" encoding="UTF-8"?>
<LifecycleConfiguration>
 <Rule>
    <ID>RuleID</ID>
   <Prefix>logs</Prefix>
   <Status>Enabled</Status>
   <Filter>
     <Not>
       <Prefix>logs1</Prefix>
       <Tag><Key>key1</Key><Value>value1</Value></Tag>
    </Filter>
    <Expiration>
     <Days>100</Days>
    </Expiration>
    <Transition>
     <Days>Days</Days>
      <StorageClass>Archive</StorageClass>
    </Transition>
  </Rule>
</LifecycleConfiguration>
```

#### o Sample response

```
HTTP/1.1 200 OK
x-oss-request-id: 534B371674A4D890****
Date: Thu , 8 Jun 2017 13:08:38 GMT
Content-Length: 0
Connection: keep-alive
Server: AliyunOSS
```

• Configure lifecycle rules for a version-enabled bucket

Sample request

```
PUT /?lifecycle HTTP/1.1
Host: oss-example.oss.aliyuncs.com
Content-Length: 336
Date: Mon , 6 May 2019 15:23:20 GMT
 Authorization: OSSWnjl3fg9fdv8fg4b****: Phuu8bBhS8dsff2a****
 <?xml version="1.0" encoding="UTF-8"?>
<LifecycleConfiguration>
      <Rule>
             <ID>delete example</ID>
             <Prefix>logs/</Prefix>
             <Status>Enabled</Status>
             <Expiration>
                  <ExpiredObjectDeleteMarker>true</ExpiredObjectDeleteMarker>
             </Expiration>
             <NoncurrentVersionExpiration>
                    <NoncurrentDays>5</NoncurrentDays>
             </NoncurrentVersionExpiration>
             <aboreant to the state of the state of the s
                   <Days>1</Days>
             </AbortMultipartUpload>
       </R111e>
       <Rule>
             <ID>transit example</ID>
             <Prefix>data/</Prefix>
             <Status>Enabled</Status>
             <Transition>
                  <Days>30</Days>
                   <StorageClass>IA</StorageClass>
             </Transition>
             <NoncurrentVersionTransition>
                   <NoncurrentDays>10</NoncurrentDays>
                    <StorageClass>IA</StorageClass>
             </NoncurrentVersionTransition>
       </Rule>
 </LifecycleConfiguration>
```

#### Sample response

```
HTTP/1.1 200 OK
x-oss-request-id: 7D3435J59A9812BAD56E
Date: Mon , 6 May 2019 15:23:20 GMT
Content-Length: 0
Connection: keep-alive
Server: AliyunOSS
```

#### **SDK**

You can use OSS SDKs for the following programming languages to call the PutBucketLifecycle operation:

- Java
- Python
- PHP
- Go

- (
- C++
- .NET
- Android
- Node.js
- Ruby

## **Error codes**

| Error code      | HTTP status code | Description                                                                                                    |
|-----------------|------------------|----------------------------------------------------------------------------------------------------|
| InvalidArgument | 400              | <ul> <li>Possible causes:</li> <li>The storage class of Standard objects in a Standard bucket can be converted from Standard to IA or Archive. You can configure a lifecycle rule for a Standard bucket to convert the storage class of an object in the bucket to IA and Archive at different points in time. The specified point in time at which the storage class of the object is converted to Archive must be later than the specified point in time at which the storage class of the object is converted to IA.</li> <li>The period of time from when the objects expire to when the objects are deleted must be longer than the period of time from when the objects expire to when the storage class of the objects is converted to IA or Archive.</li> </ul> |
| AccessDenied    | 403              | The error message returned because you are not authorized to perform the PutBucketLifecycle operation. Only users that have the oss:PutBucketLifecycle permission can configure lifecycle rules for a bucket.                                                                                                    |

# 7.4.2. GetBucketLifecycle

Views the lifecycle rules for a bucket. Only the owner of a bucket can view the lifecycle rules for the bucket.

## Request syntax

GET /? lifecycle HTTP/1.1

Host: BucketName.oss.aliyuncs.com

Date: GMT Date

Authorization: SignatureValue

## **Examples**

Request example:

```
Get /? lifecycle HTTP/1.1

Host: oss-example.oss.aliyuncs.com

Date: Mon, 14 Apr 2014 01:17:29 GMT

Authorization: OSS qn6qrrqxo2oawuk53otfjbyc:ceOEyZavKY4QcjoUWYSpYbJ3naA=
```

Response example returned when lifecycle rules are configured for the bucket:

```
HTTP/1.1 200
x-oss-request-id: 534B371674E88A4D8906008B
Date: Mon, 14 Apr 2014 01:17:29 GMT
Connection: keep-alive
Content-Length: 255
Server: AliyunOSS
<? xml version="1.0" encoding="UTF-8"? >
<LifecycleConfiguration>
  <Rule>
    <ID>delete after one day</ID>
    <Prefix>logs/</Prefix>
    <Status>Enabled</Status>
   <Expiration>
     <Days>1</Days>
    </Expiration>
  </Rule>
</LifecycleConfiguration>
```

Response example returned when no bucket lifecycle rules are configured for the bucket:

#### **SDK**

The SDKs of this API are as follows:

- Java
- Python
- PHP
- Go

- C
- .NET
- Node.js
- Ruby

#### Error codes

| Error code                         | HTTP status code | Description                                                                                                    |
|------------------------------------|------------------|----------------------------------------------------------------------------------------------------|
| AccessDenied                       | 403 Forbidden    | You do not have the permission to view the lifecycle rules for the bucket. Only the owner of a bucket can view the lifecycle rules for the bucket. |
| NoSuchBucket or<br>NoSuchLifecycle | 404 Not Found    | The bucket does not exist or no lifecycle rules are configured for the bucket.                                                                     |

# 7.4.3. DeleteBucketLifecycle

You can call this operation to configure lifecycle rules for a bucket. After you call DeleteBucket Lifecycle to delete all lifecycle rules for a bucket, the objects in the bucket are not deleted. Only the bucket owner can delete CORS rules for a bucket.

## Request syntax

```
DELETE /? lifecycle HTTP/1.1
Host: BucketName.oss.aliyuncs.com
Date: GMT Date
Authorization: SignatureValue
```

## **Examples**

#### Sample requests

```
DELETE /? lifecycle HTTP/1.1
Host: BucketName.oss.aliyuncs.com
Date: Mon, 14 Apr 2014 01:17:35 GMT
Authorization: OSS qn6qrrqxo2oawuk53otfjbyc:6ZVHOehYzxoC1yxRydPQs/Cn****
```

#### Sample success responses

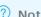

**Note** HTTP status code 204 is returned if there are no lifecycle rules to delete.

```
HTTP/1.1 204 No Content
x-oss-request-id: 534B371674E88A4D8906****
Date: Mon, 14 Apr 2014 01:17:35 GMT
Connection: keep-alive
Content-Length: 0
Server: AliyunOSS
```

#### **SDKs**

The SDKs of the DeleteBucketLifecycle operation for various programming languages are as follows:

- Java
- Python
- PHP
- Go
- C
- .NET
- Node.js
- Ruby

#### **Error codes**

| Error code   | HTTP status code | Description                                                                                                    |
|--------------|------------------|----------------------------------------------------------------------------------------------------|
| NoSuchBucket | 404              | The error message returned because the specified bucket does not exist.                                                                                                    |
| AccessDenied | 403              | The error message returned because you are not authorized to delete the lifecycle rules for the bucket. Only the bucket owner can delete the lifecycle rules for the bucket. |

# 7.5. Transfer acceleration

## 7.5.1. PutBucketTransferAcceleration

You can call this operation to configure transfer acceleration for a bucket. After you enable transfer acceleration for a bucket, users worldwide can access objects more quickly. The transfer acceleration feature is applicable to scenarios where data needs to be transferred over long geographical distances. This feature can also be used to download or upload objects that are gigabytes or terabytes in size.

## Usage notes

- Only the owner of a bucket or RAM users to which the oss:PutBucketTransferAcceleration permission is granted can initiate requests to configure transfer acceleration for the bucket.
- After you enable transfer acceleration for a bucket, you can use an accelerate endpoint in addition to the default endpoint to access the bucket. The access speed is accelerated only when you use the accelerate endpoint.
- You are charged for the transfer acceleration fees when you use the accelerate endpoint to access a bucket. For more information, see Transfer acceleration fees.

For more information about transfer acceleration, see Transfer acceleration in the Developer Guide.

## Request structure

PUT /?transferAcceleration HTTP/1.1

Date: GMT Date

Content-Length: ContentLength
Content-Type: application/xml
Host: BucketName.oss.aliyuncs.com
Authorization: SignatureValue

## Request parameters

| Parameter                             | Туре      | Required | Example | Description                                                                                                    |
|---------------------------------------|-----------|----------|---------|----------------------------------------------------------------------------------------------------|
| TransferAccelerationConfigu<br>ration | Container | Yes      | N/A     | The container used to store transfer acceleration configurations.                                                                                                    |
| Enabled                               | String    | Yes      | true    | Specifies whether to enable transfer acceleration for the bucket. Valid values:  • true: indicates that the request is sent to enable transfer acceleration for the bucket.  • false: indicates that the request is sent to disable transfer acceleration for the bucket. |
|                                       |           |          |         | Notice Transfer acceleration takes effect within 30 minutes after it is enabled.                                                                                                    |

For more information about the common request headers contained in a PutBucketTransferAcceleration request, such as Authorization and Content-Length, see Common request headers.

## Response headers

All deaders contained in the response to a PutBucketTransferAcceleration request are common response headers, such as x-oss-request-id and Date. For more information about the common response headers, see Common response headers.

## **Examples**

• Sample requests

The following sample request is used to enable transfer acceleration for a bucket named example bucket:

PUT /?transferAcceleration HTTP/1.1
Date: Fri , 30 Apr 2021 13:08:38 GMT

Content-Length: 443

Content-Type: application/xml

Host: examplebucket.oss.aliyuncs.com

Authorization: OSS qn6qrrqxo2oawuk53otf\*\*\*:PYbzsdWAIWAlMW8luk\*\*\*\*

<TransferAccelerationConfiguration>

<Enabled>true</Enabled>

</TransferAccelerationConfiguration>

#### • Sample responses

HTTP/1.1 200 OK

x-oss-request-id: 534B371674A4D890\*\*\*\*
Date: Fri , 30 Apr 2021 13:08:38 GMT

Content-Length: 443 Connection: keep-alive Server: AliyunOSS

### **Error codes**

| Error code   | HTTP status code | Description                                                                                                    |
|--------------|------------------|----------------------------------------------------------------------------------------------------|
| AccessDenied | 404              | The error message returned because you are not authorized to perform the PutBucketTransferAcceleration operation. Only users granted with the oss:PutBucketTransferAcceleration permission can configure transfer acceleration for the bucket. |
| MalformedXML | 400              | The error message returned because the request is not in a valid XML format. For example, the Enabled field in the request is set to a value other than true or false.                                                                         |

# 7.5.2. GetBucketTransferAcceleration

You can call this operation to query the transfer acceleration configurations of a bucket.

## Usage notes

- Only the owner of a bucket or RAM users granted with the oss:PutBucketTransferAcceleration permission can initiate requests to query the transfer acceleration configurations of a bucket.
- If transfer acceleration is not configured for the bucket to which you send the GetBucketTransferAcceleration request, no configurations are returned.

For more information about transfer acceleration, see Transfer acceleration in the Developer Guide.

## Request structure

```
GET /?transferAcceleration HTTP/1.1
Date: GMT Date
Content-Length: ContentLength
Content-Type: application/xml
Host: BucketName.oss.aliyuncs.com
Authorization: SignatureValue
```

### Response parameters

| Parameter                         | Туре      | Example | Description                                                                                                    |
|-----------------------------------|-----------|---------|----------------------------------------------------------------------------------------------------|
| TransferAccelerationConfiguration | Container | N/A     | The container used to store transfer acceleration configurations.                                                                                                    |
| Enabled                           | String    | true    | The status of transfer acceleration Valid values:  • true: indicates that transfer acceleration is enabled for the bucket.  • false: indicates that transfer acceleration is disabled for the bucket. |

For more information about other common response headers, such as x-oss-request-id and Date, contained in the response to a GetBucketTransferAcceleration request, see Common response headers.

## **Examples**

#### • Sample requests

The following sample request is used to query the status of transfer acceleration of a bucket named example bucket:

```
GET /?transferAcceleration HTTP/1.1
Date: Fri , 30 Apr 2021 13:08:38 GMT
Content-Length: 443
Content-Type: application/xml
Host: examplebucket.oss.aliyuncs.com
Authorization: OSS qn6qrrqxo2oawuk53otf****:PYbzsdWAIWAlMW8luk****
```

#### • Sample responses

The following response indicates that transfer acceleration is enabled for example bucket:

#### Error codes

| Error code                              | HTTP status code Description |                                                                                            |
|-----------------------------------------|------------------------------|--------------------------------------------------------------------------------------------|
| NoSuchTransferAccelerationConfiguration | 404                          | The error message returned because transfer acceleration is not configured for the bucket. |

# 7.6. Versioning

# 7.6.1. PutBucketVersioning

You can call this operation to configure the versioning state of a bucket.

## Usage notes

- To configure versioning for a bucket, you must have the PutBucketVersioning permission.
- A bucket can be in one of the following versioning state: disabled, enabled, and suspended. By default, versioning is disabled for a bucket.
- If versioning is enabled for a bucket, an object that is added to the bucket have a unique version ID. In this case, multiple versions of an object can be stored in OSS at the same time.
- If versioning is suspended for a bucket, the version ID of an object that is added to the bucket is null.

  OSS does not store new previous versions for objects that is deleted or overwritten.

For more information about versioning, see Overview.

## Request syntax

## **Examples**

• Sample request for enabling versioning for a bucket

#### Sample response

```
HTTP/1.1 200 OK
x-oss-request-id: 5CAC015CB7AEADE01700****
Date: Tue, 09 Apr 2019 02:20:12 GMT
Content-Length: 0
Connection: keep-alive
Server: AliyunOSS
```

• Sample request for suspending versioning for a bucket

#### Sample response

```
HTTP/1.1 200 OK
x-oss-request-id: 5CAC0342B7AEADE01700****
Date: Tue, 09 Apr 2019 02:28:18 GMT
Content-Length: 0
Connection: keep-alive
Server: AliyunOSS
```

#### **SDK**

You can use SDKs for the following programming languages to call the PutBucketVersioning operation:

- Java
- Python
- Go
- C++
- .NET
- Node.js

#### **Error** codes

| Error code      | HTTP status code | Description                                                                                                    |
|-----------------|------------------|----------------------------------------------------------------------------------------------------|
| AccessDenied    | 403              | This error message returned because you do not have permissions to configure the versioning state of the bucket.                                                           |
| InvalidArgument | 400              | This error message returned because the versioning state that you want to configure is invalid. You can set the versioning state of a bucket to only Enabled or Suspended. |

# 7.6.2. GetBucketVersioning

You can call this operation to query the versioning state of a bucket.

## Request syntax

```
GET /? versioning HTTP/1.1

Host: BucketName.oss-cn-hangzhou.aliyuncs.com

Date: GMT Date

Authorization: SignatureValue
```

## Response elements

| Element                 | Туре      | Description                                                                                                    |
|-------------------------|-----------|----------------------------------------------------------------------------------------------------|
| VersioningConfiguration | Container | The container that stores the versioning state of the bucket.  Child node: Status  Parent node: none                                                                                                    |
| Status                  | String    | The versioning state of the bucket.  Parent node: VersioningConfiguration  Valid values:  • Enabled: indicates that versioning is enabled for the bucket.  • Suspended: indicates that versioning is suspended for the bucket. |

## **Examples**

#### Sample request

```
GET /? versioning HTTP/1.1

Host: bucket-versioning.oss-cn-hangzhou.aliyuncs.com

Date: Tue, 09 Apr 2019 02:28:18 GMT

Authorization: OSS pu4kyewh6qk6nut:2TeHBmWY36GwdwS0JFiRb+NV****
```

#### Sample responses

• Sample response for a bucket for which versioning is enabled

• Sample response for a bucket for which versioning is disabled

If versioning is disabled for the requested bucket, the versioning state of the bucket is not contained in the XML body of the response.

```
HTTP/1.1 200 OK

x-oss-request-id: 5CAC015CB7AEADE01700****

Date: Tue, 09 Apr 2019 02:20:12 GMT

Content-Length: 74

Content-Type: application/xml

Connection: keep-alive

Server: AliyunOSS

<VersioningConfiguration xmlns="http://doc.oss-cn-hangzhou.aliyuncs.com"/>
```

#### **SDK**

You can use SDKs for the following programming languages to call the Get Bucket Versioning operation:

- Java
- Python
- Go
- C++
- .NET
- Node.js

#### **Error** codes

| Error code   | HTTP status code | Description                                                                                                    |
|--------------|------------------|----------------------------------------------------------------------------------------------------|
| AccessDenied | 403              | The error message returned because you do not have permissions to query the versioning state of the bucket.  Only the bucket owner or RAM users that have the GetBucketVersioning permission can query the versioning state of a bucket. |
| NoSuchBucket | 404              | The error message returned because the specified bucket does not exist.                                                                                                    |

# 7.6.3. GetBucketVersions(ListObjectVersions)

Lists the versions of all objects and delete markers in a bucket.

## Usage notes

If you call the GetBucketVersions(ListObjectVersions) and GetBucket(ListObjects) operations on a versioned bucket, the following different results are returned:

- In the response to a GetBucket(ListObjects) request, the current versions of objects in the bucket are returned, excluding delete markers.
- In the response to a GetBucketVersions(ListObjectVersions) request, all versions of objects in the bucket are returned, including delete markers.

Objects are returned in alphabetic order, but the versions of each object are returned by creation time in descending order.

## Request headers

A Get Bucket Versions (List Object Versions) request contains only common request headers such as

Authorization and Host For more information about common request headers, see Common request headers.

## Request parameters

When you call the GetBucketVersions(ListObjectVersions) operation, you can specify the following parameters to filter the returned results: prefix, key-marker, version-id-marker, delimiter, and max-keys.

| Parameter  | Туре   | Required                                                                                                    | Example | Description                                                                                                    |
|------------|--------|----------------------------------------------------------------------------------------------------|---------|----------------------------------------------------------------------------------------------------|
| delimiter  | String | No                                                                                                    |         | The character that is used to group objects by name. If you specify the delimiter parameter in the request, the response contains the CommonPrefixes element. Objects whose names contain the same string from the prefix to the next occurrence of the delimiter are grouped as a single result element in CommonPrefixes.  If you set prefix to a directory name and delimiter to a forward slash (/), only objects in the directory are returned. The names of the subdirectories within the directory are returned in the CommonPrefixes element. However, objects and directories within the subdirectories are not listed.  This parameter is empty by default. |
| key-marker | String | The key-<br>marker<br>paramet<br>er is<br>required<br>if the<br>version-<br>id-<br>marker<br>paramet<br>er is<br>specified | example | Specifies that objects whose names are alphabetically greater than the keymarker value are returned. This parameter can be specified together with version-id-marker.  The key-marker value must be less than 1,024 bytes in length.  This parameter is empty by default.                                                                                                    |

| Parameter         | Type   | Required | Example                                                                          | Description                                                                                                    |
|-------------------|--------|----------|----------------------------------------------------------------------------------|----------------------------------------------------------------------------------------------------|
| version-id-marker | String | No       | CAEQMxiBglCbof2<br>D0BYilGRhZjgwMzJ<br>iMjA3MjQ0ODE5M<br>WYxZDYwMzJlZjU<br>1**** | Specifies that the versions created before the version specified by version-id-marker for the object whose name is specified by key-marker are returned by creation time in descending order. By default, if this parameter is not specified, the results are returned from the latest version of the object whose name is alphabetically greater than the key-marker value.  This parameter is empty by default.  Valid values: version IDs |
| max-keys          | String | No       | 100                                                                              | The maximum number of objects to return.  If the number of returned objects exceeds the max-keys value, the response contains the NextKeyMarker and NextVersionIdMarker elements as the markers for the next GetBucketVersions(ListObjectVersions) request. The NextKeyMarker and NextVersionIdMarker values are included in the response.  Valid values: 1 to 1000  Default value: 100                                                      |
| prefix            | String | No       | fun                                                                              | The prefix that the names of returned objects must contain.  The prefix value must be less than 1,024 bytes in length.  If you specify a prefix in the request, the names of the returned objects contain the prefix.  If you set prefix to a directory name in the request, the objects whose names contain the prefix are listed, including all objects and subdirectories within the directory.  This parameter is empty by default.      |

| Parameter                | Туре | Required | Example | Description                                                                                                    |
|--------------------------|------|----------|---------|----------------------------------------------------------------------------------------------------|
| Parameter  encoding-type | Type | Required | URL     | The encoding type of the content in the response.  This parameter is empty by default.  Valid value: URL  Notice The delimiter, marker, prefix, NextMarker, and Key values are UTF-8 encoded. If the delimiter, marker, or Key value contains a control character that is not supported by the XML 1.0 standard, you can specify encoding-type to encode the value in the response. |
|                          |      |          |         |                                                                                                    |

## Response elements

| Element            | Туре      | Example | Description                                                                                                    |
|--------------------|-----------|---------|----------------------------------------------------------------------------------------------------|
| ListVersionsResult | Container | N/A     | The container that stores the results of the GetBucketVersions(ListObjectVersions) request.  Child nodes: Name, Prefix, Marker, MaxKeys, Delimiter, IsTruncated, NextMarker, Version, and DeleteMarker  Parent nodes: none                                                                                |
| CommonPrefixes     | String    | N/A     | If the delimiter parameter is specified in the request, the response contains the CommonPrefixes element. Objects whose names contain the same string from the prefix to the next occurrence of the delimiter are grouped as a single result element in CommonPrefixes.  Parent nodes: ListVersionsResult |

| Element         | Туре   | Example                                                                      | Description                                                                                                    |
|-----------------|--------|------------------------------------------------------------------------------|----------------------------------------------------------------------------------------------------|
| Delimiter       | String | /                                                                            | The character that is used to group objects by name. If you specify the delimiter parameter in the request, the response contains the CommonPrefixes element.  Objects whose names contain the same string from the prefix to the next occurrence of the delimiter are grouped as a single result element in CommonPrefixes.  Parent nodes: ListVersionsResult |
| EncodingType    | String | URL                                                                          | The encoding type of the content in the response. If you specify encoding-type in the request, the Delimiter, Marker, Prefix, NextMarker, and Key values are encoded in the response.  Parent nodes: ListVersionsResult                                                                                                    |
| lsT runcated    | String | true                                                                         | Indicates whether the returned results are truncated.  • true: indicates that not all of the results are returned this time.  • false: indicates that all of the results are returned this time.  Valid values: true and false  Parent nodes: ListVersionsResult                                                                                               |
| KeyMarker       | String | example                                                                      | Indicates the object from which the GetBucketVersions(ListObjectVersions) operation starts.  Parent nodes: ListVersionsResult                                                                                                    |
| VersionldMarker | String | CAEQMxiBglCbof2D0B<br>YilGRhZjgwMzJiMjA3<br>MjQ00DE5MWYxZDY<br>wMzJlZjU1**** | This element is returned together with KeyMarker to indicate the version from which the GetBucketVersions(ListObjectVersions) operation starts.  Parent nodes: ListVersionsResult                                                                                                    |
| NextKeyMarker   | String | test                                                                         | If not all results are returned for the request, the NextKeyMarker element is contained in the response to indicate the key-marker value of the next GetBucketVersions(ListObjectVersions) request.  Parent nodes: ListVersionsResult                                                                                                    |

| Element             | Туре      | Example                                                                      | Description                                                                                                    |
|---------------------|-----------|------------------------------------------------------------------------------|----------------------------------------------------------------------------------------------------|
| NextVersionldMarker | String    | CAEQGBiBgIC_jq7P9x<br>YilDRiZWJkNjY2Y2Q4<br>NDQ5ZTI5ZGE5ODIxM<br>TIyZThl**** | If not all of the results are returned for the request, the NextVersionIdMarker element is contained in the response to indicate the version-id-marker value of the next GetBucketVersions(ListObjectVersions) request.  Parent nodes: ListVersionsResult |
| MaxKeys             | String    | 1000                                                                         | The maximum number of returned objects in the response.  Parent nodes: ListVersionsResult                                                                                                    |
| Name                | String    | examplebucket-<br>1250000000                                                 | The name of the bucket.  Parent nodes: ListVersionsResult                                                                                                    |
| Owner               | Container | N/A                                                                          | The container that stores the information about the bucket owner.  Parent nodes: ListVersionsResult                                                                                                    |
| Prefix              | String    | fun                                                                          | The prefix that must be included in the names of the listed objects.  Parent nodes: ListVersionsResult                                                                                                    |
| Version             | Container | N/A                                                                          | The container that stores the versions of objects, excluding delete markers.  Parent nodes: ListVersionsResult                                                                                                    |
| DeleteMarker        | Container | N/A                                                                          | The container that stores delete markers.  Parent nodes: ListVersionsResult                                                                                                    |

| Element       | Туре   | Example                                                                                                    | Description                                                                                                    |
|---------------|--------|----------------------------------------------------------------------------------------------------|----------------------------------------------------------------------------------------------------|
| ET ag         | String | 250F8A0AE989679A2<br>2926A875F0A2****                                                                                                    | <ul> <li>The entity tag (ET ag) that is generated when an object is created. ET ags are used to identify the content of objects.</li> <li>If an object is created by calling the Put Object operation, the ET ag value of the object is the MD5 hash of the object content.</li> <li>If an object is created by using another method, the ET ag value is not the MD5 hash of the object content but a unique value calculated based on a specific rule.</li> </ul> |
|               |        | Note The ET ag value of an object can be used only to check whether the object content is modified. We recommend that you use the MD5 hash of an object rather than the ET ag value of the object to verify data integrity. Parent nodes: ListVersionsResult.Version |                                                                                                    |
|               |        |                                                                                                    |                                                                                                    |
|               |        |                                                                                                    | The name of the object.                                                                                                    |
| Key           | String | example                                                                                                    | Parent nodes: ListVersionsResult.Version and ListVersionsResult.DeleteMarker                                                                                                    |
| Last Modified | Time   | 2019-04-<br>09T07:27:28.000Z                                                                                                    | The last modified time of the object.  Parent nodes: ListVersionsResult.Version and ListVersionsResult.DeleteMarker                                                                                                    |
| VersionId     | String | CAEQMxiBgMDNoP2D<br>0BYilDE3MWUxNzgxZ<br>DQxNTRiODI5OGYwZ<br>GMwNGY3MzZjN****                                                                                                    | The version ID of the object.  Parent nodes: ListVersionsResult.Version and ListVersionsResult.DeleteMarker                                                                                                    |
| lsLatest      | String | true                                                                                                    | Indicates whether the version is the current version.  Valid values:  • true: The version is the current version.  • false: The version is a previous version.  Parent nodes: ListVersionsResult.Version and ListVersionsResult.DeleteMarker                                                                                                    |
| Size          | String | 93731                                                                                                    | The size of the returned object. Unit: bytes.  Parent nodes: ListVersionsResult.Version and ListVersionsResult.DeleteMarker                                                                                                    |

| Element      | Туре   | Example                    | Description                                                                                                    |
|--------------|--------|----------------------------|----------------------------------------------------------------------------------------------------|
| StorageClass | String | Standard                   | The storage class of the object.  Parent nodes: ListVersionsResult.Version and ListVersionsResult.DeleteMarker             |
| DisplayName  | String | 12345125285864390          | The name of the object owner.  Parent nodes: ListVersionsResult.Version.Owner and ListVersionsResult.DeleteMarker.Owner    |
| ID           | String | 1234512528586****          | The user ID of the bucket owner.  Parent nodes: ListVersionsResult.Version.Owner and ListVersionsResult.DeleteMarker.Owner |
| RestoreInfo  | String | ongoing-<br>request="true" | The restoration status of the object.                                                                                      |

For more information about the common response headers such as x-oss-request-id and Content-Type contained in the response to a GetBucketVersions(ListObjectVersions) request, see Common response headers.

## **Examples**

• List the versions of objects in an unversioned bucket

#### Sample requests

```
GET /?versions HTTP/1.1

Host: oss-example.oss-cn-hangzhou.aliyuncs.com

Date: Tue, 09 Apr 2019 07:27:48 GMT

Authorization: OSS ami4tq0x76ov9cu:WFx4***+e7Rc0jawCsh7hlk****
```

## Sample responses

```
HTTP/1.1 200 OK
Content-Type: application/xml
Content-Length: 1262
Connection: keep-alive
Date: Thu, Tue, 09 Apr 2019 07:27:48 GMT
Server: AliyunOSS
x-cos-request-id: 534B371674E88A4D8906****
<ListVersionsResult>
   <Name>examplebucket-1250000000</Name>
    <Prefix/>
   <KeyMarker/>
   <VersionIdMarker/>
   <MaxKeys>1000</MaxKeys>
   <IsTruncated>false</IsTruncated>
        <Key>example-object-1.jpg</Key>
        <VersionId/>
        <IsLatest>true</IsLatest>
        <LastModified>2019-08-5T12:03:10.000Z</LastModified>
        <ETag>5B3C1A2E053D763E1B669CC607C5A0FE1****</ETag>
        <Size>20</Size>
        <StorageClass>STANDARD</StorageClass>
        <Owner>
            <ID>1250000000</ID>
            <DisplayName>1250000000/DisplayName>
        </Owner>
    </Version>
    <Version>
        <Key>example-object-2.jpg</Key>
        <VersionId/>
        <IsLatest>true</IsLatest>
        <LastModified>2019-08-9T12:03:09.000Z</LastModified>
        <ETag>5B3C1A2E053D763E1B002CC607C5A0FE1****</ETag>
        <Size>20</Size>
        <StorageClass>STANDARD</StorageClass>
        <Owner>
            <ID>1250000000</ID>
            <DisplayName>1250000000
        </Owner>
    </Version>
    <Version>
       <Key>example-object-3.jpg</Key>
        <VersionId/>
        <IsLatest>true</IsLatest>
        <LastModified>2019-08-10T12:03:08.000Z</LastModified>
        <ETag>4B3F1A2E053D763E1B002CC607C5AGTRF****</ETag>
        <Size>20</Size>
        <StorageClass>STANDARD</StorageClass>
        <Owner>
            <ID>1250000000</ID>
            <DisplayName>1250000000/DisplayName>
        </Owner>
    </Version>
</ListVersionsResult>
```

• List the versions of objects in a versioned bucket

In this example, two objects named example and pic.jpg are stored in a bucket named oss-example. The object named example has the following three versions which are displayed by creation time in descending order: 111222, 000123 (delete marker), and 222333. The object named pic.jpg has only one version whose ID is 232323.

If you set key-marker to example and version-id-marker to 111222, the following three versions are returned in sequence: 000123 of example, 222333 of example, and 232323 of pic.jpg.

#### Sample requests

```
GET /?versions&key-marker=example&version-id-marker=CAEQMxiBgICbof2D0BYiIGRhZjgwMzJiMjA3MjQ 00DE5MWYxZDYwMzJlZjU1**** HTTP/1.1

Host: oss-example.oss-cn-hangzhou.aliyuncs.com

Date: Tue, 09 Apr 2019 07:27:48 GMT

Authorization: OSS ami4tq0x76o****:WFx4kLpx+e7Rc0jawCsh7hlk****
```

#### Sample responses

```
HTTP/1.1 200 OK
x-oss-request-id: 5CAC4974B7AEADE01700****
Date: Tue, 09 Apr 2019 07:27:48 GMT
Content-Type: application/xml
Connection: keep-alive
Server: AliyunOSS
<?xml version="1.0" encoding="UTF-8"?>
<ListVersionsResult xmlns="http://doc.oss-cn-hangzhou.aliyuncs.com">
   <Name>oss-example</Name>
    <Prefix></Prefix>
    <KeyMarker>example</KeyMarker>
    <VersionIdMarker>CAEQMxiBgICbof2D0BYiIGRhZjgwMzJiMjA3MjQ00DE5MWYxZDYwMzJlZjU1****
   <MaxKeys>100</MaxKeys>
    <Delimiter></Delimiter>
    <IsTruncated>false</IsTruncated>
    <DeleteMarker>
       <Key>example</Key>
        <VersionId>CAEQMxiBgICAof2D0BYiIDJhMGE3N2M1YTI1NDQzOGY5NTkyNTI3MGYyMzJm****//Versio
nId>
        <IsLatest>false</IsLatest>
        <LastModified>2019-04-09T07:27:28.000Z</LastModified>
          <ID>1234512528586****</ID>
          <DisplayName>12345125285864390/DisplayName>
        </Owner>
    </DeleteMarker>
    <Version>
        <Key>example</Key>
        <VersionId>CAEQMxiBgMDNoP2D0BYiIDE3MWUxNzgxZDQxNTRiODI5OGYwZGMwNGY3MzZjN****/Versi
onId>
        <IsLatest>false</IsLatest>
        <LastModified>2019-04-09T07:27:28.000Z</LastModified>
        <ETag>"250F8A0AE989679A22926A875F0A2****"</ETag>
        <Type>Normal</Type>
        <Size>93731</Size>
        <StorageClass>Standard</StorageClass>
```

```
<Owner>
         <ID>1234512528586****</ID>
         <DisplayName>12345125285864390/DisplayName>
   </Version>
    <Version>
        <Key>pic.jpg</Key>
       <VersionId>CAEQMxiBgMCZov2D0BYiIDY4MD11OTc2YmY5MjQxMzdiOGI3OT1hNTU00DIx****//Versio
nTd>
       <IsLatest>true</IsLatest>
       <LastModified>2019-04-09T07:27:28.000Z</LastModified>
       <ETag>"3663F7B0B9D3153F884C821E7CF4****"</ETag>
       <Type>Normal</Type>
       <Size>574768</Size>
        <StorageClass>Standard</StorageClass>
       <Owner>
         <ID>1234512528586****</ID>
         <DisplayName>12345125285864390/DisplayName>
        </Owner>
    </Version>
</ListVersionsResult>
```

• Archive objects and Cold Archive objects stored in the requested bucket

```
HTTP/1.1 200 OK
x-oss-request-id: 5CAC4974B7AEADE01700****
Date: Tue, 09 Apr 2019 07:27:48 GMT
Content-Type: application/xml
Connection: keep-alive
Server: AliyunOSS
<?xml version="1.0" encoding="UTF-8"?>
<ListVersionsResult xmlns="http://doc.oss-cn-hangzhou.aliyuncs.com">
   <Name>oss-example</Name>
    <Prefix></Prefix>
    <KeyMarker>example</KeyMarker>
   <VersionIdMarker>CAEQMxiBgICbof2D0BYiIGRhZjgwMzJiMjA3MjQ00DE5MWYxZDYwMzJlZjU1****
ionIdMarker>
   <MaxKeys>100</MaxKeys>
    <Delimiter></Delimiter>
   <IsTruncated>false</IsTruncated>
    <Version>
        <Key>exampleobject1.txt</Key>
        <VersionId>CAEQMxiBgICAof2D0BYiIDJhMGE3N2M1YTI1NDQzOGY5NTkyNTI3MGYyMzJm****//Versio
nId>
        <IsLatest>false</IsLatest>
       <LastModified>2019-04-09T07:27:28.000Z</LastModified>
        <Owner>
          <ID>1234512528586****</ID>
          <DisplayName>12345125285864390/DisplayName>
        </Owner>
     </Version>
    <Version>
        <Key>exampleobject2.txt</Key>
        <VersionId>CAEQMxiBgMDNoP2D0BYiIDE3MWUxNzgxZDQxNTRiODI5OGYwZGMwNGY3MzZjN****/Versi
```

```
onId>
       <IsLatest>false</IsLatest>
       <LastModified>2019-04-09T07:27:28.000Z</LastModified>
       <ETag>"250F8A0AE989679A22926A875F0A2****"</ETag>
       <Type>Normal</Type>
       <Size>93731</Size>
       <StorageClass>Standard</StorageClass>
       <RestoreInfo>ongoing-request="true"</RestoreInfo>
       <Owner>
         <ID>1234512528586****</ID>
         <DisplayName>12345125285864390/DisplayName>
       </Owner>
    </Version>
   <Version>
       <Key>exampleobject3.txt</Key>
       <VersionId>CAEQMxiBgMCZov2D0BYiIDY4MD11OTc2YmY5MjQxMzdiOGI3OT1hNTU0ODIx****
nId>
       <IsLatest>true</IsLatest>
       <LastModified>2019-04-09T07:27:28.000Z</LastModified>
       <ETag>"3663F7B0B9D3153F884C821E7CF4****"</ETag>
       <Type>Normal</Type>
       <Size>574768</Size>
       <StorageClass>Standard</StorageClass>
       <RestoreInfo>ongoing-request="false", expiry-date="Thr, 24 Mon 2020 12:40:33 GMT"
RestoreInfo>
         <ID>1234512528586****</ID>
         <DisplayName>12345125285864390
    </Version>
</ListVersionsResult>
```

### **SDK**

You can use OSS SDKs for the following programming languages to call the GetBucketVersions(ListObjectVersions) operation:

- Java
- Python
- Go
- C++
- .NET
- Node.js

#### Error codes

| Error code   | HTTP status code | Description                                                                                                    |
|--------------|------------------|----------------------------------------------------------------------------------------------------|
| NoSuchBucket | 404              | The error message returned because the requested bucket does not exist. Check whether the name of the requested bucket complies with the naming rules. |

| Error code      | HTTP status code | Description                                                                                                    |
|-----------------|------------------|----------------------------------------------------------------------------------------------------|
| AccessDenied    | 403              | The error message returned because you are not authorized to access the bucket. Only the bucket owner and RAM users who are granted the oss:ListObjectVersions permission can access the bucket. |
| InvalidArgument | 400              |                                                                                                    |

# 7.7. Replication

# 7.7.1. PutBucketReplication

Configures data replication rules for a bucket. Object Storage Service (OSS) provides two data replication features: cross-region replication (CRR) and same-region replication (SRR).

## **Usage notes**

You can use data replication features to automatically synchronize objects and the operations performed on the objects, such as creation, overwriting, and deletion operations from a source bucket to a destination bucket. When you use data replication features, take note of the following items:

- Data replication is an asynchronous process. It takes several minutes to several hours to complete a data replication process based on the size of the data to replicate.
- The source bucket and the destination bucket cannot have the same name.
- When you use CRR, the source bucket and the destination bucket must be located in different regions. When you use SRR, the source bucket and the destination bucket must be located in the same region.

For more information, see CRR and SRR.

### Request syntax

```
POST /?replication&comp=add HTTP/1.1
Date: GMT Date
Content-Length: ContentLength
Content-Type: application/xml
Authorization: SignatureValue
Host: BucketName.oss-cn-hangzhou.aliyuncs.com
<?xml version="1.0" encoding="UTF-8"?>
<ReplicationConfiguration>
   <Rule>
       <PrefixSet>
           <Prefix>prefix 1</Prefix>
           <Prefix>prefix_2</Prefix>
       </PrefixSet>
       <Action>ALL, PUT</Action>
       <Destination>
           <Bucket>Target Bucket Name
           <Location>oss-cn-hangzhou</Location>
           <TransferType>oss_acc
       </Destination>
       <HistoricalObjectReplication>enabled or disabled/HistoricalObjectReplication>
</ReplicationConfiguration>
```

## Request elements

| Element                  | Туре      | Require<br>d | Description                                                                                                    |
|--------------------------|-----------|--------------|----------------------------------------------------------------------------------------------------|
| ReplicationConfiguration | Container | Yes          | The container that stores data replication configurations.  Parent nodes: none  Child nodes: Rule                                                        |
| Rule                     | Container | Yes          | The container that stores data replication rules.  Parent nodes: ReplicationConfiguration  Child nodes: Destination, HistoricalObjectReplication, and ID |
| PrefixSet                | Container | No           | The container that stores prefixes. You can specify up to 10 prefixes in each data replication rule.  Parent nodes: Rule  Child nodes: Prefix            |

| Element     | Туре      | Require<br>d | Description                                                                                                    |
|-------------|-----------|--------------|----------------------------------------------------------------------------------------------------|
| Prefix      | String    | No           | The prefix that is used to specify the object to replicate. Only objects whose names contain the specified prefix are replicated to the destination bucket.  • The value of Prefix can be up to 1,023 characters in length.  • If you specify Prefix in a data replication rule, OSS synchronizes new data and historical data based on the specified value of Prefix.  Parent nodes: PrefixSet  Child nodes: none                                                                                                    |
| Action      | String    | No           | The operations that can be synchronized to the destination bucket. If you configure Action in a data replication rule, OSS synchronizes new data and historical data based on the specified value of Action.  You can set Action to one or more of the following operation types. Default value: ALL.  Valid values:  ALL: indicates that PUT, DELETE, and ABORT operations are synchronized to the destination bucket.  PUT: indicates that write operations are synchronized to the destination bucket, ncluding PutObject, PostObject, AppendObject, CopyObject, PutObjectACL, InitiateMultipartUpload, UploadPart, UploadPartCopy, and CompleteMultipartUpload.  Parent nodes: Rule  Child nodes: none |
| Destination | Container | Yes          | The container that stores the information about the destination bucket.  Parent nodes: Rule  Child nodes: Bucket and Location                                                                                                    |
| Bucket      | String    | Yes          | The destination bucket to which the data is replicated.  Parent nodes: Destination  Child nodes: none                                                                                                    |

| Element                         | Туре      | Require<br>d | Description                                                                                                    |
|---------------------------------|-----------|--------------|----------------------------------------------------------------------------------------------------|
| Location                        | String    | Yes          | The region in which the destination bucket is located.  Parent nodes: Destination  Child nodes: none                                                                                                    |
| TransferType                    | String    | Yes          | The link that is used to transfer data during data replication. Default value: internal.  Valid values:  internal: the default data transfer link used in OSS.  oss_acc: the link in which data transmission is accelerated. You can set TransferType to oss_acc only when you create CRR rules.  Parent nodes: Destination  Child nodes: none                                                                                                    |
| HistoricalObjectReplicati<br>on | String    | No           | Specifies whether to replicate historical data from the source bucket to the destination bucket before data replication is enabled. Default value: enabled.  Valid values:  enabled: indicates that historical data is replicated to the destination bucket.  disabled: indicates that historical data is not replicated to the destination bucket. Only data uploaded to the source bucket after data replication is enabled for the source bucket is replicated.  Parent nodes: Rule  Child nodes: none |
| SyncRole                        | String    | No           | The role that you authorize OSS to use to replicate data. If you want to use SSE-KMS to encrypt the objects that are replicated to the destination bucket, you must specify this element.                                                                                                    |
| SourceSelectionCriteria         | Container | No           | The container that specifies other conditions used to filter the source objects to replicate. Filtering conditions can be specified only for source objects encrypted by using SSE-KMS.                                                                                                    |

| Element                    | Туре      | Require<br>d | Description                                                                                                    |
|----------------------------|-----------|--------------|----------------------------------------------------------------------------------------------------|
| SseKmsEncryptedObject<br>s | Container | No           | The container that is used to filter source objects encrypted by using SSE-KMS. This element must be specified if SourceSelectionCriteria is specified in the data replication rule.                                                                                       |
| Status                     | String    | No           | Specifies whether to replicate objects encrypted by using SSE-KMS. Default value: Disabled. Valid values:  • Enabled: indicates that objects encrypted by using SSE-KMS are replicated.  • Disabled: indicates that objects encrypted by using SSE-KMS are not replicated. |
| EncryptionConfiguration    | Container | No           | The encryption configuration for the objects that are replicated to the destination bucket. If Status is set to Enabled, you must specify this element.                                                                                                    |
| ReplicaKmsKeyID            | String    | No           | The customer master key (CMK) ID that is used in SSE-KMS. If Status is set to Enabled, you must specify this element.                                                                                                    |

For more information about the common request headers contained in PutBucketReplication requests such as Host and Date, see Common request headers.

## Response headers

The headers contained in the response to a PutBucketReplication request are all common response headers. For more information about common response headers, see the "Common response headers" section in Common HTTP headers.

## **Examples**

• Sample requests

```
POST /?replication&comp=add HTTP/1.1
Host: oss-example.oss-cn-hangzhou.aliyuncs.com
Content-Type: application/xml
Content-Length: 186
Date: Thu, 24 Sep 2015 15:39:12 GMT
Authorization: OSS qn6qrrqxo2oawuk53otf****:KU5h8YMUC78M30dXqf3JxrTZ****
<?xml version="1.0" encoding="UTF-8"?>
<ReplicationConfiguration>
  <Rule>
    <PrefixSet>
       <Prefix>source image</prefix>
       <Prefix>video</Prefix>
     </PrefixSet>
     <Action>PUT</Action>
     <Destination>
       <Bucket>target-bucket
        <Location>oss-cn-beijing</Location>
        <TransferType>oss acc</TransferType>
     </Destination>
     <HistoricalObjectReplication>enabled/HistoricalObjectReplication>
      <SyncRole>aliyunramrole</SyncRole>
      <SourceSelectionCriteria>
         <SseKmsEncryptedObjects>
           <Status>Enabled</Status>
         </SseKmsEncryptedObjects>
      </SourceSelectionCriteria>
      <EncryptionConfiguration>
           <ReplicaKmsKeyID>c4d49f85-ee30-426b-a5ed-95e9139d****/ReplicaKmsKeyID>
      </EncryptionConfiguration>
  </Rule>
</ReplicationConfiguration>
```

#### • Sample responses

```
HTTP/1.1 200 OK
x-oss-request-id: 534B371674E88A4D8906****
Date: Thu, 24 Sep 2015 15:39:12 GMT
Content-Length: 0
Connection: close
Server: AliyunOSS
```

#### **Error codes**

| Error code | HTTP status<br>code | Description |
|------------|---------------------|-------------|
|------------|---------------------|-------------|

| Error code                       | HTTP status<br>code | Description                                                                                                    |
|----------------------------------|---------------------|----------------------------------------------------------------------------------------------------|
| InvalidT arget Bucket            | 400 BadRequest      | Possible causes:  The error message returned because the source bucket and the destination bucket have the same name.  The error message returned because the destination bucket does not exist.  The error message returned because the source bucket and the destination bucket are owned by different Alibaba Cloud accounts. |
| InvalidT argetLocation           | 400 BadRequest      | The error message returned because the region of the destination bucket is different from the region specified in the XML body of the request.                                                                                                    |
| Bucket Replication Already Exist | 400 BadRequest      | The error message returned because a data replication rule already exists between the source bucket and the destination bucket.  To configure a data replication rule between the source bucket and the destination bucket, delete the existing rule.                                                                            |
| BadReplicationLocation           | 400 BadRequest      | The error message returned because the region of the destination bucket is invalid.  You can call the GetBucketReplicationLocation operation to query valid regions in which the destination bucket can be located.                                                                                                    |
| NoReplicationLocation            | 400 BadRequest      | The error message returned because the region of the source bucket does not have a matching region for which CRR can be configured.  For more information about the matching regions for which CRR can be configured, see Regions and endpoints.                                                                                 |

| Error code                 | HTTP status<br>code | Description                                                                                                    |
|----------------------------|---------------------|----------------------------------------------------------------------------------------------------|
| TooManyReplicationRules    | 400 BadRequest      | The error message returned because more than one data replication rule is configured in the request.  You can configure only one data replication rule in a single request.                                                                                                    |
| TooManyIncomingReplication | 400 BadRequest      | The error message returned because 100 data replication rules are configured for the bucket. Delete the rules that you no longer use and then try again.  You can configure up to 100 data replication rules for a bucket. If you must configure more than 100 data replication rules for a bucket, submit a ticket. |
| TooManyOutgoingReplication | 400 BadRequest      | The error message returned because 100 data replication rules are configured for the bucket. Delete the rules that you no longer use and then try again.  You can configure up to 100 data replication rules for a bucket. If you must configure more than 100 data replication rules for a bucket, submit a ticket. |
| Missing Argument           | 400 BadRequest      | The error message returned because the transmission link is not specified.                                                                                                    |
| InvalidArgument            | 400 BadRequest      | The error message returned because the specified transmission link is not supported.                                                                                                    |

# 7.7.2. GetBucketReplication

Queries cross-region replication (CRR) rules configured for a bucket.

## Request syntax

GET /?replication HTTP/1.1

Host: BucketName.oss-cn-hangzhou.aliyuncs.com

Date: GMT Date

Authorization: SignatureValue

## Response elements

| Element                  | Туре      | Description                                                                                                    |
|--------------------------|-----------|----------------------------------------------------------------------------------------------------|
| ReplicationConfiguration | Container | The container that stores CRR rules of a bucket.  Parent nodes: none  Child nodes: Rule                                                                                                    |
| Rule                     | Container | The container that stores the CRR rule of a bucket.  Parent nodes: ReplicationConfiguration  Child nodes: Destination, HistoricalObjectReplication, Status, and ID                                                                                                    |
| ID                       | String    | The ID of the CRR rule.  Parent nodes: Rule  Child nodes: none                                                                                                    |
| PrefixSet                | Container | The container that stores Prefix. You can specify up to 10 prefixes in each CRR rule.  Parent nodes: Rule  Child nodes: Prefix                                                                                                    |
| Prefix                   | String    | The prefix of the object that is replicated to the destination bucket.  Parent nodes: PrefixSet  Child nodes: none                                                                                                    |
| Action                   | String    | The operations that are synchronized to the destination bucket.  You can set Action to one or more of the following operation types. Default value: ALL.  ALL: specifies that PUT, DELETE, and ABORT operations are synchronized to the destination bucket.  PUT: specifies that write operations are synchronized to the destination bucket, which includes PutObject, PostObject, AppendObject, CopyObject, PutObjectACL, InitiateMultipartUpload, UploadPart, UploadPartCopy, and CompleteMultipartUpload.  Parent nodes: Rule  Child nodes: none |

| Element      | Туре      | Description                                                                                                    |
|--------------|-----------|----------------------------------------------------------------------------------------------------|
| Status       | String    | <ul> <li>The status of the data replication task.</li> <li>Valid values:</li> <li>starting: Object Storage Service (OSS) creates a data replication task after a data replication rule is configured. In this case, the state of the task is starting.</li> <li>doing: The state of a data replication task is doing after the data replication rule takes effect. In this case, the state of the task is being replicated.</li> <li>closing: OSS clears a data replication task after the corresponding data replication rule is deleted. In this case, the state of the task is closing.</li> <li>Parent nodes: Rule</li> <li>Child nodes: none</li> </ul> |
| Destination  | Container | The container that stores the information about the destination bucket.  Parent nodes: Rule  Child nodes: Bucket and Location                                                                                                    |
| Bucket       | String    | The destination bucket to which the data is replicated.  Parent nodes: Destination  Child nodes: none                                                                                                    |
| Location     | String    | The region in which the destination bucket is located.  Parent nodes: Destination  Child nodes: none                                                                                                    |
| TransferType | String    | The data transfer type used to transfer data in data replication. Default value: internal. The TransferType element is contained in the response only when the value of TransferType is set to oss_acc in the request. Default value: internal.  Valid values:  internal: the default data transfer link used in OSS.  oss_acc: the link in which data transmission is accelerated. TransferType can be set to oss_acc only when you create a CRR rule.                                                                                                    |

| Element                     | Туре   | Description                                                                                                    |
|-----------------------------|--------|----------------------------------------------------------------------------------------------------|
| HistoricalObjectReplication | String | <ul> <li>Indicates whether historical data from the source bucket is replicated to the destination bucket before data replication is enabled. Default value: enabled.</li> <li>Valid values:</li> <li>enabled: indicates that historical data is replicated to the destination bucket.</li> <li>disabled: indicates that historical data is not replicated to the destination bucket. Only data uploaded to the source bucket after data replication is enabled for the source bucket is replicated.</li> <li>Parent nodes: Rule</li> <li>Child nodes: none</li> </ul> |
| SyncRole                    | String | The role used for CRR. The element is contained in the response only when the destination object is encrypted by using server-side encryption (SSE) that uses customer master keys (CMKs) managed by Key Management Service (KMS) for encryption (SSE-KMS).                                                                                                    |

## **Examples**

## • Sample requests

```
GET /?replication HTTP/1.1

Host: oss-example.oss-cn-hangzhou.aliyuncs.com

Date: Thu, 24 Sep 2015 15:39:15 GMT

Authorization: OSS qn6qrrqxo2oawuk53otfjbyc:CTkuxpLAi4XZ+WwIfNm0Fmgb****
```

## • Sample responses

```
HTTP/1.1 200 OK
x-oss-request-id: 534B371674E88A4D8906****
Date: Thu, 24 Sep 2015 15:39:15 GMT
Content-Length: 186
Content-Type: application/xml
Connection: close
Server: AliyunOSS
<?xml version="1.0" ?>
<ReplicationConfiguration>
  <Rule>
    <ID>test replication 1</ID>
    <PrefixSet>
     <Prefix>source image</Prefix>
      <Prefix>video</Prefix>
    </PrefixSet>
    <Action>PUT</Action>
    <Destination>
      <Bucket>target-bucket
     <Location>oss-cn-beijing</Location>
     <TransferType>oss acc</TransferType>
    </Destination>
    <Status>doing</Status>
    <HistoricalObjectReplication>enabled/HistoricalObjectReplication>
    <SyncRole>aliyunramrole</SyncRole>
  </Rule>
</ReplicationConfiguration>
```

#### **Error codes**

| Error code                     | HTTP status<br>code | Description                                                                                           |
|--------------------------------|---------------------|----------------------------------------------------------------------------------------------------|
| NoSuchBucket                   | 404 NotFound        | The error message returned because the specified bucket does not exist.                               |
| NoSuchReplicationConfiguration | 404 NotFound        | The error message returned because no data replication rules are configured for the specified bucket. |

# 7.7.3. GetBucketReplicationLocation

You can call this operation to query the region in which the destination bucket can be located. You can determine the region of the destination bucket based on the response returned for the operation.

### Request structure

GET /?replicationLocation HTTP/1.1

Host: BucketName.oss-cn-hangzhou.aliyuncs.com

Date: GMT Date
Authorization: Si
gnatureValue

# Response elements

| Element                        | Туре      | Description                                                                                                    |
|--------------------------------|-----------|----------------------------------------------------------------------------------------------------|
| ReplicationLocation            | Container | The container that stores the region in which the destination bucket can be located.                                                                                                    |
|                                |           | The region in which the destination bucket can be located. Example: oss-cn-beijing.  Parent node: ReplicationLocation  Child nodes: none                                                                                   |
| Location                       | String    | Note  If the destination bucket can be located in multiple regions, multiple regions are contained in the response. If regions in which the destination bucket can be located do not exist, the value of Location is null. |
| LocationTransferTypeConstraint | Container | The container that stores regions in which the destination bucket can be located with TransferType specified.                                                                                                    |
| LocationTransferType           | Container | The container that stores regions in which the destination bucket can be located with the TransferType information.                                                                                                    |
| TransferTypes                  | Container | The container that stores the transmission type.                                                                                                    |

| Element | Туре   | Description                                                                                                    |
|---------|--------|----------------------------------------------------------------------------------------------------|
| Type    | String | The link used to transfer data in data replication. Default value: internal.  Valid values:  internal: the default link.  oss_acc: the link in which data transmission is accelerated.  TransferType can be set to oss_acc only for cross-region replication (CRR) rules. |

## **Examples**

### • Sample requests

```
GET /?replicationLocation HTTP/1.1

Host: oss-example.oss-cn-hangzhou.aliyuncs.com

Date: Thu, 24 Sep 2015 15:39:15 GMT

Authorization: OSS qn6qrrqxo2oawuk53otf****:CTkuxpLAi4XZ+WwIfNm0Fmgb****
```

### • Sample responses

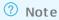

The TransferType element is contained in the XML body of the response only when the value of TransferType is set to oss\_acc in the request.

```
HTTP/1.1 200 OK
x-oss-request-id: 534B371674E88A4D8906****
Date: Thu, 24 Sep 2015 15:39:15 GMT
Content-Length: 84
Content-Type: application/xml Connection: close
Server: AliyunOSS
<?xml version="1.0" ?>
<ReplicationLocation>
  <Location>oss-cn-beijing</Location>
  <Location>oss-cn-qingdao</Location>
  <Location>oss-cn-shenzhen</Location>
  <Location>oss-cn-hongkong</Location>
  <Location>oss-us-west-1</Location>
  <LocationTransferTypeConstraint>
    <LocationTransferType>
     <Location>oss-cn-hongkong</Location>
       <TransferTypes>
          <Type>oss acc</Type>
        </TransferTypes>
      </LocationTransferType>
      <LocationTransferType>
       <Location>oss-us-west-1</Location>
        <TransferTypes>
          <Type>oss_acc</Type>
        </TransferTypes>
      </LocationTransferType>
    </LocationTransferTypeConstraint>
  </ReplicationLocation>
```

#### **Error codes**

| Error code   | HTTP status code | Description                                                             |
|--------------|------------------|-------------------------------------------------------------------------|
| NoSuchBucket | 404 NotFound     | The error message returned because the specified bucket does not exist. |

## 7.7.4. GetBucketReplicationProgress

You can call this operation to query the progress of a data replication task configured for a bucket.

## Request structure

```
GET /?replicationProgress&rule-id=RuleId HTTP/1.1
Host: BucketName.oss-cn-hangzhou.aliyuncs.com
Date: GMT Date
Authorization: SignatureValue
```

## Request parameters

| Parameter | Туре   | Required | Description                                                                              |
|-----------|--------|----------|------------------------------------------------------------------------------------------|
| rule-id   | String | No       | The ID of the data replication rule. You can call GetBucketReplication to obtain the ID. |

## Response elements

| Element             | Туре      | Description                                                                                                    |  |
|---------------------|-----------|----------------------------------------------------------------------------------------------------|--|
| ReplicationProgress | Container | The container that is used to store the progress of data replication tasks.  Parent nodes: none  Child nodes: Rule                                                                                           |  |
| Rule                | Container | The container that stores the progress of the data replication task corresponding to each data replication rule.  Parent nodes: ReplicationConfiguration  Child nodes: ID, Destination, Status, and Progress |  |
| ID                  | String    | The ID of the data replication rule.  Parent nodes: Rule  Child nodes: none                                                                                                    |  |
| PrefixSet           | Container | The container that stores prefixes. You can specify up to 10 prefixes in each data replication rule.  Parent nodes: Rule Child nodes: Prefix                                                                 |  |
| Prefix              | String    | The prefix used to specify the object to replicate. Only objects that match the prefix are replicated to the destination bucket.  Parent nodes: PrefixSet  Child nodes: none                                 |  |

| Element                         | Туре      | Description                                                                                                    |  |  |
|---------------------------------|-----------|----------------------------------------------------------------------------------------------------|--|--|
| Action                          | String    | The operations that can be synchronized to the destination bucket.  You can set Action to one or more of the following operation types. Default value: ALL.  ALL: PUT, DELETE, and ABORT operations are synchronized to the destination bucket.  PUT: Write operations are synchronized to the destination bucket, including PutObject, PostObject, AppendObject, CopyObject, PutObjectACL, InitiateMultipartUpload, UploadPart, UploadPartCopy, and CompleteMultipartUpload.  Parent nodes: Rule  Child nodes: none |  |  |
| Destination                     | Container | The container that is used to store the information about the destination bucket.  Parent nodes: Rule  Child nodes: Bucket and Location                                                                                                    |  |  |
| Bucket                          | String    | The destination bucket to which the data is replicated.  Parent nodes: Destination  Child nodes: none                                                                                                    |  |  |
| Location                        | String    | The region in which the destination bucket is located.  Parent nodes: Destination  Child nodes: none                                                                                                    |  |  |
| TransferType                    | String    | <ul> <li>The link used to transfer data in data replication.</li> <li>Default value: internal.</li> <li>internal: the default link.</li> <li>oss_acc: the link in which data transmission is accelerated. TransferType can be set to oss_acc only for cross-region replication (CRR) rules.</li> </ul>                                                                                                    |  |  |
| HistoricalObjectReplicatio<br>n | String    | Indicates whether historical data from the source bucke is replicated to the destination bucket before data replication is enabled. Default value: enabled.  Valid values:  enabled: indicates that historical data is replicated to the destination bucket.  disabled: indicates that historical data is not replicated to the destination bucket. Only data uploaded to the source bucket after data replication is enabled for the source bucket is replicated.                                                   |  |  |

| Element          | Туре      | Description                                                                                                    |  |
|------------------|-----------|----------------------------------------------------------------------------------------------------|--|
| Progress         | Container | The container that stores the progress of the data replication task. This element is returned only when the data replication task is in the doing state.  Parent nodes: Rule  Child nodes: HistoricalObject and NewObject                                                                           |  |
| HistoricalObject | String    | The percentage of the replicated historical data. This element is valid only when HistoricalObjectReplication is set to enabled.  Parent nodes: Progress  Child nodes: none                                                                                                    |  |
| NewObject        | String    | The time used to distinguish new data from historical data. Data that is written to the source bucket before the time is replicated to the destination bucket as new data. The value of this element is in GMT.  Example: Thu, 24 Sep 2015 15:39:18 GMT.  Parent nodes: Progress  Child nodes: none |  |

## **Examples**

## • Sample requests

```
GET /?replicationProgress&rule-id=test_replication_1 HTTP/1.1

Host: oss-example.oss-cn-hangzhou.aliyuncs.com

Date: Thu, 24 Sep 2015 15:39:15 GMT

Authorization: OSS qn6qrrqxo2oawuk53otf****:CTkuxpLAi4XZ+WwIfNm0Fmgb****
```

#### • Sample responses

**? Note** The TransferType element is contained in the XML body of the response only when the value of TransferType is set to oss\_acc in the request.

```
HTTP/1.1 200 OK
x-oss-request-id: 534B371674E88A4D8906****
Date: Thu, 24 Sep 2015 15:39:15 GMT
Content-Length: 234
Content-Type: application/xml
Connection: close
Server: AliyunOSS
<?xml version="1.0" ?>
<ReplicationProgress>
<Rule>
  <ID>test_replication_1</ID>
  <PrefixSet>
   <Prefix>source image</prefix>
   <Prefix>video</Prefix>
   </PrefixSet>
  <Action>PUT</Action>
  <Destination>
   <Bucket>target-bucket
   <Location>oss-cn-beijing</Location>
   <TransferType>oss acc</TransferType>
  </Destination>
  <Status>doing</Status>
  <HistoricalObjectReplication>enabled/HistoricalObjectReplication>
   <HistoricalObject>0.85</HistoricalObject>
   <NewObject>2015-09-24T15:28:14.000Z </NewObject>
   </Progress>
 </Rule>
</ReplicationProgress>
```

#### Error codes

| Error code                                | HTTP status code | Description                                                                                                    |  |  |
|-------------------------------------------|------------------|----------------------------------------------------------------------------------------------------|--|--|
| NoSuchBucket                              | 404 NotFound     | The error message returned because the specified bucket does not exist.                                                                                                    |  |  |
| NoSuchReplicationRule                     | 404 NotFound     | The error message returned because the specified rule ID does not exist.                                                                                                    |  |  |
| NoSuchReplicationConfigu<br>ration        | 404 NotFound     | The error message returned because no data replication rules are configured for the specified bucket.                                                                       |  |  |
| data replication rule is configured in th |                  | The error message returned because more than one data replication rule is configured in the request.  You can configure only one data replication rule in a single request. |  |  |

# 7.7.5. DeleteBucketReplication

You can call this operation to disable data replication for a bucket and delete the data replication rule configured for the bucket. After the data replication rule is deleted, all operations performed in the source bucket are not synchronized to the destination bucket.

#### Usage notes

- 200 OK is returned if no data replication rules are configured.
- DeleteBucketReplication does not immediately delete a data replication rule. OSS takes a period of time to clear the data replication task executed based on the rule. During the process, the data replication task is in the closing state. After the data replication task is cleared, the data replication rule is deleted.
- If you call DeleteBucketReplication to delete a data replication rule that corresponds to a data replication task in the closing state, 204 NoContent is returned.

### Request structure

```
POST /?replication&comp=delete HTTP/1.1

Host: BucketName.oss-cn-hangzhou.aliyuncs.com

Date: GMT Date

Content-Length: ContentLength

Content-Type: application/xml

Authorization: SignatureValue

<?xml version="1.0" encoding="UTF-8"?>

<ReplicationRules>

<ID>rule id</ID>
</ReplicationRules>
```

## Request elements

| Element          | Type      | Required | Description                                                                                                    |
|------------------|-----------|----------|----------------------------------------------------------------------------------------------------|
| ReplicationRules | Container | Yes      | The container that is used to store the data replication rule to delete.  Parent nodes: none  Child nodes: ID                                      |
| ID               | String    | Yes      | The ID of data replication rule to delete. You can call DeleteBucketReplication to obtain the ID.  Parent nodes: ReplictionRules Child nodes: none |

## **Examples**

• Sample requests

#### • Sample responses

HTTP/1.1 200 OK
x-oss-request-id: 534B371674E88A4D8906\*\*\*\*
Date: Thu, 24 Sep 2015 15:39:18 GMT
Connection: close
Content-Length: 0
Server: AliyunOSS

### **Error codes**

| Error code              | HTTP status<br>code | Description                                                                                                    |
|-------------------------|---------------------|----------------------------------------------------------------------------------------------------|
| NoSuchBucket            | 404 NotFound        | The error message returned because the specified bucket does not exist.                                                                                                    |
| TooManyReplicationRules | 400 BadRequest      | The error message returned because more than one data replication rule is configured in the request.  You can configure only one data replication rule in a single request. |

| Error code              | HTTP status<br>code | Description                                                                                                    |
|-------------------------|---------------------|----------------------------------------------------------------------------------------------------|
|                         |                     | The error message returned because transfer acceleration is disabled for the destination bucket specified in the CRR rule. In this case, the following information about the source bucket and destination bucket is contained in the XML body of the response. |
|                         |                     | <pre><?xml version="1.0" encoding="UTF-8"?> <error></error></pre>                                                                                                    |
|                         |                     | <pre><code>TransferAccAlreadyInUse     <message>The transfer acceleration is aleady used by cross-region replication. </message></code></pre>                                                                                                    |
| TransferAccAlreadyInUse | 409Conflict         | <sourcebucket>srcBucket</sourcebucket>                                                                                                    |
|                         |                     | <pre><destinationbucket>destBucket</destinationbucket></pre> estinationBucket>                                                                                                    |
|                         |                     | <pre><requestid>5F1E76142A535D373683* ***</requestid></pre>                                                                                                    |
|                         |                     |                                                                                                    |
|                         |                     |                                                                                                    |

# 7.8. Authorization policy

# 7.8.1. PutBucketPolicy

You can call  $\operatorname{PutBucketPolicy}$  to configure policies for a specified bucket.

## **Background information**

Bucket policies provide resource-based authorization for users. Bucket policies apply to the following scenarios:

For more information about bucket policy configurations and use cases, see Configure bucket policies to authorize other users to access OSS resources. For more information about bucket policy syntax, see Policy structure and syntax.

## Request syntax

## **Examples**

• Sample requests

```
PUT /? policy
Content-Length: 230
Host: oss-example.oss-cn-hangzhou.aliyuncs.com
Date: Thu, 21 Feb 2019 12:51:09 GMT
"Version":"1",
  "Statement":[
    "Action":[
      "oss:PutObject",
      "oss:GetObject"
   ],
   "Effect": "Deny",
   "Principal":["1234567890"],
   "Resource":["acs:oss:*:1234567890:*/*"]
 ]
 }
```

• Sample responses

```
200 (OK)
content-length: 0
server: AliyunOSS
x-oss-server-time: 87
connection: keep-alive
x-oss-request-id: 5C6E9EBD5CC26B28EE41****
date: Thu, 21 Feb 2019 12:51:09 GMT
```

## 7.8.2. GetBucketPolicy

You can call Get Bucket Policy to query the policies configured for a specified bucket.

## **Background information**

Bucket policies provide resource-based authorization for users. Bucket policies apply to the following scenarios:

For more information about bucket policy configurations and use cases, see Configure bucket policies to authorize other users to access OSS resources. For more information about bucket policy syntax, see Policy structure and syntax.

### Request syntax

```
GET /? policy
Host: BucketName.oss-cn-hangzhou.aliyuncs.com
Date: GMT Date
Authorization: SignatureValue
```

## **Examples**

• Sample requests

• Sample responses

```
200 (OK)
server: AliyunOSS
x-oss-server-time: 24
connection: keep-alive
x-oss-request-id: 5C6E9847BE0EBCD13DA90C11
date: Thu, 21 Feb 2019 12:23:35 GMT
content-type: application/json
  "Version":"1",
  "Statement":[
   {
      "Action":[
        "oss:PutObject",
       "oss:GetObject"
      "Effect": "Deny",
      "Principal":["1234567890"],
     "Resource":["acs:oss:*:1234567890:*/*"]
  1
```

## **Error codes**

| Error code          | HTTP status code | Description                                       |
|---------------------|------------------|---------------------------------------------------|
| NoSuchBucket Policy | 404              | No policy is configured for the requested bucket. |

## 7.8.3. DeleteBucketPolicy

You can call DeleteBucketPolicy to delete the policies configured for a specified bucket.

## **Background information**

Bucket policies provide resource-based authorization for users. Bucket policies apply to the following scenarios:

For more information about bucket policy configurations and use cases, see Configure bucket policies to authorize other users to access OSS resources. For more information about bucket policy syntax, see Policy structure and syntax.

## **Examples**

Sample requests

• Sample responses

```
204 (No Content)
content-length: 0
server: AliyunOSS
x-oss-server-time: 31
connection: keep-alive
x-oss-request-id: 5C6E9FAF31A13327124B****
date: Thu, 21 Feb 2019 12:55:11 GMT
```

# 7.9. Inventory

## 7.9.1. PutBucketInventory

Configures inventories for a bucket.

#### Usage notes

You can use the bucket inventory feature to export the information about specific objects in a bucket, such as the number, sizes, storage classes, and encryption status of the objects. When you configure inventories for a bucket, take note of the following items:

- Only the bucket owner or users that have the PutBucketInventory permission on the bucket can initiate a PutBucketInventory request.
- Before you configure inventories, you must create a Resource Access Management (RAM) role. The RAM
  role must have permissions to read all objects from the source bucket and write objects to the
  destination bucket. If you use the inventory feature for the first time, we recommend that you
  configure this feature in the Object Storage Service (OSS) console. After you configure an inventory,
  you can obtain the RAM role that has permissions to read objects from the source bucket and write
  objects to the destination bucket. For more information about permissions of the RAM role for the
  inventory feature, see Bucket inventory.
- You can configure up to 1,000 inventories for a bucket.

• Inventory lists must be stored in a bucket in the same region as the bucket for which the inventory feature is configured.

## Request structure

```
<InventoryConfiguration>
  <Id>report1</Id>
  <IsEnabled>true</IsEnabled>
   <Filter>
      <Prefix>filterPrefix</Prefix>
   </Filter>
   <Destination>
      <OSSBucketDestination>
         <Format>CSV</Format>
        <AccountId>1000000000000000</AccountId>
        <RoleArn>acs:ram::10000000000000000:role/AliyunOSSRole</RoleArn>
        <Bucket>acs:oss:::destination-bucket
         <Prefix>prefix1</Prefix>
         <Encryption>
           <SSE-KMS>
              <KeyId>keyId</KeyId>
            </SSE-KMS>
         </Encryption>
      </OSSBucketDestination>
   </Destination>
   <Schedule>
      <Frequency>Daily</prequency>
   </Schedule>
   <IncludedObjectVersions>All</IncludedObjectVersions>
   <OptionalFields>
     <Field>Size</Field>
     <Field>LastModifiedDate
      <Field>ETag</Field>
     <Field>StorageClass</Field>
     <Field>IsMultipartUploaded</Field>
      <Field>EncryptionStatus</Field>
   </OptionalFields>
</InventoryConfiguration>
```

## Request elements

| Element | Type   | Required | Example | Description                                                                |
|---------|--------|----------|---------|----------------------------------------------------------------------------|
| Id      | String | Yes      | report1 | The name of the inventory. The name must be globally unique in the bucket. |

| Element              | Туре      | Required | Example                                                     | Description                                                                                                    |
|----------------------|-----------|----------|-------------------------------------------------------------|----------------------------------------------------------------------------------------------------|
| IsEnabled            | Boolean   | Yes      | true                                                        | Specifies whether to enable the bucket inventory feature.  Valid values:  • true: The inventory feature is enabled.  • false: The inventory feature is disabled.                                                                       |
| Filter               | Container | No       | N/A                                                         | The container that stores the prefix used to filter objects. Only objects whose names contain the specified prefix are included in the inventory list.                                                                                 |
| Prefix               | String    | No       | Pics                                                        | The prefix specified in the inventory.  Parent nodes: Filter                                                                                                    |
| Destination          | Container | Yes      | N/A                                                         | The container that stores the information about exported inventory lists.                                                                                                    |
| OSSBucketDestination | Container | Yes      | N/A                                                         | The container that stores the information about the bucket in which exported inventory lists are stored.  Parent nodes: Destination                                                                                                    |
| Format               | String    | Yes      | CSV                                                         | The format of exported inventory lists. The exported inventory lists are comma-separated values (CSV) objects compressed by using GZIP. Set the value to CSV.  Parent nodes: OSSBucketDestination                                      |
| AccountId            | String    | Yes      | 10000000                                                    | The account ID granted by the bucket owner to perform the PutBucketInventory operation.  Parent nodes: OSSBucketDestination                                                                                                    |
| RoleArn              | String    | Yes      | acs:ram::<br>10000000<br>0000000:r<br>ole/Aliyun<br>OSSRole | The Alibaba Cloud Resource Name (ARN) of the role that has permissions to read all objects from the source bucket and write objects to the destination bucket. Format:  acs:ram::uid:role/rolename  Parent nodes: OSSBucketDestination |

| Element    | Туре      | Required | Example                       | Description                                                                                                    |
|------------|-----------|----------|-------------------------------|----------------------------------------------------------------------------------------------------|
| Bucket     | String    | Yes      | acs:oss:::<br>bucket_00<br>01 | The name of the bucket in which exported inventory lists are stored.  Parent nodes: OSSBucketDestination                                                                                                    |
| Prefix     | String    | No       | prefix1                       | The prefix of the exported inventory lists.  Parent nodes: OSSBucketDestination                                                                                                    |
| Encryption | Container | No       | N/A                           | The container that stores the encryption method of inventory lists.  Valid values:  • SSE-OSS: The SSE-OSS method is used to encrypt and decrypt inventory lists.  • SSE-KMS: The default customer master key (CMK) or a specified CMK is used to encrypt and decrypt inventory lists.  Parent nodes: OSSBucketDestination  For more information about serverside encryption, see Server-side encryption. |
| SSE-OSS    | Container | No       | N/A                           | The container that stores the information about the SSE-OSS encryption method.  Parent nodes: Encryption                                                                                                    |
| SSE-KMS    | Container | No       | N/A                           | The container that stores the CMK used for SSE-KMS encryption.  Parent nodes: Encryption                                                                                                    |
| Keyld      | String    | No       | keyld                         | The ID of the CMK used for SSE-KMS encryption.  Parent nodes: SSE-KMS                                                                                                    |
| Schedule   | Container | Yes      | N/A                           | The container that stores the information about the frequency at which inventory lists are exported.                                                                                                    |

| Element                | Туре      | Required | Example | Description                                                                                                    |
|------------------------|-----------|----------|---------|----------------------------------------------------------------------------------------------------|
| Frequency              | String    | Yes      | Daily   | <ul> <li>The frequency at which inventory lists are exported.</li> <li>Valid values:</li> <li>Daily: Inventory lists are exported on a daily basis.</li> <li>Weekly: Inventory lists are exported on a weekly basis.</li> <li>Parent nodes: Schedule</li> </ul>                                                                                                    |
| IncludedObjectVersions | String    | Yes      | All     | Specifies whether to include the versioning information of objects in inventory lists.  Valid values:  • All: The information about all versions of the objects is exported.  • Current: The information only about the current versions of the objects is exported.                                                                                                    |
| OptionalFields         | Container | No       | N/A     | The container that stores the configuration fields included in inventory lists.                                                                                                    |
| Field                  | String    | No       | Size    | <ul> <li>The configuration fields included in inventory lists.</li> <li>Size: the size of the object.</li> <li>LastModifiedDate: the last modified time of the object.</li> <li>ET ag: the ET ag value of the object, which is used to identify the content of the object.</li> <li>StorageClass: the storage class of the object.</li> <li>IsMultipartUploaded: indicates whether the object is uploaded by using multipart upload.</li> <li>EncryptionStatus: the encryption status of the object.</li> </ul> |

# Response elements

The response headers involved in this API operation contain only common response headers such as Content-Length and Date. For more information, see Common response headers.

# **Examples**

• Sample requests

```
PUT /?inventory&inventoryId=report1 HTTP/1.1
Host: BucketName.oss.aliyuncs.com
Date: Mon, 31 Oct 2016 12:00:00 GMT
Authorization: authorization string
Content-Length: length
<?xml version="1.0" encoding="UTF-8"?>
<InventoryConfiguration>
  <Id>report1</Id>
  <IsEnabled>true</IsEnabled>
   <Filter>
     <Prefix>Pics</Prefix>
   </Filter>
   <Destination>
      <OSSBucketDestination>
         <Format>CSV</Format>
         <AccountId>100000000000000</AccountId>
        <RoleArn>acs:ram::100000000000000:role/AliyunOSSRole</RoleArn>
        <Bucket>acs:oss:::bucket 0001</Bucket>
         <Prefix>prefix1</Prefix>
         <Encryption>
            <SSE-KMS>
              <KeyId>keyId</KeyId>
            </SSE-KMS>
         </Encryption>
      </OSSBucketDestination>
   </Destination>
   <Schedule>
      <Frequency>Daily</prequency>
   </Schedule>
   <IncludedObjectVersions>All</IncludedObjectVersions>
   <OptionalFields>
      <Field>Size</Field>
      <Field>LastModifiedDate</Field>
      <Field>ETag</Field>
      <Field>StorageClass</Field>
      <Field>IsMultipartUploaded</Field>
      <Field>EncryptionStatus</Field>
   </OptionalFields>
</InventoryConfiguration>
```

### • Sample responses

```
HTTP/1.1 200 OK
x-oss-request-id: 56594298207FB3044385****
Date: Mon, 31 Oct 2016 12:00:00 GMT
Content-Length: 0
Server: AliyunOSS
```

### **Error codes**

| Error code      | HTTP status code | Description                                                        |
|-----------------|------------------|--------------------------------------------------------------------|
| InvalidArgument | 400              | The error message returned because the input parameter is invalid. |

| Error code            | HTTP status code | Description                                                                                                    |
|-----------------------|------------------|----------------------------------------------------------------------------------------------------|
| InventoryExceedLimit  | 400              | The error message returned because the number of configured inventories has been reached.                                                              |
| AccessDenied          | 403              | Possible causes:  The authentication information is not included in the PutBucketInventory request.  You are not authorized to perform this operation. |
| InventoryAlreadyExist | 409              | The error message returned because the inventory that you want to configure already exists.                                                            |

# 7.9.2. GetBucketInventory

You can call this operation to query the specified inventory task configured for a bucket.

**Note** To call this operation, ensure that you have permissions to perform operations on the inventory tasks of the bucket. By default, the bucket owner has the permission to perform this operation. If you do not have the permission, apply for the permission from the bucket owner.

## Request syntax

GET /? inventory&inventoryId=inventoryId HTTP/1.1

# Request elements

| Element      | Туре   | Required | Description                            |
|--------------|--------|----------|----------------------------------------|
| invent oryld | String | Yes      | The ID of the inventory rule to query. |

## Response elements

| Element   | Туре    | Required | Description                                                                                                    |
|-----------|---------|----------|----------------------------------------------------------------------------------------------------|
| Id        | String  | Yes      | The specified inventory list name, which must be globally unique in the bucket.                                               |
|           |         |          | Indicates whether the inventory function is enabled.                                                                          |
| IsEnabled | Boolean | Yes      | Valid values: true and false     The value of true indicates that the                                                         |
|           |         |          | <ul> <li>inventory function is enabled.</li> <li>The value of false indicates that no inventory list is generated.</li> </ul> |
|           |         |          | generated.                                                                                                    |

| Element              | Туре      | Required | Description                                                                                                    |
|----------------------|-----------|----------|----------------------------------------------------------------------------------------------------|
| Filter               | Container | No       | The container that stores the prefix used to filter the objects in the inventory list. Only objects with the specified prefix are included in the inventory list. |
| Prefix               | String    | No       | The prefix specified in the inventory rule.  Parent node: Filter                                                                                                  |
| Destination          | Container | Yes      | The container used to store the information about the bucket that stores the exported inventory list.                                                             |
| OSSBucketDestination | Container | Yes      | The information about the bucket that stores the exported inventory list.  Parent node: Destination                                                               |
| Format               | String    | Yes      | The format of the exported inventory list.  Valid value: CSV  Parent node: OSSBucketDestination                                                                   |
| AccountId            | String    | Yes      | The account ID granted by the bucket owner.  Parent node: OSSBucketDestination                                                                                    |
| RoleArn              | String    | Yes      | The name of the role to which the bucket owner grants permissions.  Format: acs:ram::uid:role/rolename  Parent node: OSSBucketDestination                         |
| Bucket               | String    | Yes      | The bucket that stores the exported inventory list.  Parent node: OSSBucketDestination                                                                            |
| Prefix               | String    | No       | The path of the exported inventory list.  Parent node: OSSBucketDestination                                                                                       |
| Encryption           | Container | No       | The container that stores the encryption method of the inventory list.  Valid values: SSE-OSS, SSE-KMS, and Null Parent node: OSSBucketDestination                |
| SSE-OSS              | Container | No       | The container that stores the information about the SSE-OSS encryption method.  Parent node: Encryption                                                           |

| Element                | Туре      | Required | Description                                                                                                    |
|------------------------|-----------|----------|----------------------------------------------------------------------------------------------------|
| SSE-KMS                | Container | No       | The container that stores the CMK used in the SSE-KMS encryption method.  Parent node: Encryption                                                                                                    |
| Keyld                  | String    | No       | The CMK used in the SSE-KMS encryption method.  Parent node: SSE-KMS                                                                                                    |
| Schedule               | Container | Yes      | The container that stores the frequency that inventory lists are exported.                                                                                                    |
| Frequency              | String    | Yes      | The frequency that inventory lists are exported.  Valid values: Daily and Weekly  Parent node: Schedule                                                                                                    |
| IncludedObjectVersions | String    | Yes      | Specifies whether versioning information about the objects is included in the inventory list.  Valid values: All and Current  • The value of All indicates that all versions of the objects are exported.  • The value of Current indicates that only the current versions of the objects are exported. |
| OptionalFields         | Container | No       | The container that stores the configuration fields included in the inventory list.                                                                                                    |
| Field                  | String    | No       | The configuration fields included in the inventory list.  Valid values: Size, LastModifiedDate, ET ag, StorageClass, IsMultipartUploaded, and EncryptionStatus  Parent node: OptionalFields                                                                                                    |

# Examples

• Sample request

GET /? inventory&inventoryId=list1 HTTP/1.1

• Sample response

```
HTTP/1.1 200 OK
x-oss-request-id: 56594298207FB304438516F9
Date: Mon, 31 Oct 2016 12:00:00 GMT
Server: AliyunOSS
Content-Length: length
<? xml version="1.0" encoding="UTF-8"? >
<InventoryConfiguration">
  <Id>report1</Id>
  <IsEnabled>true</IsEnabled>
  <Destination>
     <OSSBucketDestination>
        <Format>CSV</Format>
        <AccountId>1000000000000000/AccountId>
        <Bucket>acs:oss:::bucket 0001</Bucket>
        <Prefix>prefix1</Prefix>
        <Encryption>
          <SSE-OSS/>
        </Encryption>
     </OSSBucketDestination>
  </Destination>
  <Schedule>
     <Frequency>Daily</prequency>
  </Schedule>
  <Filter>
    <Prefix>myprefix/</Prefix>
  <IncludedObjectVersions>All</IncludedObjectVersions>
  <OptionalFields>
     <Field>Size</Field>
     <Field>LastModifiedDate</Field>
     <Field>ETag</Field>
     <Field>StorageClass</Field>
     <Field>IsMultipartUploaded</Field>
     <Field>EncryptionStatus</Field>
  </OptionalFields>
</InventoryConfiguration>
```

# 7.9.3. ListBucketInventory

You can call this operation to query all inventory tasks configured for a bucket.

# ? Note

- You can query up to 100 inventory configurations by sending a request. To query more than 100 inventory configurations, you must send multiple requests and keep the token of each request to use it as the parameter for the next request.
- To call this operation, ensure that you have permissions to perform operations on the inventory tasks of the bucket. By default, the bucket owner has the permission to perform this operation. If you do not have the permission, apply for the permission from the bucket owner.

### Request syntax

• Requests that contain continuation-token

GET /? inventory&continuation-token=xxx  $\mathtt{HTTP}/1.1$ 

• Requests that do not contain continuation-token

GET /? inventory HTTP/1.1

# Response elements

| Element                 | Туре      | Description                                                                                                    |
|-------------------------|-----------|----------------------------------------------------------------------------------------------------|
| InventoryConfiguration  | Container | The container that stores inventory configurations.                                                                                                    |
| IsTruncated             | Boolean   | Specifies whether to list all inventory tasks configured for the bucket.  Valid values: true and false  • The value of false indicates that all inventory tasks configured for the bucket are listed.  • The value of true indicates that not all inventory tasks configured for the bucket are listed. To list the next page of inventory configurations, set the continuation-token parameter in the next request to the value of the NextContinuationToken header in the response to the current request. |
| Next Continuation Token | String    | If the value of IsTruncated in the response is true and value of this header is not null, set the continuation-token parameter in the next request to the value of this header.                                                                                                    |
| Id                      | String    | The specified inventory list name, which must be globally unique in the bucket.                                                                                                    |
| IsEnabled               | Boolean   | Indicates whether the inventory function is enabled.  Valid values: true and false  The value of true indicates that the inventory function is enabled.  The value of false indicates that no inventory list is generated.                                                                                                    |
| Filter                  | Container | The container that stores the prefix used to filter the objects in the inventory list. Only objects with the specified prefix are included in the inventory list.                                                                                                    |
| Prefix                  | String    | The prefix specified in the inventory rule.  Parent node: Filter                                                                                                    |
| Destination             | Container | The container used to store the information about the bucket that stores the exported inventory list.                                                                                                    |

| Element              | Туре      | Description                                                                                                    |
|----------------------|-----------|----------------------------------------------------------------------------------------------------|
| OSSBucketDestination | Container | The information about the bucket that stores the exported inventory list.  Parent node: Destination                                                 |
| Format               | String    | The format of the exported inventory list.  Valid value: CSV  Parent node: OSSBucketDestination                                                     |
| AccountId            | String    | The account ID granted by the bucket owner.  Parent node: OSSBucketDestination                                                                      |
| RoleArn              | String    | The name of the role to which the bucket owner grants permissions.  Format: acs:ram::uid:role/rolename  Parent node: OSSBucketDestination           |
| Bucket               | String    | The bucket that stores the exported inventory list.  Parent node: OSSBucketDestination                                                              |
| Prefix               | String    | The path of the exported inventory list.  Parent node: OSSBucketDestination                                                                         |
| Encryption           | Container | The container that stores the encryption method of the inventory list.  Valid values: SSE-OSS, SSE-KMS, and Null  Parent node: OSSBucketDestination |
| SSE-OSS              | Container | The container that stores the information about the SSE-OSS encryption method.  Parent node: Encryption                                             |
| SSE-KMS              | Container | The container that stores the CMK used in the SSE-KMS encryption method.  Parent node: Encryption                                                   |
| Keyld                | String    | The CMK used in the SSE-KMS encryption method.  Parent node: SSE-KMS                                                                                |
| Schedule             | Container | The container that stores the frequency that inventory lists are exported.                                                                          |

| Element                | Туре      | Description                                                                                                    |
|------------------------|-----------|----------------------------------------------------------------------------------------------------|
| Frequency              | String    | The frequency that inventory lists are exported.  Valid values: Daily and Weekly  Parent node: Schedule                                                                                                    |
| IncludedObjectVersions | String    | Specifies whether versioning information about the objects is included in the inventory list.  Valid values: All and Current  • The value of All indicates that all versions of the objects are exported.  • The value of Current indicates that only the current versions of the objects are exported. |
| OptionalFields         | Container | The container that stores the configuration fields included in the inventory list.                                                                                                    |
| Field                  | Container | The configuration fields included in the inventory list.  Valid values: Size, LastModifiedDate, ET ag, StorageClass, IsMultipartUploaded, and EncryptionStatus  Parent node: OptionalFields                                                                                                    |

# **Examples**

### • Sample request

```
GET /? inventory HTTP/1.1
Host: BucketName.oss.aliyuncs.com
Date: Fri, 24 Feb 2012 03:55:00 GMT
Authorization: authorization string
Content-Type: text/plain
```

### • Sample response

```
HTTP/1.1 200 OK
x-oss-request-id: 56594298207FB304438516F9
Date: Sat, 30 Apr 2016 23:29:37 GMT
Content-Type: application/xml
Content-Length: length
Connection: close
Server: AliyunOSS
<? xml version="1.0" encoding="UTF-8"? >
<ListInventoryConfigurationsResult>
   <InventoryConfiguration>
      <Id>report1</Id>
      <IsEnabled>true</IsEnabled>
      <Destination>
        <OSSBucketDestination>
           <Format>CSV</Format>
            <AccountId>1000000000000000/AccountId>
```

```
<RoleArn>acs:ram::1000000000000000000:role/AliyunOSSRole</RoleArn>
        <Bucket>acs:oss:::destination-bucket
        <Prefix>prefix1</Prefix>
     </OSSBucketDestination>
  </Destination>
  <Schedule>
     <Frequency>Daily</frequency>
  </Schedule>
  <Filter>
     <Prefix>prefix/One</Prefix>
  </Filter>
  <IncludedObjectVersions>All</IncludedObjectVersions>
  <OptionalFields>
     <Field>Size</Field>
     <Field>LastModifiedDate</Field>
     <Field>ETag</Field>
     <Field>StorageClass</Field>
     <Field>IsMultipartUploaded</Field>
     <Field>EncryptionStatus</Field>
   </OptionalFields>
</InventoryConfiguration>
<InventoryConfiguration>
  <Id>report2</Id>
  <IsEnabled>true</IsEnabled>
  <Destination>
     <OSSBucketDestination>
        <Format>CSV</Format>
        <AccountId>1000000000000000/AccountId>
        <Bucket>acs:oss:::destination-bucket
        <Prefix>prefix2</Prefix>
     </OSSBucketDestination>
  </Destination>
  <Schedule>
     <Frequency>Daily</frequency>
  </Schedule>
  <Filter>
     <Prefix>prefix/Two</Prefix>
  <IncludedObjectVersions>All</IncludedObjectVersions>
   <OptionalFields>
     <Field>Size</Field>
     <Field>LastModifiedDate</Field>
     <Field>ETag</Field>
     <Field>StorageClass</Field>
     <Field>IsMultipartUploaded</Field>
     <Field>EncryptionStatus</Field>
  </OptionalFields>
</InventoryConfiguration>
<InventoryConfiguration>
  <Id>report3</Id>
  <IsEnabled>true</IsEnabled>
  <Destination>
     <OSSBucketDestination>
        <Format>CSV</Format>
```

```
<RoleArn>acs:ram::100000000000000000000000:role/AliyunOSSRole</RoleArn>
          <Bucket>acs:oss:::destination-bucket/Bucket>
           <Prefix>prefix3</Prefix>
        </OSSBucketDestination>
     </Destination>
     <Schedule>
        <Frequency>Daily</prequency>
     </Schedule>
     <Filter>
       <Prefix>prefix/Three</Prefix>
     </Filter>
     <IncludedObjectVersions>All</IncludedObjectVersions>
     <OptionalFields>
        <Field>Size</Field>
        <Field>LastModifiedDate
        <Field>ETag</Field>
        <Field>StorageClass</Field>
        <Field>IsMultipartUploaded</Field>
        <Field>EncryptionStatus</Field>
     </OptionalFields>
  </InventoryConfiguration>
  <IsTruncated>true</IsTruncated>
  <NextContinuationToken>... 
</ListInventoryConfigurationsResult>
```

# 7.9.4. DeleteBucketInventory

You can call this operation to delete a specified inventory task of a bucket.

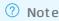

- To call this operation, ensure that you have permissions to perform operations on the inventory tasks of the bucket. By default, the bucket owner has the permission to perform this operation. If you do not have the permission, apply for the permission from the bucket owner.
- If the request is successful, 204 is returned.

### Request syntax

```
DELETE ? /inventory&inventoryId=list1 HTTP/1.1
```

### Request elements

| Element     | Туре   | Required | Description                             |
|-------------|--------|----------|-----------------------------------------|
| inventoryld | String | Yes      | The ID of the inventory task to delete. |

## **Examples**

• Sample request

DELETE ? /inventory&inventoryId=list1 HTTP/1.1

Host: BucketName.oss.aliyuncs.com
Date: Wed, 14 May 2014 02:11:22 GMT
Authorization: signatureValue

#### • Sample response

HTTP/1.1 204 No Content

x-oss-request-id: 56594298207FB3044385\*\*\*\*

Date: Wed, 14 May 2014 02:11:22 GMT

Server: AliyunOSS

### **Error** codes

| Error code     | HTTP status code | Description                                                                                                    |
|----------------|------------------|----------------------------------------------------------------------------------------------------|
| InvalidRequest | 400              | The error message returned because the request is invalid.                                                                                                    |
| AccessDenied   | 403              | <ul> <li>The error message returned because your information for authentication is not included in the DeleteBucketInventory request.</li> <li>The error message returned because you are not authorized to perform this operation.</li> </ul> |

# 7.10. Logging

# 7.10.1. PutBucketLogging

Enables logging for a bucket. After you enable and configure logging for a bucket, Object Storage Service (OSS) generates log objects based on a predefined naming convention. This way, access logs are generated and stored in the specified bucket on an hourly basis.

### Usage notes

- The source bucket for which logs are generated and the destination bucket in which the logs are stored can be the same or different. However, the destination bucket must belong to the same Alibaba Cloud account in the same region as the source bucket.
- OSS generates bucket access logs on an hourly basis. However, requests in an hour may be recorded in the log generated for the previous or subsequent hour.
  - For more information about the naming conventions of log objects and log format, see Logging.
- Before you disable logging, OSS keeps generating log objects. Delete log objects that you no longer need to reduce your storage costs.

You can configure lifecycle rules to regularly delete log objects. For more information, see <u>Lifecycle rules</u> based on the last modified time.

• More fields may be added to OSS logs. We recommend that developers consider potential

compatibility issues when they develop log processing tools.

## Request syntax

# Request headers

A PutBucketLogging request contains only common request headers. For more information, see Common request headers.

### Request elements

| Element                 | Туре      | Required                                                           | Example           | Description                                                                                                    |
|-------------------------|-----------|--------------------------------------------------------------------|-------------------|----------------------------------------------------------------------------------------------------|
| BucketLogg<br>ingStatus | Container | Yes                                                                | N/A               | The container that stores the logging status information.  Child nodes: LoggingEnabled  Parent nodes: none                                    |
| LoggingEna<br>bled      | Container | This<br>parameter<br>is required<br>when you<br>enable<br>logging. | N/A               | The container that stores the access log information.  Child nodes: TargetBucket and TargetPrefix  Parent nodes: BucketLoggingStatus          |
| T arget Buck<br>et      | String    | This<br>parameter<br>is required<br>when you<br>enable<br>logging. | examplebu<br>cket | The bucket that stores access logs.  Child nodes: none  Parent nodes: BucketLoggingStatus and LoggingEnabled                                  |
| TargetPrefi<br>x        | String    | No                                                                 | MyLog-            | The prefix of the saved log objects. This element can be left empty.  Child nodes: none  Parent nodes: BucketLoggingStatus and LoggingEnabled |

## Response headers

The response to a PutBucketLogging request contains only common response headers. For more information, see Common response headers.

## Examples

• Sample request on how to enable logging for a bucket

```
PUT /?logging HTTP/1.1

Host: oss-example.oss-cn-hangzhou.aliyuncs.com

Content-Length: 186

Date: Fri, 04 May 2012 03:21:12 GMT

Authorization: OSS qn6qrrqxo2oawuk53otf****:KU5h8YMUC78M30dXqf3JxrTZ****

<?xml version="1.0" encoding="UTF-8"?>

<BucketLoggingStatus>
<LoggingEnabled>

<TargetBucket>examplebucket</TargetBucket>

<TargetPrefix>MyLog-</TargetPrefix>
</LoggingEnabled>

</BucketLoggingStatus>
```

#### Sample responses

```
HTTP/1.1 200 OK
x-oss-request-id: 534B371674E888648906008B
Date: Fri, 04 May 2012 03:21:12 GMT
Content-Length: 0
Connection: keep-alive
Server: AliyunOSS
```

• Sample request on how to disable logging for a bucket

To disable logging for a bucket, you need only to send an empty BucketLoggingStatus. Example:

```
PUT /?logging HTTP/1.1

Host: oss-example.oss-cn-hangzhou.aliyuncs.com

Content-Type: application/xml

Content-Length: 86

Date: Fri, 04 May 2012 04:21:12 GMT

Authorization: OSS qn6qrrqxo2oawuk53otf****:KU5h8YMUC78M30dXqf3JxrTZ****

<?xml version="1.0" encoding="UTF-8"?>

<BucketLoggingStatus>

</BucketLoggingStatus>
```

#### Sample responses

```
HTTP/1.1 200 OK
x-oss-request-id: 534B371674125A4D8906008B
Date: Fri, 04 May 2012 04:21:12 GMT
Content-Length: 0
Connection: keep-alive
Server: AliyunOSS
```

#### **SDKs**

You can use OSS SDKs for the following programming languages to call the PutBucketLogging operation:

- Java
- Python
- PHP
- Go
- C
- .NET
- Node.js
- Ruby

## **Error codes**

| Error code                        | HTTP status code | Description                                                                                                    |
|-----------------------------------|------------------|----------------------------------------------------------------------------------------------------|
| NoSuchBucket                      | 404              | The error message returned because the source bucket does not exist.                                                                           |
| InvalidTargetBucketForL<br>ogging | 400              | The error message returned because the source bucket and the destination bucket do not belong to the same data center.                         |
| InvalidDigest                     | 400              | The error message returned because the Content-MD5 value of the message body is inconsistent with the Content-MD5 value of the request header. |
| MalformedXML                      | 400              | The error message returned because the XML format in the request is invalid.                                                                   |
| InvalidTargetBucketForL<br>ogging | 403              | The error message returned because the requester is not the owner of the destination bucket.                                                   |
| AccessDenied                      | 403              | The error message returned because the requester is not the owner of the source bucket.                                                        |

# 7.10.2. GetBucketLogging

Views the access logging configuration of a bucket. Only the owner of a bucket can view the access logging configuration of the bucket.

## Request syntax

```
GET /? logging HTTP/1.1

Host: BucketName.oss-cn-hangzhou.aliyuncs.com

Date: GMT Date

Authorization: SignatureValue
```

# Response elements

| Name                | Type      | Description                                                                                                    |
|---------------------|-----------|----------------------------------------------------------------------------------------------------|
|                     |           | Indicates the container used to store access logging configuration of a bucket.  Sub-node: LoggingEnabled  Parent node: None                                                                                                  |
| BucketLoggingStatus | Container | Note If no logging rules are set for the source bucket, OSS returns an XML message body in which the value of BucketLoggingStatus is null.                                                                                    |
| LoggingEnabled      | Container | Indicates the container used to store access logging information. This element is returned if it is enabled and is not returned if it is disabled.  Sub-node: TargetBucket and TargetPrefix  Parent node: BucketLoggingStatus |
| TargetBucket        | Character | Indicates the bucket that stores access logs.  Sub-node: None  Parent node: BucketLoggingStatus.LoggingEnabled                                                                                                    |
| TargetPrefix        | Character | Indicates the prefix of the names of stored access log files.  Sub-node: None  Parent node: BucketLoggingStatus.LoggingEnabled                                                                                                |

# **Examples**

## Request example:

```
Get /? logging HTTP/1.1
```

Host: oss-example.oss-cn-hangzhou.aliyuncs.com

Date: Fri, 04 May 2012 05:31:04 GMT

Response example returned when logging rules are set for the bucket:

### Response example returned when no logging rules are set for the bucket:

#### **SDK**

The SDKs of this API are as follows:

- Java
- Python
- PHP
- **Go**
- (
- .NET
- Node.js
- Ruby

### **Error codes**

| Error code   | HTTP status code | Description                                                                                                    |
|--------------|------------------|----------------------------------------------------------------------------------------------------|
| NoSuchBucket | 404              | The target bucket does not exist.                                                                                                    |
| AccessDenied | 403              | You do not have the permission to view the access logging configuration of a bucket. Only the owner of a bucket can view the access logging configuration of the bucket. |

# 7.10.3. DeleteBucketLogging

You can call this operation to delete the logging configurations for a bucket. Only the bucket owner is authorized to disable logging for the bucket.

## Request syntax

```
DELETE /? logging HTTP/1.1

Host: BucketName.oss-cn-hangzhou.aliyuncs.com

Date: GMT Date

Authorization: SignatureValue
```

## **Examples**

#### Sample requests

```
DELETE /? logging HTTP/1.1

Host: oss-example.oss-cn-hangzhou.aliyuncs.com

Date: Fri, 24 Feb 2012 05:35:24 GMT

Authorization: OSS qn6qrrqxo2oawuk53otfjbyc:6ZVHOehYzxoC1yxRydPQs/Cn****
```

#### Sample success responses

Note HTTP status code 204 is returned if the bucket has logging disabled.

```
HTTP/1.1 204 No Content
x-oss-request-id: 534B371674E88A4D8906****
Date: Fri, 24 Feb 2012 05:35:24 GMT
Connection: keep-alive
Content-Length: 0
Server: AliyunOSS
```

### **SDKs**

The SDKs of the DeleteBucketLogging operation for various programming languages are as follows:

- Java
- Python
- PHP
- Go
- C
- .NET
- Node.js
- Ruby

#### Error codes

| Error code   | HTTP status code | Description                                                                                                    |
|--------------|------------------|----------------------------------------------------------------------------------------------------|
| NoSuchBucket | 404              | The error message returned because the specified bucket does not exist.                                                                                |
| AccessDenied | 403              | The error message returned because you are not authorized to disable logging for the bucket. Only the bucket owner can disable logging for the bucket. |

# 7.11. Static websites

# 7.11.1. PutBucketWebsite

Sets a bucket to the static website hosting mode and configures redirection rules.

### **Upload limits**

Static websites are websites where all web pages consist only of static content, including scripts such as JavaScript code that runs on the client. If you want to specify an Object Storage Service (OSS) object as a static page, the static page cannot contain content that needs to be processed by the server, such as PHP, JSP, and ASP.NET content.

#### • Features

The Put Bucket Website operation is used to configure the default homepage, default 404 page, and RoutingRule of the bucket that is set to the static website hosting mode. RoutingRule is used to specify redirection rules and mirroring-based back-to-origin rules. Mirroring-based back-to-origin supports the Alibaba Cloud public cloud and Finance Cloud.

• Access by using custom domain names

To use a custom domain name to access bucket-based static websites, you can use CNAMEs. For more information about specific operations, see Map custom domain names.

• Index page and error page

When you set a bucket to the static website hosting mode, you can specify the index page and the error page of the static website. The specified index page and error page must be objects in the bucket

• Anonymous access to the root domain name

After a bucket is set to the static website hosting mode, OSS returns the index page for anonymous access to the root domain name of the static website. If a signed request is sent to access the root domain name of the static website, OSS returns the result of the GetBucket (ListObjects) operation.

### Request structure

```
PUT /?website HTTP/1.1
Date: GMT Date
Content-Length: ContentLength
Content-Type: application/xml
Host: BucketName.oss-cn-hangzhou.aliyuncs.com
Authorization: SignatureValue
<?xml version="1.0" encoding="UTF-8"?>
<WebsiteConfiguration>
   <IndexDocument>
        <Suffix>index.html</Suffix>
    </IndexDocument>
    <ErrorDocument>
       <Key>errorDocument.html</Key>
       <HttpStatus>404/HttpStatus>
    </ErrorDocument>
</WebsiteConfiguration>
```

## Request headers

A PutBucketLifecycle request contains only common request headers. For more information, see Common request headers.

# Request parameters

• The following table describes the element for WebsiteConfiguration.

| Element                  | Туре      | Required | Description                        |
|--------------------------|-----------|----------|------------------------------------|
| WebsiteConfigurat<br>ion | Container | Yes      | The root node.  Parent nodes: none |

• The following table describes the elements for IndexDocument.

| Element       | Туре      | Required                                                                                                    | Description                                                                 |
|---------------|-----------|----------------------------------------------------------------------------------------------------|-----------------------------------------------------------------------------|
| IndexDocument | Container | Conditional  You must specify at least one of the following containers: IndexDocument, ErrorDocument, and RoutingRules. | The container for the default homepage.  Parent nodes: WebsiteConfiguration |

| Element       | Туре   | Required                                                                   | Description                                                                                                    |
|---------------|--------|----------------------------------------------------------------------------|----------------------------------------------------------------------------------------------------|
| Suffix        | String | Conditional  This element must be specified if IndexDocument is specified. | The default homepage.  After the default homepage is specified, OSS returns the default homepage if an object whose name ends with a forward slash (/) is accessed.  Parent nodes: IndexDocument                                                                                                    |
| SupportSubDir | String | No                                                                         | Specifies whether to redirect the access to the default homepage in the subdirectory when the subdirectory is accessed. Default value: false. Valid values:  o true: The access is redirected to the default homepage of the subdirectory.  false: The access is redirected to the default homepage of the root directory instead of that of the subdirectory.  Example: The default homepage is set to index.html, and bucket.oss-cn-h angzhou.aliyuncs.com/subdir/ is to access. If SupportSubDir is set to false, the access is redirected to bucket.oss-cn-hangzhou.aliyuncs.com/index.html . If SupportSubDir is set to true, the access is redirected to bucket.oss-cn-hangzhou.aliyuncs.com/subdir/index.html .  Parent nodes: IndexDocument |

| Element | Туре | Required | Description                                                                                                    |
|---------|------|----------|----------------------------------------------------------------------------------------------------|
| Type    | Type | Required | The operation to perform when the default homepage is set, the name of the accessed object does not end with a forward slash (/), and the object does not exist. This parameter takes effect only when SupportSubDir is set to true. It takes effect after RoutingRule but before ErrorFile.  If the default homepage for access to bucket.oss-cn-hangzhou.aliyuncs.com/abc is set to index.html and the abc object does not exist, the valid values of Type correspond to the following operations. The default value of Type is 0.  O: OSS checks whether the object named abc/index.html, which is in the Object + Forward slash (/) + Homepage format, exists. If the object exists, OSS returns 302 |
|         |      |          | and the Location header value that contains URL-encoded /abc/.  The URL-encoded /abc/ is in the Forward slash (/) + Object + Forward slash (/) format. If the object does not exist, OSS returns 404 and continues to check ErrorFile.  7: OSS returns 404 and NoSuchKey and continues to check ErrorFile.                                                                                                    |
|         |      |          | <ul> <li>2: OSS checks whether         abc/index.html exists. If         abc/index.html exists, the content         of the object is returned. If         abc/index.html does not exist, OSS         returns 404 and continues to check         ErrorFile.</li> <li>Parent nodes: IndexDocument</li> </ul>                                                                                                    |

• The following table describes the elements for ErrorDocument.

| Element Type Required Description |
|-----------------------------------|
|-----------------------------------|

| Element       | Туре      | Required                                                                                                    | Description                                                                                                    |
|---------------|-----------|----------------------------------------------------------------------------------------------------|----------------------------------------------------------------------------------------------------|
| ErrorDocument | Container | Conditional  You must specify at least one of the following containers: IndexDocument, ErrorDocument, and RoutingRules. | The container used to store the default 404 page.  Parent nodes: WebsiteConfiguration                                                               |
| Key           | String    | Conditional This element must be specified if ErrorDocument is specified.                                               | The error page.  After the error page is specified, the error page is returned if the object to access does not exist.  Parent nodes: ErrorDocument |
| HttpStatus    | String    | No                                                                                                    | The HTTP status code returned with the error page. Default value: 404.  Valid values: 200 and 404  Parent nodes: ErrorDocument                      |

# • The following table describes the elements for RoutingRules, RoutingRule, and RuleNumber.

| Element      | Туре             | Required                                                                                                    | Description                                                                                                    |
|--------------|------------------|----------------------------------------------------------------------------------------------------|----------------------------------------------------------------------------------------------------|
| RoutingRules | Container        | Conditional  You must specify at least one of the following containers: IndexDocument, ErrorDocument, and RoutingRules. | The container used to store RoutingRule.  Parent nodes: WebsiteConfiguration                                                                                                    |
| RoutingRule  | Container        | No                                                                                                    | The redirection rule or mirroring-based back-to-origin rule. You can specify a maximum of 20 rules.  Parent nodes: RoutingRules                                                                                                  |
| RuleNumber   | Positive integer | Conditional  This element must be specified if RoutingRule is specified.                                                | The sequence number used to match and run the redirection rules. Redirection rules are matched based on this element. If a match succeeds, only the rule is run and the subsequent rules are not run.  Parent nodes: RoutingRule |

• The following table describes the elements for RoutingRules, RoutingRule, and Condition.

| Element                         | Туре             | Required                                                                | Description                                                                                                    |
|---------------------------------|------------------|-------------------------------------------------------------------------|----------------------------------------------------------------------------------------------------|
| Condition                       | Container        | Conditional This element must be specified if RoutingRule is specified. | The matching condition.  If all of the specified conditions are met, the rule is run. A rule is considered matched only when the rule meets the conditions specified by all nodes in Condition.  Parent nodes: RoutingRule                                          |
| KeyPrefixEquals                 | String           | No                                                                      | The prefix of object names. Only objects whose names contain the specified prefix match the rule.  Parent nodes: Condition                                                                                                    |
| HttpErrorCodeRet<br>urnedEquals | HTTP status code | No                                                                      | The HTTP status code. The rule is matched only when the specified object is accessed and the specified HTTP status code is returned. If the redirection rule is the mirroring-based back-to-origin rule, the value of this element is 404.  Parent nodes: Condition |
| IncludeHeader                   | Container        | No                                                                      | The header specified in the request. The rule is matched only when the specified header is included in the request and the header value is equal to the specified value. You can specify up to 10 IncludeHeader containers.  Parent nodes: Condition                |
| Key                             | String           | Yes                                                                     | The key of the header. The rule is matched only when the specified header is included in the request and the header value equals the value specified by Equals.  Parent nodes: IncludeHeader                                                                        |
| Equals                          | String           | No                                                                      | The value of the header. The rule is matched only when the header specified by Key is included in the request and the header value equals the specified value.  Parent nodes: IncludeHeader                                                                         |

| Element         | Туре   | Required | Description                                                                                                    |
|-----------------|--------|----------|----------------------------------------------------------------------------------------------------|
| KeySuffixEquals | String | No       | The suffix of object names. Only objects whose names contain the specified suffix match the rule.  The default value is empty, which indicates that no suffix is specified.  Parent nodes: Condition |

# • The following table describes the elements for RoutingRules, RoutingRule, and Redirect.

| Element      | Туре      | Required                                                                | Description                                                                                                    |
|--------------|-----------|-------------------------------------------------------------------------|----------------------------------------------------------------------------------------------------|
| Redirect     | Container | Conditional This element must be specified if RoutingRule is specified. | The operation to perform after the rule is matched.  Parent nodes: RoutingRule                                                                                                    |
| RedirectType | String    | Conditional This parameter must be specified if Redirect is specified.  | <ul> <li>The redirection type. Valid values:</li> <li>Mirror: mirroring-based back-to-origin.</li> <li>External: external redirection. OSS returns the 3xx HTTP redirect code and the Location header for you to redirect the access to another IP address.</li> <li>AliCDN: redirection based on Alibaba Cloud Content Delivery Network (CDN). OSS adds an additional header to the request, which is different from the External type. After CDN identifies the header, CDN redirects the access to the specified IP address and returns the obtained data instead of the redirect request to the user.</li> <li>Parent nodes: Redirect</li> </ul> |

| Element         | Туре    | Required                                                                     | Description                                                                                                    |
|-----------------|---------|------------------------------------------------------------------------------|----------------------------------------------------------------------------------------------------|
| PassQueryString | Boolean | No                                                                           | Specifies whether to include parameters of the original request in the redirect request when the system runs the redirection rule or mirroring-based back-to-origin rule.  For example, if the PassQueryString parameter is set to true and the ?a=b&c=d parameter is included in a request sent to OSS, PassQueryString is set to true, and the redirection mode is 302, this parameter is added to the Location header. For example, if the request is Location:www.example.com?a=b&c=d and the redirection type is mirroring-based back-to-origin, the ?a=b&c=d parameter is also included in the back-to-origin request. Default value: false Valid values: true and false Parent nodes: Redirect |
| MirrorURL       | String  | Conditional This element must be specified if RedirectType is set to Mirror. | The origin URL for mirroring-based back-to-origin. This element takes effect only when the value of RedirectType is Mirror.  The origin URL must start with http:// or https:// and end with a forward slash (/). OSS adds an object name to the end of the URL to generate a back-to-origin URL.  For example, the name of the object to access is myobject. If MirrorURL is set to http://www.example.com/ , the back-to-origin URL is http://www.example.com/dir1/myobject . If MirrorURL is set to http://www.example.com/dir1/ , the back-to-origin URL is http://www.example.com/dir1/ myobject .  Parent nodes: Redirect                                                                       |

173

| Element                             | Туре    | Required | Description                                                                                                    |
|-------------------------------------|---------|----------|----------------------------------------------------------------------------------------------------|
| Transparent Mirror<br>ResponseCodes | String  | No       | Specifies the HTTP status codes from the origin when you need to pass through the HTTP status codes and the body to the client. Examples of valid values: 4xx and 5xx. Separate multiple HTTP status codes with commas (,). Example: 400,404. This element takes effect only when the value of RedirectType is Mirror.  When OSS requests content to the origin, if the origin returns an HTTP status code specified by this parameter, OSS passes through the HTTP status code and the body to the client. |
|                                     |         |          | Notice If 404 is specified for this parameter, the ErrorDocument configurations become invalid.                                                                                                    |
|                                     |         |          | Parent nodes: Redirect                                                                                                    |
| MirrorPassQuerySt<br>ring           | Boolean | No       | This element plays the same role as PassQueryString and has a higher priority than PassQueryString. This element takes effect only when the value of RedirectType is Mirror.  Default value: false Parent nodes: Redirect                                                                                                    |

| Element                  | Туре      | Required | Description                                                                                                    |
|--------------------------|-----------|----------|----------------------------------------------------------------------------------------------------|
| MirrorFollowRedire<br>ct | Boolean   | No       | Specifies whether to redirect the access to the address specified by Location if the origin returns a 3xx HTTP status code. This element takes effect only when the value of RedirectType is Mirror.  For example, when a mirroring-based back-to-origin request is initiated, the origin returns 302 and Location is specified.  If you set MirrorFollowRedirect to true, OSS continues to request the address specified by Location.  The access can be redirected for up to 10 times. If the access is redirected for more than 10 times, the mirroring-based back-to-origin request fails.  If you set MirrorFollowRedirect to false, OSS returns 302 and passes through Location.  Default value: true  Parent nodes: Redirect |
| MirrorCheckMd5           | Boolean   | No       | Specifies whether to check the MD5 hash of the body of the response returned by the origin. This element takes effect only when the value of RedirectType is Mirror.  When the MirrorFollowRedirect value is true and the response returned by the origin includes the Content-Md5 header, OSS checks whether the MD5 hash of the obtained data matches the header value. If the MD5 hash of the obtained data does not match the header value, OSS does not store the data.  Default value: false  Parent nodes: Redirect                                                                                                    |
| MirrorHeaders            | Container | No       | The headers contained in the response that is returned when you use mirroring-based back-to-origin. This element takes effect only when the value of RedirectType is Mirror.  Parent nodes: Redirect                                                                                                    |

| Element | Type      | Required | Description                                                                                                    |
|---------|-----------|----------|----------------------------------------------------------------------------------------------------|
| PassAll | Boolean   | No       | Specifies whether to pass through all request headers to the origin. This element takes effect only when the value of RedirectType is Mirror. The request headers exclude the following headers:  Headers such as content-length, authorization2, authorization, range, and date  Headers that start with oss-, x-oss-, and x-drs-  Default value: false  Parent nodes: MirrorHeaders |
| Pass    | String    | No       | The headers to pass through to the origin. This element takes effect only when the value of RedirectType is Mirror.  Each header can be up to 1,024 bytes in length and can contain only letters, digits, and hyphens (-).  You can specify up to 10 Pass headers.  Parent nodes: MirrorHeaders                                                                                       |
| Remove  | String    | No       | The headers that are not allowed to pass through to the origin. This element takes effect only when the value of RedirectType is Mirror.  Each header can be up to 1,024 bytes in length. The character set of this parameter is the same as that of Pass.  You can specify up to 10 Remove headers. This parameter is used together with PassAll.  Parent nodes: MirrorHeaders       |
| Set     | Container | No       | The header that is sent to the origin. The header is configured in the data returned by the origin regardless of whether the header is included in the request. This element takes effect only when the value of RedirectType is Mirror.  You can specify up to 10 Set headers.  Parent nodes: MirrorHeaders                                                                          |

| Element  | Туре   | Required                                                        | Description                                                                                                    |
|----------|--------|-----------------------------------------------------------------|----------------------------------------------------------------------------------------------------|
| Key      | String | Conditional This element must be specified if Set is specified. | The key of the header. The key can be up to 1,024 bytes in length. The character set of this parameter is the same as that of Pass. This element takes effect only when the value of RedirectType is Mirror.  Parent nodes: Set                                                                                                    |
| Value    | String | Conditional This element must be specified if Set is specified. | The value of the header. The value can be up to 1,024 bytes in length and cannot contain \r\n . This element takes effect only when the value of RedirectType is Mirror.  Parent nodes: Set                                                                                                    |
| Protocol | String | No                                                              | The protocol used for redirection. This element takes effect only when the value of RedirectType is External or AliCDN.  For example, if you access an object named test, Protocol is set to https, and Hostname is set to www.example.com, the Location header value is https://www.example.com/test.  Valid values: http and https.  Parent nodes: Redirect |
| HostName | String | No                                                              | The domain name used for redirection, which must comply with the naming conventions for domain names.  For example, if you access an object named test, Protocol is set to https, and Hostname is set to www.example.com, the Location header value is https://www.example.com/test.  Parent nodes: Redirect                                                  |

177

| Element                  | Туре    | Required | Description                                                                                                    |
|--------------------------|---------|----------|----------------------------------------------------------------------------------------------------|
|                          |         |          | The string that is used to replace the prefix of the object name during redirection. If the prefix of the object is empty, this string precedes the object name.  ? Note You can specify only                        |
| ReplaceKeyPrefix<br>With | String  | No       | one of the ReplaceKeyWith and<br>ReplaceKeyPrefixWith nodes in a<br>rule.                                                                                                    |
|                          |         |          | For example, the object to access is abc/test.txt. If you set KeyPrefixEquals to abc/ and ReplaceKeyPrefixWith to def/, the Location header value is http://www.example.com/def/test.txt .                           |
|                          |         |          | Parent nodes: Redirect                                                                                                    |
|                          | Boolean | No       | If this element is set to true, the prefix of object names is replaced with the value specified by ReplaceKeyPrefixWith. If this parameter is not specified or empty, the prefix of object names is truncated.       |
| EnableReplacePref<br>ix  |         |          | Note When the<br>ReplaceKeyWith element is not<br>empty, the EnableReplacePrefix<br>element cannot be set to true.                                                                                                   |
|                          |         |          | Default value: false Parent nodes: Redirect                                                                                                    |
| ReplaceKeyWith St        | String  | No       | The string that is used to replace the requested object name when the request is redirected. This element can be set to a variable. The \${key} variable that indicates the object name in the request is supported. |
|                          |         |          | For example, the name of the object to access is test. If ReplaceKeyWith is set to prefix/\${key}.suffix , the address specified by the Location header is http://www.example.com/prefix/test.suffix .               |
|                          |         |          | Parent nodes: Redirect                                                                                                    |

| Element          | Туре             | Required | Description                                                                                                    |
|------------------|------------------|----------|----------------------------------------------------------------------------------------------------|
| HttpRedirectCode | HTTP status code | No       | The HTTP redirect code in the response. This element takes effect only when the value of RedirectType is External or AliCDN. Default value: 301. Valid values: 301, 302, and 307 Parent nodes: Redirect |

### Response headers

The response to a PutBucket request contains only common response headers. For more information, see Common response headers.

### **Examples**

#### • Sample requests

```
PUT /?website HTTP/1.1
Host: oss-example.oss-cn-hangzhou.aliyuncs.com
Content-Length: 209
Date: Fri, 04 May 2012 03:21:12 GMT
Authorization: OSS nxj7dtwhcyl5hp****:sNKIHT6ci/z231yIT5vYnetD****
<?xml version="1.0" encoding="UTF-8"?>
<WebsiteConfiguration>
  <IndexDocument>
   <Suffix>index.html</Suffix>
     <SupportSubDir>true</SupportSubDir>
      <Type>0</Type>
  </IndexDocument>
  <ErrorDocument>
   <Key>error.html</Key>
    <HttpStatus>404/HttpStatus>
  </ErrorDocument>
</WebsiteConfiguration>
```

### • Sample responses

```
HTTP/1.1 200 OK
x-oss-request-id: 534B371674E88A4D8906008B
Date: Fri, 04 May 2012 03:21:12 GMT
Content-Length: 0
Connection: keep-alive
Server: AliyunOSS
```

#### • Complete sample code

```
PUT /?website HTTP/1.1

Date: Fri, 27 Jul 2018 09:03:18 GMT

Content-Length: 2064

Host: test.oss-cn-hangzhou-internal.aliyuncs.com

Authorization: OSS nxj7dtwhcyl5hp****:sNKIHT6ci/z231yIT5vYnetD****

User-Agent: aliyun-sdk-python-test/0.4.0

<WebsiteConfiguration>

<IndexDocument>
```

```
<Suffix>index.html</Suffix>
  <SupportSubDir>true</SupportSubDir>
  <Type>0</Type>
</IndexDocument>
<ErrorDocument>
  <Key>error.html</Key>
 <HttpStatus>404/HttpStatus>
</ErrorDocument>
<RoutingRules>
 <RoutingRule>
   <RuleNumber>1</RuleNumber>
   <Condition>
     <KeyPrefixEquals>abc/</KeyPrefixEquals>
     <HttpErrorCodeReturnedEquals>404/HttpErrorCodeReturnedEquals>
   </Condition>
    <Redirect>
      <RedirectType>Mirror</RedirectType>
     <PassQueryString>true</PassQueryString>
     <MirrorURL>http://www.example.com/</MirrorURL>
   <TransparentMirrorResponseCodes>400,404/TransparentMirrorResponseCodes>
      <MirrorPassQueryString>true</MirrorPassQueryString>
      <MirrorFollowRedirect>true</MirrorFollowRedirect>
      <MirrorCheckMd5>false</MirrorCheckMd5>
      <MirrorHeaders>
       <PassAll>true</PassAll>
       <Pass>myheader-key1</Pass>
       <Pass>myheader-key2</Pass>
       <Remove>myheader-key3
       <Remove>myheader-key4
         <Key>myheader-key5</Key>
         <Value>myheader-value5</Value>
       </Set>
      </MirrorHeaders>
   </Redirect>
 </RoutingRule>
  <RoutingRule>
   <RuleNumber>2</RuleNumber>
   <Condition>
      <KeyPrefixEquals>abc/</KeyPrefixEquals>
      <HttpErrorCodeReturnedEquals>404/HttpErrorCodeReturnedEquals>
      <IncludeHeader>
       <Key>host</Key>
        <Equals>test.oss-cn-beijing-internal.aliyuncs.com</Equals>
      </IncludeHeader>
   </Condition>
   <Redirect>
      <RedirectType>AliCDN</RedirectType>
      <Protocol>http</Protocol>
     <HostName>www.example.com</HostName>
     <PassQueryString>false</PassQueryString>
      <ReplaceKeyWith>prefix/${key}.suffix</ReplaceKeyWith>
      <HttpRedirectCode>301/HttpRedirectCode>
    </Redirect>
 </RoutingRule>
```

```
<RoutingRule>
     <Condition>
        <HttpErrorCodeReturnedEquals>404/HttpErrorCodeReturnedEquals>
      </Condition>
      <RuleNumber>3</RuleNumber>
      <Redirect>
        <ReplaceKeyWith>prefix/${key}</ReplaceKeyWith>
       <HttpRedirectCode>302/HttpRedirectCode>
       <EnableReplacePrefix>false</EnableReplacePrefix>
       <PassQueryString>false/PassQueryString>
        <Protocol>http</Protocol>
        <HostName>www.example.com</HostName>
        <RedirectType>External/RedirectType>
      </Redirect>
    </RoutingRule>
  </RoutingRules>
</WebsiteConfiguration>
HTTP/1.1 200 OK
Server: AliyunOSS
Date: Fri, 27 Jul 2018 09:03:18 GMT
Content-Length: 0
Connection: keep-alive
x-oss-request-id: 5B5ADFD6ED3CC49176CBE29D
x-oss-server-time: 47
```

### **SDK**

- Java
- Python
- Go
- C++
- PHP
- (
- .NET
- Node.js

### **Error codes**

| Error code    | HTTP status code | Description                                                                                                    |
|---------------|------------------|----------------------------------------------------------------------------------------------------|
| InvalidDigest | 400              | The error message returned because the Content-MD5 value of<br>the message body calculated by OSS is inconsistent with the<br>Content-MD5 value in the request header. |

# 7.11.2. GetBucketWebsite

Queries the static website hosting status and redirection rules configured for a bucket.

## Request structure

GET /?website HTTP/1.1

Host: BucketName.oss-cn-hangzhou.aliyuncs.com

Date: GMT Date

Authorization: SignatureValue

### Request headers

A PutBucketLifecycle request contains only common request headers. For more information, see Common request headers.

#### Response headers

The response to a PutBucket request contains only common response headers. For more information, see Common response headers.

### Response elements

• The following table describes the element for WebsiteConfiguration in the response to a GetBucketWebsite request.

| Element              | Туре      | Example | Description                        |
|----------------------|-----------|---------|------------------------------------|
| WebsiteConfiguration | Container | N/A     | The root node.  Parent nodes: none |

• The following table describes the elements for IndexDocument in the response to a GetBucketWebsite request.

| Element       | Туре      | Example    | Description                                                                           |
|---------------|-----------|------------|---------------------------------------------------------------------------------------|
| IndexDocument | Container | N/A        | The container used to store the default homepage.  Parent nodes: WebsiteConfiguration |
| Suffix        | String    | index.html | The default homepage.  Parent nodes: IndexDocument                                    |

• The following table describes the elements for ErrorDocument in the response to a GetBucketWebsite request.

| Element       | Туре      | Example | Description                                                                     |
|---------------|-----------|---------|---------------------------------------------------------------------------------|
| ErrorDocument | Container | N/A     | The container used to store the error page.  Parent nodes: WebsiteConfiguration |

| Element    | Туре   | Example    | Description                                                                     |
|------------|--------|------------|---------------------------------------------------------------------------------|
| Key        | String | error.html | The error page.  Parent nodes: ErrorDocument                                    |
| HttpStatus | String | 404        | The HTTP status code returned with the error page.  Parent nodes: ErrorDocument |

• The following table describes the elements for RoutingRules, RoutingRule, and RuleNumber in the response to a GetBucketWebsite request.

| Element      | Туре                | Example | Description                                                                                                    |
|--------------|---------------------|---------|----------------------------------------------------------------------------------------------------|
| RoutingRules | Container           | N/A     | The container used to store<br>RoutingRule.<br>Parent nodes:<br>WebsiteConfiguration                                                                                                    |
| RoutingRule  | Container           | N/A     | The redirection rule or mirroring-<br>based back-to-origin rule.  Parent nodes: RoutingRules                                                                                                    |
| RuleNumber   | Positive<br>integer | 1       | The sequence number used to match and run redirection rules or mirroring-based back-to-origin rules.  Redirection rules are matched based on this element. If a match succeeds, only the rule is run and the subsequent rules are not run.  Parent nodes: RoutingRule |

• The following table describes the elements for RoutingRules, RoutingRule, and Condition in the response to a GetBucketWebsite request.

| Element   | Туре      | Example | Description                                                                                                    |
|-----------|-----------|---------|----------------------------------------------------------------------------------------------------|
| Condition | Container | N/A     | The matching condition. The rule is run only when all the specified conditions are met.  Parent nodes: RoutingRule |

| Element                     | Туре                | Example                                               | Description                                                                                                    |
|-----------------------------|---------------------|-------------------------------------------------------|----------------------------------------------------------------------------------------------------|
| KeyPrefixEquals             | String              | abc                                                   | The prefix of object names. Only objects whose names contain the specified prefix match the rule.  Parent nodes: Condition                                                                                                    |
| HttpErrorCodeReturnedEquals | HTTP status<br>code | 404                                                   | The returned HTTP status code. The rule is matched only when the specified object is accessed and the specified status code is returned. If the redirection rule is the mirroring-based back-to- origin rule, the value of this element is 404.  Parent nodes: Condition |
| IncludeHeader               | Container           | N/A                                                   | The header specified in the request. The rule is matched only when the specified header is included in the request and the header value is equal to the specified value. Up to five IncludeHeader containers can be specified.  Parent nodes: IncludeHeader              |
| Key                         | String              | host                                                  | The key of the header. The rule is matched only when the specified header is included in the request and the header value equals the value specified by Equals.  Parent nodes: IncludeHeader                                                                             |
| Equals                      | String              | test.oss-cn-<br>beijing-<br>internal.aliyun<br>cs.com | The value of the header. The rule is matched only when the header specified by Key is included in the request and the header value equals the specified value.  Parent nodes: IncludeHeader                                                                              |

• The following table describes the elements for RoutingRules, RoutingRule, and Redirect in the response to a GetBucketWebsite request.

| ment Type Example Description |
|-------------------------------|
|-------------------------------|

| Element         | Туре           | Example | Description                                                                                                    |
|-----------------|----------------|---------|----------------------------------------------------------------------------------------------------|
| Redirect        | Cont ain<br>er | N/A     | The operation to perform after the rule is matched.  Parent nodes: RoutingRule                                                                                                    |
| RedirectType    | String         | Mirror  | <ul> <li>The redirection type.</li> <li>Mirror: mirroring-based back-to-origin.</li> <li>External: external redirection. Object Storage Service (OSS) returns the 3xx HTTP redirect code and the Location header for you to redirect the access to another IP address.</li> <li>AliCDN: redirection based on Alibaba Cloud Content Delivery Network (CDN). OSS adds an additional header to the request, which is different from the External type. After CDN identifies the header, CDN redirects the access to the specified IP address and returns the obtained data instead of the redirect request to the user.</li> <li>Parent nodes: Redirect</li> </ul> |
| PassQueryString | Boolean        | false   | Indicates whether the request parameters of the original request are included in the redirect request when the system runs the redirection rule or mirroring-based back-to-origin rule.  If the PassQueryString parameter is set to true and "?a=b&c=d" is included in a request sent to OSS, this parameter is added to the Location header when the redirection mode is 302. For example, if the request contains "Location: www.example.com?a=b&c=d" and the value of RedirectType is Mirror, the a=b&c=d parameter is included in the back-to-origin request.  Default value: false  Parent nodes: Redirect                                                 |

| Element                              | Туре    | Example                                                                                                    | Description                                                                                                    |
|--------------------------------------|---------|----------------------------------------------------------------------------------------------------|----------------------------------------------------------------------------------------------------|
|                                      |         | The origin URL for mirroring-based back-to-<br>origin. This element takes effect only when<br>the value of RedirectType is Mirror. |                                                                                                    |
|                                      |         |                                                                                                    | The origin URL must start with http:// or https:// and end with a forward slash (/). OSS adds an object name to the end of the URL to generate a back-to-origin URL.                                                                                                    |
| MirrorURL                            | String  | http://example.com                                                                                                    | For example, the name of the object to access is myobject. If MirrorURL is set to htt p://example.com/ , the back-to-origin URL is http://example.com/myobject . If MirrorURL is set to http://example.com/dir1/ , the back-to-origin URL is http://example.com/dir1/myobject .  Parent nodes: Redirect |
| Transparent MirrorRe<br>sponse Codes | String  | 400,404                                                                                                    | Indicates the status codes that OSS must pass through with the response body to the client after OSS receives the status codes from the origin. This element takes effect only when the value of RedirectType is Mirror.  Parent nodes: Redirect                                                        |
| MirrorPassQueryStrin<br>g            | Boolean | false                                                                                                    | This element plays the same role as PassQueryString and has a higher priority than PassQueryString. This element takes effect only when the value of RedirectType is Mirror.  Default value: false Parent nodes: Redirect                                                                               |

| Element              | Туре          | Example                                                                                                    | Description                                                                                                    |
|----------------------|---------------|----------------------------------------------------------------------------------------------------|----------------------------------------------------------------------------------------------------|
|                      |               | Indicates whether the access is redirected to the address specified by Location if the origin returns a 3xx HTTP status code. This element takes effect only when the value of RedirectType is Mirror. |                                                                                                    |
|                      |               |                                                                                                    | For example, when a mirroring-based back-<br>to-origin request is initiated, the origin returns<br>302 and Location is specified.                                                                                                    |
| MirrorFollowRedirect | Boolean       | true                                                                                                    | • <i>true</i> : OSS continues to request the address specified by Location.                                                                                                    |
|                      |               |                                                                                                    | The access can be redirected up to 10 times. After 10 times, an error message is returned.                                                                                                    |
|                      |               |                                                                                                    | <ul> <li>false: OSS returns 302 and passes through<br/>Location.</li> </ul>                                                                                                    |
|                      |               |                                                                                                    | Default value: true                                                                                                    |
|                      |               |                                                                                                    | Parent nodes: Redirect                                                                                                    |
|                      |               |                                                                                                    | Indicates whether OSS checks the MD5 hash of the body of the response returned by the origin. This element takes effect only when the value of RedirectType is Mirror.                                                                                                    |
| MirrorCheckMd5       | Boolean       | false                                                                                                    | When the value of this parameter is true and the response returned by the origin includes the Content-Md5 header, OSS checks whether the MD5 hash of the obtained data matches the header value. If the MD5 hash of the obtained data does not match the header value, OSS does not store the data. |
|                      |               |                                                                                                    | Default value: false                                                                                                    |
|                      |               |                                                                                                    | Parent nodes: Redirect                                                                                                    |
| MirrorHeaders        | Contain<br>er | N/A                                                                                                    | The headers that are included when a mirroring-based back-to-origin rule is specified for the bucket. This element takes effect only when the value of RedirectType is Mirror.  Parent nodes: Redirect                                                                                              |

| Element | Туре          | Example       | Description                                                                                                    |
|---------|---------------|---------------|----------------------------------------------------------------------------------------------------|
| PassAll | Boolean       | true          | Indicates whether OSS passes through all request headers to the origin. The request headers exclude reserved headers and headers that start with oss-, x-oss-, and x-drs This element takes effect only when the value of RedirectType is Mirror.  Default value: false  Parent nodes: MirrorHeaders                                                                      |
| Pass    | String        | myheader-key1 | The header to pass through to the origin. This element takes effect only when the value of RedirectType is Mirror.  The header can be up to 1,024 bytes in length and can contain only letters, digits, and hyphens (-).  You can specify up to 10 Pass headers.  Parent nodes: MirrorHeaders                                                                             |
| Remove  | String        | myheader-key3 | The header that is not allowed to pass through to the origin. Up to 10 Remove headers can be specified. This element is used together with PassAll. The header can be up to 1,024 bytes in length. The character set of this parameter is the same as that of Pass. This element takes effect only when the value of RedirectType is Mirror.  Parent nodes: MirrorHeaders |
| Set     | Contain<br>er | N/A           | Indicates the headers that are sent to the origin. The specified headers are configured in the data returned by the origin regardless of whether the headers are contained in the request. Up to 10 Set containers can be specified. This element takes effect only when the value of RedirectType is Mirror.  Parent nodes: MirrorHeaders                                |
| Кеу     | String        | myheader-key5 | The key of the header. The key can be up to 1,024 bytes in length. The character set of this parameter is the same as that of Pass. This element takes effect only when the value of RedirectType is Mirror.  Parent nodes: Set                                                                                                    |

| Element          | Туре                   | Example         | Description                                                                                                    |
|------------------|------------------------|-----------------|----------------------------------------------------------------------------------------------------|
| Value            | String                 | myheader-value5 | The value of the header. The value can be up to 1,024 bytes in length and cannot contain "\r\n". This element takes effect only when the value of RedirectType is Mirror.  Parent nodes: Set                                                                                                    |
| Protocol         | String                 | http            | The protocol used to redirect the access. This element takes effect only when the value of RedirectType is External or AliCDN.  For example, if you access an object named test, Protocol is set to https, and Hostname is set to example.com , the Location header value is https://example.com/test.  Valid values: http and https.  Parent nodes: Redirect                              |
| HostName         | String                 | example.com     | The domain name used for redirection, which must comply with the naming conventions for domain names. This element takes effect only when the value of RedirectType is External or AliCDN.  For example, if you access the object named test, Protocol is set to https, and Hostname is set to example.com , the Location header is https://www.example.com/test .  Parent nodes: Redirect |
| HttpRedirectCode | HTTP<br>status<br>code | 301             | The HTTP redirect code in the response. This element takes effect only when the value of RedirectType is External or AliCDN.  Valid values: 301, 302, and 307  Parent nodes: Redirect                                                                                                    |

| Element                  | Туре   | Example               | Description                                                                                                    |
|--------------------------|--------|-----------------------|----------------------------------------------------------------------------------------------------|
| ReplaceKeyPrefixWit<br>h | String | def/                  | The string used to replace the prefix of the object name in the redirect request. This element takes effect only when the value of RedirectType is External or AliCDN.  For example, if you access an object named abc/test.txt and ReplaceKeyPrefixWith is set to def/, the value of the Location header varies based on whether the value of KeyPrefixEquals is empty.  of If the value of KeyPrefixEquals is set to a bc/, the Location header value is http://example.com/def/test.txt.  of KeyPrefixEquals is empty, the Location header value is http://example.com/def. |
|                          |        |                       | f/abc/test.txt .  Parent nodes: Redirect                                                                                                    |
| ReplaceKeyWith           | String | prefix/\${key}.suffix | The string used to replace the object name in the redirect request. This element takes effect only when the value of RedirectType is External or AliCDN.  This element supports the \${key} variable, which indicates the object name in the request. For example, if you access an object named test and ReplaceKeyWith is set to prefix/\${key}.suffix , the Location header value is http://example.com/prefix/test.suffix .  Parent nodes: Redirect                                                                                                    |

#### Sample requests

```
Get /?website HTTP/1.1

Host: oss-example.oss-cn-hangzhou.aliyuncs.com

Date: Thu, 13 Sep 2012 07:51:28 GMT

Authorization: OSS qn6qrrqx*****k53otfjbyc: BuG4rRK+zNh*****1NNHD39zXw=
```

#### Sample responses

• Sample responses when static website hosting rules are configured

```
HTTP/1.1 200
x-oss-request-id: 534B371674E88A4D8906008B
Date: Thu, 13 Sep 2012 07:51:28 GMT
Connection: keep-alive
Content-Length: 218
Server: AliyunOSS
<?xml version="1.0" encoding="UTF-8"?>
<WebsiteConfiguration xmlns="http://doc.oss-cn-hangzhou.aliyuncs.com">
<IndexDocument>
<Suffix>index.html</Suffix>
    </IndexDocument>
    <ErrorDocument>
      <Key>error.html</Key>
       <HttpStatus>404/HttpStatus>
    </ErrorDocument>
</WebsiteConfiguration>
```

• Sample response when static website hosting rules are not configured

#### A complete sample response

```
GET /?website HTTP/1.1
Date: Fri, 27 Jul 2018 09:07:41 GMT
Host: test.oss-cn-hangzhou-internal.aliyuncs.com
Authorization: OSS alnBN*****QMf8u:0Jzamofmy******SU9HUWomxsus=
User-Agent: aliyun-sdk-python-test/0.4.0
<?xml version="1.0" encoding="UTF-8"?>
<WebsiteConfiguration>
  <IndexDocument>
    <Suffix>index.html</Suffix>
  </IndexDocument>
  <ErrorDocument>
    <Key>error.html</Key>
    <HttpStatus>404/HttpStatus>
  </ErrorDocument>
  <RoutingRules>
    <RoutingRule>
     <RuleNumber>1</RuleNumber>
      <Condition>
        <KeyPrefixEquals>abc/</KeyPrefixEquals>
```

```
<HttpErrorCodeReturnedEquals>4U4/HttpErrorCodeReturnedEquals>
      </Condition>
      <Redirect>
        <RedirectType>Mirror</RedirectType>
       <PassQueryString>true</PassQueryString>
       <MirrorURL>http://example.com/</MirrorURL>
     <TransparentMirrorResponseCodes>400,404/TransparentMirrorResponseCodes>
        <MirrorPassQueryString>true</MirrorPassQueryString>
        <MirrorFollowRedirect>true/MirrorFollowRedirect>
        <MirrorCheckMd5>false</MirrorCheckMd5>
        <MirrorHeaders>
          <PassAll>true</PassAll>
          <Pass>myheader-key1</Pass>
          <Pass>myheader-key2</Pass>
          <Remove>myheader-key3</Remove>
          <Remove>myheader-key4
          <Set>
            <Key>myheader-key5</Key>
           <Value>myheader-value5</Value>
          </Set>
        </MirrorHeaders>
      </Redirect>
    </RoutingRule>
    <RoutingRule>
      <RuleNumber>2</RuleNumber>
      <Condition>
        <IncludeHeader>
          <Key>host</Key>
          <Equals>test.oss-cn-beijing-internal.aliyuncs.com</Equals>
        </IncludeHeader>
        <KeyPrefixEquals>abc/</KeyPrefixEquals>
        <HttpErrorCodeReturnedEquals>404/HttpErrorCodeReturnedEquals>
      </Condition>
      <Redirect>
        <RedirectType>AliCDN</RedirectType>
        <Protocol>http</Protocol>
        <HostName>example.com/HostName>
        <PassQueryString>false</PassQueryString>
        <ReplaceKeyWith>prefix/${key}.suffix</ReplaceKeyWith>
        <HttpRedirectCode>301/HttpRedirectCode>
      </Redirect>
    </RoutingRule>
  </RoutingRules>
</WebsiteConfiguration>
HTTP/1.1 200 OK
Server: AliyunOSS
Date: Fri, 27 Jul 2018 09:07:41 GMT
Content-Type: application/xml
Content-Length: 2102
Connection: keep-alive
x-oss-request-id: 5B5AE0DD2F7938C45FCED4BA
x-oss-server-time: 47
```

#### **SDK**

You can use OSS SDKs for the following programming languages to call the GetBucketWebsite operation:

- Java
- Python
- PHP
- Go
- C++
- (
- .NET
- Node.js
- Ruby

#### **Error** codes

| Error code                     | HTTP status code | Description                                                                                                    |
|--------------------------------|------------------|----------------------------------------------------------------------------------------------------|
| NoSuchBucket                   | 404              | The error message returned because no such bucket is found.                                                                                                    |
| AccessDenied                   | 403              | The error message returned because you are not authorized to perform this operation. Only the bucket owner can query the static website hosting status configurations of a bucket. |
| NoSuchWebsiteCo<br>nfiguration | 404              | The error message returned because static website hosting is not configured for the specified bucket.                                                                              |

## 7.11.3. DeleteBucketWebsite

Disables the static website hosting mode and clears the redirection rules for a bucket. Only the owner of a bucket can disable the static website hosting mode for the bucket.

#### Request syntax

```
DELETE /?website HTTP/1.1

Host: BucketName.oss-cn-hangzhou.aliyuncs.com

Date: GMT Date

Authorization: SignatureValue
```

#### **Examples**

#### Request example

#### Response example

HTTP/1.1 204 No Content

x-oss-request-id: 534B371674E88A4D8906008B

Date: Fri, 24 Feb 2012 05:45:34 GMT

Connection: keep-alive Content-Length: 0 Server: AliyunOSS

#### Complete code

DELETE /?website HTTP/1.1

Date: Fri, 27 Jul 2018 09:10:52 GMT

Host: test.oss-cn-hangzhou-internal.aliyuncs.com

Authorization: OSS alnB\*\*\*\*\*cQMf8u:qPrKwuMaarA4TfklpqTCylFs1jY=

User-Agent: aliyun-sdk-python-test/0.4.0

HTTP/1.1 204 No Content

Server: AliyunOSS

Date: Fri, 27 Jul 2018 09:10:52 GMT

Content-Length: 0
Connection: keep-alive

x-oss-request-id: 5B5AE19C188DC1CE81DAD7C8

#### **Error codes**

| Error code   | HTTP status code | Description                                                                                                    |
|--------------|------------------|----------------------------------------------------------------------------------------------------|
| NoSuchBucket | 404 Not Found    | The bucket that you want to disable the static website hosting mode for does not exist.                                                                                        |
| AccessDenied | 403 Forbidden    | You do not have the permission to disable the static website hosting mode for the bucket. Only the owner of a bucket can disable the static website hosting mode for a bucket. |

# 7.12. Hotlink protection

## 7.12.1. PutBucketReferer

Configures the Referer whitelist of a bucket. You can also specify whether empty Referer fields are allowed and whether query strings are truncated when you call PutBucketReferer to configure Referer for a bucket.

### Request syntax

```
PUT /?referer HTTP/1.1
Date: GMT Date
Content-Length: ContentLength
Content-Type: application/xml
Host: BucketName.oss.aliyuncs.com
Authorization: SignatureValue
<?xml version="1.0" encoding="UTF-8"?>
<RefererConfiguration>
  <AllowEmptyReferer>false</AllowEmptyReferer>
  <AllowTruncateQueryString>false</AllowTruncateQueryString>
  <RefererList>
        <Referer>http://www.aliyun.com</Referer>
        <Referer>https://www.aliyun.com</Referer>
        <Referer>http://www.*.com</Referer>
        <Referer>https://www.?.aliyuncs.com</Referer>
  </RefererList>
</RefererConfiguration>
```

## Request elements

| Element                          | Type                     | Require<br>d | Example | Description                                                                                                    |
|----------------------------------|--------------------------|--------------|---------|----------------------------------------------------------------------------------------------------|
| RefererConfi<br>guration         | Contain<br>er            | Yes          | N/A     | The container that contains the Referer configurations.  Child nodes: AllowEmptyReferer, AllowTruncateQueryString, and RefererList  Parent nodes: none                                                                                                    |
| AllowEmptyR<br>eferer            | Enumera<br>ted<br>string | Yes          | false   | <ul> <li>Specifies whether to allow the request whose Referer field is empty. Default value: true. Valid values:</li> <li>true: Requests that have an empty Referer field are allowed.</li> <li>false: Requests that have an empty Referer field are denied.</li> <li>Parent nodes: RefererConfiguration</li> </ul> |
| AllowTrunca<br>teQueryStrin<br>g | Enumera<br>ted<br>string | No           | false   | Specifies whether query strings are truncated. Default value: true. Valid values:  • true: Query strings are truncated.  • false: Query strings are not truncated.  Parent nodes: RefererConfiguration                                                                                                    |

| Element     | Туре          | Require<br>d | Example                       | Description                                                                                                    |
|-------------|---------------|--------------|-------------------------------|----------------------------------------------------------------------------------------------------|
| RefererList | Contain<br>er | Yes          | N/A                           | The container that contains the Referer whitelist.  Note The PutBucketReferer operation replaces the existing Referer whitelist with the Referer whitelist specified in RefererList. If RefererList is not specified in the request, that is, no Referer elements are included, this operation clears the existing Referer whitelist.  Parent nodes: RefererConfiguration Child nodes: Referer |
| Referer     | String        | No           | http://<br>www.ali<br>yun.com | The specified Referer whitelist.  Parent nodes: RefererList                                                                                                    |

#### Sample requests

• Sample request that does not contain Referer elements

• Sample request that contains Referer elements

```
PUT /?referer HTTP/1.1
Host: BucketName.oss.example.com
Content-Length: 247
Date: Fri, 04 May 2012 03:21:12 GMT
Authorization: OSS qn6qrrqxo2oawuk53otf****:KU5h8YMUC78M30dXqf3JxrTZ****
<?xml version="1.0" encoding="UTF-8"?>
<RefererConfiguration>
<AllowEmptyReferer>false</AllowEmptyReferer>
<AllowTruncateQueryString>false</AllowTruncateQueryString>
<RefererList>
    <Referer>http://www.aliyun.com</Referer>
    <Referer>https://www.aliyun.com</Referer>
    <Referer>http://www.*.com</Referer>
    <Referer>https://www.?.aliyuncs.com</Referer>
</RefererList>
</RefererConfiguration>
```

#### Sample responses

```
HTTP/1.1 200 OK
x-oss-request-id: 534B371674E88A4D8906****
Date: Fri, 04 May 2012 03:21:12 GMT
Content-Length: 0
Connection: keep-alive
Server: AliyunOSS
```

#### **SDK**

You can use OSS SDKs for the following programming languages to call PutBucketReferer:

- Java
- Python
- PHP
- Node.js
- Go
- Android
- (
- C++
- .NET
- Ruby

#### **Error codes**

| Error code    | HTTP status code | Description                                                                                                    |
|---------------|------------------|----------------------------------------------------------------------------------------------------|
| AccessDenied  | 403              | The error message returned because you are not authorized to perform the PutBucketReferer operation. Only the owner of a bucket can initiate PutBucketReferer requests to the bucket. |
| InvalidDigest | 400              | The error message returned because the Content-MD5 value of the message body is inconsistent with the Content-MD5 value in the request header.                                        |

## 7.12.2. GetBucketReferer

Queries the Referer configurations of a bucket.

#### Request syntax

```
GET /?referer HTTP/1.1

Host: BucketName.oss.aliyuncs.com

Date: GMT Date

Authorization: SignatureValue
```

## Response elements

| Element                      | Type              | Description                                                                                                    |
|------------------------------|-------------------|----------------------------------------------------------------------------------------------------|
| RefererConfiguration         | Container         | The container that contains the Referer configurations.  Parent nodes: none  Child nodes: AllowEmptyReferer, AllowTruncateQueryString, and RefererList |
| AllowEmptyReferer            | Enumerated string | Indicates whether empty Referer fields are allowed in requests.  Parent nodes: RefererConfiguration                                                    |
| AllowTruncateQueryStrin<br>g | Enumerated string | Indicates whether query strings are truncated.  Parent nodes: RefererConfiguration                                                                     |
| RefererList                  | Container         | The container that contains the Referer whitelist.  Parent nodes: RefererConfiguration  Child nodes: Referer                                           |
| Referer                      | String            | The specified Referer whitelist.  Parent nodes: RefererList                                                                                            |

#### Sample requests

```
Get /?referer HTTP/1.1

Host: oss-example.oss.aliyuncs.com

Date: Thu, 13 Sep 2012 07:51:28 GMT

Authorization: OSS qn6qrrqxo2oawuk53otf***: BuG4rRK+zNhH1AcF51NNHD39****
```

#### Sample responses

197

• Sample responses to requests that include the Referer elements

```
HTTP/1.1 200
x-oss-request-id: 534B371674E88A4D8906****
Date: Thu, 13 Sep 2012 07:51:28 GMT
Connection: keep-alive
Content-Length: 218
Server: AliyunOSS
<?xml version="1.0" encoding="UTF-8"?>
<RefererConfiguration>
<AllowEmptyReferer>true</AllowEmptyReferer>
<AllowTruncateQueryString>false</AllowTruncateQueryString>
    <RefererList>
        <Referer> http://www.aliyun.com</Referer>
        <Referer> https://www.aliyun.com</Referer>
        <Referer> http://www.*.com</Referer>
        <Referer> https://www.?.aliyuncs.com</Referer>
    </RefererList>
</RefererConfiguration>
```

• Sample responses to requests that exclude the Referer elements

**Note** If the bucket has no Referer-related configurations, OSS returns the default AllowEmptyReferer value and an empty RefererList.

```
HTTP/1.1 200
x-oss-request-id: 534B371674E88A4D8906****
Date: Thu, 13 Sep 2012 07:56:46 GMT
Connection: keep-alive
Content-Length: 308
Server: AliyunOSS
<?xml version="1.0" encoding="UTF-8"?>
<RefererConfiguration>
<AllowEmptyReferer>true</AllowEmptyReferer>
< RefererList />
</RefererConfiguration>
```

#### **SDK**

You can use OSS SDKs for the following programming languages to call GetBucketReferer:

- Java
- PHP
- Python
- Go
- (
- .NET
- Node.js
- Ruby

#### **Error codes**

| Error code   | HTTP status code | Description                                                                                                    |
|--------------|------------------|----------------------------------------------------------------------------------------------------|
| NoSuchBucket | 404              | The error message returned because the destination bucket does not exist.                                                                                                    |
| AccessDenied | 403              | The error message returned because you are not authorized to query the Referer configurations of the bucket. Only the bucket owner can query the Referer configurations of the bucket. |

# 7.13. Tagging

## 7.13.1. PutBucketTags

Adds tags to a bucket or modifies the tags of a bucket.

#### Usage notes

When you call the PutBucketTags operation, take note of the following items:

- Only the owner of a bucket and authorized RAM users can configure tags for the bucket. If other users attempt to configure tags for the bucket, 403 Forbidden is returned with the error code AccessDenied.
- You can configure up to 20 tags for a bucket. A tag is a key-value pair.
- When you call PutBucketTags to add a tag to a bucket, the new tag overwrites the existing tag that has the same key.

#### Request syntax

```
PUT /?tagging HTTP/1.1
Date: GMT Date
Content-Length: ContentLength
Authorization: SignatureValue
Host: BucketName.oss-cn-hangzhou.aliyuncs.com
<?xml version="1.0" encoding="UTF-8"?>
<Tagging>
  <TagSet>
     <Key>key1</Key>
     <Value>value1</Value>
    <Tag>
     <Key>key2</Key>
     <Value>value2</Value>
    </Tag>
  </TagSet>
</Tagging>
```

#### Request headers

A PutBucketTags request contains only common request headers. For more information, see Common request headers.

## Request elements

| Element | Туре      | Required | Description                                                                                                    |
|---------|-----------|----------|----------------------------------------------------------------------------------------------------|
| Tagging | Container | Yes      | The container used to store TagSet.  Child nodes: TagSet  Parent nodes: none                                                                                                    |
| TagSet  | Container | Yes      | The container used to store a set of Tags. Child nodes: Tag Parent nodes: Tagging                                                                                                    |
| Tag     | Container | Yes      | The container used to store the tag that you want to add or modify.  Child nodes: Key and Value  Parent nodes: TagSet                                                                                                    |
| Кеу     | STRING    | Yes      | <ul> <li>The key of a tag.</li> <li>A tag key is up to 64 bytes in length.</li> <li>A tag key cannot start with http:// , https://, or Aliyun</li> <li>A tag key must be UTF-8 encoded.</li> <li>The value of the element cannot be empty.</li> <li>Child nodes: none</li> <li>Parent nodes: Tag</li> </ul> |
| Value   | STRING    | No       | <ul> <li>The value of a tag.</li> <li>A tag value is up to 128 bytes in length.</li> <li>A tag value must be UTF-8 encoded.</li> <li>This parameter can be left empty.</li> <li>Child nodes: none</li> <li>Parent nodes: Tag</li> </ul>                                                                     |

## Response headers

The response to a PutBucketTags request contains only common response headers. For more information, see Common response headers.

## **Examples**

• Sample request

#### • Sample response

```
200 (OK)
content-length: 0
server: AliyunOSS
x-oss-request-id: 5C1B138A109F4E405B2D****
date: Thu, 20 Dec 2018 11:59:06 GMT
x-oss-server-time: 148
connection: keep-alive
```

#### **OSS SDKs**

You can use Object Storage Service (OSS) SDKs for the following programming languages to call the Put Bucket Tags operation:

- Java
- PHP
- Node.js
- Python
- .NET
- Go
- CTT

## 7.13.2. GetBucketTags

You can call this operation to query the tags configured for a bucket.

#### Request syntax

```
GET /? tagging

Host: BucketName.oss-cn-hangzhou.aliyuncs.com

Date: GMT Date

Authorization: SignatureValue
```

#### Response elements

| Element | Туре      | Description                                                                                                    |  |
|---------|-----------|----------------------------------------------------------------------------------------------------|--|
|         |           | The container that stores the returned tags of the bucket.  Parent node: None                                               |  |
| Tagging | Container | Note If no tags are configured for the bucket,<br>an XML message body is returned in which the Tagging<br>element is empty. |  |
| TagSet  | Container | The container that stores the returned tags of the bucket.  Parent node: None                                               |  |
| Tag     | Container | The container that stores a returned tag of the bucket.  Parent node: TagSet                                                |  |
| Key     | String    | The key of a tag.  Parent node: Tag                                                                                         |  |
| Value   | String    | The value of a tag.  Parent node: Tag                                                                                       |  |

• Sample request

```
GET /? tagging
Host: oss-example.oss-cn-hangzhou.aliyuncs.com
Date: Tue, 20 Dec 2018 13:09:13 GMT
Authorization: OSS qn6qrrqxo2oawuk53otf***:ceOEyZavKY4QcjoUWYSpYbJ3****
```

• Sample response

```
200 (OK)
content-length: 237
server: AliyunOSS
x-oss-request-id: 5C1B2D24B90AD5490CFE368E
date: Thu, 20 Dec 2018 13:12:21 GMT
content-type: application/xml
<? xml version="1.0" encoding="UTF-8"? >
<Tagging>
 <TagSet>
   <Tag>
     <Key>testa</Key>
     <Value>value1-test</Value>
   <Tag>
     <Key>testb</Key>
     <Value>value2-test</Value>
    </Tag>
  </TagSet>
</Tagging>
```

#### **SDKs**

The SDKs of the GetBucketTags operation for various programming languages are as follows:

- Java
- Python
- Go
- C++
- Node.js

#### **Error codes**

| Error code   | HTTP status code | Description                                                                                                    |
|--------------|------------------|----------------------------------------------------------------------------------------------------|
| NoSuchBucket | 404              | The error message returned because the specified bucket does not exist.                                                                                                   |
| AccessDenied | 403              | The error message returned because you have no permissions to query the tags configured for the bucket. Only the bucket owner can query the tags configured for a bucket. |

## 7.13.3. DeleteBucketTags

You can call this operation to delete tags configured for a bucket.

Note If no tag is configured for the bucket or the tag to delete does not exist, OSS returns 204.

#### Request structure

```
DELETE /? tagging HTTP/1.1

Host: BucketName.oss-cn-hangzhou.aliyuncs.com

Date: GMT Date

Authorization: SignatureValue
```

#### Request headers

A DeleteBucketTags request contains only common request headers. For more information, see Common request headers.

#### Response headers

The response to a DeleteBucketTags request contains only common response headers. For more information, see Common response headers.

#### **Examples**

• Sample request sent to delete all tags configured for a bucket

```
DELETE /? tagging HTTP/1.1

Host: oss-example.oss-cn-hangzhou.aliyuncs.com

Date: Tue, 25 Dec 2018 17:35:24 GMT

Authorization: OSS qn6qrrqxo2oawuk53otf***:6ZVHOehYzxoC1yxRydPQs/Cn****
```

#### Sample response

```
HTTP/1.1 204 No Content
x-oss-request-id: 5C22E0EFD127F6810B1A****
Date: Tue, 25 Dec 2018 17:35:24 GMT
Connection: keep-alive
Content-Length: 0
Server: AliyunOSS
```

• Sample request sent to delete tags of which the keys are k1 and k2

```
DELETE /? tagging=k1,k2 HTTP/1.1

Host: oss-example.oss-cn-hangzhou.aliyuncs.com

Date: Tue, 25 Dec 2018 17:35:24 GMT

Authorization: OSS qn6qrrqxo2oawuk53otf****:6ZVHOehYzxoC1yxRydPQs/Cn****
```

#### Sample response

```
HTTP/1.1 204 No Content
x-oss-request-id: 5C22E0EFD127F6810B1A92A8
Date: Tue, 25 Dec 2018 17:35:24 GMT
Connection: keep-alive
Content-Length: 0
Server: AliyunOSS
```

#### **SDK**

- Java
- Python

- **Go**
- C++
- Node.js
- .NET
- PHP

#### **Error** codes

| Error code   | HTTP status code | Description                                                                                                    |
|--------------|------------------|----------------------------------------------------------------------------------------------------|
| NoSuchBucket | 404 No Content   | The error message returned because the specified bucket does not exist.                                                                                                    |
| AccessDenied | 403 Forbidden    | The error message returned because you do not have permissions to delete the tags configured for the bucket. Only the owner of a bucket can delete the tags configured for the bucket. |

# 7.14. Encryption

## 7.14.1. PutBucketEncryption

You can call this operation to configure encryption rules for a bucket.

**Note** Only the bucket owner or authorized RAM users can configure encryption rules for a bucket. Otherwise, OSS returns the 403 error. For more information about bucket encryption, see Server-side encryption.

#### Request structure

#### Request elements

| Element                                | Туре      | Required | Description                                                                                                    |
|----------------------------------------|-----------|----------|----------------------------------------------------------------------------------------------------|
| ServerSideEncryptionR<br>ule           | Container | Yes      | The container that stores server-side encryption rules.  Child node: ApplyServerSideEncryptionByDefault                                                                                                    |
| ApplyServerSideEncry<br>ptionByDefault | Container | Yes      | The container that stores the default server-<br>side encryption method.  Child nodes: SSEAlgorithm and KMSMasterKeyID                                                                                                    |
| SSEAlgorithm                           | String    | Yes      | The default server-side encryption method.  Valid values: KMS, AES256.  You are charged for calling API operations when you use CMKs to encrypt or decrypt data. For more information about the fees, see KMS pricing.  In cross-region replications, if the default server-side encryption method is configured for the destination bucket and ReplicaCMKID is configured in the replication rule:  If objects in the source bucket are not encrypted, they are encrypted using the default encryption method of the destination bucket after they are replicated.  If objects in the source bucket are encrypted using SSE-KMS or SSE-OSS, they are encrypted using the same method after they are replicated.  For more information, see Use cross-region replication with server-side encryption. |
| KMSDataEncryption                      | String    | No       | The algorithm used to encrypt objects. If this element is not specified, objects are encrypted by using AES256. This element is valid only when the value of SSEAlgorithm is set to KMS.  Valid value: SM4.                                                                                                    |
| KMSMasterKeylD                         | String    | No       | The CMK ID that must be specified when SSEAlgorithm is set to KMS and a specified CMK is used for encryption. In other cases, this element must be set to null.                                                                                                    |

• Sample requests

#### • Set the encryption method to SSE-KMS

The following sample request can be sent to configure the encryption method of the bucket named oss-example to SSE-KMS:

#### • Sample response

```
HTTP/1.1 200 OK
x-oss-request-id: 5C1B138A109F4E405B2D****
Date: Thur, 5 Nov 2020 11:09:13 GMT
```

#### **SDK**

You can use OSS SDKs for the following programming languages to call the PutBucketEncryption operation:

- Java
- Python
- Go
- C++
- .NET
- Node.js

#### **Errors** codes

| Error code                      | HTTP status code | Description                                                                                                    |
|---------------------------------|------------------|----------------------------------------------------------------------------------------------------|
| InvalidEncryptionAlgorithmError | 400              | The error returned because the value of SSEAlgorithm is not KMS or AES256. The following error message is returned:  The Encryption request you specified is not valid. Supported value: AES256/KMS . |

| Error code      | HTTP status code | Description                                                                                                    |
|-----------------|------------------|----------------------------------------------------------------------------------------------------|
| InvalidArgument | 400              | The error returned because the value of SSEAlgorithm is AES256 but KMSMasterKeyID is specified. The following error message is returned:  KMSMasterKeyID is not applicable if the default sse algorithm is not KMS. |

## 7.14.2. GetBucketEncryption

You can call this operation to query the encryption rules configured for a bucket.

Note Only the bucket owner or authorized RAM users can query the encryption rules configured for a bucket. If other users try to query the encryption rules configured for the bucket, OSS returns 403. For more information about bucket encryption, see Server-side encryption.

### Request structure

Get /? encryption HTTP/1.1

Date: GMT Date

Host: BucketName.oss.aliyuncs.com
Authorization: SignatureValue

### Request headers

A GetBucketEncryption request contains only common request headers. For more information, see Common request headers.

## Response headers

The response to a GetBucketEncryption request contains only common response headers. For more information, see Common response headers.

#### Response elements

| Element                                | Туре      | Example | Description                                                                                                    |
|----------------------------------------|-----------|---------|----------------------------------------------------------------------------------------------------|
| ServerSideEncryptionRule               | Container | N/A     | The container that stores server-side encryption rules.  Child node: ApplyServerSideEncryptionByDefault            |
| ApplyServerSideEncrypti<br>onByDefault | Container | N/A     | The container that stores the default server-side encryption method.  Child nodes: SSEAlgorithm and KMSMasterKeyID |

| Element        | Type   | Example                                      | Description                                                                                                    |
|----------------|--------|----------------------------------------------|----------------------------------------------------------------------------------------------------|
| SSEAlgorithm   | String | KMS                                          | The default server-side encryption method.  Valid values: KMS and AES256                                                                                                    |
| KMSMasterKeylD | String | 9468da86-3509-<br>4f8d-a61e-<br>6eab1eac**** | The CMK ID that is used for encryption.  This parameter is returned only when the value of SSEAlgorithm is KMS and a CMK ID is specified in the request. In other cases, this parameter is null. |

• Sample request

```
Get /? encryption HTTP/1.1

Date: Tue, 20 Dec 2018 11:20:10 GMT

Host: oss-example.oss-cn-hangzhou.aliyuncs.com

Authorization: OSS qn6qrrqxo2oawuk53otf***:ceOEyZavKY4QcjoUWYSpYbJ3****
```

• Sample response

The following response indicates that SSE-KMS is configured for the bucket.

#### **SDK**

You can use OSS SDKs for the following programming languages to call GetBucketEncryption:

- Java
- Python
- Go
- C++
- PHP
- .NET
- Node.js

#### **Errors** codes

| Error code                     | HTTP status code | Description                                                                                                    |
|--------------------------------|------------------|----------------------------------------------------------------------------------------------------|
| AccessDenied                   | 403              | The error message returned because you do not have permissions to query the encryption rules configured for the bucket. |
| NoSuchBucket                   | 400              | The error message returned because the bucket whose encryption rules you want to query does not exist.                  |
| NoSuchServerSideEncryptionRule | 400              | The error message returned because the no encryption rules are configured for the bucket.                               |

# 7.14.3. DeleteBucketEncryption

You can call this operation to delete encryption rules configured for a bucket.

**Note** Only the bucket owner or authorized RAM users can delete encryption rules configured for a bucket. Otherwise, OSS returns the 403 error. For more information about bucket encryption, see Server-side encryption.

#### Request syntax

```
DELETE /? encryption HTTP/1.1
Date: GMT Date
Host: BucketName.oss.aliyuncs.com
Authorization: SignatureValue
```

#### **Examples**

• Sample request

```
DELETE /? encryption HTTP/1.1

Host: oss-example.oss-cn-hangzhou.aliyuncs.com

Date: Tue, 20 Dec 2018 11:35:24 GMT

Authorization: OSS qn6qrrqxo2oawuk53otf***:6ZVHOehYzxoC1yxRydPQs/Cn****
```

• Sample response

```
HTTP/1.1 204 OK
x-oss-request-id: 5C22E0EFD127F6810B1A****
Date: Tue, 20 Dec 2018 11:37:05 GMT
Connection: keep-alive
Content-Length: 0
```

#### **SDK**

You can use the following SDKs for various programming languages to call DeleteBucketEncryption:

- Java
- Python
- Go

- C++
- .NET
- Node.js

#### Error codes

| Error code   | HTTP status code | Description                                                                                                    |
|--------------|------------------|----------------------------------------------------------------------------------------------------|
| AccessDenied | 403              | The error message returned because you do not have permissions to delete encryption rules configured for the bucket. |
| NoSuchBucket | 400              | The error message returned because the bucket of which encryption rules that you want to delete does not exist.      |

# 7.15. Pay-by-requester

## 7.15.1. PutBucketRequestPayment

You can call this operation to enable pay-by-requester for a bucket.

#### **Usage notes**

Note the following items when you enable pay-by-requester for a bucket:

• Access from anonymous users is rejected

If you enable pay-by-requester for a bucket, anonymous users are not allowed to access the bucket. Requesters must provide authentication information to OSS so that OSS can identify and charge requesters for requests and traffic.

If a requester assumes a RAM role of an Alibaba Cloud account to request data, OSS charges this Alibaba Cloud account for the requests sent by the requester and the generated traffic.

• Requesters must specify the x-oss-request-payer header in the request

If you enable pay-by-requester for a bucket, requesters must specify the x-oss-request-payer: requester header in the POST, GET, or HEAD requests. This header indicates that requesters understand that they are charged for the requests and downloaded data. If requester does not specify the x-oss-request-payer header in requests sent to a bucket with pay-by-requester enabled, the requests fail to pass authentication.

Bucket owners do not need to specify the x-oss-request-payer header in requests sent to access their buckets. In this case, bucket owners are charged for the requests sent by them and the traffic generated by the requests.

#### Request structure

### Request headers

Put Bucket Request Payment requests contain only common request headers. For more information, see Common request headers.

#### Request elements

| Element                           | Туре      | Required | Description                                                                                                    |
|-----------------------------------|-----------|----------|----------------------------------------------------------------------------------------------------|
| Request Payment Configurati<br>on | Container | Yes      | The container that stores pay-by-requester configurations.  Child node: Payer                                                                                                    |
| Payer                             | String    | Yes      | The payer of the request and traffic fees.  Valid values:  • BucketOwner: request and traffic fees are paid by the bucket owner.  • Requester: request and traffic fees are paid by the requester.  Parent node: RequestPaymentConfiguration |

### Response headers

Responses for Put Bucket Request Payment requests contain only common response headers. For more information, see Common response headers.

#### **Examples**

Sample request

```
PUT /? requestPayment

Content-Length: 83

Host: oss-example.oss-cn-hangzhou.aliyuncs.com

Date: Tue, 23 Jul 2019 01:33:47 GMT

Authorization: OSS qn6qrrqxo2oawuk53otf***:77Dvh5wQgIjWjwO/KyRt8dOP****

<RequestPaymentConfiguration>

<Payer>RequestPaymentConfiguration>

</RequestPaymentConfiguration>
```

#### Sample response

```
200 (OK)
content-length: 0
x-oss-request-id: 5D3663FBB007B79097FC****
date: Tue, 23 Jul 2019 01:33:47 GMT
```

#### **SDK**

You can use OSS SDKs for the following programming languages to call Put Bucket Request Payment:

- Java
- Python
- Go
- C++
- .NET
- Node.js

#### **Error** codes

| Error code   | HTTP status code | Description                                                             |
|--------------|------------------|-------------------------------------------------------------------------|
| NoSuchBucket | 404              | The error message returned because the specified bucket does not exist. |

## 7.15.2. GetBucketRequestPayment

You can call this operation to obtain pay-by-requester configurations for a bucket.

#### Request syntax

```
GET /? requestPayment HTTP/1.1

Date: GMT Date

Host: BucketName.oss.aliyuncs.com

Authorization: authorization string
```

#### Response elements

| Element | Туре | Description |
|---------|------|-------------|
|         |      |             |

| Element                       | Туре      | Description                                                                                                    |
|-------------------------------|-----------|----------------------------------------------------------------------------------------------------|
| Request Payment Configuration | Container | Indicates the container for the payer. Child: Payer                                                                             |
| Payer                         | String    | Indicates who pays the download and request fees.  Valid values: BucketOwner and Requester  Parent: RequestPaymentConfiguration |

#### Request sample

#### Response sample

#### **SDKs**

SDKs that support this operation use the following languages:

- Java
- Python
- Go
- C++

#### **Error codes**

| Error code   | HTTP status code | Description                                                             |
|--------------|------------------|-------------------------------------------------------------------------|
| NoSuchBucket | 404              | The error message returned because the specified bucket does not exist. |

## 7.16. CORS

## 7.16.1. Introduction

Cross-Origin Resource Sharing (CORS) allows web applications to access resources in other regions.

With the CORS support, OSS allows users to develop more flexible web applications. OSS provides interfaces for developers to easily control various permissions for cross-domain access.

- Put Bucket CORS
- Get Bucket CORS
- DeleteBucketCORS
- OptionObject

## 7.16.2. PutBucketCors

Configures cross-origin resource sharing (CORS) rules for a bucket.

#### **Usage notes**

- Disabled-by-default design
   By default, CORS is disabled for a bucket. All cross-origin requests are not allowed.
- Overwriting mechanism

If you call the PutBucketCors operation to configure a new CORS rule for a bucket for which a CORS rule is already configured, the existing rule is overwritten.

• Use of CORS in applications

Before you can use CORS in applications, you must call the PutBucketCors operation to configure a CORS rule to enable CORS.

For example, if you want to use the XMLHttpRequest feature of your browser to access Object Storage Service (OSS) from the domain name example.com, you must call the PutBucketCors operation to configure a CORS rule that is described by an XML message body.

• CORS rule matching

When OSS receives a cross-origin request or an OPTIONS request that is destined for a bucket, OSS reads the CORS rules that are configured for the bucket and attempts to match the rules one after another. If OSS finds the first match, OSS returns a corresponding header. If no match is found, OSS does not include CORS headers in the response.

OSS considers that a cross-origin request or an OPTIONS request matches a CORS rule only when the request meets the following conditions:

- The origin from which the cross-origin request is sent matches the value of one element in the CORS rule.
- o The method of the cross-origin request such as GET or PUT or the method that corresponds to the Access-Control-Request-Method header in the OPTIONS request matches the value of one dMethod element in the CORS rule.
- Each header that is included in Access-Control-Request-Headers in the OPTIONS request matches the value of one AllowedHeader element in the CORS rule.

### Request syntax

```
PUT /?cors HTTP/1.1
Date: GMT Date
Content-Length: ContentLength
Content-Type: application/xml
Host: BucketName.oss-cn-hangzhou.aliyuncs.com
Authorization: SignatureValue
<?xml version="1.0" encoding="UTF-8"?>
<CORSConfiguration>
   <CORSRule>
     <AllowedOrigin>the origin you want allow CORS request from</AllowedOrigin>
     <AllowedOrigin>...</AllowedOrigin>
     <AllowedMethod>HTTP method</AllowedMethod>
     <AllowedMethod>...</AllowedMethod>
       <AllowedHeader> headers that allowed browser to send</AllowedHeader>
          <AllowedHeader>...</AllowedHeader>
         <ExposeHeader> headers in response that can access from client app/ExposeHeader>
         <ExposeHeader>...</ExposeHeader>
         <MaxAgeSeconds>time to cache pre-fight response
    </CORSRule>
    <CORSRule>
    </CORSRule>
</CORSConfiguration >
```

### Request elements

| Element           | Туре      | Required | Example | Description                                                                                                    |
|-------------------|-----------|----------|---------|----------------------------------------------------------------------------------------------------|
| CORSRule          | Container | Yes      | N/A     | The container that stores CORS rules.  You can configure up to 10 CORS rules for a bucket. The XML message body in a request can be up to 16 KB in size.  Parent nodes: CORSConfiguration                                                                                                    |
| AllowedOrig<br>in | String    | Yes      | *       | The origin from which you want to allow cross-origin requests. You can use multiple elements to specify multiple allowed origins.  You can use only one asterisk (*) as the wildcard for AllowedOrigin. If you set AllowedOrigin to an asterisk (*), all crossorigin requests are allowed.  Parent nodes: CORSRule |

| Element           | Туре        | Required | Example           | Description                                                                                                    |
|-------------------|-------------|----------|-------------------|----------------------------------------------------------------------------------------------------|
| AllowedMet<br>hod | Enumeration | Yes      | GET               | The cross-origin request method that is allowed. Valid values: GET, PUT, DELETE, POST, and HEAD  Parent nodes: CORSRule                                                                                                    |
| AllowedHea<br>der | String      | No       | Authorizatio<br>n | Specifies whether the headers specified by  Access-Control-Request-Headers in the OPTIONS preflight request are allowed.  Each header specified by Access-Control-Request-Headers must match the value of an AllowedHeader element.  Notice You can use only one asterisk (*) as the wildcard for AllowedHeader. The following characters are not supported:  • <  • >  • &  • '  • "  Parent nodes: CORSRule |
| ExposeHead<br>er  | String      | No       | x-oss-test        | The response headers for allowed access requests from applications, such as an XMLHttpRequest object in JavaScript.  Notice The following characters are not supported:  *  *  *  *  *  Parent nodes: CORSRule                                                                                                    |

| Element               | Туре      | Required | Example                                                                      | Description                                                                                                    |
|-----------------------|-----------|----------|------------------------------------------------------------------------------|----------------------------------------------------------------------------------------------------|
| MaxAgeSec<br>onds     | Integer   | No       | 100                                                                          | The period of time within which the browser can cache the response for an OPTIONS preflight request that is destined to specific resources. Unit: seconds.  You can specify only one MaxAgeSeconds element in a CORS rule.  Parent nodes: CORSRule                                             |
| CORSConfig<br>uration | Container | Yes      | N/A                                                                          | The container that stores the CORS rule that you want to configure for the bucket.  Parent nodes: none                                                                                                    |
| ResponseVa<br>ry      | Boolean   | No       | false                                                                        | Specifies whether to return the Vary: Origin header. Default value: false. Valid values:  • true: The Vary: Origin header is returned regardless whether the request is a crossorigin request or whether the cross-origin request succeeds.  • false: The Vary: Origin header is not returned. |
|                       |           |          | Notice This element is valid only when at least one CORS rule is configured. |                                                                                                    |

For more information about the common request headers contained in PutBucketCors requests such as Host and Authorization, see Common request headers.

## Response headers

The response to a PutBucketCors request contains only common response headers. For more information, see Common response headers.

## **Examples**

• Sample requests

```
PUT /?cors HTTP/1.1
Host: oss-example.oss-cn-hangzhou.aliyuncs.com
Content-Length: 186
Date: Fri, 04 May 2012 03:21:12 GMT
Authorization: OSS qn6qrrqxo2oawuk53otf****:KU5h8YMUC78M30dXqf3JxrT*****
<?xml version="1.0" encoding="UTF-8"?>
<CORSConfiguration>
    <CORSRule>
     <AllowedOrigin>*</AllowedOrigin>
      <AllowedMethod>PUT</AllowedMethod>
      <AllowedMethod>GET</AllowedMethod>
     <AllowedHeader>Authorization</AllowedHeader>
    <CORSRule>
      <AllowedOrigin>http://example.com</AllowedOrigin>
     <AllowedOrigin>http://example.net</AllowedOrigin>
     <AllowedMethod>GET</AllowedMethod>
     <AllowedHeader> Authorization</AllowedHeader>
      <ExposeHeader>x-oss-test</ExposeHeader>
      <ExposeHeader>x-oss-test1</ExposeHeader>
      <MaxAgeSeconds>100</MaxAgeSeconds>
    </CORSRule>
    <ResponseVary>false</ResponseVary>
</CORSConfiguration >
```

#### • Sample responses

```
HTTP/1.1 200 OK
x-oss-request-id: 50519080C4689A033D0*****

Date: Fri, 04 May 2012 03:21:12 GMT
Content-Length: 0
Connection: keep-alive
Server: AliyunOSS
```

#### **SDKs**

You can use OSS SDKs for the following programming languages to call the Put Bucket Cors operation:

- Java
- Python
- PHP
- Go
- C++
- (
- .NET
- Node.js
- Ruby

#### **Error codes**

| Error code    | HTTP status code | Description                                                                                                    |
|---------------|------------------|----------------------------------------------------------------------------------------------------|
| InvalidDigest | 400              | The error message returned because the Content-MD5 value that is calculated by OSS based on the message body is different from the Content-MD5 value that is specified in the request header. |

# 7.16.3. GetBucketCors

You can call this operation to query the cross-origin resource sharing (CORS) rules configured for a specific bucket.

#### Request structure

GET /? cors HTTP/1.1

Host: BucketName.oss-cn-hangzhou.aliyuncs.com

Date: GMT Date

Authorization: SignatureValue

# Request headers

Get Bucket Cors requests contain only commend request headers. For more information, see Common request headers.

## Response elements

| Element       | Туре                                                  | Description                                                                                                    |
|---------------|-------------------------------------------------------|----------------------------------------------------------------------------------------------------|
| CORSRule      | Container                                             | The container that stores CORS rules. Up to 10 rules can be configured for a bucket.  Parent node: CORSConfiguration                                                                                                    |
| AllowedOrigin | String                                                | The sources from which cross-origin requests are allowed. If AllowedOrigin is set to an asterisk (*), cross-origin requests from all sources are allowed.  Parent node: CORSRule                                                                         |
| AllowedMethod | Enumeraation<br>(GET, PUT, DELETE,<br>POST, and HEAD) | The cross-origin request methods that are allowed.  Parent node: CORSRule                                                                                                    |
| AllowedHeader | String                                                | Indicates whether the headers specified by Access-Control-Request-Headers in the OPTIONS preflight request are allowed. Each header specified by Access-Control-Request-Headers must match the value of an AllowedHeader element.  Parent node: CORSRule |

| Element           | Туре      | Description                                                                                                    |
|-------------------|-----------|----------------------------------------------------------------------------------------------------|
| ExposeHeader      | String    | The response headers for allowed access requests from applications, such as an XMLHttpRequest object in JavaScript.  Parent node: CORSRule                                                                                           |
| MaxAgeSeconds     | Integer   | Indicates the period of time within which the browser can cache the response for an OPTIONS preflight request to specific resources. A CORS rule can contain only one MaxAgeSeconds parameter.  Unit: seconds  Parent node: CORSRule |
| CORSConfiguration | Container | The container that stores the CORS rules configured for a bucket.  Parent node: none                                                                                                    |

## **Examples**

#### Sample request

```
Get /? cors HTTP/1.1

Host: oss-example.oss-cn-hangzhou.aliyuncs.com

Date: Thu, 13 Sep 2012 07:51:28 GMT

Authorization: OSS qn6qrrqxo2oawuk53otfjbyc: BuG4rRK+zNhH1AcF51NNHD39****
```

#### Sample response

```
HTTP/1.1 200
x-oss-request-id: 50519080C4689A033D00****
Date: Thu, 13 Sep 2012 07:51:28 GMT
Connection: keep-alive
Content-Length: 218
Server: AliyunOSS
<? xml version="1.0" encoding="UTF-8"? >
<CORSConfiguration>
   <CORSRule>
     <AllowedOrigin>*</AllowedOrigin>
     <AllowedMethod>GET</AllowedMethod>
     <AllowedHeader>*</AllowedHeader>
      <ExposeHeader>x-oss-test</ExposeHeader>
     <MaxAgeSeconds>100</MaxAgeSeconds>
    </CORSRule>
</CORSConfiguration>
```

#### **SDK**

You can use OSS SDKs for the following programming languages to call GetBucketCors:

Java

- Python
- PHP
- Go
- C++
- C
- .NET
- Node.js
- Ruby

#### **Error codes**

| Error code                  | HTTP status code | Description                                                                                                    |
|-----------------------------|------------------|----------------------------------------------------------------------------------------------------|
| NoSuchBucket                | 404              | The error message returned because the specified bucket does not exist.                                                                                             |
| NoSuchCORSConfiguratio<br>n | 404              | The error message returned because the specified CORS rule does not exist.                                                                                          |
| AccessDenied                | 403              | The error message returned because you are not authorized to perform this operation. Only the owner of a bucket can query the CORS rules configured for the bucket. |

## 7.16.4. DeleteBucketCors

You can call this operation to disable cross-origin resource sharing (CORS) for a specific bucket and delete all CORS rules configured for the bucket.

## Request structure

```
DELETE /? cors HTTP/1.1

Host: BucketName.oss-cn-hangzhou.aliyuncs.com

Date: GMT Date

Authorization: SignatureValue
```

#### Request headers

DeleteBucket Cors requests contain only common request headers. For more information, see Common request headers.

## Response headers

Responses for DeleteBucket Cors requests contain only common response headers. For more information, see Common response headers.

#### **Examples**

Sample request

```
DELETE /? cors HTTP/1.1

Host: oss-example.oss-cn-hangzhou.aliyuncs.com

Date: Fri, 24 Feb 2012 05:45:34 GMT

Authorization: OSS qn6qrrqxo2oawuk53otfjbyc:LnM4AZ1OeIduZF5vGFWicOME****
```

#### Sample response

```
HTTP/1.1 204 No Content
x-oss-request-id: 5051845BC4689A033D00****
Date: Fri, 24 Feb 2012 05:45:34 GMT
Connection: keep-alive
Content-Length: 0
Server: AliyunOSS
```

#### **SDK**

You can use OSS SDKs for the following programming languages to call DeleteBucket Cors:

- Java
- Python
- PHP
- Go
- C++
- (
- .NET
- Node.js
- Ruby

#### **Error codes**

| Error code   | HTTP status code | Description                                                                                                    |
|--------------|------------------|----------------------------------------------------------------------------------------------------|
| NoSuchBucket | 404              | The error message returned because the specified bucket does not exist.                                                                                              |
| AccessDenied | 403              | The error message returned because you are not authorized to perform this operation. Only the owner of a bucket can delete the CORS rules configured for the bucket. |

# 7.16.5. Options

Before a cross-origin request is sent, the browser sends a preflight (OPTIONS) request that includes a specific origin, HTTP method, and header information to Object Storage Service (OSS) to determine whether to send the cross-origin request. The browser automatically determines whether to send the preflight request based on whether the actual request is a cross-origin request.

#### Request structure

OPTIONS /ObjectName HTTP/1.1

Host: BucketName.oss-cn-hangzhou.aliyuncs.com

Origin:Origin

Access-Control-Request-Method: HTTP method

Access-Control-Request-Headers: Request Headers

# **Request headers**

| Header                             | Туре   | Required | Example                         | Description                                                                                                    |
|------------------------------------|--------|----------|---------------------------------|----------------------------------------------------------------------------------------------------|
| Origin                             | String | Yes      | http://www<br>.example.co<br>m  | The origin of the request, which is used to identify a cross-origin request.  You can specify only one Origin header in a cross-origin request.  Default value: null                                     |
| Access-Control-Request-<br>Method  | String | Yes      | PUT                             | The method to use in the actual cross-origin request.  You can specify only one Access-Control-Request-Method header in a cross-origin request.  Default value: null                                     |
| Access-Control-Request-<br>Headers | String | No       | x-oss-<br>test1,x-oss-<br>test2 | The custom headers to be sent in the actual cross-origin request.  You can configure multiple custom headers in a cross-origin request. Custom headers are separated by commas (,).  Default value: null |

# Response headers

| Header                           | Туре   | Example                    | Description                                                                                                    |
|----------------------------------|--------|----------------------------|----------------------------------------------------------------------------------------------------|
| Access-Control-Allow-Origin      | String | http://www.exa<br>mple.com | The origin that is included in the request. If the request is denied, the response does not contain the header. |
| Access-Control-Allow-<br>Methods | String | PUT                        | The HTTP method of the request. If the request is denied, the response does not contain the header.             |

| Header                            | Туре    | Example                     | Description                                                                                                    |
|-----------------------------------|---------|-----------------------------|----------------------------------------------------------------------------------------------------|
| Access-Control-Allow-<br>Headers  | String  | x-oss-test,x-oss-<br>test1  | The list of headers included in the request. If the request includes headers that are not allowed, the response does not contain the headers and the request is denied. |
| Access-Control-Expose-<br>Headers | String  | x-oss-test1,x-<br>oss-test2 | The list of headers that can be accessed by JavaScript applications on a client.                                                                                        |
| Access-Control-Max-Age            | Integer | 60                          | The maximum duration for the browser to cache preflight results. Unit: seconds.                                                                                         |

## **Examples**

#### Sample requests

```
OPTIONS /testobject HTTP/1.1

Host: oss-example.oss-cn-hangzhou.aliyuncs.com

Date: Fri, 24 Feb 2012 05:45:34 GMT

Origin:http://www.example.com

Access-Control-Request-Method:PUT

Access-Control-Request-Headers:x-oss-test1,x-oss-test2
```

#### Sample responses

```
HTTP/1.1 200 OK

x-oss-request-id: 5051845BC4689A033D00****

Date: Fri, 24 Feb 2012 05:45:34 GMT

Access-Control-Allow-Origin: http://www.example.com

Access-Control-Allow-Methods: PUT

Access-Control-Expose-Headers: x-oss-test1,x-oss-test2

Connection: keep-alive

Content-Length: 0

Server: AliyunOSS
```

#### **Error codes**

| Error code      | HTTP status code | Description                                                                                                    |
|-----------------|------------------|----------------------------------------------------------------------------------------------------|
| AccessForbidden | 403              | The error message returned because OSS does not allow the cross-origin request or cross-origin resource sharing (CORS) is disabled for the bucket. You can call PutBucketCORS to enable CORS for the bucket. After CORS is enabled for the bucket and a preflight request is sent from the browser, OSS determines whether to allow the actual cross-origin request based on the specified CORS rules. |

# 7.17. Data indexing

# 7.17.1. OpenMetaQuery

Enables the metadata management feature for a bucket. After you enable the metadata management feature for a bucket, Object Storage Service (OSS) creates a metadata index library for the bucket and creates metadata indexes for all objects in the bucket. After the metadata index library is created, OSS continues to perform quasi-real-time scans on incremental objects in the bucket and creates metadata indexes for the incremental objects.

#### Usage notes

- If you want to enable the metadata management feature for a bucket, you must have the oss:OpenM etaQuery permission. For more information, see Attach a custom policy to a RAM user.
- After you enable the metadata management feature for a bucket, you can perform metadata indexing only after a metadata index library is created. The larger the number of objects in a bucket, the longer it takes to create the metadata index library.

#### Request syntax

```
POST /?metaQuery&comp=add HTTP/1.1

Host: BucketName.oss-cn-hangzhou.aliyuncs.com

Date: GMT Date

Authorization: SignatureValue
```

#### Examples

#### Sample request

```
POST /?metaQuery&comp=add HTTP/1.1

Host: oss-example.oss-cn-hangzhou.aliyuncs.com

Date: Mon, 26 Jul 2021 13:08:38 GMT

Authorization: OSS qn6qrrqxo2oawuk53otf****:ceOEyZavKY4QcjoUWYSpYbJ3****
```

#### Sample response

```
HTTP/1.1 200 OK
x-oss-request-id: 5C1B138A109F4E405B2D****
Date: Mon, 26 Jul 2021 13:08:38 GMT
Content-Length: 0
Connection: keep-alive
Server: AliyunOSS
```

#### **Error codes**

| Error code            | HTTP status code | Description                                                                                                    |
|-----------------------|------------------|----------------------------------------------------------------------------------------------------|
| MetaQueryAlreadyExist | 400              | The error message returned because the metadata index library of the bucket is being created. Wait until the metadata index library is created and try again. |

| Error code   | HTTP status code | Description                                                                                                    |
|--------------|------------------|----------------------------------------------------------------------------------------------------|
| AccessDenied | 403              | The error message returned because you do not have the permissions to access the bucket. Make sure that the RAM user is granted the permissions to access the bucket. |
| NoSuchBucket | 404              | The error message returned because the destination bucket does not exist. Specify a valid bucket name.                                                                |

# 7.17.2. GetMetaQueryStatus

Queries the information about the metadata index library of a bucket.

## Usage notes

If you want to query the information about the metadata index library of a bucket, you must have the oss: GetMetaQueryStatus permission. For more information, see Attach a custom policy to a RAM user.

### Request syntax

GET /?metaQuery HTTP/1.1

Host: BucketName.oss-cn-hangzhou.aliyuncs.com

Date: GMT Date

Authorization: SignatureValue

## Response elements

| Element         | Туре      | Example      | Description                                                                                                    |
|-----------------|-----------|--------------|----------------------------------------------------------------------------------------------------|
| MetaQueryStatus | Container | N/A          | The container that stores metadata information.  Child nodes: State, Phase, CreateTime, and UpdateTime.                                                                                                   |
| Phase           | String    | FullScanning | <ul> <li>The scan type. Valid values:</li> <li>FullScanning: Full scanning is in progress.</li> <li>IncrementalScanning: Incremental scanning is in progress.</li> <li>Parent node: MetaQuery.</li> </ul> |

| Element    | Туре   | Example                                     | Description                                                                                                    |
|------------|--------|---------------------------------------------|----------------------------------------------------------------------------------------------------|
| State      | String | Running                                     | <ul> <li>The status of the metadata index library. Valid values:</li> <li>Ready: The metadata index library is being prepared after it is created.  In this case, the metadata index library cannot be used to query data.</li> <li>Stop: The metadata index library is paused.</li> <li>Running: The metadata index library is running.</li> <li>Retrying: The metadata index library failed to be created and is being created again.</li> <li>Failed: The metadata index library failed to be created.</li> <li>Deleted: The metadata index library is deleted.</li> <li>Parent node: MetaQuery.</li> </ul> |
| CreateTime | String | 2021-08-<br>02T10:49:17.2893<br>72919+08:00 | The time when the metadata index library was created. The value follows the RFC 3339 standard in the YYYY-MM-DDTHH:mm:ss+TIMEZONE format. YYYY-MM-DD indicates the year, month, and day. T indicates the beginning of the time element. HH:mm:ss indicates the hour, minute, and second. TIMEZONE indicates the time zone.  Parent node: MetaQuery.                                                                                                    |
| UpdateTime | String | 2021-08-<br>02T10:49:17.2893<br>72919+08:00 | The time when the metadata index library was updated. The value follows the RFC 3339 standard in the YYYY-MM-DDTHH:mm:ss+TIMEZONE format. YYYY-MM-DD indicates the year, month, and day. T indicates the beginning of the time element. HH:mm:ss indicates the hour, minute, and second. TIMEZONE indicates the time zone.  Parent node: MetaQuery.                                                                                                    |

# Examples

Sample requests

```
GET /?metaQuery HTTP/1.1

Host: oss-example.oss-cn-hangzhou.aliyuncs.com

Date: Mon, 26 Jul 2021 13:08:38 GMT

Authorization: OSS qn6qrrqxo2oawuk53otf***:ceOEyZavKY4QcjoUWYSpYbJ3****
```

#### Sample responses

#### Error codes

| Error code        | HTTP status code | Description                                                                                                    |
|-------------------|------------------|----------------------------------------------------------------------------------------------------|
| MetaQueryNotExist | 400              | The error message returned because the metadata index library does not exist in the bucket. Make sure that you have enabled the metadata management feature for the bucket and try again after the metadata index library is created. |
| AccessDenied      | 403              | The error message returned because you do not have the permissions to access the bucket. Make sure that the RAM user is granted the permissions to access the bucket.                                                                 |
| NoSuchBucket      | 404              | The error message returned because the destination bucket does not exist. Specify a valid bucket name.                                                                                                    |

# 7.17.3. DoMetaQuery

Queries the objects that meet specified conditions and lists the information about objects based on specified fields and sorting methods. You can also use nested queries to implement complex queries and use aggregate operations to collect statistics and analyze the values of different fields.

#### Usage notes

To query objects that meet specified conditions, you must have the oss:DoMetaQuery permission. For more information, see Attach a custom policy to a RAM user.

#### Request syntax

```
POST /?metaQuery&comp=query HTTP/1.1
Host: BucketName.oss-cn-hangzhou.aliyuncs.com
Date: GMT Date
Authorization: SignatureValue
<?xml version="1.0" encoding="UTF-8"?>
<MetaQuery>
 <NextToken></NextToken>
 <MaxResults>5</MaxResults>
  <Query>{"Field": "Size","Value": "1048576","Operation": "gt"}</Query>
  <Sort>Size</Sort>
  <Order>asc</Order>
  <Aggregations>
   <Aggregation>
     <Field>Size</Field>
     <Operation>sum
    </Aggregation>
   <Aggregation>
     <Field>Size</Field>
     <Operation>max</Operation>
    </Aggregation>
  </Aggregations>
</MetaQuery>
```

## Request elements

| Element    | Туре      | Required | Example                                                                                                    | Description                                                                                                    |
|------------|-----------|----------|----------------------------------------------------------------------------------------------------|----------------------------------------------------------------------------------------------------|
| MetaQuery  | Container | Yes      | N/A                                                                                                    | The container for query conditions.  Child nodes: NextToken, MaxResults, Query, Sort, Order, and Aggregations                                                                                                    |
| NextToken  | String    | No       | MTIZNDU2NZg 6aW1tdGVZdD pleGFtcGxlYnVj a2V00mRhdGF zZXQwMDE6b3 NzOi8vZXhhbX BsZWJ1Y2tldC9 zYW1wbGVvY mplY3QxLmpw Zw== | The token that is used for the next query when the total number of objects exceeds the value of MaxResults.  The object information is returned in alphabetical order starting from the value of NextToken.  When this operation is called for the first time, set this field to null.  Parent node: MetaQuery |
| MaxResults | Integer   | No       | 5                                                                                                    | The maximum number of objects to return. Valid values: 0 to 200.  If this parameter is not set or is set to 0, 100 objects are returned.  Parent node: MetaQuery                                                                                                    |

| Element      | Туре      | Required | Example                                                 | Description                                                                                                    |
|--------------|-----------|----------|---------------------------------------------------------|----------------------------------------------------------------------------------------------------|
| Query        | String    | Yes      | {"Field": "Size","Value": "1048576","Op eration": "gt"} | <ul> <li>The query condition. Options:</li> <li>Operation: the operators. Valid values: eq (equal to), gt (greater than), gte (greater than or equal to), lt (less than), lte (less than or equal to), match (fuzzy query), prefix (prefix query), and (AND), or (OR), and not (NOT).</li> <li>Field: the fields. For more information about supported fields and supported operators, see Appendix: Supported fields and operators.</li> <li>Value: the value of the field.</li> <li>SubQueries: the subquery conditions. Options that are included in this element are the same as those of simple query. You only need to set subquery conditions when Operation is set to AND, OR, or NOT.</li> <li>For more information, see Query examples.</li> <li>Parent node: MetaQuery</li> </ul> |
| Sort         | String    | No       | Size                                                    | The field based on which the results are sorted. For more information about the fields that can be sorted, see Appendix: Supported fields and operators.  Parent node: MetaQuery                                                                                                    |
| Order        | String    | No       | asc                                                     | The sorting order. Default value: asc. Valid values: asc: ascending order desc: descending order Parent node: MetaQuery                                                                                                    |
| Aggregations | Container | No       | N/A                                                     | The container for the information about aggregate operations.  Child node: Aggregation  Parent node: MetaQuery                                                                                                    |

| Element     | Туре      | Required | Example | Description                                                                                                    |
|-------------|-----------|----------|---------|----------------------------------------------------------------------------------------------------|
| Aggregation | Container | No       | N/A     | The container for the information about a single aggregate operation.  Child nodes: Field and Operation  Parent node: Aggregations                                  |
| Field       | String    | No       | Size    | The name of the field. For more information about supported fields and supported operators, see Appendix: Supported fields and operators.  Parent node: Aggregation |
| Operation   | String    | No       | sum     | The operator for aggregate operations. Valid values:  • min  • max  • average  • sum  • count  • distinct  • group  Parent node: Aggregation                        |

# Response elements

| Element   | Туре      | Example                                                                                                    | Description                                                                                                    |
|-----------|-----------|----------------------------------------------------------------------------------------------------|----------------------------------------------------------------------------------------------------|
| MetaQuery | Container | N/A                                                                                                    | The container for the query result.  Child nodes: NextToken, Files, and Aggregations                                                                                                    |
| NextToken | String    | MTIzNDU2Nzg6aW 1tdGVzdDpleGFtcG xlYnVja2V00mRhd GFzZXQwMDE6b3N z0i8vZXhhbXBsZW J1Y2tldC9zYW1wb GVvYmplY3QxLmp wZw== | The token that is used for the next query when the total number of objects exceeds the value of MaxResults.  The NextToken value is used to return the unreturned results in the next query.  This parameter has a value only when not all objects are returned.  Parent node: MetaQuery |

| Element          | Туре      | Example                                     | Description                                                                                                    |
|------------------|-----------|---------------------------------------------|----------------------------------------------------------------------------------------------------|
| Files            | Container | N/A                                         | The containers for the information about objects.  Child node: File  Parent node: MetaQuery                                                                                                    |
| File             | Container | N/A                                         | The container for the information about a single object.  Child nodes: Filename, Size, FileModifiedTime, OSSObjectType, OSSStorageClass, ObjectACL, ETag, OSSTaggingCount, OSSTagging, OSSUserMeta, OSSCRC64, and ServerSideEncryption Parent node: Files                                                                                                    |
| Filename         | String    | exampleobject.txt                           | The full path of the object.  Parent node: File                                                                                                    |
| Size             | Integer   | 120                                         | The size of the object. Unit: bytes.  Parent node: File                                                                                                    |
| FileModifiedTime | String    | 2021-06-<br>29T14:50:13.0116<br>43661+08:00 | The time when the object was last modified. The value follows the RFC 3339 standard in the YYYY-MM-DDT HH:mm:ss.ms+TIMEZONE format. YYYY-MM-DD indicates the year, month, and day. T indicates the beginning of the time element. HH:mm:ss.ms indicates the hour, minute, second, and millisecond. TIMEZONE indicates the time zone.  Parent node: File                                                                                                    |
| OSSObjectType    | String    | Normal                                      | <ul> <li>The type of the object. Valid values:</li> <li>Normal: The object was uploaded by calling the PutObject operation or created by calling the CreateDirectory operation.</li> <li>Appendable: The object was uploaded by calling the AppendObject operation.</li> <li>Multipart: The object was uploaded by calling the MultipartUpload operation.</li> <li>Symlink: The symbolic link was created by calling the PutSymlink operation.</li> <li>Parent node: File</li> </ul> |

| Element         | Туре   | Example  | Description                                                                                                    |
|-----------------|--------|----------|----------------------------------------------------------------------------------------------------|
| OSSStorageClass | String | Standard | <ul> <li>The storage class of the object. Valid values:</li> <li>Standard: The Standard storage class provides highly reliable, highly available, and high-performance object storage services that can handle frequent data access.</li> <li>IA: The Infrequent Access (IA) storage class is suitable for long-term storage of data that is infrequently accessed. Data that is accessed once or twice per month on average falls into this class.</li> <li>Archive: The Archive storage class is suitable for long-term storage of data that is infrequently accessed. Data that you want to store for at least six months falls into this class. The data requires up to one minute to restore before you can read the data.</li> <li>ColdArchive: The Cold Archive storage class is suitable for long-term storage of data that is rarely accessed.</li> <li>Parent node: File</li> </ul> |
| ObjectACL       | String | default  | <ul> <li>The access control list (ACL) of the object. Valid values:</li> <li>default: The ACL of the object is the same as that of the bucket in which the object is stored.</li> <li>private: The ACL of the object is private. Only the owner of the object and authorized users have read and write permissions on the object.</li> <li>public-read: The ACL of the object is public read. Only the owner of the object and authorized users have read and write permissions on the object. Other users can only read the object. Exercise caution when you set the object ACL to this value.</li> <li>public-read-write: The ACL of the object is public read/write. All users have read and write permissions on the object. Exercise caution when you set the object. Exercise caution when you set the object ACL to this value.</li> </ul>                                            |

| Element          | Туре      | Example                               | Description                                                                                                    |
|------------------|-----------|---------------------------------------|----------------------------------------------------------------------------------------------------|
| ET ag            | String    | "fba9dede5f27731<br>c9771645a3986**** | <ul> <li>The ET ag that is generated when an object is created. ET ags are used to identify the content of objects.</li> <li>If an object is created by calling the PutObject operation, the ET ag value of the object is the MD5 hash of the object content.</li> <li>If an object is created by using another method, the ET ag value is not the MD5 hash of the object content but a unique value that is calculated based on a specific rule.</li> </ul> |
|                  |           |                                       | ? Note The ET ag value of an object can be used to check whether the object content is modified. We recommend that you use the MD5 hash of an object rather than the ET ag value to check data integrity. Parent node: File                                                                                                    |
| OSST aggingCount | Integer   | 2                                     | The number of tags of the object.  Parent node: File                                                                                                    |
| OSST agging      | Container | N/A                                   | The container for the information about the tags. Child node: Tagging Parent node: File                                                                                                    |
| Tagging          | Container | N/A                                   | The container for the information about a single tag. Child nodes: Key and Value Parent node: OSST agging                                                                                                    |
| Key              | String    | owner                                 | The key of the tag or user metadata.  User metadata must be prefixed with x-oss-meta  Parent nodes: Tagging and UserMeta                                                                                                    |
| Value            | String    | John                                  | The value of the tag or user metadata.  Parent nodes: Tagging and UserMeta                                                                                                    |

| Element                                       | Туре      | Example              | Description                                                                                                    |
|-----------------------------------------------|-----------|----------------------|----------------------------------------------------------------------------------------------------|
| OSSUserMeta                                   | Container | N/A                  | The container for user metadata.  Child node: UserMeta  Parent node: File                                                               |
| UserMeta                                      | Container | N/A                  | The container for metadata of a single user.  Child nodes: Key and Value  Parent node: OSSUserMeta                                      |
| OSSCRC64                                      | String    | 4858A48BD146688<br>4 | The CRC-64 value of the object. This value is calculated based on the ECMA-182 standard.                                                |
| ServerSideEncrypti<br>on                      | String    | AES256               | The server-side encryption algorithm used when Object Storage Service (OSS) created the object. Valid value: AES256.  Parent node: File |
| ServerSideEncrypti<br>onCustomerAlgorit<br>hm | String    | SM4                  | The algorithm that is used to encrypt the object on a local client.  Parent node: File                                                  |
| Aggregations                                  | Container | N/A                  | The container for the information about aggregate operations.  Child nodes: Field, Operation, Value, and Groups  Parent node: MetaQuery |
| Field                                         | String    | Size                 | The name of the field.  Parent node: Aggregations                                                                                       |
| Operation                                     | String    | sum                  | The operator for the aggregate operation.  Parent node: Aggregations                                                                    |
| Value                                         | Float     | 200                  | The result of the aggregate operation.  Parent node: Aggregations                                                                       |
| Groups                                        | Container | N/A                  | The result list of aggregation operations by group.  Child nodes: Value and Count  Parent node: Aggregations                            |

| Element | Туре    | Example | Description                                                                       |
|---------|---------|---------|-----------------------------------------------------------------------------------|
| Value   | String  | 100     | The result of the aggregation operations performed by group.  Parent node: Groups |
| Count   | Integer | 5       | The number of aggregation operations performed by group.  Parent node: Groups     |

## **Examples**

#### Sample requests

```
POST /?metaQuery&comp=query HTTP/1.1
Host: oss-example.oss-cn-hangzhou.aliyuncs.com
Date: Mon, 26 Jul 2021 13:08:38 GMT
Authorization: OSS qn6qrrqxo2oawuk53otf****:ceOEyZavKY4QcjoUWYSpYbJ3****
<?xml version="1.0" encoding="UTF-8"?>
<MetaQuery>
 dC9zYWlwbGVvYmplY3QxLmpwZw==</NextToken>
 <MaxResults>5</MaxResults>
 <Query>{"Field": "Size","Value": "1048576","Operation": "gt"}</Query>
 <Sort>Size</Sort>
 <Order>asc</Order>
 <Aggregations>
   <Aggregation>
     <Field>Size</Field>
     <Operation>sum</Operation>
   </Aggregation>
   <Aggregation>
     <Field>Size</Field>
     <Operation>max</Operation>
   </Aggregation>
 </Aggregations>
</MetaQuery>
```

#### Sample responses

```
HTTP/1.1 200 OK
x-oss-request-id: 5C1B138A109F4E405B2D****
Date: Mon, 26 Jul 2021 13:08:38 GMT
Content-Length: 118
Content-Type: application/xml
Connection: keep-alive
Server: AliyunOSS
<?xml version="1.0" encoding="UTF-8"?>
<MetaQuery>
      < NextToken > MTIzNDU2Nzg6aW1tdGVzdDpleGFtcGxlYnVja2V00mRhdGFzZXQwMDE6b3Nz0i8vZXhhbXBsZWJ1Y2tlAvZhdVydAvZhhbXBsZWJ1Y2tlAvZhdVydAvZhhbXBsZWJ1Y2tlAvZhdVydAvZhbAvZhdVydAvZhbAvZhdVydAvZhdVydAv
dC9zYW1wbGVvYmp1Y3QxLmpwZw==</NextToken>
      <Files>
            <File>
                 <Filename>exampleobject.txt</Filename>
                 <Size>120</Size>
                 <FileModifiedTime>2021-06-29T14:50:13.011643661+08:00/FileModifiedTime>
                 <OSSObjectType>Normal
                 <OSSStorageClass>Standard/OSSStorageClass>
                 <ObjectACL>default</ObjectACL>
                 <ETag>"fba9dede5f27731c9771645a3986****"</ETag>
                 <OSSCRC64>4858A48BD1466884/OSSCRC64>
                 <OSSTaggingCount>2</OSSTaggingCount>
                 <OSSTagging>
                       <Tagging>
                             <Key>owner</Key>
                            <Value>John</Value>
                       </Tagging>
                       <Tagging>
                             <Key>type</Key>
                             <Value>document</Value>
                       </Tagging>
                  </OSSTagging>
                  <OSSUserMeta>
                       <UserMeta>
                             <Key>x-oss-meta-location</Key>
                            <Value>hangzhou</Value>
                       </UserMeta>
                 </OSSUserMeta>
            </File>
      </Files>
</MetaQuery>
```

### Query examples

Queries can be nested. You can use nested queries to perform complex query and exact search. The following examples show how to perform nested queries.

• If you want to query an object whose name is exampleobject.txt and whose size is less than 1,000 bytes, you can configure the query as shown in the following example:

• If you want to query objects that are prefixed with exampledir/, contain the type=document or owner=John tag, and are larger than 10 MB in size, you can configure the query as shown in the following example:

```
"SubQueries": [
  "Field": "Filename",
   "Value": "exampledir/",
   "Operation": "prefix"
   "Field": "Size",
   "Value": "1048576",
   "Operation": "gt"
 },
    "SubQueries": [
       "Field": "OSSTagging.type",
       "Value": "document",
       "Operation": "eq"
       "Field": "OSSTagging.owner",
      "Value": "John",
       "Operation": "eq"
   ],
   "Operation": "or"
 }
],
"Operation": "and"
```

You can also use aggregate operations to collect and analyze different data based on the preceding search conditions. For example, you can calculate the sum, count, average value, or maximum value of all objects that meet the query conditions. You can also calculate the size distribution of images that meet the query conditions.

#### **Error codes**

| Error code          | HTTP status code | Description                                                                                                    |
|---------------------|------------------|----------------------------------------------------------------------------------------------------|
| MetaQueryNotExist   | 400              | The error message returned because the metadata index library does not exist in the bucket. Make sure that you have enabled the metadata management feature for the bucket and try again after the metadata index library is created. |
| EntityTooLarge      | 400              | The error message returned because the maximum string size allowed for the query condition specified by the Query parameter has been reached. Modify the query condition and try again.                                               |
| InvalidArgument     | 400              | The error message returned because the specified argument value is either invalid or in an invalid format. Specify a valid argument.                                                                                                  |
| InvalidParameter    | 400              | The error message returned because the specified parameter value is invalid. Specify a valid parameter value.                                                                                                    |
| Missing Parameter   | 400              | The error message returned because a required parameter in the request is not specified. Specify all the required parameters.                                                                                                    |
| Throttling.Api      | 403              | The error message returned because your request is denied due to throttling. Reduce the QPS and try again. If the error persists after you try the operation multiple times, submit a ticket.                                         |
| Throttling.User     | 403              | The error message returned because your request is denied due to throttling. Reduce the QPS and try again. If the error persists after you try the operation multiple times, submit a ticket.                                         |
| AccessDenied        | 403              | The error message returned because you do not have the permissions to access the bucket. Make sure that the RAM user is granted the permissions to access the bucket.                                                                 |
| NoSuchBucket        | 404              | The error message returned because the destination bucket does not exist. Specify a valid bucket name.                                                                                                    |
| InternalServerError | 500              | The error message returned because an internal error has occurred. If the error persists after you try the operation multiple times, submit a ticket.                                                                                 |

# 7.17.4. CloseMetaQuery

Disables the metadata management feature for a bucket. After the metadata management feature is disabled for a bucket, OSS automatically deletes the metadata index library of the bucket. After the metadata index library is deleted, you cannot perform metadata indexing.

#### Usage notes

- If you want to disable the metadata management feature for a bucket, you must have the oss:Close MetaQuery permission. For more information, see Attach a custom policy to a RAM user.
- HTTP status code 200 is returned when you call the CloseMetaQuery operation to disable the metadata management feature regardless of whether the metadata management feature is enabled for a bucket.
- This operation is an asynchronous operation and does not immediately take effect. After you call the CloseMetaQuery operation, it takes time for OSS to delete the metadata index library.

#### Request syntax

```
POST /?metaQuery&comp=delete HTTP/1.1

Host: BucketName.oss-cn-hangzhou.aliyuncs.com

Date: GMT Date

Authorization: SignatureValue
```

## **Examples**

#### Sample request

```
POST /?metaQuery&comp=delete HTTP/1.1

Host: oss-example.oss-cn-hangzhou.aliyuncs.com

Date: Mon, 26 Jul 2021 13:08:38 GMT

Authorization: OSS qn6qrrqxo2oawuk53otf***:ceOEyZavKY4QcjoUWYSpYbJ3****
```

#### Sample response

```
HTTP/1.1 200 OK
x-oss-request-id: 5C1B138A109F4E405B2D****
Date: Mon, 26 Jul 2021 13:08:38 GMT
Content-Length: 0
Connection: keep-alive
Server: AliyunOSS
```

#### **Error codes**

| Error code   | HTTP status code | Description                                                                                                    |
|--------------|------------------|----------------------------------------------------------------------------------------------------|
| AccessDenied | 403              | The error message returned because you do not have the permissions to access the bucket. Make sure that the RAM user is granted the permissions to access the bucket. |

| Error code   | HTTP status code | Description                                                                                            |
|--------------|------------------|----------------------------------------------------------------------------------------------------|
| NoSuchBucket | 404              | The error message returned because the destination bucket does not exist. Specify a valid bucket name. |

# 7.17.5. Appendix: Supported fields and operators

This topic describes the fields and operators that are supported in simple query conditions, aggregate operations, and sort operations.

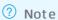

- The following operators are supported in simple query conditions: eq (equal to), gt (greater than), gte (greater than or equal to), lt (less than), lte (less than or equal to), match (fuzzy query), and prefix (prefix query). The following operators are supported in aggregate conditions: min (minimum), max (maximum), average (average), sum (sum), count (count), distinct (distinct count), and group (group count).
- When you use the ossuserMeta.\* field to query objects, replace the asterisk (\*) with the key of the user-defined metadata. The system queries objects based on the key-value of the user-defined metadata. The key of the user-defined metadata is not case-sensitive. However, the value is case-sensitive.

For example, if you want to query objects that contain the x-oss-meta-location=hangzhou user-defined metadata, set the query condition to {"Field": "OSSUserMeta.x-oss-meta-loc ation", "Value": "hangzhou", "Operation": "eq"} .

• When you use the ossTagging.\* field to query an object, replace the asterisk (\*) with the key of the object tag. The system queries the object based on the key-value of the object tag. The keys and values of object tags are case-sensitive.

For example, if you want to query objects that contain the owner=John tag, set the query condition to {"Field": "OSSTagging.owner", "Value": "John", "Operation": "eq"} .

• In the following table, tick ( ) indicates that the operators are supported for the corresponding fields, and cross (x) indicates that the operators are not supported for the fields.

The following table describes the fields and operators that are supported in simple query conditions, aggregate operations, and sort operations.

| Field                | Operator in simple query conditions |       |        |                           |                              |          |
|----------------------|-------------------------------------|-------|--------|---------------------------|------------------------------|----------|
|                      | eq, gt,<br>gte, lt, lte             | match | prefix | min, max,<br>sum, average | count,<br>distinct,<br>group |          |
| ET ag                | 1                                   | ×     | /      | ×                         | /                            | 1        |
| FileModifiedTime     | 1                                   | ×     | ×      | ×                         | 1                            | 1        |
| Filename             | 1                                   | /     | 1      | ×                         | /                            | 1        |
| Object ACL           | 1                                   | ×     | 1      | ×                         | ✓                            | /        |
| OSSCRC64             | 1                                   | ×     | ✓      | ×                         | ✓                            | /        |
| OSSObjectType        | 1                                   | ×     | /      | ×                         | /                            | /        |
| OSSStorageClass      | <i>y</i>                            | ×     | /      | ×                         | ✓                            | ✓        |
| OSST agging.*        | /                                   | ×     | ✓      | ×                         | ×                            | ×        |
| OSST aggingCoun<br>t | ✓                                   | ×     | ×      | <b>✓</b>                  | <b>/</b>                     | <b>/</b> |

OSSUserMet a.\*

×

Operator in simple query conditions Field count, eq, gt, min, max, match prefix distinct, gte, lt, lte sum, average group ServerSideEncryp × tion ServerSideEncryp tionCustomerAlg orithm Size ×

# 7.18. CNAME

# 7.18.1. CreateCnameToken

Creates a CNAME token to verify the ownership of the domain name.

Note By default, a CNAME token expires within 12 hours after it is created. If a new CNAME token is created within the validity period of the existing token, the existing CNAME token is returned.

## Request syntax

POST /?cname&comp=token HTTP/1.1

Host: BucketName.oss-cn-hangzhou.aliyuncs.com

Content-Type: application/xml

Content-Length: 186
Date: GMT Date

Authorization: SignatureValue

# Request elements

| Element                       | Туре      | Required | Example     | Description                                                                                                    |
|-------------------------------|-----------|----------|-------------|----------------------------------------------------------------------------------------------------|
| Bucket CnameConf<br>iguration | Container | Yes      | N/A         | The container that stores the CNAME record.  Parent nodes: none  Child nodes: Cname                                 |
| Cname                         | Container | Yes      | N/A         | The container in which the CNAME information is stored.  Parent nodes: BucketCnameConfiguration Child nodes: Domain |
| Domain                        | String    | Yes      | example.com | The custom domain name.  Parent nodes: Cname  Child nodes: none                                                     |

# Response elements

| Element     | Туре      | Example       | Description                                                                                                    |
|-------------|-----------|---------------|----------------------------------------------------------------------------------------------------|
| CnameT oken | Container | N/A           | The container in which the CNAME token is stored.  Parent nodes: none  Child nodes: Bucket, Cname, Token, and ExpireTime |
| Bucket      | String    | examplebucket | The name of the bucket to which the CNAME record is mapped.  Parent nodes: CnameToken  Child nodes: none                 |

| Element    | Туре   | Example                              | Description                                                                                                    |
|------------|--------|--------------------------------------|----------------------------------------------------------------------------------------------------|
| Cname      | String | example.com                          | The name of the CNAME record that is mapped to the bucket.  Parent nodes: CnameToken  Child nodes: none               |
| Token      | String | be1d49d863dea9ffeff3df7d6455*<br>*** | The CNAME token that is returned<br>by Object Storage Service (OSS).<br>Parent nodes: CnameToken<br>Child nodes: none |
| ExpireTime | String | Wed, 23 Feb 2022 21:16:37 GMT        | The time when the CNAME token expires.  Parent nodes: CnameToken  Child nodes: none                                   |

## **Examples**

• Sample request

#### • Sample responses

• The CNAME token is created.

#### • The number of CNAME tokens exceeds the limit.

#### **Error codes**

| Error code                 | HTTP status code | Description                                                                                                    |
|----------------------------|------------------|----------------------------------------------------------------------------------------------------|
| TooManyCnameToken          | 400              | The error message returned because the number of tokens created for a bucket exceeds the upper limit 1000.                   |
| NoNeedCreateCnameTo<br>ken | 403              | The error message returned because the CNAME token is in effect. You do not need to create a new CNAME token for the bucket. |

# 7.18.2. GetCnameToken

Obtains the created CNAME token.

#### Request syntax

GET /?comp=token&cname=example.com HTTP/1.1
Host: BucketName.oss-cn-hangzhou.aliyuncs.com

Content-Type: application/xml

Content-Length: 186
Date: GMT Date

Authorization: SignatureValue

## Response elements

| Element    | Type      | Example                              | Description                                                                                                    |
|------------|-----------|--------------------------------------|----------------------------------------------------------------------------------------------------|
| CnameToken | Container | N/A                                  | The container in which the CNAME token is stored.  Parent nodes: none  Child nodes: Bucket, Cname, Token, and ExpireTime |
| Bucket     | String    | examplebucket                        | The name of the bucket to which the CNAME record is mapped.  Parent nodes: CnameToken  Child nodes: none                 |
| Cname      | String    | example.com                          | The name of the CNAME record that is mapped to the bucket.  Parent nodes: CnameToken  Child nodes: none                  |
| Token      | String    | be1d49d863dea9ffeff3df7d6455*<br>*** | The CNAME token that is returned by OSS.  Parent nodes: CnameToken  Child nodes: none                                    |
| ExpireTime | String    | Wed, 23 Feb 2022 21:16:37 GMT        | The time when the CNAME token expires.  Parent nodes: CnameToken  Child nodes: none                                      |

## **Examples**

#### • Sample request

GET /?comp=token&cname=example.com HTTP/1.1

Host: oss-example.oss-cn-hangzhou.aliyuncs.com

Content-Type: application/xml

Content-Length: 186

Date: Thu, 24 Sep 2015 15:39:12 GMT

#### • Sample responses

• The CNAME token is not created or has expired.

• The CNAME token is found.

#### Error codes

| Error code          | HTTP status code | Description                                                                                                    |
|---------------------|------------------|----------------------------------------------------------------------------------------------------|
| InvalidArgument     | 400              | The error message returned because the CNAME record that you want to query is not included in the parameter list or the format of the CNAME record is invalid. |
| CnameT okenNotFound | 404              | The error message returned because the CNAME token is not created or has expired.                                                                              |

# 7.18.3. PutCname

Maps a custom domain name to a bucket.

## Request syntax

# Request elements

| Element                       | Туре      | Required | Example     | Description                                                                                                    |
|-------------------------------|-----------|----------|-------------|----------------------------------------------------------------------------------------------------|
| Bucket CnameConfi<br>guration | Container | Yes      | N/A         | The container that stores the CNAME record.  Parent nodes: none Child nodes: Cname                                   |
| Cname                         | Container | Yes      | N/A         | The container in which the CNAME information is stored.  Parent nodes: BucketCnameConfi guration Child nodes: Domain |
| Domain                        | String    | Yes      | example.com | The custom domain name. Parent nodes: Cname Child nodes: none                                                        |

# **Examples**

• Sample request

#### • Sample response

```
content-length: 0
x-oss-console-auth: success
server: AliyunOSS
x-oss-server-time: 980
connection: keep-alive
x-oss-request-id: 5C1B138A109F4E405B2D
date: Wed, 15 Sep 2021 03:33:37 GMT
```

#### **Error codes**

| Error code      | HTTP status code | Description                                                                                                    |
|-----------------|------------------|----------------------------------------------------------------------------------------------------|
| InvalidArgument | 400              | The error message returned because the format of<br>the CNAME record is invalid. You can view the error<br>fields and cause in the XML content that is returned. |

| Error code                    | HTTP status code | Description                                                                                                    |
|-------------------------------|------------------|----------------------------------------------------------------------------------------------------|
| NeedVerifyDomainOwner<br>ship | 403              | The error message returned because the ownership of the domain name is not verified.  Perform the following steps to verify the ownership of a domain name:  1. Call the CreateCnameToken operation to create a CNAME token used to verify the ownership of a domain name.  Possible By default, a CNAME token expires within 12 hours after it is created. If a new CNAME token is created within the validity period of the existing token, the existing CNAME token is returned.  2. Add a TXT record in the system of your domain name provider.  For example, add a TXT record for the custom domain example.com. When you add a record, select TXT as the record type, enter _dn sauth.example as the host record, and enter the CNAME token returned from as the record value. Keep the default settings for other parameters. For more information about how to add a CNAME record, see Manually add a CNAME record.  Possible Put Cname operation to map a custom domain name. |
| CnameDenied                   | 403              | The error message returned because the domain name is in use.                                                                                                    |
| CnamelsForbidden              | 403              | The error message returned because the domain name is reserved for OSS and cannot be mapped.                                                                                                    |
| CnamelsRisk                   | 403              | The error message returned because the domain name is a high-risk domain name and cannot be mapped.                                                                                                    |
| NoSuchCnameInRecord           | 404              | The error message returned because the specified domain name does not have an ICP license. For more information about how to apply for an ICP filing for a domain name, see What is Domains?.                                                                                                    |

| Error code         | HTTP status code | Description                                                                                                    |
|--------------------|------------------|----------------------------------------------------------------------------------------------------|
| CnameAlreadyExists | 409              | <ul> <li>Possible causes:</li> <li>The domain name is mapped to another bucket that belongs to the current account.</li> <li>Problem description: The CnameType parameter in the returned error message is CNAME_OSS.</li> <li>Solution: Go to the OSS console and remove the domain name mapping. For more information, see Remove a domain name mapping.</li> <li>The domain name is used for image processing.</li> <li>Problem description: The CnameType parameter in the returned error message is CNAME_IMG.</li> <li>Solution: Contact technical support.</li> </ul> |

# 7.18.4. ListCname

Queries all CNAME records that are mapped to a bucket.

# Request syntax

GET /?cname HTTP/1.1

Host: oss-example.oss-cn-hangzhou.aliyuncs.com

Content-Type: application/xml

Content-Length: 186

Date: Tues, 11 May 2022 11:39:12 GMT

Authorization: OSS qn6qrrqxo2oawuk53otf\*\*\*\*:KU5h8YMUC78M30dXqf3JxrTZ\*\*\*\*

# Response elements

| Element          | Туре      | Example       | Description                                                                                                    |
|------------------|-----------|---------------|----------------------------------------------------------------------------------------------------|
| List CnameResult | Container | N/A           | The container that is used to query information about all CNAME records.  Parent nodes: none  Child nodes: Bucket, Owner, and Cname |
| Bucket           | String    | examplebucket | The name of the bucket to which the CNAME records you want to query are mapped.  Parent nodes: ListCnameResult  Child nodes: none   |

| Element      | Туре      | Example                      | Description                                                                                                    |
|--------------|-----------|------------------------------|----------------------------------------------------------------------------------------------------|
| Owner        | String    | testowner                    | The name of the bucket owner.  Parent nodes: ListCnameResult  Child nodes: none                                                                                                    |
| Cname        | Container | N/A                          | The container that is used to store the information about all CNAME records.  Parent nodes: ListCnameResult  Child nodes: Domain, LastModified, Status, and Certificate            |
| Domain       | String    | example.com                  | The custom domain name.  Parent nodes: Cname  Child nodes: none                                                                                                    |
| LastModified | String    | 2021-09-<br>15T02:35:07.000Z | The time when the custom domain name was mapped.  Parent nodes: Cname  Child nodes: none                                                                                           |
| Status       | String    | Enabled                      | The status of the domain name. Valid values:  • Enabled:: The domain name is enabled.  • Disabled: The domain name is disabled.  Parent nodes: Cname  Child nodes: none            |
| Certificate  | Container | N/A                          | The container in which the certificate information is stored.  Parent nodes: Cname  Child nodes: Type, CertId, Status, CreationDate, Fingerprint, ValidStartDate, and ValidEndDate |

| Element                 | Туре   | Example                                                                 | Description                                                                                                    |
|-------------------------|--------|-------------------------------------------------------------------------|----------------------------------------------------------------------------------------------------|
| Туре                    | String | CAS                                                                     | The source of the certificate. Valid values:  • CAS: The certificate that is obtained by using SSL Certificates Service.  • Upload: The certificate that is uploaded by the user to the earlier version of the certificate hosting service.  Parent nodes: Certificate  Child nodes: none |
| CertId                  | String | 493****-cn-<br>hangzhou                                                 | The ID of the certificate.  Parent nodes: Certificate  Child nodes: none                                                                                                    |
| Status                  | String | Enabled                                                                 | The status of the certificate. Valid values:  • Enabled: The certificate is used.  • Disabled: The certificate is not used.  Parent nodes: Certificate  Child nodes: none                                                                                                    |
| CreationDate            | String | Wed, 15 Sep 2021<br>02:35:06 GMT                                        | The time when the certificate was bound.  Parent nodes: Certificate  Child nodes: none                                                                                                    |
| Fingerprint             | String | DE:01:CF:EC:7C:A7<br>:98:CB:D8:6E:FB:1<br>D:97:EB:A9:64:1D:<br>4E:**:** | The signature of the certificate.  Parent nodes: Certificate  Child nodes: none                                                                                                    |
| ValidSt <i>ar</i> tDate | String | Tues, 12 Apr 2021<br>10:14:51 GMT                                       | The time when the certificate takes effect.  Parent nodes: Certificate  Child nodes: none                                                                                                    |
| ValidEndDate            | String | Mon, 4 May 2048<br>10:14:51 GMT                                         | The time when the certificate expires.  Parent nodes: Certificate  Child nodes: none                                                                                                    |

# Examples

• Sample request

```
GET /?cname HTTP/1.1

Host: oss-example.oss-cn-hangzhou.aliyuncs.com

Content-Type: application/xml

Content-Length: 186

Date: Tues, 11 May 2022 11:39:12 GMT

Authorization: OSS qn6qrrqxo2oawuk53otf****:KU5h8YMUC78M30dXqf3JxrTZ****
```

#### • Sample response

```
content-length: 1855
x-oss-console-auth: success
server: AliyunOSS
x-oss-server-time: 7
connection: keep-alive
x-oss-request-id: 614169F1AE63BD37355CA12B
date: Tues, 11 May 2022 11:39:12 GMT
content-type: application/xml
<?xml version="1.0" encoding="UTF-8"?>
<ListCnameResult>
  <Bucket>targetbucket</Bucket>
  <Owner>testowner</Owner>
  <Cname>
   <Domain>example.com
    <LastModified>2021-09-15T02:35:07.000Z</LastModified>
   <Status>Enabled</Status>
   <Certificate>
     <Type>CAS</Type>
     <CertId>493****-cn-hangzhou</CertId>
      <Status>Enabled</Status>
      <CreationDate>Wed, 15 Sep 2021 02:35:06 GMT</CreationDate>
     <Fingerprint>DE:01:CF:EC:7C:A7:98:CB:D8:6E:FB:1D:97:EB:A9:64:1D:4E:**:**//print
      <ValidStartDate>Tues, 12 Apr 2021 10:14:51 GMT</ValidStartDate>
      <ValidEndDate>Mon, 4 May 2048 10:14:51 GMT</ValidEndDate>
    </Certificate>
  </Cname>
  <Cname>
   <Domain>example.org</Domain>
    <LastModified>2021-09-15T02:34:58.000Z</LastModified>
   <Status>Enabled</Status>
  </Cname>
  <Cname>
    <Domain>example.edu</Domain>
   <LastModified>2021-09-15T02:50:34.000Z</LastModified>
   <Status>Enabled</Status>
</ListCnameResult>
```

## **Error codes**

|--|

| Error code   | HTTP status code | Description                                                                                                    |
|--------------|------------------|----------------------------------------------------------------------------------------------------|
| AccessDenied | 403              | The error message returned because you do not have the permissions to call the ListCname operation. Only the bucket owner and RAM users that are granted the oss:ListCname permission can query all CNAME records mapped to the bucket. |
| NoSuchCname  | 404              | The error message returned because no CNAME record is mapped to the bucket.                                                                                                    |

# 7.18.5. DeleteCname

Deletes the CNAME record that is mapped to a bucket.

# Request syntax

POST /?cname&comp=delete HTTP/1.1

Host: BucketName.oss-cn-hangzhou.aliyuncs.com

Content-Type: application/xml

Content-Length: 186
Date: GMT Date

Authorization: SignatureValue

# Request elements

| Element                       | Туре      | Required | Example     | Description                                                                                                    |
|-------------------------------|-----------|----------|-------------|----------------------------------------------------------------------------------------------------|
| Bucket CnameConf<br>iguration | Container | Yes      | N/A         | The container that stores the CNAME record.  Parent nodes: none  Child nodes: Cname                                 |
| Cname                         | Container | Yes      | N/A         | The container in which the CNAME information is stored.  Parent nodes: BucketCnameConfiguration Child nodes: Domain |
| Domain                        | String    | Yes      | example.com | The custom domain name.  Parent nodes: Cname  Child nodes: none                                                     |

# **Examples**

• Sample request

#### • Sample response

HTTP/1.1 200 OK

x-oss-request-id: 5C1B138A109F4E405B2D Date: Mon, 26 Jul 2021 13:08:38 GMT

Content-Length: 118

Content-Type: application/xml

Connection: keep-alive Server: AliyunOSS

## **Error codes**

| Error code   | HTTP status code | Description                                                                                                    |
|--------------|------------------|----------------------------------------------------------------------------------------------------|
| AccessDenied | 403              | The error message returned because you do not have the permissions to call the DeleteCname operation.  Only the bucket owner and RAM users that are granted the oss:DeleteCname permission can delete the CNAME records mapped to the bucket. |
| NoSuchCname  | 404              | The error message returned because no CNAME record is mapped to the bucket.                                                                                                    |

# 8.Object operations 8.1. Basic operations

# 8.1.1. PutObject

Uploads objects.

#### Usage notes

- The object that you want to upload cannot be larger than 5 GB in size.
- By default, if you upload an object whose name is the same as that of an existing object on which you have permissions, the existing object is overwritten by the uploaded object and 200 OK is returned.

## Versioning

If you call the Put Object operation to upload an object to a versioning-enabled bucket, OSS generates a unique version ID for the uploaded object and returns the version ID as the x-oss-version-id header in the response.

If you call the PutObject operation to upload an object to a versioning-suspended bucket, OSS generates a version ID of null for the uploaded object. An object can have only one version whose version ID is null.

# Request syntax

PUT /ObjectName HTTP/1.1
Content-Length: ContentLength
Content-Type: ContentType

Host: BucketName.oss-cn-hangzhou.aliyuncs.com

Date: GMT Date

Authorization: SignatureValue

## Request headers

OSS supports five HTTP request headers: Cache-Control, Expires, Content-Encoding, Content-Disposition, and Content-Type. If these headers are configured when you upload an object, the headers are automatically set to the configured values when you download the object.

| Header        | Туре   | Required | Description                                                                                                    |
|---------------|--------|----------|----------------------------------------------------------------------------------------------------|
|               |        |          | Specifies that the request is authorized. For more information, see RFC 2616. For more information about how to calculate the value of this header, see Include signatures in the Authorization header.           |
| Authorization | String | No       | The Authorization header is required in most cases. However, if you use a signed URL in a PutObject request, this header is not required. For more information, see Add signatures to a URL.  Default value: null |

| Header                   | Туре   | Required | Description                                                                                                    |
|--------------------------|--------|----------|----------------------------------------------------------------------------------------------------|
| Cache-Control            | String | No       | The caching behavior of the web page when the object is downloaded. For more information, see RFC 2616.  Default value: null                                                                                                    |
| Content -<br>Disposition | String | No       | The name of the object when the object is downloaded. For more information, see RFC 2616.  Default value: null                                                                                                    |
| Content-<br>Encoding     | String | No       | The content encoding format of the object when the object is downloaded. For more information, see RFC 2616.  Default value: null                                                                                                    |
| Content-MD5              | String | No       | The MD5 hash of the object that you want to upload. The Content-MD5 value is calculated by using the MD5 algorithm. If you specify the Content-MD5 header in a PutObject request, OSS calculates the Content-MD5 value based on the message body and checks whether the calculated Content-MD5 value is the same as the Content-MD5 value that is specified in the request header. For more information, see Calculation of Content-MD5. |
|                          |        |          | To ensure data integrity, OSS provides multiple methods to check the MD5 hash of the uploaded data. To verify the MD5 hash of an uploaded object based on the Content-MD5 header, add the Content-MD5 header to the request.  Default value: null                                                                                                    |
| Content-<br>Length       | String | No       | The size of the data in the HTTP message body.  If the value of the Content-Length header in the request is less than the size of the data in the message body, the object can still be created. However, the data is truncated to the object size that is specified by the Content-Length header.                                                                                                    |

| Header                     | Туре   | Required | Description                                                                                                    |
|----------------------------|--------|----------|----------------------------------------------------------------------------------------------------|
| ET ag                      | String | No       | The entity tag (ETag) that is generated when an object is created. ETags are used to identify the content of objects.  • If an object is created by using a PutObject request, the ETag value of the object is the MD5 hash of the object content.  • If an object is created by using other methods, the ETag value of the object is not the MD5 hash of the object content but a unique value calculated based on a specific rule.  • Note The ETag value of an object can be used to check whether the object content is modified. However, we recommend that you use the MD5 hash of an object rather than the ETag value of the object to verify data integrity.  Default value: null                                                                                                    |
| Expires                    | String | No       | The expiration time. For more information, see RFC 2616.  Default value: null                                                                                                    |
| x-oss-forbid-<br>overwrite | String | No       | Specifies whether the object that is uploaded by calling the PutObject operation overwrites the existing object that has the same name. When versioning is enabled or suspended for the bucket to which you want to upload the object, the x-ossforbid-overwrite header does not take effect. In this case, the object that is uploaded by calling the PutObject operation overwrites the existing object that has the same name.  • If the x-oss-forbid-overwrite header is not specified or the value of the x-oss-forbid-overwrite header is set to false, the object that is uploaded by calling the PutObject operation overwrites the existing object that has the same name.  • If the value of the x-oss-forbid-overwrite header is set to true, the object that is uploaded by calling the PutObject operation does not overwrite the existing object that has the same name.  If you specify the x-oss-forbid-overwrite header, the queries per second (QPS) performance of OSS is degraded. If you want to configure the x-oss-forbid-overwrite header in a large number of requests (QPS > 1,000), submit a ticket.  Default value: false |

| Header                                          | Туре   | Required | Description                                                                                                    |
|-------------------------------------------------|--------|----------|----------------------------------------------------------------------------------------------------|
| x-oss-server-<br>side-<br>encryption            | String | No       | The method that is used to encrypt the uploaded object on the OSS server when the object is created.  Valid values: AES256 and KMS  If you specify the header in a PutObject request, the header is returned in the response. OSS uses the method that is specified by this header to encrypt the uploaded object. When you download the object, the x-oss-server-side-encryption header is included in the response and the header value is set to the algorithm that is used to encrypt the object.                                                                                                    |
| x-oss-server-<br>side-<br>encryption-<br>key-id | String | No       | The ID of the customer master key (CMK) hosted in Key Management Service (KMS).  This parameter is valid only when the x-oss-server-side-encryption header is set to KMS.                                                                                                    |
| x-oss-object-<br>acl                            | String | No       | <ul> <li>The access control list (ACL) of the object. Default value: default.</li> <li>Valid values:</li> <li>default: The ACL of the object is the same as that of the bucket in which the object is stored.</li> <li>private: The ACL of the object is private. Only the owner of the object and authorized users can read and write this object.</li> <li>public-read: The ACL of the object is public-read. Only the owner of the object and authorized users can read and write this object. Other users can only read the object. Exercise caution when you set the object ACL to this value.</li> <li>public-read-write: The ACL of the object is public-read-write. All users can read and write this object. Exercise caution when you set the object ACL to this value.</li> <li>For more information about ACLs, see Object ACL.</li> </ul> |

| Header                  | Туре   | Required | Description                                                                                                    |
|-------------------------|--------|----------|----------------------------------------------------------------------------------------------------|
| x-oss-storage-<br>class | String | No       | The storage class of the object.  If you specify the header when you upload an object, the storage class of the uploaded object is the specified header value regardless of the storage class of the bucket to which the object is uploaded. For example, if you set the x-oss-storage-class header to Standard when you upload an object to an IA bucket, the object is stored as a Standard object.  Valid values:  • Standard  • IA  • Archive  • ColdArchive  For more information about storage classes, see Overview. |
| x-oss-meta-*            | String | No       | In a PutObject request, headers whose names contain the x-oss-meta-* prefix specify the user metadata of the object that you want to upload. Example: x-oss-meta-location . You can specify multiple similar headers for an object. However, the user metadata of an object cannot exceed 8 KB in size.  The names of user metadata headers can contain letters, digits, and hyphens (-). Uppercase letters are converted to lowercase letters. Other characters such as underscores (_) are not supported.                 |
| x-oss-tagging           | String | No       | The tag of the object. You can configure multiple tags for the object. Example: TagA=A&TagB=B.   Note The key and value of a tag must be URL-encoded. If a tag does not contain an equal sign (=), the value of the tag is considered an empty string.                                                                                                    |

For more information about the common request headers contained in PutObject requests such as Host and Date, see Common request headers.

# Response headers

The response to a Put Object request contains only common response headers. For more information, see Common response headers.

# **Examples**

• Upload an object by using simple upload

#### Sample requests

```
PUT /test.txt HTTP/1.1
Host: test.oss-cn-zhangjiakou.aliyuncs.com
User-Agent: aliyun-sdk-python/2.6.0 (Windows/7/AMD64;3.7.0)
Accept: */*
Connection: keep-alive
Content-Type: text/plain
date: Tue, 04 Dec 2018 15:56:37 GMT
authorization: OSS qn6qrrqxo2oawuk53otfjbyc:kZoYNv66bsmc10+dcGKw5x2P****
Transfer-Encoding: chunked
```

#### Sample responses

```
HTTP/1.1 200 OK
Server: AliyunOSS
Date: Tue, 04 Dec 2018 15:56:38 GMT
Content-Length: 0
Connection: keep-alive
x-oss-request-id: 5C06A3B67B8B5A3DA422299D
ETag: "D41D8CD98F00B204E9800998ECF8****"
x-oss-hash-crc64ecma: 0
Content-MD5: 1B2M2Y8AsgTpgAmY7PhCfg==
x-oss-server-time: 7
```

#### • Upload an Archive object

#### Sample requests

```
PUT /oss.jpg HTTP/1.1
Host: oss-example.oss-cn-hangzhou.aliyuncs.com Cache-control: no-cache
Expires: Fri, 28 Feb 2012 05:38:42 GMT
Content-Encoding: utf-8
Content-Disposition: attachment; filename=oss_download.jpg
Date: Fri, 24 Feb 2012 06:03:28 GMT
Content-Type: image/jpg
Content-Length: 344606
x-oss-storage-class: Archive
Authorization: OSS qn6qrrqxo2oawuk53otfjbyc:kZoYNv66bsmc10+dcGKw5x2P****
[344606 bytes of object data]
```

#### Sample responses

```
HTTP/1.1 200 OK
Server: AliyunOSS
Date: Sat, 21 Nov 2015 18:52:34 GMT
Content-Type: image/jpg
Content-Length: 0
Connection: keep-alive
x-oss-request-id: 5650BD72207FB30443962F9A
x-oss-bucket-version: 1418321259
ETag: "A797938C31D59EDD08D86188F6D5B872"
```

#### • Upload an object to a versioned bucket

#### Sample requests

```
PUT /test HTTP/1.1
Content-Length: 362149
Content-Type: text/html
Host: versioning-put.oss-cn-hangzhou.aliyuncs.com
Date: Tue, 09 Apr 2019 02:53:24 GMT
Authorization: OSS lkojgn8ylexic6e:6yYhX+BuuEqzIltAMWOwgIyl****
```

#### Sample responses

```
HTTP/1.1 200 OK
Server: AliyunOSS
Date: Tue, 09 Apr 2019 02:53:24 GMT
Content-Length: 0
Connection: keep-alive
x-oss-request-id: 5CAC0A3DB7AEADE01700****
x-oss-version-id: CAEQNhiBgMDJgZCA0BYiIDc4MGZjZGI2OTBjOTRmNTE5NmU5NmFhZjhjYmY0****
ETag: "4F345B1F066DB1444775AA97D5D2***"
```

#### **SDKs**

You can use OSS SDKs for the following programming languages to call the Put Object operation:

- Java
- Python
- Go
- C++
- PHP
- (
- .NET
- Android
- iOS
- Node.js
- Browser.js
- Ruby

## **Error codes**

| Error code                          | HTTP status<br>code | Description                                                                                                    |
|-------------------------------------|---------------------|----------------------------------------------------------------------------------------------------|
| MissingContentLength                | 411                 | The error message returned because the request header is not encoded by using chunked encoding or the Content-Length header is not specified. |
| InvalidEncryptionAlgorithmEr<br>ror | 400                 | The error message returned because the specified value of the x-oss-server-side-encryption header is invalid.  Valid values: AES256 and KMS   |

| Error code           | HTTP status | Description                                                                                                    |  |  |
|----------------------|-------------|----------------------------------------------------------------------------------------------------|--|--|
| AccessDenied         | 403         | The error message returned because you do not have permissions to access the specified bucket to which you want to upload the object.                                                                                                    |  |  |
| NoSuchBucket         | 404         | The error message returned because the specified bucket to which you want to upload the object does not exist.                                                                                                    |  |  |
| InvalidObjectName    | 400         | The error message returned because the length of the specified object key exceeds 1,023 bytes.                                                                                                    |  |  |
| InvalidArgument      | 400         | <ul> <li>Possible causes:</li> <li>The object that you want to upload is larger than 5 GB in size.</li> <li>The values of headers such as x-oss-storage-class are invalid.</li> </ul>                                                                                                    |  |  |
| RequestTimeout       | 400         | The error message returned because the Content-Length header is specified in the request but the message body is not sent, or the size of the data in the message body is less than the specified value. In this case, the server waits until the request times out.                                                                              |  |  |
| Bad Request          | 400         | The error message returned because the Content-MD5 value that is specified in the request header is different from the MD5 hash that is calculated by OSS. OSS calculates the MD5 hash based on the message body and compares the calculated MD5 hash with the Content-MD5 value that is specified in the request header.                         |  |  |
| KmsServiceNotEnabled | 403         | The error message returned because the x-oss-server-side-<br>encryption header is set to KMS, but KMS is not activated in<br>advance.                                                                                                    |  |  |
| FileAlreadyExists    | 409         | Possible causes:  The request contains the x-oss-forbid-overwrite=true header, but an existing object has the same name as the object that you want to upload.  The hierarchical namespace feature is enabled for the bucket, and a directory that has the same name as the object that you want to upload exists in the current directory level. |  |  |
| FileImmutable        | 409         | The error message returned because the data that you want to delete or modify is being protected. During the protection period, data in the bucket cannot be deleted or modified.                                                                                                    |  |  |

# 8.1.2. GetObject

Queries an object. To perform the Get Object operation on an object, you must have the read permissions on the object.

#### Usage notes

- By default, the GetObject operation supports access over HTTP and HTTPS. To impose a limit on access to a bucket only over HTTPS, configure a bucket policy for the bucket to specify the access method. For more information, see Configure bucket policies to authorize other users to access OSS resources.
- If the storage class of the object that you want to query is Archive, you must send a RestoreObject request to restore the object before you call the GetObject operation.

#### Versioning

By default, only the current version of an object is returned after GetObject is called.

If the version ID of the object is specified in the request, Object Storage Service (OSS) returns the specified version of the object. If the version ID is set to null in the request, OSS returns the version of the object whose version ID is null.

## Request syntax

```
GET /ObjectName HTTP/1.1

Host: BucketName.oss-cn-hangzhou.aliyuncs.com

Date: GMT Date

Authorization: SignatureValue

Range: bytes=ByteRange (optional)
```

If you download an object larger than 100 MB from OSS, the object may fail to download due to network errors. You can specify the HTTP Range header to query part of data of the large object.

You can specify only one range in a GetObject request. ByteRange specifies the range of data of the object to query. Unit: bytes. The valid values of ByteRange are from 0 to object size - 1. Examples:

- Range: bytes=0-499 specifies the first 500 bytes.
- Range: bytes=500-999 specifies the second 500 bytes.
- Range: bytes=-500 specifies the last 500 bytes.
- Range: bytes=500- specifies data from the 500th byte to the end of the object.
- Range: bytes=0- specifies data from the first byte to the last byte, which is the entire object.

#### Request headers

When you initiate a GET request in OSS, you can set headers in the request to customize headers in the response. However, the headers in the response are set to the values specified in the headers in the request only when the request is successful. When the request is successful, 200 OK is returned.

**Note** When you initiate a GET request to OSS as an anonymous user, you cannot set headers in the request to customize headers in the response.

| Header                    | Туре   | Required | Description                                                                    |
|---------------------------|--------|----------|--------------------------------------------------------------------------------|
| response-<br>content-type | String | No       | The content-type header in the response that OSS returns.  Default value: null |

| Header                               | Туре   | Required                                                                                                    | Description                                                                                                    |
|--------------------------------------|--------|----------------------------------------------------------------------------------------------------|----------------------------------------------------------------------------------------------------|
| response-<br>content-<br>language    | String | No                                                                                                    | The content-language header in the response that OSS returns.  Default value: null                                                                                                    |
| response-<br>expires                 | String | No                                                                                                    | The expires header in the response that OSS returns.  Default value: null                                                                                                    |
| response-<br>cache-control           | String | No                                                                                                    | The cache-control header in the response that OSS returns.  Default value: null                                                                                                    |
| response-<br>content-<br>disposition | String | No                                                                                                    | The content-disposition header in the response that OSS returns.  Default value: null                                                                                                    |
| response-<br>content-<br>encoding    | String | No                                                                                                    | The content-encoding header in the response that OSS returns.  Default value: null                                                                                                    |
| Range                                | String | The range of data of the object to be returned  If the value of Range is valid, OSS returns the response that includes the total size of the and the range of data returned. For example Content-Range: bytes 0~9/44 indicates that total size of the object is 44 bytes, and the of data returned is the first 10 bytes.  However, if the value of Range is invalid, the object is returned, and the response returne OSS excludes Content-Range.  Default value: null |                                                                                                    |
| If-Modified-<br>Since                | String | No                                                                                                    | If the time specified in this header is earlier than the object modified time or is invalid, OSS returns the object and 200 OK. If the time specified in this header is later than or the same as the object modified time, OSS returns 304 Not Modified.  The time must be in GMT. Example: Fri, 13 Nov 2015 14:47:53 GMT.  Default value: null |

| Header                  | Type   | Required | Description                                                                                                    |
|-------------------------|--------|----------|----------------------------------------------------------------------------------------------------|
| If-Unmodified-<br>Since | String | No       | If the time specified in this header is the same as or later than the object modified time, OSS returns the object and 200 OK. If the time specified in this header is earlier than the object modified time, OSS returns 412 Precondition Failed.  The time must be in GMT. Example: Fri, 13 Nov 2015 14:47:53 GMT.  You can specify the If-Modified-Since and If-Unmodified-Since headers in a request.  Default value: null |
| lf-Match                | String | No       | If the ET ag specified in the request matches the ET ag value of the object, OSS transmits the object and returns 200 OK. If the ET ag specified in the request does not match the ET ag value of the object, OSS returns 412 Precondition Failed.  The ET ag value of an object is used to check whether the content of the object has changed. You can check data integrity by using the ET ag value.  Default value: null   |
| lf-None-Match           | String | No       | If the ET ag specified in the request does not match the ET ag value of the object, OSS transmits the object and returns 200 OK. If the ET ag specified in the request matches the ET ag value of the object, OSS returns 304 Not Modified.  You can specify both the If-Match and If-None-Match headers in a request.  Default value: null                                                                                    |

| Header              | Туре        | Required | Description                                                                                                    |  |
|---------------------|-------------|----------|----------------------------------------------------------------------------------------------------|--|
|                     | · String No |          | The encoding type at the client side.  If you want an object to be returned in the GZIP format, you must include the Accept-Encoding: gzip header in your request. OSS determines whether to return the object compressed in the GZIP format based on the Content-Type header and whether the size of the object is larger than or equal to 1 KB.                                                                         |  |
| Accept-<br>Encoding |             | No       | <ul> <li>Note</li> <li>If an object is compressed in the GZIP format, the response OSS returns does not include the ET ag value of the object.</li> <li>OSS supports the following Content-Type values to compress the object in the GZIP format: text/cache-manifest, text/xml, text/plain, text/css, application/javascript, application/x-javascript, application/rss+xml, application/json, and text/json.</li> </ul> |  |
|                     |             |          | Default value: null                                                                                                    |  |

# Response headers

| Header                       | Туре   | Description                                                                                                    |
|------------------------------|--------|----------------------------------------------------------------------------------------------------|
| x-oss-server-side-encryption | String | If the requested object is encrypted by using a server-side encryption algorithm based on entropy encoding, OSS automatically decrypts the object and returns the decrypted object after OSS receives the GetObject request. OSS includes x-oss-server-side-encryption in the response to indicate the encryption algorithm that is used to encrypt the object on the server. |
| x-oss-tagging-count          | String | The number of tags added to the object. This header is returned only if you have the read permissions on tags.                                                                                                    |

# **Examples**

• Use simple Get Object requests

#### Sample requests

```
GET /oss.jpg HTTP/1.1

Host: oss-example.oss-cn-hangzhou.aliyuncs.com

Date: Fri, 24 Feb 2012 06:38:30 GMT

Authorization: OSS qn6qrrqxo2oawuk53otfjbyc:UNQDb7GapEgJkcde6OhZ9J*****
```

#### Sample success responses when Get Object is performed on an object

```
HTTP/1.1 200 OK

x-oss-request-id: 3a8f-2e2d-7965-3ff9-51c875b****

x-oss-object-type: Normal

Date: Fri, 24 Feb 2012 06:38:30 GMT

Last-Modified: Fri, 24 Feb 2012 06:07:48 GMT

ETag: "5B3C1A2E0563E1B002CC607C****"

Content-Type: image/jpg

Content-Length: 344606

Server: AliyunOSS

[344606 bytes of object data]
```

#### Sample success responses when Get Object is performed on a directory

Notice When Get Object is performed on a directory, custom response headers such as response-content-type and Range that are included in a Get Object request do not take effect.

```
HTTP/1.1 200 OK

x-oss-request-id: 3a8f-2e2d-7965-3ff9-51c875b****

x-oss-object-type: Normal

Date: Wed, 31 Mar 2021 06:38:30 GMT

Last-Modified: Tue, 30 Mar 2021 06:07:48 GMT

ETag: "null"

Content-Type: application/x-directory

Content-Length: 0

Server: AliyunOSS
```

#### • Include the Range parameter

#### Sample requests

```
GET /oss.jpg HTTP/1.1
Host:oss-example.oss-cn-hangzhou.aliyuncs.com
Date: Fri, 28 Feb 2012 05:38:42 GMT
Range: bytes=100-900
Authorization: OSS qn6qrrqxo2oawuk5jbyc:qZzjF3DUtd+yK16BdhGtFcC*****
```

```
HTTP/1.1 206 Partial Content
x-oss-request-id: 28f6-15ea-8224-234e-c0ce407****
x-oss-object-type: Normal
Date: Fri, 28 Feb 2012 05:38:42 GMT
Last-Modified: Fri, 24 Feb 2012 06:07:48 GMT
ETag: "5B3C1A2E05E1B002CC607C*****"
Accept-Ranges: bytes
Content-Range: bytes 100-900/344606
Content-Type: image/jpg
Content-Length: 801
Server: AliyunOSS
[801 bytes of object data]
```

#### • Include custom response headers

#### Sample requests

```
GET /oss.jpg?response-expires=Thu%2C%2001%20Feb%202012%2017%3A00%3A00%20GMT& response-content-type=text&response-cache-control=No-cache&response-content-disposition=attachment%253B%2 520filename%253Dtesting.txt&response-content-encoding=utf-8&response-content-language=%E4%B 8%AD%E6%96%87 HTTP/1.1

Host: oss-example.oss-cn-hangzhou.aliyuncs.com:
Date: Fri, 24 Feb 2012 06:09:48 GMT
```

#### Sample responses

```
HTTP/1.1 200 OK
x-oss-request-id: 559CC9BDC75A644****
x-oss-object-type: Normal
Date: Fri, 24 Feb 2012 06:09:48 GMT
Last-Modified: Fri, 24 Feb 2012 06:07:48 GMT
ETag: "5B3C1A2E053D1B002CC607****"
Content-Length: 344606
Connection: keep-alive
Content-disposition: attachment; filename=testing.txt
Content-language: Chinese
Content-encoding: utf-8
Content-type: text
Cache-control: no-cache
Expires: Fri, 24 Feb 2012 17:00:00 GMT
Server: AliyunOSS
[344606 bytes of object data]
```

#### • Query an object that is a symbolic link

#### Sample requests

```
GET /link-to-oss.jpg HTTP/1.1
Accept-Encoding: identity
Date: Tue, 08 Nov 2016 03:17:58 GMT
Host: oss-example.oss-cn-hangzhou.aliyuncs.com
Authorization: OSS qn6qrrqxok53otfjbyc:qZzjF3DUtd+yK16BdhGtFc*****
```

```
HTTP/1.1 200 OK
Server: AliyunOSS
Date: Tue, 08 Nov 2016 03:17:58 GMT
Content-Type: application/octet-stream
Content-Length: 20
Connection: keep-alive
x-oss-request-id: 582143E6A212AD****
Accept-Ranges: bytes
ETag: "8086265EFC021F9A2F09BF4***"
Last-Modified: Tue, 08 Nov 2016 03:17:58 GMT
x-oss-object-type: Symlink
Content-MD5: gIYmXvwCEe0fmi8Jv0Y****
```

#### • Query an object that is restored

#### Sample requests

```
GET /oss.jpg HTTP/1.1

Host: oss-archive-example.oss-cn-hangzhou.aliyuncs.com

Date: Sat, 15 Apr 2017 09:38:30 GMT

Authorization: OSS qn6qrrqxo2o***k53otfjbyc:zUglwRPGkbByZxm1+y4eyu+****
```

#### Sample responses

```
HTTP/1.1 200 OK
x-oss-request-id: 58F723829F29F18D7F00*****
x-oss-object-type: Normal
x-oss-restore: ongoing-request="false", expiry-date="Sun, 16 Apr 2017 08:12:33 GMT"
Date: Sat, 15 Apr 2017 09:38:30 GMT
Last-Modified: Sat, 15 Apr 2017 06:07:48 GMT
ETag: "5B3C1A2E0763E1B002CC607C****"
Content-Type: image/jpg
Content-Length: 344606
Server: AliyunOSS
[354606 bytes of object data]
```

#### • Query an object for which the version ID is specified

#### Sample requests

```
GET /example?versionId=CAEQNhiBgMDJgZCA0BYiIDc4MGZjZGI2OTBjOTRmNTE5NmU5NmFhZjhjYmY0**** HTT P/1.1
Host: versioning-get.oss-cn-hangzhou.aliyuncs.com
Date: Tue, 09 Apr 2019 02:58:06 GMT
Authorization: OSS lkojgxic6e:8wcOrEDt4iSxpBPfQW9OJNw****
```

```
HTTP/1.1 200 OK
x-oss-request-id: 5CAC0A3EDE0170*****
x-oss-version-id: CAEQNhiBgMOBYiIDc4MGZjZGI2OTBjOTRmNTE5NmU5NmFhZjhjYmY****
x-oss-object-type: Normal
Date: Tue, 09 Apr 2019 02:58:06 GMT
Last-Modified: Fri, 22 Mar 2018 08:07:50 GMT
ETag: "5B3C1A2E053D7002CC607C5A****"
Content-Type: text/html
Content-Length: 362149
Server: AliyunOSS
[362149 bytes of object data]
```

 Query an object for which the version ID is not specified and of which the current version is a delete marker

#### Sample requests

```
GET /example HTTP/1.1

Host: versioning-get.oss-cn-hangzhou.aliyuncs.com

Date: Tue, 09 Apr 2019 03:22:33 GMT

Authorization: OSS duagpvtn35:taVlDvAJMhEumrR+oLMWtQp*****
```

#### Sample responses

• Specify a version ID to access a delete marker

#### Sample requests

```
GET /example?versionId=CAEQMxiBgMCfqaWA0BYiIDliMWI4MGQ0MTVmMjQ3MmE5MDNlMmY4YmFkYTk3**** HTT P/1.1
Host: versioning-get.oss-cn-hangzhou.aliyuncs.com
Date: Tue, 09 Apr 2019 03:09:44 GMT
Authorization: OSS tvqm50uz4y:51UaP+wQt5k1RQang/U6Eeq*****
```

```
HTTP/1.1 405 Method Not Allowed
x-oss-request-id: 5CAC0CF8DE01700*****
x-oss-delete-marker: true
x-oss-version-id: CAEQMxiBgMCfqaWADliMWI4MGQ0MTVmMjQ3MmE5MDNlMmY4YmFkYTk****
Allow: DELETE
Date: Tue, 09 Apr 2019 03:09:44 GMT
Content-Type: application/xml
Content-Length: 318
Connection: keep-alive
Server: AliyunOSS
<?xml version="1.0" encoding="UTF-8"?>
<Error>
 <Code>MethodNotAllowed</Code>
 <RequestId>5CAC0CF8DE0170*****/RequestId>
 <HostId>versioning-get.oss-cn-hangzhou.aliyunc****/HostId>
 <Method>GET</Method>
 <ResourceType>DeleteMarker</ResourceType>
</Error>
```

#### **SDK**

You can use OSS SDKs for the following programming languages to call the GetObject operation:

- Java
- Python
- PHP
- Go
- (
- C++
- .NET
- Android
- iOS
- Node.js
- Browser.js
- Ruby

#### **Error codes**

| Error code               | HTTP status code | Description                                                                                                    |
|--------------------------|------------------|----------------------------------------------------------------------------------------------------|
| NoSuchKey                | 404              | The error message returned because the specified object does not exist.                                                                                |
| SymlinkT arget Not Exist | 404              | The error message returned because the requested object is a symbolic link, and the object to which the symbolic link points does not exist.           |
| InvalidT argetType       | 400              | The error message returned because the requested object is a symbolic link, and the object to which the symbolic link points is another symbolic link. |

| Error code          | HTTP status code | Description                                                                                                    |
|---------------------|------------------|----------------------------------------------------------------------------------------------------|
| InvalidObjectState  | 403              | <ul> <li>The error message returned because the following scenarios occur when the storage class of the object you want to download is Archive:</li> <li>The RestoreObject request for the object was not initiated or timed out.</li> <li>The RestoreObject request for the object has been initiated but the object is not restored yet.</li> </ul>                                                                  |
| Not Modified        | 304              | <ul> <li>The error message returned because of the following possible causes:</li> <li>The If-Modified-Since header is specified in the request, but the requested object has not been modified since the time specified in the request.</li> <li>The If-None-Match header is specified in the request, and the ET ag value provided in the request is the same as the ET ag value of the requested object.</li> </ul> |
| Precondition Failed | 412              | <ul> <li>The error message returned because of the following possible causes:</li> <li>The If-Unmodified-Since header is specified in the request, but the specified time is earlier than the modified time of the requested object.</li> <li>The If-Match header is specified in the request, but the ET ag value provided in the request is different from the ET ag value of the requested object.</li> </ul>       |
| Not Found           | 404              | The error message returned because the version ID of<br>the object is not specified in the request and the<br>current version of the object is a delete marker.                                                                                                    |
| Method Not Allowed  | 405              | The error message returned because the version ID of<br>the object is specified in the request and the object<br>that has the version ID is a delete marker.                                                                                                    |

# 8.1.3. CopyObject

Copies objects within a bucket or between buckets in the same region.

## Versioning

If you do not specify a version ID in the x-oss-copy-source header of the CopyObject request, the current version of the object is copied. You can add a version ID to x-oss-copy-source to copy a specified version of the object. If the specified version of the object to copy is a delete marker, Object Storage Service (OSS) returns 404 Not Found, which indicates that the object does not exist.

To recover a previous version of an object, you can copy the previous version of the object to the bucket in which the object is stored. Then, the previous version of the object is stored as the current version.

If versioning is enabled for the destination bucket, OSS generates a unique version ID for the object copied to the destination bucket. The version ID is returned as the x-oss-version-id header in the response. If versioning is not enabled or suspended for the destination bucket, OSS generates a version whose ID is null for the object copied to the destination bucket, and overwrites the existing version whose ID is null.

#### Limits

- The following limits on the size of an object apply when you call the CopyObject operation:
  - If you copy objects within a bucket, no limit is imposed on the size of the object that is copied by calling the CopyObject operation.
  - If you copy objects between buckets in the same region, we recommend that you call this operation to copy objects smaller than 1 GB. To copy objects larger than 1 GB, you can call the UploadPartCopy operation.

To call CopyObject or UploadPartCopy, you must have read permissions on the object to copy.

- The following limits apply when you call CopyObject to copy an object within an unversioned bucket and the source and destination objects are the same:
  - If the copy operation does not involve modifying the encryption method or storage class of the source object, OSS only modifies the metadata of the source object and does not copy the content of the object.
  - If the copy operation involves modifying the encryption method or storage class of the source object, OSS modifies the metadata of the source objects and copies the content of the object.
- In versioned buckets, objects generated by using append upload cannot be copied.
- If the source object is a symbolic link, only the symbolic link is copied. The object to which the symbolic link points is not copied.
- Directories in buckets for which the hierarchical namespace feature is enabled cannot be copied.

#### Billing

- Each time you call the CopyObject operation, you are charged for a PUT request to the destination bucket
- The storage usage of the destination bucket increases when you call the CopyObject operation.
- You are also charged if you call the CopyObject operation to modify the storage class of an object by overwriting the object. For example, if you call the CopyObject operation to convert an IA object to a Standard object by overwriting the IA object less than 10 days after the IA object is created, you are charged for the entire minimum storage period of 30 days. For more information about storage fees, see Storage fees.

#### Request syntax

```
PUT /DestObjectName HTTP/1.1

Host: DestBucketName.oss-cn-hangzhou.aliyuncs.com

Date: GMT Date

Authorization: SignatureValue

x-oss-copy-source: /SourceBucketName/SourceObjectName
```

## Request headers

All headers in a CopyObject request start with x-oss-. Therefore, these headers must be added to the signature string.

| Header                                            | Туре   | Required | Example                                      | Description                                                                                                    |
|---------------------------------------------------|--------|----------|----------------------------------------------|----------------------------------------------------------------------------------------------------|
| x-oss-forbid-<br>overwrite                        | STRING | No       | true                                         | Specifies whether the CopyObject operation overwrites objects with the same name. The x-oss-forbid-overwrite request header does not take effect when versioning is enabled or suspended for the destination bucket. In this case, the CopyObject operation overwrites the existing object that has the same name as that of the object you want to copy.  If x-oss-forbid-overwrite is not specified or x-oss-forbid-overwrite is set to false, an existing object with the same name as the object to copy is overwritten.  If x-oss-forbid-overwrite is set to true, an existing object with the same name as the object to copy cannot be overwritten.  If you specify the x-oss-forbid-overwrite request header, the queries per second (QPS) performance of OSS may be degraded. If you want to specify the x-oss-forbid-overwrite header in a large number of requests (QPS greater than 1,000), contact technical support.  Default value: false. |
| x-oss-copy-<br>source                             | STRING | Yes      | /oss-<br>example/<br>oss.jpg                 | The path of the source object.  Default value: null.                                                                                                    |
| x-oss-copy-<br>source-if-match                    | STRING | No       | 5B3C1A2E<br>053D763E<br>1B002CC6<br>07C5**** | If the ET ag value of the source object is the same as the ET ag value specified in the request, OSS copies the object and returns 200 OK.  Default value: null.                                                                                                    |
| x-oss-copy-<br>source-if-none-<br>match           | STRING | No       | 5B3C1A2E<br>053D763E<br>1B002CC6<br>07C5**** | If the ET ag value of the source object is different from the ET ag value specified in the request, OSS copies the object and returns 200 OK.  Default value: null.                                                                                                    |
| x-oss-copy-<br>source-if-<br>unmodified-<br>since | STRING | No       | Mon, 11<br>May 2020<br>08:16:23<br>GMT       | If the time that is specified in the request is the same as or later than the modified time of the object, OSS copies the object and returns 200 OK.  Default value: null.                                                                                                    |

| Header                                      | Type   | Required | Example                                | Description                                                                                                    |
|---------------------------------------------|--------|----------|----------------------------------------|----------------------------------------------------------------------------------------------------|
| x-oss-copy-<br>source-if-<br>modified-since | STRING | No       | Mon, 11<br>May 2020<br>08:16:23<br>GMT | If the time that is specified in the request is earlier than the actual modified time of the object, OSS copies the object and returns 200 OK.  Default value: null.                                                                                                    |
| x-oss-<br>metadata-<br>directive            | STRING | No       | COPY                                   | The method used to configure the metadata of the destination object. Default value: COPY.  • COPY: The metadata of the source object is copied to the destination object.  The x-oss-server-side-encryption attribute of the source object is not copied to the destination object. The x-oss-server-side-encryption parameter in the CopyObject request specifies the method used to encrypt the destination object.  • REPLACE: The metadata specified in the request instead of the metadata of the source object is used as the metadata of the destination object.  Notice If the path of the source object is the same as that of the destination object and versioning is not enabled for the bucket in which the source and destination objects are stored, metadata specified in the CopyObject request is used as the metadata of the destination object regardless of the value of x-ossmetadata-directive. |

| Header                                      | Туре   | Required | Example                                                  | Description                                                                                                    |
|---------------------------------------------|--------|----------|----------------------------------------------------------|----------------------------------------------------------------------------------------------------|
| x-oss-server-<br>side-encryption            | STRING | No       | AES256                                                   | The entropy coding-based encryption algorithm that OSS uses to encrypt an object when you create the object.  Valid values: AES256 and KMS.   Note  You must enable Key Management Service (KMS) in the OSS console before you can use the KMS encryption algorithm. Otherwise, KmsServiceNotEnabled is returned.  If the x-oss-server-side-encryption header is not specified in the CopyObject request, the destination object is not encrypted on the server regardless of whether the source object is encrypted on the server.  If the x-oss-server-side-encryption header is specified in the CopyObject request, the destination object is encrypted on the server after the CopyObject operation is performed regardless of whether the source object is encrypted on the server. In addition, the response to a CopyObject request contains the x-oss-server-side-encryption header, the value of which is set to the algorithm used to encrypt the destination object.  When the destination object is downloaded, the x-oss-server-side-encryption header is included in the response header. The value of the header is set to the algorithm used to encrypt the destination object. |
| x-oss-server-<br>side-encryption-<br>key-id | STRING | No       | 9468da86<br>-3509-<br>4f8d-<br>a61e-<br>6eab1eac<br>**** | The ID of the customer master key (CMK) managed by KMS.  This parameter is valid only when x-oss-server-side-encryption is set to KMS.  Note                                                                                                    |

| Header                  | Туре   | Required | Example  | Description                                                                                                    |
|-------------------------|--------|----------|----------|----------------------------------------------------------------------------------------------------|
| x-oss-object-acl        | STRING | No       | private  | <ul> <li>The ACL of the destination object when the object is created. Default value: default.</li> <li>Valid values:</li> <li>default: The ACL of the object is the same as the ACL of the bucket in which the object is stored.</li> <li>private: The ACL of the object is private. Only the owner of the object and authorized users have read and write permissions on the object.</li> <li>public-read: The ACL of the object is public read. Only the owner of the object and authorized users have read and write permissions on the object. Other users have only read permissions on the object. Exercise caution when you set the object ACL to this value.</li> <li>public-read-write: The ACL of the object is public read/write. All users have read and write permissions on the object. Exercise caution when you set the object ACL to this value.</li> <li>For more information about object ACLs, see Object ACL.</li> </ul> |
| x-oss-storage-<br>class | STRING | No       | Standard | The storage class of the object that you want to upload. Default value: Standard.  If you specify the storage class when you upload the object, the specified storage class applies regardless of the storage class of the bucket to which the object is uploaded. For example, if you set x-oss-storage-class to Standard when you upload an object to an IA bucket, the storage class of the uploaded object is Standard.  Valid values:  Standard  IA  Archive  ColdArchive  Note  For more information about storage classes, see Overview.                                                                                                    |

| Header                      | Туре                    | Required | Example | Description                                                                                                    |
|-----------------------------|-------------------------|----------|---------|----------------------------------------------------------------------------------------------------|
|                             | x-oss-tagging STRING No |          | a:1     | The tags of the destination object. You can configure multiple tags for the destination object. Example: TagA=A&TagB=B.                                                                                                    |
| x-oss-tagging               |                         | No       |         | • Note The tag key and value must be URL-encoded. If a key-value pair does not contain an equal sign (=), the tag value is considered an empty string.                                                                                                    |
| x-oss-tagging-<br>directive | STRING                  | No       | Сору    | The method used to configure tags for the destination object. Default value: Copy. Valid values:  • Copy: The tags of the source object are copied to the destination object.  • Replace: The tags specified in the request instead of the tags of the source object are configured for the destination object. |

For more information about the common request headers included in CopyObject requests such as Host and Date, see Common request headers.

# Response headers

The response to a CopyObject request contains only common response headers. For more information, see Common response headers.

# Response elements

| Element           | Туре   | Example                                  | Description                                                                             |
|-------------------|--------|------------------------------------------|-----------------------------------------------------------------------------------------|
| CopyObject Result | STRING | N/A                                      | The result of the CopyObject operation.  Default value: null.                           |
| ET ag             | STRING | 5B3C1A2E053D76<br>3E1B002CC607C5*<br>*** | The ETag value of the destination object.  Parent nodes: CopyObjectResult               |
| LastModified      | STRING | Fri, 24 Feb 2012<br>07:18:48 GMT         | The time when the destination object was last modified.  Parent nodes: CopyObjectResult |

# **Examples**

Copy an object in a bucket that does not have versioning enabled.
 Sample requests

```
PUT /test%2FAK.txt HTTP/1.1

Host: tesx.oss-cn-zhangjiakou.aliyuncs.com

Accept-Encoding: identity

User-Agent: aliyun-sdk-python/2.6.0 (Windows/7/AMD64;3.7.0)

Accept: text/html

Connection: keep-alive

x-oss-copy-source: /test/AK.txt
date: Fri, 28 Dec 2018 09:41:55 GMT

authorization: OSS qn6qrrqxo2oawuk53otfjbyc:gmnwPKuu20LQEjd+iPkL259A****

Content-Length: 0
```

#### Sample responses

x-oss-hash-crc64ecma indicates the 64-bit CRC value of the object. This value is calculated based on the ECMA-182 standard. An object generated by the CopyObject operation may not have this value.

• Copy an object in a versioned bucket without specifying a version ID.

#### Sample requests

```
PUT /dest-object-example HTTP/1.1

Host: versioning-copy.oss-cn-hangzhou.aliyuncs.com

Date: Tue, 09 Apr 2019 03:45:32 GMT

Authorization: OSS qeyxjc9arppwa0t:QqwOjq7U7j04NVpPqdfcVk0I****

x-oss-copy-source: /versioning-copy-source/source-object
```

#### Sample responses

x-oss-copy-source-version-id in the sample response indicates the version ID of the source object. In this example, x-oss-copy-source-version-id indicates the current version of the source object. x-os x-version-id indicates the version ID of the destination object.

• Copy an object in a versioned bucket by specifying a version ID.

#### Sample requests

```
PUT /dest-object-example HTTP/1.1

Host: versioning-copy.oss-cn-hangzhou.aliyuncs.com

Date: Tue, 09 Apr 2019 03:45:32 GMT

Authorization: OSS qeyxjc9arppwa0t:5qG4DLaHjxDPtpLlf2e8fBfX****

x-oss-copy-source: /versioning-copy-source/source-object?versionId=CAEQNRiBgICv8uaA0BYiIDli
ZDc3MTc1NjE5MjRkMDI4ZGU4MTZkYjY1ZDgy****
```

#### Sample responses

x-oss-copy-source-version-id in the sample response indicates the version ID of the source object. In this example, x-oss-copy-source-version-id indicates the version ID specified by x-oss-copy-source in the request. x-oss-version-id indicates the version ID of the destination object.

```
HTTP/1.1 200 OK

x-oss-copy-source-version-id: CAEQNRiBgICv8uaA0BYiIDliZDc3MTc1NjE5MjRkMDI4ZGU4MTZkYjY1ZDgy*

***

x-oss-version-id: CAEQNxiBgMDP8uaA0BYiIDlyNGNhZDQ1M2M3NzRkZThiNzE0N2I3ZDkxOWY4***

x-oss-request-id: 5CAC155CB7AEADE01700****

Content-Type: application/xml

Content-Length: 184

Connection: keep-alive

Date: Tue, 09 Apr 2019 03:45:32 GMT

Server: AliyunOSS

<?xml version="1.0" encoding="UTF-8"?>

<CopyObjectResult>

<ETag>"C4CA4238A0B923820DCC509A6F75****"</ETag>

<LastModified>2019-04-09T03:45:32.000Z</LastModified>

</CopyObjectResult>
```

#### **SDKs**

You can use OSS SDKs for the following programming languages to call CopyObject:

- Java
- Python

- PHP
- Go
- C
- .NET
- Android
- iOS
- Node.js
- Ruby

# **Error codes**

| Error code           | HTTP status code | Description                                                                                                    |
|----------------------|------------------|----------------------------------------------------------------------------------------------------|
| InvalidArgument      | 400              | The error message returned because the values of parameters such as x-oss-storage-class are invalid.                                                                                                    |
| Precondition Failed  | 412              | <ul> <li>The error message returned due to the following possible causes:</li> <li>The x-oss-copy-source-if-match header is specified in the request, but the ET ag value of the source object is different from the ET ag value in the request.</li> <li>The x-oss-copy-source-if-unmodified-since header is specified in the request, but the time specified in the request is earlier than the last modified time of the object.</li> </ul> |
| Not Modified         | 304              | <ul> <li>The error message returned due to the following possible causes:</li> <li>The x-oss-copy-source-if-none-match header is specified in the request, but the ET ag value of the source object is the same as the ET ag value in the request.</li> <li>The x-oss-copy-source-if-modified-since header is specified in the request, but the source object has not been modified after the time specified in the request.</li> </ul>        |
| KmsServiceNotEnabled | 403              | The error message returned because the x-oss-<br>server-side-encryption header is set to KMS, but KMS<br>is not activated in advance.                                                                                                    |
| FileAlreadyExists    | 409              | The error message returned due to the following possible causes:  The request contains the x-oss-forbid-overwr ite=true header, but an object that has the same name as the object that you want to upload already exists.  The object that you want to copy is a directory within a bucket for which the hierarchical namespace feature is enabled.                                                                                           |

|--|

|  | or message returned because the data you delete or modify is protected by a retention |
|--|---------------------------------------------------------------------------------------|
|--|---------------------------------------------------------------------------------------|

# 8.1.4. AppendObject

Uploads an object by appending the content of the object to an existing object. Objects created by using the AppendObject operation are appendable objects. Objects uploaded by using the PutObject operation are normal objects.

# Versioning

When you perform operations on appendable objects in a bucket for which versioning is enabled or suspended, take note of the following items:

• You can perform the AppendObject operation only on an object whose current version is an appendable object. When you perform this operation, Object Storage Service (OSS) does not generate a previous version for the appendable object.

When you perform the PutObject or DeleteObject operation on an object whose current version is an appendable object, OSS stores the appendable object as a previous version. However, the appendable object cannot be further appended.

- Appendable objects cannot be copied.
- The AppendObject operation cannot be performed on non-appendable objects such as normal objects and delete markers.

#### Limits

- The maximum size of an object generated by using the AppendObject operation is 5 GB.
- The AppendObject operation cannot be performed on objects that are protected by a retention policy. For more information, see Retention policies.
- Appendable objects stored in the OSS server cannot be encrypted by using a specified customer master key (CMK) ID.

## Request syntax

POST /ObjectName?append&position=Position HTTP/1.1

Content-Length: ContentLength
Content-Type: ContentType

Host: BucketName.oss.aliyuncs.com

Date: GMT Date

Authorization: SignatureValue

# Request headers

Notice The append and position headers are both CanonicalizedResource and must be included in the signature in the AppendObject request.

| Header   | Туре   | Required | Example | Description                                                                                                    |
|----------|--------|----------|---------|----------------------------------------------------------------------------------------------------|
| append   | String | Yes      | N/A     | Specifies that the request is an AppendObject request. Each time an AppendObject operation is performed on an object, the time when the object is last modified is updated.                                                                                                    |
| position | String | Yes      | 0       | The position from which the AppendObject operation starts. Each time an AppendObject operation succeeds, the x-oss-next-append-position header is included in the response to specify the position from which the next AppendObject operation starts.  The value of position in the first AppendObject operation performed on an object must be 0. The value of position in subsequent AppendObject operations performed on the object is the current length of the object. For example, if the value of position specified in the first AppendObject request is 0 and the value of Content-Length is 65536, the value of position in the second AppendObject request must be set to 65536.  If the value of position in an AppendObject request is 0 and an object that has the same name as the appended object does not exist, you can set headers such as x-oss-server-side-encryption in the AppendObject request in the same way as you do in a PutObject request. If you add a valid x-oss-server-side-encryption header to an AppendObject request in which the value of position is 0, the x-oss-server-side-encryption header is included in the response to the request. To modify the metadata specified by the headers, you can initiate a CopyObject request.  If you initiate an AppendObject request in which the value of position is valid to append an object that is 0 KB in size to an existing appendable object, the status of the appendable object is not changed. |

| Header                                   | Туре   | Required | Example                                              | Description                                                                                                    |
|------------------------------------------|--------|----------|------------------------------------------------------|----------------------------------------------------------------------------------------------------|
| Cache-<br>control                        | String | No       | no-cache                                             | The caching behavior of the web page for the object. For more information, see RFC 2616.  This parameter is empty by default.                                                                                                    |
| Content-<br>Dispositio<br>n              | String | No       | attachme<br>nt;filena<br>me=oss_d<br>ownload.j<br>pg | The name of the object when the object is downloaded. For more information, see RFC 2616.  This parameter is empty by default.                                                                                                    |
| Content-<br>Encoding                     | String | No       | utf-8                                                | The encoding format for the content of the object. For more information, see RFC 2616. This parameter is empty by default.                                                                                                    |
| Content-<br>MD5                          | String | No       | ohhnqLBJF<br>iKkPSBO1e<br>NaUA==                     | The value of Content-MD5 is a string calculated based on the MD5 algorithm. This header is used to check whether the content of the received message is the same as the content of the sent message.  To obtain the value of the Content-MD5 header, calculate a 128-bit number based on the message content except for the header, and then encode the number in Base64.  This parameter is empty by default.  Limits: none |
| Expires                                  | GMT    | No       | Wed, 08<br>Jul 2015<br>16:57:01<br>GMT               | The time when the cached data expires. For more information, see RFC 2616.  This parameter is empty by default.                                                                                                    |
| x-oss-<br>server-<br>side-<br>encryption | String | No       | AES256                                               | The method used to encrypt objects on the OSS server.  Valid values:  • AES256: Keys managed by OSS are used for encryption and decryption (SSE-OSS).  • KMS: CMKs managed by Key Management Service (KMS) are used for encryption and decryption.                                                                                                    |

| Header                      | Туре   | Required | Example  | Description                                                                                                    |
|-----------------------------|--------|----------|----------|----------------------------------------------------------------------------------------------------|
| x-oss-<br>object-acl        | String | No       | private  | The access control list (ACL) of the object. Default value: default.  Valid values:  • default: The ACL of the object is the same as the ACL of the bucket in which the object is stored.  • private: The ACL of the object is private. Only the owner of the object and authorized users can read and write this object.  • public-read: The ACL of the object is public read. Only the owner of the object and authorized users can read and write this object. Other users can only read the object. Exercise caution when you set the object ACL to this value.  • public-read-write: The ACL of the object is public read/write. All users can read and write this object. Exercise caution when you set the object. Exercise caution when you set the object ACL to this value.  For more information about object ACLs, see Object ACL. |
| x-oss-<br>storage-<br>class | String | No       | Standard | The storage class of the object.  If you specify the header when you upload an object, the storage class of the uploaded object is the specified header value regardless of the storage class of the bucket to which the object is uploaded. For example, if you set x-oss-storage-class to Standard when you upload an object to an IA bucket, the object is stored as a Standard object.  Valid values:  Standard  IA  Archive  For more information about storage classes, see Overview.  Notice  This header takes effect only when you perform the AppendObject operation on an object for the first time.  The storage class of appendable objects cannot be converted to Cold Archive.                                                                                                    |

| Header            | Туре   | Required | Example                     | Description                                                                                                    |
|-------------------|--------|----------|-----------------------------|----------------------------------------------------------------------------------------------------|
| x-oss-<br>meta-*  | String | No       | x-oss-<br>meta-<br>location | You can add parameters prefixed with x-oss-meta-when you create an appendable object by performing the AppendObject operation. These parameters cannot be included in the requests when you append objects to an existing appendable object. Parameters prefixed with x-oss-meta-* are considered the user metadata of the object.  You can configure multiple parameters prefixed with x-oss-meta- for an object. However, the total size of the metadata cannot exceed 8 KB.  The name of parameters prefixed with x-oss-meta-can contain hyphens (-), digits, and letters. Uppercase letters are converted to lowercase letters. Other characters such as underscores (_) are not supported. |
| x-oss-<br>tagging | String | No       | T agA=A                     | The tags that you want to add to the object. A tag is a key-value pair. You can specify multiple tags for the object at a time. Example: TagA=A&TagB=B  Notice  This header takes effect only when you perform the AppendObject operation on an object for the first time.  The key and value of a tag must be URLencoded. When you specify a tag for the object, only the key of the tag is required and the value is optional. For example, you can set the value of this header to TagA&TagB=B  .                                                                                                    |

For more information about the common request headers included in an AppendObject request, see Common request headers.

# Response headers

| Header                             | Туре           | Example                 | Description                                                                                                    |
|------------------------------------|----------------|-------------------------|----------------------------------------------------------------------------------------------------|
| x-oss-next-<br>append-<br>position | 64-bit integer | 1717                    | The position that must be provided in the next request, which is the current length of the object.  This header is returned when a success message is returned for an AppendObject request, or when the 409 HTTP status code is returned because the position and the object length do not match. |
| x-oss-hash-<br>crc64ecma           | 64-bit integer | 323134294650<br>9354535 | The 64-bit CRC value of the object. This value is calculated based on the ECMA-182 standard.                                                                                                    |

For more information about the common response headers that are contained in the response to an AppendObject request, see Common response headers.

## Methods used to calculate the 64-bit CRC value

The CRC value of an appendable object is calculated based on the ECMA-182 standard. You can calculate the 64-bit CRC value of an object by using the following methods:

• Use the Boost CRC module:

• Use the crcmod function in Python:

```
do_crc64 = crcmod.mkCrcFun(0x142F0E1EBA9EA3693L, initCrc=0L, xorOut=0xffffffffffffffff, re
v=True)
print do_crc64("123456789")
```

## Association with other operations

| Operation               | Relationship                                                                                                    |
|-------------------------|----------------------------------------------------------------------------------------------------|
| PutObject               | If you perform a PutObject operation on an existing appendable object, the appendable object is overwritten by a new normal object.                                                                                                    |
| HeadObject              | If you perform a HeadObject operation on an existing appendable object, x-oss-next-append-position, x-oss-hash-crc64ecma, and x-oss-object-type are returned. The x-oss-object-type value of the appendable object is Appendable.                                             |
| GetBucket (ListObjects) | In the response to a GetBucket request, the x-oss-object-type value of an appendable object is Appendable.                                                                                                    |
| CopyObject              | <ul> <li>You can use CopyObject to modify the user metadata of an appendable object.</li> <li>Appendable objects cannot be copied by using CopyObject.</li> <li>The server-side encryption method for an appendable object cannot be modified by using CopyObject.</li> </ul> |

## **Examples**

• Sample requests

```
POST /oss.jpg?append&position=0 HTTP/1.1

Host: oss-example.oss.aliyuncs.com

Cache-control: no-cache

Expires: Wed, 08 Jul 2015 16:57:01 GMT

Content-Encoding: utf-8

x-oss-storage-class: Archive

Content-Disposition: attachment; filename=oss_download.jpg

Date: Wed, 08 Jul 2015 06:57:01 GMT

Content-Type: image/jpg

Content-Length: 1717

Authorization: OSS qn6qrrqxo2oawuk53otf****:kZoYNv66bsmc10+dcGKw5x2P****

[1717 bytes of object data]
```

#### Sample responses

```
HTTP/1.1 200 OK
Date: Wed, 08 Jul 2015 06:57:01 GMT
ETag: "0F7230CAA4BE94CCBDC99C550000****"
Connection: keep-alive
Content-Length: 0
Server: AliyunOSS
x-oss-hash-crc64ecma: 14741617095266562575
x-oss-next-append-position: 1717
x-oss-request-id: 559CC9BDC755F95A6448****
```

Sample requests for a versioned bucket

If you perform the AppendObject operation on an object in a bucket for which versioning is enabled or suspended, the x-oss-version-id header is included in the response and its value must be null.

```
POST /example?append&position=0 HTTP/1.1
Host: versioning-append.oss.aliyuncs.com
Date: Tue, 09 Apr 2019 03:59:33 GMT
Content-Length: 3
Content-Type: application/octet-stream
Authorization: OSS bwo4j518d3j****:MCY5nnfgfJU/f3Xe0odqBtG5****
```

## Sample responses

```
HTTP/1.1 200 OK
Date: Tue, 09 Apr 2019 03:59:33 GMT
ETag: "2776271A4A09D82CA518AC5C0000****"
Connection: keep-alive
Content-Length: 0
Server: AliyunOSS
x-oss-version-id: null
x-oss-hash-crc64ecma: 3231342946509354535
x-oss-next-append-position: 3
x-oss-request-id: 5CAC18A5B7AEADE01700****
```

## **SDK**

You can use OSS SDKs for the following programming languages to call the AppendObject operation:

Java

- Python
- PHP
- Go
- C
- .NET
- iOS
- Ruby

## **Error codes**

| Error code                   | HTTP status code | Description                                                                                                    |  |
|------------------------------|------------------|----------------------------------------------------------------------------------------------------|--|
| ObjectNotAppend<br>able      | 409              | The error message returned because you performed the AppendObject operation on a non-appendable object.                                                                                                    |  |
| PositionNotEqualT<br>oLength | 409              | <ul> <li>The error message returned because the value of position does not match the current object length.</li> <li>You can obtain the position for the next AppendObject operation from the x-oss-next-append-position header in the response to the current request. Multiple requests may be sent concurrently. Therefore, even if you set the value of x-oss-next-append-position in a request, the request may still fail because the value is not updated immediately.</li> <li>The request is successful when the value of position is 0 and the length of an appendable object with the same name is 0 or an appendable object with the same name does not exist. In other cases, this error code is returned because the position and the length of the object do not match.</li> </ul> |  |
| InvalidArgument              | 400              | The error message returned because the value of a parameter such as x-oss-storage-class or x-oss-object-acl is invalid.                                                                                                    |  |
| FileImmutable                | 409              | The error message returned because the data that you want to delete or modify is protected by a retention policy.                                                                                                    |  |
| KmsServiceNotEna<br>bled     | 403              | The error message returned because KMS is specified as the server-side encryption method but KMS is not activated in the console.                                                                                                    |  |

# 8.1.5. DeleteObject

You can call this operation to delete an object.

## Usage notes

- To delete an object, you must have write permissions on the object.
- HTTP status code 204 is returned when the DeleteObject operation succeeds, regardless of whether the object exists.
- If the object you want to delete is a symbolic link, the DeleteObject operation deletes only the symbolic link but not the content to which the link points.

• The DeleteObject operation cannot be used to delete directories in a bucket for which the hierarchical namespace feature is enabled.

## Versioning

When you call DeleteObject to delete an object from a versioned bucket, you must determine whether to specify a version ID in the request.

• Delete an object without specifying a version ID (temporary deletion)

The value of the x-oss-delete-marker header in the response is true, which indicates that the x-oss-version-id is the version ID of a delete marker.

• Delete an object by specifying a version ID (permanently deletion)

If you specify the version ID of the object you want to delete in the request, OSS permanently deletes the version specified by the versionId field in the params parameter. To delete a version whose ID is null, add params['versionId'] = "null" in params in the request. OSS identifies the string "null" as the ID of the version to delete and deletes the version whose ID is null.

## Request structure

```
DELETE /ObjectName HTTP/1.1

Host: BucketName.oss-cn-hangzhou.aliyuncs.com

Date: Wed, 02 Jan 2019 13:28:38 GMT

Authorization: SignatureValue
```

## Request headers

A DeleteObject request contains only common request headers. For more information, see Common request headers.

## Response headers

| Header Typ | pe Example | Description |
|------------|------------|-------------|
|------------|------------|-------------|

| Header                  | Type    | Example                                                                      | Description                                                                                                    |
|-------------------------|---------|------------------------------------------------------------------------------|----------------------------------------------------------------------------------------------------|
| x-oss-delete-<br>marker | Boolean | true                                                                         | <ul> <li>Indicates whether the object is a delete marker.</li> <li>If you do not specify the version ID of the object that you want to delete in the DeleteObject request, OSS creates a delete marker as the current version of the object and includes this header with a value of true in the response.</li> <li>If you specify the version ID of the object you want to delete in the DeleteObject request and the specified version is a delete marker, OSS includes this header in the response and the value of this header is true.</li> <li>Valid value: true</li> </ul> |
| x-oss-version-id        | String  | CAEQMxiBgIDh3ZCB0<br>BYiIGE4YjIyMjExZDhh<br>YjQxNzZiNGUyZTI4Z<br>jljZDcz**** | <ul> <li>The version ID of the deleted object.</li> <li>If you do not specify the version ID of the object that you want to delete in the DeleteObject request, OSS creates a delete marker as the current version of the object and includes this header in the response to indicate the version ID of the created delete marker.</li> <li>If you specify the version ID of the object you want to delete in the DeleteObject request, OSS includes this header in the response to indicate the ID of the deleted object version.</li> </ul>                                     |

The response to a DeleteObject request contains only common response headers. For more information, see Common response headers.

## **Examples**

• Delete an object from an unversioned bucket.

## Sample requests

```
DELETE /AK.txt HTTP/1.1

Host: test.oss-cn-zhangjiakou.aliyuncs.com

Accept-Encoding: identity

User-Agent: aliyun-sdk-python/2.6.0(Windows/7/AMD64;3.7.0)

Accept: text/html

Connection: keep-alive
date: Wed, 02 Jan 2019 13:28:38 GMT
authorization: OSS qn6qrrqxo2oawuk53otfjbyc:zUglwRPGkbByZxml+y4eyu+NIUs=zV0****

Content-Length: 0
```

## Sample responses

```
HTTP/1.1 204 No Content
Server: AliyunOSS
Date: Wed, 02 Jan 2019 13:28:38 GMT
Content-Length: 0
Connection: keep-alive
x-oss-request-id: 5C2CBC8653718B5511EF4535
x-oss-server-time: 134
```

• Delete an object from a versioned bucket without specifying a version ID.

In this case, OSS adds a delete marker to the object and includes the x-oss-delete-marker=true header in the response.

## Sample requests

```
DELETE /example HTTP/1.1

Host: versioning-delete.oss-cn-hangzhou.aliyuncs.com

Date: Tue, 09 Apr 2019 04:08:23 GMT

Authorization: OSS twnetzwjkqr9eq6:z73SSKA6t2tNTP4GuPjPiyV/****
```

#### Sample responses

```
HTTP/1.1 204 NoContent
x-oss-delete-marker: true
x-oss-version-id: CAEQMxiBgIDh3ZCB0BYiIGE4YjIyMjExZDhhYjQxNzZiNGUyZTI4ZjljZDcz****
x-oss-request-id: 5CAC1AB7B7AEADE01700****
Date: Tue, 09 Apr 2019 04:08:23 GMT
Connection: keep-alive
Server: AliyunOSS
```

• Delete a version of the object from a versioned bucket by specifying the version ID.

In this case, the specified version of the object is permanently deleted.

#### Sample requests

```
DELETE /example?versionId=CAEQOBiBgIDN1JeB0BYiIDAwYjJlNDQ4YjJkMzQxMmY5NTM5N2UzZWNiZTQ2****
HTTP/1.1
Host: versioning-delete.oss-cn-hangzhou.aliyuncs.com
Date: Tue, 09 Apr 2019 04:11:54 GMT
Authorization: OSS gb3m2qiwirupd6v:UjOXBmIbJD3qXL+DP1EDNyCI****
```

#### Sample responses

```
HTTP/1.1 204 No Content
x-oss-version-id: CAEQOBiBgIDNlJeB0BYiIDAwYjJlNDQ4YjJkMzQxMmY5NTM5N2UzZWNiZTQ2****
x-oss-request-id: 5CAC1B8AB7AEADE01700****
Date: Tue, 09 Apr 2019 04:11:54 GMT
Content-Length: 0
Connection: keep-alive
Server: AliyunOSS
```

• Delete a delete marker from a versioned bucket by specifying the version ID of the delete marker.

In the following example, the specified version is a delete marker. The keader is included in the response.

Sample requests

```
DELETE /example?versionId=CAEQOBiBgIDNlJeB0BYiIDAwYjJlNDQ4YjJkMzQxMmY5NTM5N2UzZWNiZTQ2****
HTTP/1.1
Host: versioning-delete.oss-cn-hangzhou.aliyuncs.com
Date: Tue, 09 Apr 2019 04:16:25 GMT
Authorization: OSS jh475i54ffozhoy:4tX6Z+fnhtINhp0g+sRiLEQb****
```

## Sample responses

```
HTTP/1.1 204 No Content
x-oss-delete-marker: true
x-oss-version-id: CAEQNhiBgIDFtp.B0BYiIDk4NzgwMmU4NDMyOTQyM2NiMDQxOTcxYWNhMjc1***
x-oss-request-id: 5CAC1C99B7AEADE01700****
Date: Tue, 09 Apr 2019 04:16:25 GMT
Content-Length: 0
Connection: keep-alive
Server: AliyunOSS
```

## **SDK**

You can use OSS SDKs for the following programming languages to call DeleteObject:

- Java
- Python
- PHP
- Go
- C
- .NET
- Android
- iOS
- Node.js
- Browser.js

## **Error** codes

| Error code        | HTTP status code | Description                                                                                                    |
|-------------------|------------------|----------------------------------------------------------------------------------------------------|
| FileImmut able    | 409              | The error message returned because you attempt to delete or modify protected data. During the protection period, data in the bucket cannot be deleted or modified. |
| FileAlreadyExists | 409              | The error message returned because the object that you want to delete is a directory within a bucket for which the hierarchical namespace feature is enabled.      |

# 8.1.6. DeleteMultipleObjects

Deletes multiple objects from a bucket.

Note You can delete up to 1,000 objects at a time by calling the DeleteMultipleObjects operation.

## Versioning

You can call the DeleteMultipleObjects operation to delete multiple objects from a versioned bucket. If you do not specify the version IDs of the objects that you want to delete in your request, delete markers are added to the objects. If you specify the version IDs of the objects that you want to delete in your request, objects with the specified version IDs are permanently deleted.

## Request syntax

## Request headers

The following table describes the headers contained in DeleteMultipleObjects requests. Object Storage Service (OSS) verifies the message bodies of DeleteMultipleObjects requests based on these headers and delete the objects only when the verification is successful.

| Header             | Type       | Required | Description                                                                                                    |  |
|--------------------|------------|----------|----------------------------------------------------------------------------------------------------|--|
| Encoding-type      | Strin<br>g | No       | The encoding type of the object name in the response. The value of the Key parameter is UTF-8 encoded. If the Key parameter includes control characters that are not supported by the XML 1.0 standard, you can specify this header to encode the value of the Key parameter in the response.  Default value: null  Valid value: url |  |
| Content-<br>Length | Strin<br>g | Yes      | The length of the HTTP message body.  OSS verifies the message body of the request and deletes the specified objects only when the length of the message body is the same as the value of the header.                                                                                                    |  |

| Header       | Туре       | Required | Description                                                                                                    |  |
|--------------|------------|----------|----------------------------------------------------------------------------------------------------|--|
| Content-MD5  | Strin<br>g | Yes      | The Content-MD5 header value is a string calculated by using the MD5 algorithm. The header is used to check whether the content of the received message is the same as that of the sent message. After the Content-MD5 request header is uploaded, OSS calculates the MD5 hash based on the message body and checks whether the calculated MD5 hash is the same as the Content-MD5 value specified in the request header. |  |
| Content 1.03 |            | . 65     | Note To obtain the value of the Content-MD5 header, encrypt the message body of the DeleteMultipleObjects request by using the MD5 algorithm to obtain a 128-bit byte array, and then encode the byte array in Base64.                                                                                                    |  |

# Request elements

| Element | Туре      | Required | Description                                                                                                   |
|---------|-----------|----------|----------------------------------------------------------------------------------------------------|
| Delete  | Container | Yes      | The container that stores the DeleteMultipleObjects request. Child nodes: Object and Quite Parent nodes: none |
| Object  | Container | Yes      | The container that stores the information about the object. Child nodes: Key Parent nodes: Delete             |
| Key     | String    | Yes      | The name of the object that you want to delete.  Parent nodes: Object                                         |

| Element   | Туре              | Required | Description                                                                                                    |
|-----------|-------------------|----------|----------------------------------------------------------------------------------------------------|
| Quiet     | Enumerated string | Yes      | Specifies whether to enable the Quiet response mode.  The DeleteMultipleObjects operation provides the following two response modes:  • Quiet mode: The response does not include a message body.  • Verbose mode: The response includes a message body that contains the information about all deleted objects. By default, this mode is used.  Valid values: true (enables the Quiet mode) and false (enables the Verbose mode)  Default value: false  Parent nodes: Delete |
| VersionId | String            | No       | The version ID of the object that you want to delete.  Parent nodes: Object                                                                                                    |

# Response elements

| Element      | Туре      | Description                                                                                                    |
|--------------|-----------|----------------------------------------------------------------------------------------------------|
| Deleted      | Container | The container that stores the deleted objects.  Child nodes: Key  Parent nodes: DeleteResult                                                                          |
| DeleteResult | Container | The container that stores the returned results of the DeleteMultipleObjects request.  Child nodes: Deleted  Parent nodes: none                                        |
| Key          | String    | The name of the deleted object.  Parent nodes: Deleted                                                                                                    |
| EncodingType | String    | The encoding type for the returned results. If encoding-type is specified in the request, the object name is encoded in the returned result.  Parent nodes: container |

| Element               | Type    | Description                                                                                                    |
|-----------------------|---------|----------------------------------------------------------------------------------------------------|
| DeleteMarker          | Boolean | Indicates whether the specified version is a delete<br>marker. true: The specified version is a delete<br>marker. false: The specified version is not a delete<br>marker. |
|                       |         | Note This element is returned only if a delete marker is created or permanently deleted, and the value is true.                                                           |
| DeleteMarkerVersionId | String  | The version ID of the delete marker.  Parent nodes: Deleted                                                                                                    |

# **Examples**

• Sample requests in which the Verbose mode is enabled

```
POST /?delete HTTP/1.1
Host: oss-example.oss-cn-hangzhou.aliyuncs.com
Date: Wed, 29 Feb 2012 12:26:16 GMT
Content-Length: 151
Content-MD5: ohhnqLBJFiKkPSBO1eNaUA==
Authorization: OSS qn6qrrqxo2oawuk53otfjbyc:+z3gBfnFAxBcBDgx27Y/jEfb****
<?xml version="1.0" encoding="UTF-8"?>
<Delete>
 <Quiet>false</Quiet>
 <Object>
   <Key>multipart.data</Key>
 </Object>
  <Object>
    <Key>test.jpg</Key>
  </Object>
 <Object>
   <Key>demo.jpg</Key>
  </Object>
</Delete>
```

## Sample responses

```
HTTP/1.1 200 OK
x-oss-request-id: 78320852-7eee-b697-75e1-b6db0f4849e7
Date: Wed, 29 Feb 2012 12:26:16 GMT
Content-Length: 244
Content-Type: application/xml
Connection: keep-alive
Server: AliyunOSS
<?xml version="1.0" encoding="UTF-8"?>
<DeleteResult xmlns="http://doc.oss-cn-hangzhou.aliyuncs.com">
      <Key>multipart.data</Key>
   </Deleted>
    <Deleted>
       <Key>test.jpg</Key>
    </Deleted>
    <Deleted>
       <Key>demo.jpg</Key>
    </Deleted>
</DeleteResult>
```

• Sample requests in which the Quiet mode is enabled

```
POST /?delete HTTP/1.1
Host: oss-example.oss-cn-hangzhou.aliyuncs.com
Date: Wed, 29 Feb 2012 12:33:45 GMT
Content-Length: 151
Content-MD5: ohhnqLBJFiKkPSBO1eNaUA==
Authorization: OSS qn6qrrqxo2oawuk53otfjbyc:WuV0Jks8RyGSNQrBca64kEEx****
<?xml version="1.0" encoding="UTF-8"?>
<Delete>
  <Quiet>true</Quiet>
  <Object>
    <Key>multipart.data</Key>
  </Object>
  <Object>
   <Key>test.jpg</Key>
  </Object>
  <Object>
    <Key>demo.jpg</Key>
  </Object>
</Delete>
```

## Sample responses

```
HTTP/1.1 200 OK
x-oss-request-id: 559CC9BDC755F95A64485981
Date: Wed, 29 Feb 2012 12:33:45 GMT
Content-Length: 0
Connection: keep-alive
Server: AliyunOSS
```

• Sample requests in which version IDs are not specified

## Sample responses

In this example, the version IDs of the two objects to be deleted (multipart.data and test.jpg) are not specified. Therefore, OSS adds delete markers to the two objects, and returns <DeleteMarker>true</DeleteMarker> and <DeleteMarkerVersionId>XXXXXXX</DseleteMarkerVersionId>.

```
HTTP/1.1 200 OK
x-oss-request-id: 5CAC1D73B7AEADE01700****
Date: Tue, 09 Apr 2019 04:20:03 GMT
Content-Type: application/xml
Connection: keep-alive
Server: AliyunOSS
<?xml version="1.0" encoding="UTF-8"?>
<DeleteResult>
    <Deleted>
       <Key>multipart.data</Key>
      <DeleteMarker>true
      <DeleteMarkerVersionId>CAEQMhiBgIDXiaaB0BYiIGQzYmRkZGUxMTM1ZDRjOTZhNjk4YjRjMTAyZjhl*
***</DeleteMarkerVersionId>
   </Deleted>
   <Deleted>
      <Key>test.jpg</Key>
      <DeleteMarker>true</DeleteMarker>
      <DeleteMarkerVersionId>CAEQMhiBgIDB3aWB0BYiIGUzYTA3Yz1iMzVmNzRkZGM5Nj1lYTV1MjYyYWEy*
***</DeleteMarkerVersionId>
   </Deleted>
</DeleteResult>
```

• Sample requests in which version IDs are specified

? Note You must specify the name of the object when you specify the VersionId parameter.

#### Sample responses

In this example, the key and the version ID of the deleted object are returned.

Sample requests when version IDs are specified to delete delete markers

#### Sample responses

• In this example, the returned Key parameter indicates the name of the deleted object and the returned VersionId parameter indicates the deleted version of the object.

o DeleteMarker indicates that the deleted version is a delete marker. DeleteMarkerVersionId indicates the ID of the deleted version. In this case, the values of VersionId and DeleteMarkerVersionId are the same, and DeleteMarker and DeleteMarkerVersionId are returned together.

```
HTTP/1.1 200 OK
x-oss-request-id: 5CAC385AB7AEADE01700****
Date: Tue, 09 Apr 2019 06:14:50 GMT
Content-Length: 364
Content-Type: application/xml
Connection: keep-alive
Server: AliyunOSS
<?xml version="1.0" encoding="UTF-8"?>
<DeleteResult xmlns="http://doc.oss-cn-hangzhou.aliyuncs.com">
   <Deleted>
      <Key>demo.jpg</Key>
      <VersionId>CAEQNRiBgICEoPiC0BYiIGMxZWJmYmMzYjE0OTQ0ZmZhYjgzNzkzYjc2NjZk****//presion
      <DeleteMarker>true/DeleteMarker>
      <DeleteMarkerVersionId>111111
   </Deleted>
</DeleteResult>
```

## **SDKs**

You can use OSS SDKs for the following programming languages to call the DeleteMultipleObjects operation:

- Java
- Python
- PHP
- **Go**
- (
- .NET
- iOS
- Node.js
- Browser.js
- Ruby

## **Error** codes

| Error code    | HTTP status code | Description                                                                                                    |
|---------------|------------------|----------------------------------------------------------------------------------------------------|
| InvalidDigest | 400              | The error message returned because the Content-MD5 value that is calculated by OSS based on the message body is different from the Content-MD5 value that is specified in the request header. |

| Error code    | HTTP status code | Description                                                                                                    |
|---------------|------------------|----------------------------------------------------------------------------------------------------|
| MalformedXML  | 400              | <ul> <li>The error message returned because the size of the message body exceeds 2 MB. A DeleteMultipleObjects request can contain a message body of up to 2 MB.</li> <li>The error message returned because the number of objects that you want to delete at a time exceeds 1,000. You can delete up to 1,000 objects at a time by calling the DeleteMultipleObjects operation.</li> </ul> |
| FileImmutable | 409              | The error message returned because the data that you want to delete or modify is protected by a retention policy.                                                                                                    |

# 8.1.7. HeadObject

Queries the metadata of an object. When you call this operation, the object content is not returned in the results.

## Versioning

- By default, if you call the HeadObject operation to query the metadata of an object and do not specify a version ID in the request, the metadata of the object of the current version is returned. If the current version of the object is a delete marker, Object Storage Service (OSS) returns 404 NoSuchKey.
- If you call the HeadObject operation to query the metadata of an object and specify a version ID in the request, the metadata of the object of the specified version is returned. Version IDs of delete markers cannot be specified in HeadObject requests. If you specify a version ID of a delete marker in a HeadObject request, OSS returns 405 MethodNotAllowed.

## Request syntax

```
HEAD /ObjectName HTTP/1.1

Host: BucketName.oss-cn-hangzhou.aliyuncs.com

Date: GMT Date

Authorization: SignatureValue
```

## Request headers

| Header                | Туре   | Required | Description                                                                                                    |
|-----------------------|--------|----------|----------------------------------------------------------------------------------------------------|
| If-Modified-<br>Since | String | No       | The information return condition. If the specified time is earlier than the last modified time of the object, OSS returns the metadata of the object and 200 OK. Otherwise, OSS returns 304 Not Modified.  This parameter is empty by default. |

| Header                        | Туре   | Required | Description                                                                                                    |
|-------------------------------|--------|----------|----------------------------------------------------------------------------------------------------|
| lf -<br>Unmodified -<br>Since | String | No       | The information return condition. If the specified time is equal to or later than the last modified time of the object, OSS returns the metadata of the object and 200 OK. Otherwise, OSS returns 412 Precondition Failed.  This parameter is empty by default. |
| lf-Match                      | String | No       | The information return condition. If the input ETag value matches the ETag value of the object, OSS returns the metadata of the object and 200 OK. Otherwise, OSS returns 412 Precondition Failed.  This parameter is empty by default.                         |
| lf-None-<br>Match             | String | No       | The information return condition. If the input ETag value does not match the ETag value of the object, OSS returns the metadata of the object and 200 OK. Otherwise, OSS returns 304 Not Modified.  This parameter is empty by default.                         |

For more information about the common request headers such as Host and Date contained in HeadObject requests, see Common request headers.

## Response headers

If the requested object is a symbolic link, the following headers are included in the response:

- The Content-Length, ET ag, x-oss-storage-class, and Content-Md5 headers are the metadata of the object to which the symbolic link points.
- The returned value of Last-Modified uses the last modified time of the symbolic link or the last modified time of the object to which the symbolic link points, whichever one is later.
- Other response headers are the metadata of the symbolic link.

| Header                                                | Туре   | Description                                                                                                    |
|-------------------------------------------------------|--------|----------------------------------------------------------------------------------------------------|
| x-oss-meta-*                                          | String | The user metadata that is prefixed with x-oss-meta If you specify headers prefixed with x-oss-meta- in the PutObject request, the user metadata of the object is included in the response.                                                                             |
| Custom headers that are not prefixed with x-oss-meta- | String | If you specify headers that are not prefixed with x-oss-meta in the PutObject request to configure the user metadata of the object, the headers are included in the response. Example: x-oss-persistent-headers: key1:base64_encode(value1),key2:base64_encode(value2) |
| x-oss-server-<br>side-<br>encryption                  | String | This header is included in the response if the object is encrypted by using the server-side encryption algorithm based on entropy encoding. The value of this header is the algorithm used to encrypt the object on the server side.                                   |

| Header                                          | Туре   | Description                                                                                                    |
|-------------------------------------------------|--------|----------------------------------------------------------------------------------------------------|
| x-oss-server-<br>side-<br>encryption-<br>key-id | String | This header is included in the response if the object is encrypted by using Key Management Service (KMS) on the server side. The value of this header is the customer master key (CMK) ID that is used to encrypt the object.                                                                                                    |
| x-oss-storage-<br>class                         | String | <ul> <li>The storage class of the object. Valid values:</li> <li>Standard: provides highly reliable, highly available, and highperformance object storage services that can handle frequent data access.</li> <li>IA: is suitable for long-term storage of data that is infrequently accessed. Data that is accessed once or twice per month on average falls into this category.</li> <li>Archive: is suitable for long-term storage of data that is infrequently accessed. Data that you want to store for at least six months falls into this category. The data takes up to one minute to restore before the data can be read.</li> <li>Cold Archive: is suitable for long-term storage of data that is rarely accessed.</li> </ul> |
| x-oss-object-<br>type                           | String | <ul> <li>The type of the object. Valid values:</li> <li>Normal: The object is uploaded by using PutObject or created by using CreateDirectory.</li> <li>Appendable: The object is uploaded by using AppendObject.</li> <li>Multipart: The object is uploaded by using MultipartUpload.</li> </ul>                                                                                                    |
| x-oss-next-<br>append-<br>position              | String | The position for the next append operation. If the type of the object is Appendable, this header is included in the response.                                                                                                    |
| x-oss-hash-<br>crc64ecma                        | String | The 64-bit CRC value of the object. This value is calculated based on the ECMA-182 standard.  If an object is created before OSS supports CRC-64, this header may not be included in the response when you call HeadObject to query the metadata of the object.                                                                                                    |
| x-oss-<br>expiration                            | String | The lifecycle information about the object. If lifecycle rules are configured for the object, this header is included in the response. This header contains two parameters: expiry-date that indicates the expiration time of the object, and rule-id that indicates the ID of the matched lifecycle rule.                                                                                                    |

| Header                               | Туре   | Description                                                                                                    |
|--------------------------------------|--------|----------------------------------------------------------------------------------------------------|
| x-oss-restore                        | String | <ul> <li>The status of the object when you restore an object. If the storage class of the bucket is Archive and a RestoreObject request is submitted, this header is included in the response.</li> <li>If the RestoreObject request is not submitted or expires, this header is not included in the response.</li> <li>If the RestoreObject request is submitted and the restoration is incomplete, the returned value of this header is ongoing-request="true".</li> <li>If the RestoreObject request is submitted and the restoration is complete, the returned value of this header is in the following format: ongoing-request="false", expiry-date="Sun, 16 Apr 2017 08:12:33 GMT", in which the value of the expiry-date parameter is the time before which the restored object can be read.</li> </ul> |
| x-oss-process-<br>status             | String | The result of an event notification that is triggered for the object. If you create an OSS event notification rule by using Message Service (MNS) and an operation performed on the object triggers the rule, this header is included in the response. The returned value of this header is Base64-encoded and in the JSON format.                                                                                                    |
| x-oss-request-<br>charged            | String | This header is included in the response if pay-by-requester is enabled for the bucket and the requester is not the bucket owner. The value of this header is requester.                                                                                                    |
| Content-Md5                          | String | <ul> <li>This header is included in the response if the object type is Normal.         The value of this header is calculated based on the following process: 1. Calculate the MD5 hash of the message content based on RFC 1864 to obtain a 128-bit digit. Do not include headers to calculate the MD5 hash. 2. Encode the digit by using Base64.     </li> <li>If the object type is Multipart or Appendable, this header is not included in the response.</li> </ul>                                                                                                    |
| Last-Modified                        | String | The time when the object was last modified. The time is in GMT specified in HTTP/1.1.                                                                                                    |
| Access-<br>Control-Allow-<br>Origin  | String | The origins allowed for cross-origin resource sharing (CORS). If a CORS rule is configured for the bucket that stores the object and the Origin header in the request meets the CORS rule, this header is included in the response.                                                                                                    |
| Access-<br>Control-Allow-<br>Methods | String | The methods allowed for CORS. If a CORS rule is configured for the bucket that stores the object and the Access-Control-Request-Method header in the request meets the CORS rule, this header is included in the response.                                                                                                    |
| Access-<br>Control-Max-<br>Age       | String | The maximum caching period for CORS. If a CORS rule is configured for the bucket that stores the object and the request meets the CORS rule, this header is included in the response.                                                                                                    |
| Access-<br>Control-Allow-<br>Headers | String | The headers allowed for CORS. If a CORS rule is configured for the bucket that stores the object and the request meets the CORS rule, this header is included in the response.                                                                                                    |

| Header                                    | Туре   | Description                                                                                                    |
|-------------------------------------------|--------|----------------------------------------------------------------------------------------------------|
| Access-<br>Control-<br>Expose-<br>Headers | String | The list of header fields that can be accessed by JavaScript applications on the client. If a CORS rule is configured for the bucket that stores the object and the request meets the CORS rule, this header is included in the response. |
| x-oss-tagging-<br>count                   | String | The number of tags added to the object. This header is included in the response only when you have read permissions on tags.                                                                                                    |

For more information about the common response headers such as ET ag and x-oss-request-id contained in the responses to HeadObject requests, see Common response headers.

## Examples

• Query the metadata of an object in an unversioned bucket

## Sample requests

```
HEAD /oss.jpg HTTP/1.1

Host: oss-example.oss-cn-hangzhou.aliyuncs.com

Date: Fri, 7 Aug 2020 07:32:52 GMT

Authorization: OSS qn6qrrqxo2oawuk53otfjbyc:JbzF2LxZUtanlJ5dLA092wpD****
```

## Sample responses when HeadObject is called to query the metadata of an object

```
HTTP/1.1 200 OK

x-oss-request-id: 559CC9BDC755F95A6448****

x-oss-object-type: Normal

x-oss-storage-class: Archive

Date: Fri, 7 Aug 2020 07:32:52 GMT

Last-Modified: Fri, 24 Feb 2012 06:07:48 GMT

ETag: "fba9dede5f27731c9771645a3986***"

Content-Length: 344606

Content-Type: image/jpg

Connection: keep-alive

Server: AliyunOSS
```

## Sample responses when the object is a directory

```
HTTP/1.1 200 OK

x-oss-request-id: 559CC9BDC755F95A6448****

x-oss-object-type: Normal

x-oss-storage-class: Standard

Date: Wed, 31 Mar 2021 07:32:52 GMT

Last-Modified: Tue, 30 Mar 2021 06:07:48 GMT

ETag: "null"

Content-Length: 0

Content-Type: application/x-directory

Connection: keep-alive

Server: AliyunOSS
```

Query the metadata of an object of the specified version in a versioned bucket
 Sample requests

```
HEAD /example?versionId=CAEQNRiBgICb8o6D0BYiIDNlNzk5NGE2M2Y3ZjRhZTViYTAxZGE0ZTEyMWYy****
Host: versioning-test.oss-cn-hangzhou.aliyuncs.com
Date: Fri, 7 Aug 2020 06:27:12 GMT
Authorization: OSS ryghu9rp3mqp1ya:RvyjGvKxaUhdF0ibyEwX5mOM****
```

#### Sample responses

```
HTTP/1.1 200 OK

x-oss-versionId: CAEQNRiBgICb8o6D0BYiIDNlNzk5NGE2M2Y3ZjRhZTViYTAxZGE0ZTEyMWYy***

x-oss-request-id: 5CAC3B40B7AEADE01700****

x-oss-object-type: Normal

x-oss-storage-class: Archive

Date: Fri, 7 Aug 2020 06:27:12 GMT

Last-Modified: Fri, 7 Aug 2020 06:27:12 GMT

ETag: "A082B659EF78733A5A042FA253B1****"

Content-Length: 481827

Content-Type: text/html

Connection: keep-alive

Server: AliyunOSS
```

• Query the metadata of an object of the current version in a versioned bucket

#### Sample requests

```
HEAD /example HTTP/1.1

Host: versioning-test.oss-cn-hangzhou.aliyuncs.com

Date: Fri, 7 Aug 2020 06:27:12 GMT

Authorization: OSS ryghu9rp3mqplya:RvyjGvKxaUhdF0ibyEwX5mOM****
```

#### Sample responses

```
HTTP/1.1 200 OK

x-oss-versionId: CAEQMxiBgMCZov2D0BYiIDY4MD11OTc2YmY5MjQxMzdiOGI3OTlhNTU0ODIx****

x-oss-request-id: 5CAC3B40B7AEADE01700****

x-oss-object-type: Normal

x-oss-storage-class: Archive

Date: Fri, 7 Aug 2020 06:27:12 GMT

Last-Modified: Fri, 7 Aug 2020 06:27:12 GMT

ETag: "3663F7B0B9D3153F884C821E7CF4****"

Content-Length: 485859

Content-Type: text/html

Connection: keep-alive

Server: AliyunOSS
```

• Query the metadata of an object for which the RestoreObject request is submitted and restoration is in progress

## Sample requests

```
HEAD /oss.jpg HTTP/1.1
Host: oss-archive-example.oss-cn-hangzhou.aliyuncs.com
Date: Fri, 7 Aug 2020 07:32:52 GMT
Authorization: OSS elUnnbmlrgdnpI:KKxkdNrUBu2t1kqlDh0MLbDb****
```

#### Sample responses

```
HTTP/1.1 200 OK

x-oss-request-id: 58F71A164529F18D7F00****

x-oss-object-type: Normal

x-oss-storage-class: Archive

x-oss-restore: ongoing-request="true"

Date: Fri, 7 Aug 2020 07:32:52 GMT

Last-Modified: Fri, 7 Aug 2020 06:07:48 GMT

ETag: "fba9dede5f27731c9771645a3986****"

Content-Length: 344606

Content-Type: image/jpg

Connection: keep-alive

Server: AliyunOSS
```

• Query the metadata of an object for which the RestoreObject request is submitted and restoration is complete

## Sample requests

```
HEAD /oss.jpg HTTP/1.1

Host: oss-archive-example.oss-cn-hangzhou.aliyuncs.com

Date: Fri, 7 Aug 2020 09:35:51 GMT

Authorization: OSS elUnnbmlrgdnpI:21qtGJ+ykDVmdu6O6FMJnn+W****
```

## Sample responses

```
HTTP/1.1 200 OK
x-oss-request-id: 58F725344529F18D7F00****
x-oss-object-type: Normal
x-oss-storage-class: Archive
x-oss-restore: ongoing-request="false", expiry-date="Sun, 16 Apr 2017 08:12:33 GMT"
Date: Fri, 7 Aug 2020 09:35:51 GMT
Last-Modified: Fri, 7 Aug 2020 06:07:48 GMT
ETag: "fba9dede5f27731c9771645a3986****"
Content-Length: 344606
```

 Query the metadata of an object that is encrypted by using the server-side encryption method SSE-OSS

## Sample requests

```
HEAD /oss.jpg HTTP/1.1
Host: oss-example.oss-cn-hangzhou.aliyuncs.com
Date: Fri, 7 Aug 2020 07:32:52 GMT
Authorization: OSS qn6qrrqxo2oawuk53otfjbyc:JbzF2LxZUtanlJ5dLA092wpD****
```

## Sample responses

```
HTTP/1.1 200 OK

x-oss-request-id: 559CC9BDC755F95A6448****

x-oss-object-type: Normal

x-oss-storage-class: Archive

x-oss-server-side-encryption: AES256

Date: Fri, 7 Aug 2020 07:32:52 GMT

Last-Modified: Fri, 7 Aug 2020 06:07:48 GMT

ETag: "fba9dede5f27731c9771645a3986***"

Content-Length: 344606

Content-Type: image/jpg

Connection: keep-alive

Server: AliyunOSS
```

 Query the metadata of an object that is encrypted by using the server-side encryption method SSE-KMS

## Sample requests

```
HEAD /oss.jpg HTTP/1.1

Host: oss-example.oss-cn-hangzhou.aliyuncs.com

Date: Fri, 7 Aug 2020 07:32:52 GMT

Authorization: OSS qn6qrrqxo2oawuk53otfjbyc:JbzF2LxZUtanlJ5dLA092wpD****
```

## Sample responses

```
HTTP/1.1 200 OK

x-oss-request-id: 559CC9BDC755F95A64485981

x-oss-object-type: Normal

x-oss-storage-class: Archive

x-oss-server-side-encryption: KMS

x-oss-server-side-encryption-key-id: 9468da86-3509-4f8d-a61e-6eableac****

Date: Fri, 7 Aug 2020 07:32:52 GMT

Last-Modified: Fri, 7 Aug 2020 06:07:48 GMT

ETag: "fba9dede5f27731c9771645a3986****"

Content-Length: 344606

Content-Type: image/jpg

Connection: keep-alive

Server: AliyunOSS
```

## Error codes

| Error code                   | HTTP status code | Description                                                                                                    |
|------------------------------|------------------|----------------------------------------------------------------------------------------------------|
| NoSuchKey                    | 404              | The error message returned because the requested object does not exist.                                          |
| SymlinkT arget Not E<br>xist | 404              | The error message returned because the requested object is a symbolic link.                                      |
| InvalidTargetType            | 400              | The error message returned because the requested object is a symbolic link that points to another symbolic link. |

| Error code         | HTTP status code | Description                                                                                                    |
|--------------------|------------------|----------------------------------------------------------------------------------------------------|
| NotModified        | 304              | <ul> <li>Possible causes:</li> <li>The If-Modified-Since header is specified in the request, but the requested object has not been modified since the time specified in the request.</li> <li>The If-None-Match header is specified in the request, and the ET ag value provided in the request is the same as the ET ag value of the requested object.</li> </ul> |
| PreconditionFailed | 412              | <ul> <li>Possible causes:</li> <li>The If-Unmodified-Since header is specified in the request, but the specified time is earlier than the last modified time of the requested object.</li> <li>The If-Match header is specified in the request, but the ET ag value provided in the request is different from the ET ag value of the requested object.</li> </ul>  |

# 8.1.8. GetObjectMeta

Queries the metadata of an object, including ETag, Size, and LastModified. The content of the object is not returned.

## **Precautions**

**Note** If the type of the object is a symbolic link, the information about the symbolic link is returned.

To query the metadata of an object in an unversioned bucket, you must have the oss:GetObject permission. To query the metadata of an object of a specific version in a versioned bucket by sending a request that contains the x-oss-version-id header, you must have the oss:GetObjectVersion permission. For more information, see Attach a custom policy to a RAM user.

## Versioning

By default, the Get Object Meta operation obtains the metadata of an object of the current version. If the current version of the object is a delete marker, OSS returns 404 Not Found. If you specify a version ID in the request, OSS returns the metadata of the object of the specified version.

## Request syntax

HEAD /ObjectName?objectMeta HTTP/1.1

Host: BucketName.oss-cn-hangzhou.aliyuncs.com

Date: GMT Date

Authorization: SignatureValue

## Response headers

| Response headers | Туре   | Example                                                                                  | Description                                                                                                    |
|------------------|--------|------------------------------------------------------------------------------------------|----------------------------------------------------------------------------------------------------|
| Content-Length   | String | 344606                                                                                   | The object size. Unit: bytes.                                                                                                    |
|                  |        |                                                                                          | The entity tag (ET ag) that is generated when an object is created. ET ags are used to identify the content of objects.                                                                                                    |
| ET ag            | String | 5B3C1A2E05<br>3D763E1B00<br>2CC607C5***                                                  | If an object is created by calling the PutObject operation, the ET ag value of the object is the MD5 hash of the object content. If an object is created by using another method, the ET ag value of the object is not the MD5 hash of the object content but a unique value calculated based on a specific rule. The ET ag of an object can be used to check whether the object content changes. However, we recommend that you use the MD5 hash of an object rather than the ET ag value of the object to verify data integrity. Default value: null. |
| x-oss-version-id | String | CAEQNRiBgI<br>DMh4mD0BY<br>iIDUzNDA4O<br>GNmZjBjYTQ<br>0YmI4Y2I4Z<br>mVlYzJlNGV<br>k**** | The version ID of the object. This element is returned only if you query the metadata of an object of a specific version.                                                                                                    |

The response to this request contains common response headers. For more information, see Common response headers.

## **Examples**

• Query the metadata of an object in an unversioned bucket

## Sample requests

```
HEAD /oss.jpg?objectMeta HTTP/1.1
Host: oss-example.oss-cn-hangzhou.aliyuncs.com
Date: Wed, 29 Apr 2015 05:21:12 GMT
Authorization: OSS qn6qrrqxo2oawuk53otf****:CTkuxpLAi4XZ+WwIfNm0Fmgb****
```

## Sample responses when the object is a file

```
HTTP/1.1 200 OK
x-oss-request-id: 559CC9BDC755F95A6448****x-oss-last-access-time: Thu, 14 Oct 2021 11:49:05
GMT
Date: Wed, 29 Apr 2015 05:21:12 GMT
ETag: "5B3C1A2E053D763E1B002CC607C5****"
Last-Modified: Fri, 24 Feb 2012 06:07:48 GMT
Content-Length: 344606
Connection: keep-alive
Server: AliyunOSS
```

#### Sample success responses when the object is a directory

```
HTTP/1.1 200 OK
x-oss-request-id: 559CC9BDC755F95A6448****
Date: Wed, 31 Mar 2021 05:21:12 GMT
ETag: "null"
Last-Modified: Tue, 30 Mar 2021 06:07:48 GMT
Content-Length: 0
Connection: keep-alive
Server: AliyunOSS
```

• Query the metadata of an object in a versioned bucket

#### Sample requests

```
GET /example?objectMeta&versionId=CAEQNRiBgIDMh4mD0BYiIDUzNDA4OGNmZjBjYTQ0YmI4Y2I4ZmVlYzJlN GVk**** HTTP/1.1

Host: versioning-test.oss-cn-hangzhou.aliyuncs.com

Date: Tue, 09 Apr 2019 06:24:00 GMT

Authorization: OSS 5n4nrhyqrcs****:i/M/c36KzrOEA/bBSHLllIAt****
```

## Sample responses

```
HTTP/1.1 200 OK

x-oss-version-id: CAEQNRiBgIDMh4mD0BYiIDUzNDA4OGNmZjBjYTQ0YmI4Y2I4ZmVlYzJlNGVk***

x-oss-request-id: 5CAC3A80B7AEADE0170005F6

Date: Tue, 09 Apr 2019 06:24:00 GMT

ETag: "1CF5A685959CA2ED8DE6E5F8ACC2****"

Last-Modified: Tue, 09 Apr 2019 06:24:00 GMT

Content-Length: 119914

Connection: keep-alive

Server: AliyunOSS
```

## **SDK**

You can use OSS SDKs for the following programming languages to call the Get Object Meta operation:

- Java
- Python
- PHP
- **Go**
- (
- C++
- .NET
- Android
- iOS
- Node.js
- Browser.js

## Error codes

| Error code | HTTP status code | Description                                                             |
|------------|------------------|-------------------------------------------------------------------------|
| Not Found  | 404              | The error message returned because the specified object does not exist. |

# 8.1.9. Callback

Performs a callback by sending a request that contains callback parameters to Object Storage Service (OSS). This topic describes how to configure callbacks.

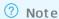

- The following API operations support callbacks: Put Object, Post Object, and CompleteMultipart Upload. For more information about callbacks, see Overview.
- Callbacks do not support server name indication (SNI).

## Step 1: Construct parameters

• Callback parameter

A callback parameter is a Base64-encoded string that contains multiple fields in the JSON format. To construct a callback parameter, you must specify the URL (callbackUrl) of the server to which the callback request is sent and the content (callbackBody) of the callback request.

The following table describes the fields in the JSON format.

| Field       | Description                                                                                                    | Required |
|-------------|----------------------------------------------------------------------------------------------------|----------|
| callbackUrl | <ul> <li>The URL of the server to which OSS sends a callback request. After you upload an object, OSS uses POST to send a callback request to the URL. The body of the request is the content that is specified in callbackBody. In most cases, the server whose URL is used returns the HT TP/1.1 200 OK response. The response body must be in the JSON format, and the value of the Content-Length response header must be valid and smaller than 3 MB in size.</li> <li>You can configure up to five URLs. Separate the URLs with semicolons (;). OSS sends requests to each URL until a successful response is returned.</li> <li>If you do not configure this field or if you leave this field empty, the callback is not configured.</li> <li>HTTPS URLs are supported.</li> <li>To ensure that Chinese characters can be correctly processed, the callback URL must be encoded.</li> </ul> | Yes      |

| Field            | Description                                                                                                    | Required |
|------------------|----------------------------------------------------------------------------------------------------|----------|
| callbackHost     | <ul> <li>The value of the Host header in the callback request. The value must comply with the naming conventions for domain names and IP addresses. This field takes effect only when callbackUrl is specified.</li> <li>If you do not configure this field, the host values are resolved from the URLs of the callbackUrl field and are specified as the value of callbackHost.</li> </ul>                                                                                                 | No       |
| callbackBody     | <ul> <li>The value of the callback request body. Example: key=\${object}&amp;etag=\${etag}&amp;my_var=\${x:my_var}.</li> <li>OSS system variables, custom variables, and constants are supported. The following table describes the system variables that are supported. You can specify custom variables by using the callback-var parameter in the PutObject and CompleteMultipartUpload operations and by using form fields in the PostObject operation.</li> </ul>                      | Yes      |
| callbackBodyType | <ul> <li>The Content-Type header in the callback request. Valid values: application/x-www-form-urlencoded and application/json. Default value: application/x-www-form-urlencoded.</li> <li>If you set callbackBodyType to application/x-www-form-urlencoded, the variables in the callbackBody field are replaced with URL-encoded values. If you set callbackBodyType to application/json, the variables in the callbackBody field are replaced with values in the JSON format.</li> </ul> | No       |

## Examples of the JSON fields:

```
{
"callbackUrl":"172.16.XX.XX/test.php",
"callbackHost":"oss-cn-hangzhou.aliyuncs.com",
"callbackBody":"{\"mimeType\":${mimeType},\"size\":${size}}",
"callbackBodyType":"application/json"
}

{
   "callbackUrl":"172.16.XX.XX:23456/index.html",
   "callbackBody":"bucket=${bucket}&object=${object}&etag=${etag}&size=${size}&mimeType=${mimeType}&imageInfo.height=${imageInfo.height}&imageInfo.width=${imageInfo.width}&imageInfo.for
   mat=${imageInfo.format}&my_var=${x:my_var}"
}
```

You can use system parameters for the callbackBody field. The following table describes the parameters.

| System parameter | Description                                                                                                    |
|------------------|----------------------------------------------------------------------------------------------------|
| bucket           | Storage capacity.                                                                                              |
| object           | The object that is stored in the OSS bucket.                                                                   |
| etag             | The ET ag field that is configured for the object and returned to the requester.                               |
| size             | The size of the requested object, which is the total size of the object in CompleteMultipartUpload operations. |
| mimeType         | The resource type. For example, the resource type of JPEG images is image/jpeg.                                |
| imageInfo.height | The height of the image.                                                                                       |
| imageInfo.width  | The width of the image.                                                                                        |
| imageInfo.format | The format of the image. Example: JPG and PNG.                                                                 |

**? Note** The imageInfo parameters take effect only on image objects. If the object is not an image, the imageInfo.height, imageInfo.width, and imageInfo.format parameters are empty.

## • Construct custom parameters by using callback-var

You can configure custom parameters by using the callback-var parameter. Custom parameters are key-value pairs in a map. You can add the required parameters to the map. When a POST callback request is initiated, OSS adds the custom parameters and the system parameters that are described in the preceding table to the body of the POST request. This way, the requester can obtain these parameters.

You can create a custom parameter in the same manner in which you create a callback parameter. Configure the custom parameters in the JSON format. The JSON string is a map that consists of key-value pairs of all custom parameters.

**Note** The key of a custom parameter must start with x: and must be specified in lowercase letters. If the key does not start with x: and is not specified in lowercase letters, the system cannot correctly assign a value to the custom parameter even if HTTP status code 200 is returned.

For example, you configure two custom parameters named x:var1 and x:var2. The value of x:var1 is value1, and the value of x:var2 is value2. The following JSON string is created:

```
{
"x:var1":"value1",
"x:var2":"value2"
}
```

Note If the callback parameter or callback-var parameter that you imported is invalid, HTTP status code 400 and the InvalidArgument error code are returned. This error occurs in the following scenarios:

- You specified URLs and headers for the callback parameter (x-oss-callback) or the callback-var parameter (x-oss-callback-var) in PutObject and CompleteMultipartUpload operations.
- The size of the callback parameter or callback-var parameter exceeds 5 KB. PostObject() does not include the callback-var parameter. When you use PostObject(), no limits are imposed for operations.
- The callback parameter or callback-var parameter is not Base64-encoded, or the parameter is not in the valid JSON format after you decode the parameter.
- The callbackUrl field that you decoded from the callback parameter includes more than five URLs or the port in the URL is invalid. Example:

```
{"callbackUrl":"172.16.XX.XX:test",
    "callbackBody":"test"}
```

- The callbackBody field that you decoded from the callback parameter is empty.
- The value of the callbackBodyType field that you decoded from the callback parameter is not application/x-www-form-urlencoded Or application/json .
- The variables in the callbackBody field that you decoded from the callback parameter are not in the \${var} format.
- The variables that you decoded from the callback-var parameter are not in the following JSON format: {"x:var1":"value1", "x:var2":"value2"...}.

## Step 2: Configure a callback request

After you construct the callback and callback-var parameters, you must add the parameters to the callback request that is sent to OSS.

You can use one of the following methods to add the parameters:

- Add the parameters to a URL.
- Add the parameters to the header.
- Add the parameters to the form fields in the body of a POST request.

Note You can use only this method to specify callback parameters when you upload objects by calling the PostObject operation.

You can use only one of the preceding three methods. If you use more than one method, OSS returns the InvalidArgument error code.

To add the parameters to a request that you want OSS to send, you must use Base64 to encode the JSON strings that you created in the preceding section, and then add the parameters.

- To add the parameters to a URL, add callback=[CallBack] or callback-var=[CallBackVar] to the request as a URL parameter. The callback parameter or callback-var parameter is used as a subresource to calculate the signature for the CanonicalizedResource field.
- To add the parameters to the header, add x-oss-callback=[CallBack] or x-oss-callback-var=[CallBackVar] to the request as a header. Add the x-oss-callback-var parameter and x-oss-callback parameter in the header to calculate the signature for the CanonicalizedOSSHeaders field. Example:

```
PUT /test.txt HTTP/1.1
Host: callback-test.oss-test.aliyun-inc.com
Accept-Encoding: identity
Content-Length: 5
x-oss-callback-var: eyJ40m15X3ZhciI6ImZvci1jYWxsYmFjay10ZXN0In0=
User-Agent: aliyun-sdk-python/0.4.0 (Linux/2.6.32-220.23.2.ali1089.el5.x86 64/x86 64;2.5.4)
ja0JvZHki0iJidWNrZXQ9JHtidWNrZXR9Jm9iamVjdD0ke29iamVjdH0mZXRhZz0ke2V0YWd9JnNpemU9JHtzaXplfS
\verb|ZtaW11VH1wZT0ke21pbWVUeXB1fSZpbWFnZU1uZm8uaGVpZ2h0PSR7aW1hZ2VJbmZvLmhlaWdodH0maW1hZ2VJbmZvLmhlaWdodH0maW1hZ0VJbmZvLmhlaWdodH0maW1hZ0VJbmZvLmhlaWdodH0maW1hZ0VJbmZvLmhlaWdodH0maW1hZ0VJbmZvLmhlaWdodH0maW1hZ0VJbmZvLmhlaWdodH0maW1hZ0VJbmZvLmhlaWdodH0maW1hZ0VJbmZvLmhlaWdodH0maW1hZ0VJbmZvLmhlaWdodH0maW1hZ0VJbmZvLmhlaWdodH0maW1hZ0VJbmZvLmhlaWdodH0maW1hZ0VJbmZvLmhlaWdodH0maW1hZ0VJbmZvLmhlaWdodH0maW1hZ0VJbmZvLmhlaWdodH0maW1hZ0VJbmZvLmhlaWdodH0mAW1hZ0VJbmZvLmhlaWdodH0mAW1hZ0VJbmZvLmhlaWdodH0mAW1hZ0VJbmZvLmhlaWdodH0mAW1hZ0VJbmZvLmhlaWdodH0mAW1hZ0VJbmZvLmhlaWdo
\verb|ndpZHRoPSR7aW1hZ2VJbmZvLndpZHRofSZpbWFnZUluZm8uZm9ybWF0PSR7aW1hZ2VJbmZvLmZvcm1hdH0mbXlfdmFy| \\
PSR7eDpteV92YXJ9In0=
Host: callback-test.oss-test.aliyun-inc.com
Expect: 100-Continue
Date: Mon, 14 Sep 2015 12:37:27 GMT
Content-Type: text/plain
Authorization: OSS mlepou3zr4u7b14:5a74vhd4UXpmyuudV14Kaen5****
```

- Add the parameters to the form fields in the body of a POST request.
  - If you use POST to upload an object, add the callback parameter by using a different form field. Example:

```
--9431149156168

Content-Disposition: form-data; name="callback"

eyJjYWxsYmFjalVybC16IjEwLjEwMS4xNjYuMzA6ODA4My9jYWxsYmFjay5waHAiLCJjYWxsYmFja0hvc3QiOiIxM

C4xMDEuMTY2LjMwIiwiY2FsbGJhY2tCb2R5IjoiZmlsZW5hbWU9JChmaWxlbmFtZSkmdGFibGU9JHt4OnRhYmxlfS

IsImNhbGxiYWNrQm9keVR5cGUiOiJhcHBsaWNhdGlvbi94LXd3dy1mb3JtLXVybGVuY29kZWQifQ==
```

• Each custom parameter uses a different form field. You cannot add the callback-var parameter to existing fields. Examples of JSON fields that you can configure for custom parameters:

```
{
"x:var1":"value1",
"x:var2":"value2"
}
```

Examples of form fields in the POST request:

```
--9431149156168

Content-Disposition: form-data; name="callback"
eyJjYWxsYmFjalVybCI6IjEwLjEwMS4xNjYuMzA60DA4My9jYWxsYmFjay5waHAiLCJjYWxsYmFja0hvc3Qi0iIxM
C4xMDEuMTY2LjMwIiwiY2FsbGJhY2tCb2R5IjoiZmlsZW5hbWU9JChmaWxlbmFtZSkmdGFibGU9JHt4OnRhYmxlfS
IsImNhbGxiYWNrQm9keVR5cGUi0iJhcHBsaWNhdGlvbi94LXd3dy1mb3JtLXVybGVuY29kZWQifQ==
--9431149156168
Content-Disposition: form-data; name="x:var1"
value1
--9431149156168
Content-Disposition: form-data; name="x:var2"
value2
```

You can add callback conditions to the policy. If you do not add callback conditions, the callback parameters are not verified for the upload. Example:

```
{ "expiration": "2021-12-01T12:00:00.000Z",
    "conditions": [
        {"bucket": "johnsmith" },
        {"callback": "eyJjYWxsYmFjalVybC16IjEwLjEwMS4xNjYuMzA60DA4My9jYWxsYmFjay5waHAiLCJjYWx
sYmFja0hvc3QiOiIxMC4xMDEuMTY2LjMwIiwiY2FsbGJhY2tCb2R5IjoiZmlsZW5hbWU9JChmaWxlbmFtZSkiLCJj
YWxsYmFja0JvZHlUeXBlIjoiYXBwbGljYXRpb24veC13d3ctZm9ybS11cmxlbmNvZGVkIn0="},
        ["starts-with", "$key", "user/eric/"],
        ]
}
```

## Step 3: Initiate a callback request

If you upload an object, OSS sends the content that you specified in the callback parameter and callback-var parameter in the request to the application server by using the POST method. Example:

```
POST /index.html HTTP/1.0
Host: 172.16.XX.XX
Connection: close
Content-Length: 181
Content-Type: application/x-www-form-urlencoded
User-Agent: http-client/0.0.1
bucket=callback-test&object=test.txt&etag=D8E8FCA2DC0F896FD7CB4CB0031BA249&size=5&mimeType=te
xt%2Fplain&imageInfo.height=&imageInfo.width=&imageInfo.format=&x:var1=for-callback-test
```

## (Optional) Step 4: Sign the callback request

If you include the callback parameter in the request, OSS uses the POST method to send a callback request to the application server based on the specified callback URL. To check whether the callback request that is received by the application server is initiated by OSS, you can sign the callback request.

#### Generate a signature

OSS uses the RSA asymmetric algorithm to sign a callback request.

To generate a signature, encrypt the callback string by using a private key. Example:

```
authorization = base64_encode(rsa_sign(private_key, url_decode(path) + query_string + '\n'
+ body, md5))
```

Note In the preceding code, private\_key is a private key that is known only to OSS, path is the resource path that is included in the callback request, query\_string is the query string, and body is the message body that is specified in the callback request.

To sign a callback request, perform the following steps:

- i. Obtain the callback string that you want to sign. The string consists of the resource path that is obtained by decoding the URL, the original query string, a carriage return, and the callback message body.
- ii. Sign the callback string by using the RSA encryption algorithm. Use the private key to encrypt the signature string. The MD5 hash function is used for the signature.
- iii. Use Base64 to encode the signed result to obtain the final signature. Then, add the signature to the Authorization header in the callback request.

#### Example:

```
POST /index.php?id=1&index=2 HTTP/1.0
Host: 172.16.XX.XX
Connection: close
Content-Length: 18
authorization: kKQeGTRccDKyHB3H9vF+xYMSrmhMZjzz12/kdD1ktNVgbWEfYTQG0G2SU/RaHBovRCE8OkQDjC3u
G33esH2t****
Content-Type: application/x-www-form-urlencoded
User-Agent: http-client/0.0.1
x-oss-pub-key-url: aHR0cDovL2dvc3NwdWJsaWMuYWxpY2RuLmNvbS9jYWxsYmFja19wdWJfa2V5X3YxLn***==
bucket=yonghu-test
```

In the preceding code, path is set to /index.php , query\_string is set to ?id=1&index=2 , and the body is set to bucket=yonghu-test . The final signature is kKQeGTRccDKyHB3H9vF+xYMSrmhMZjzz12/kdD 1ktNVgbWEfYTQG0G2SU/RaHBovRCE8OkQDjC3uG33esH2txA== .

• Verify the signature

The process for verifying a signature is the inverse of the process for signing a request. The signature is verified by the application server. Process:

```
Result = rsa_verify(public_key, md5(url_decode(path) + query_string + '\n' + body), base64_
decode(authorization))
```

The fields in the preceding code and the fields that are used to sign the request are similar. public\_key specifies the public key, and authorization specifies the signature that you want to include in the callback request header. To verify the signature, perform the following steps:

i. The x-oss-pub-key-url header in the callback request stores the Base64-encoded URL of the public key. Decode the Base64-encoded URL to obtain the public key.

```
public_key = urlopen(base64_decode(x-oss-pub-key-url header value))
```

Note To ensure that the public key is issued by OSS, check whether the value of the x-oss-pub-key-url header starts with http://gosspublic.alicdn.com/ or https://gosspublic.alicdn.com/.

ii. Obtain the signature that you decoded in Base64.

```
signature = base64_decode(authorization header value)
```

iii. Obtain the string to sign by using the same procedure that you used to obtain the string when the callback request is signed.

```
sign_str = url_decode(path) + query_string + '\n' + body
```

iv. Verify the signature.

```
result = rsa_verify(public_key, md5(sign_str), signature)
```

#### Complete signature verification:

- i. Obtain the URL of the public key by decoding Fja19wdWJfa2V5X3YxLnBlbQ== in Base64. The decoded URL is lback\_pub\_key\_v1.pem . ahR0cDovL2dvc3NwdWJsaWMuYWxpY2RuLmNvbS9jYWxsYm http://gosspublic.alicdn.com/cal
- ii. Decode kKQeGTRccDKyHB3H9vF+xYMSrmhMZjzzl2/kdD1ktNVgbWEfYTQG0G2SU/RaHBovRCE80kQDjC3uG33es H2txA== in Base64. The decoded result cannot be displayed because the result is a non-printable string.
- iii. Obtain the string to sign and perform MD5 verification. The string to sign is concatenated as shown in the following sample code: url\_decode("index.php") + "?id=1&index=2" + "\n" + "bucket=yonghu-test".
- iv. Verify the signature.
- Verify the signature by using an application server

The following sample code in Python shows how an application server verifies a signature. Before you run the code, install the M2Crypto library.

```
import httplib
import base64
import md5
import urllib2
from BaseHTTPServer import BaseHTTPRequestHandler, HTTPServer
from M2Crypto import RSA
from M2Crypto import BIO
def get local ip():
    try:
        csock = socket.socket(socket.AF INET, socket.SOCK DGRAM)
        csock.connect(('8.8.8.8', 80))
        (addr, port) = csock.getsockname()
       csock.close()
        return addr
    except socket.error:
        return ""
class MyHTTPRequestHandler(BaseHTTPRequestHandler):
    def log message(self, format, *args):
```

```
return
    111
   def do POST(self):
        #get public key
       pub_key_url = ''
       try:
           pub_key_url_base64 = self.headers['x-oss-pub-key-url']
           pub key url = pub key url base64.decode('base64')
           if not pub key url.startswith("http://gosspublic.alicdn.com/") and not pub key
url.startswith("https://gosspublic.alicdn.com/"):
               self.send response (400)
               self.end headers()
               return
           url reader = urllib2.urlopen(pub key url)
           #you can cache it
           pub key = url reader.read()
        except:
           print 'pub key url : ' + pub key url
           print 'Get pub key failed!'
           self.send response (400)
           self.end headers()
           return
        #get authorization
        authorization_base64 = self.headers['authorization']
       authorization = authorization base64.decode('base64')
        #get callback body
        content length = self.headers['content-length']
       callback body = self.rfile.read(int(content length))
        #compose authorization string
       auth str = ''
       pos = self.path.find('?')
       if -1 == pos:
           auth str = urllib2.unquote(self.path) + '\n' + callback body
           auth str = urllib2.unquote(self.path[0:pos]) + self.path[pos:] + '\n' + callbac
k body
        print auth str
        #verify authorization
       auth_md5 = md5.new(auth_str).digest()
       bio = BIO.MemoryBuffer(pub key)
        rsa pub = RSA.load pub key bio(bio)
       trv:
           result = rsa pub.verify(auth md5, authorization, 'md5')
       except:
           result = False
       if not result:
           print 'Authorization verify failed!'
           print 'Public key : %s' % (pub key)
           print 'Auth string : %s' % (auth str)
           self.send_response(400)
           self.end headers()
           return
        #do something according to callback_body
        #response to OSS
        resp_body = '{"Status":"OK"}'
```

```
self.send_response(200)
self.send_header('Content-Type', 'application/json')
self.send_header('Content-Length', str(len(resp_body)))
self.end_headers()
self.wfile.write(resp_body)
class MyHTTPServer(HTTPServer):
    def __init__(self, host, port):
        HTTPServer.__init__(self, (host, port), MyHTTPRequestHandler)
if '__main__' == __name__:
    server_ip = get_local_ip()
server_port = 23451
server = MyHTTPServer(server_ip, server_port)
server.serve_forever()
```

The following table describes the code in other programming languages that you can use to verify a signature on the server.

| Programming language | Description                                                                                                    |
|----------------------|----------------------------------------------------------------------------------------------------|
| Java                 | <ul> <li>Download link: Java</li> <li>Running method: Decompress the package and run java -jar os s-callback-server-demo.jar 9000 . The port number is 9000.</li> <li>You can change the port number.</li> </ul>                                       |
| Python               | <ul> <li>Download link: Python</li> <li>Running method: Decompress the package and run python callb ack_app_server.py . Before you run the code, install RSA dependencies.</li> </ul>                                                                  |
| Go                   | <ul> <li>Download link: Go</li> <li>Running method: Decompress the package and follow the instructions in README.md.</li> </ul>                                                                                                    |
| РНР                  | <ul> <li>Download link: PHP</li> <li>Running method: Deploy the code to an Apache environment to ensure that specific headers in the code can use the environment as a dependency. You can modify the sample code based on the environment.</li> </ul> |
| .NET                 | <ul> <li>Download link: .NET</li> <li>Running method: Decompress the package and follow the instructions in README.md</li> </ul>                                                                                                    |
| Node.js              | <ul> <li>Download link: Node.js</li> <li>Running method: Decompress the package and run node example</li> <li>.js .</li> </ul>                                                                                                    |

| Programming language | Description                                                                                           |
|----------------------|----------------------------------------------------------------------------------------------------|
| Ruby                 | <ul><li>Download link: Ruby</li><li>Running method: Run ruby aliyun_oss_callback_server.rb.</li></ul> |

## Step 5: Return the callback result

The application server returns a response to OSS.

The following example shows a response that is returned for a callback request:

```
HTTP/1.0 200 OK
Server: BaseHTTP/0.3 Python/2.7.6
Date: Mon, 14 Sep 2015 12:37:27 GMT
Content-Type: application/json
Content-Length: 9
{"a":"b"}
```

Note The response that is returned by the application server to OSS must contain the Content-Length header. The size of the response body cannot exceed 1 MB.

## Step 6: Return the upload result

OSS returns the information that is returned by the application server to the user.

The following example shows a response that is returned:

```
HTTP/1.1 200 OK
Date: Mon, 14 Sep 2015 12:37:27 GMT
Content-Type: application/json
Content-Length: 9
Connection: keep-alive
ETag: "D8E8FCA2DC0F896FD7CB4CB0031BA249"
Server: AliyunOSS
x-oss-bucket-version: 1442231779
x-oss-request-id: 55F6BF87207FB30F2640C548
{"a":"b"}
```

# ? Note

- The response bodies for some requests such as CompleteMultipartUpload contains content such as data in the XML format. If you use the upload callback feature, the original body content such as ("a":"b") is overwritten. Exercise caution when you configure upload callbacks.
- If the upload callback fails, HTTP status code 203 and the Callback Failed error code are returned. This response indicates that the object is uploaded to OSS and the callback fails. A callback failure indicates that OSS does not receive the expected callback response. However, this type of failure does not indicate that the application server does not receive a callback request. For example, a callback failure occurs if the response that is returned by the application server is not in the JSON format.

# 8.1.10. RestoreObject

Restores an Archive object or a Cold Archive object.

# ? Note

- The RestoreObject operation applies only to Archive objects or Cold Archive objects. This operation does not apply to Standard objects or Infrequent Access (IA) objects.
- The first time RestoreObject is called on an object, HTTP status code 202 is returned.
- When you call RestoreObject on an object that has been restored, 200 OK is returned.

#### Restoration

If you want to read an Archive object or a Cold Archive object, you must restore the object in advance. For an Archive, it takes several minutes to restore the Archive object. For a Cold Archive object, it takes several hours to restore the Cold Archive object by different restoration priorities. The actual time required to restore an object prevails.

The following section describes the status of an Archive object or a Cold Archive object throughout the restoration process:

- 1. By default, an Archive object is in the frozen state before restoration.
- 2. After you submit a restore request, the object is in the restoring state.
- 3. After the server completes the restore task, the object enters the restored state and you can read the object.
  - o Archive objects

For Archive objects, the restored state lasts 24 hours by default. During the 24 hours, if you call RestoreObject again, the restored state is extended by 24 hours. You can extend the restored state by up to seven days by calling RestoreObject six times during the first 24 hours of restored state. You can also configure the duration of the restored state in days by calling RestoreObject once. You can specify a duration of at most seven days.

o Cold Archive objects

For Cold Archive objects, you can specify the duration of restored state and restoration priority. The duration of the restored state must be at least one day and at most 365 days. The time required to restore a Cold Archive object to the readable state is determined based on the restoration priority of the object:

- Expedited: The object is restored within one hour.
- Standard: The object is restored within two to five hours. If the JobParameters element is not passed in, the default restoration mode is Standard.
- Bulk: The object is restored within five to twelve hours.
- 4. After the restored state expires, the object returns to the frozen state.

### **Usage notes**

• The RestoreObject operation applies only to Archive objects or Cold Archive objects. This operation does not apply to Standard or IA objects.

•

- The first time RestoreObject is called on an object, HTTP status code 202 is returned. When you call RestoreObject that was called on a frozen object whose restored state expires, 200 OK is returned.
- In a versioned bucket, the storage classes of different versions of an object can be different. By default, when you call RestoreObject to restore an object, the current version of the object is restored. You can specify a version ID in the request to restore a specified version of the object.

# Billing

- Data retrieval fees are generated when you restore Archive and Cold Archive objects. For more information, see Data processing fees.
- The restored state of an Archive object can persist up to seven days and that of a Cold Archive object can persist up to 365 days. You are not repeatedly charged data retrieval fees during this process.
- After the restored state expires, the object returns to the frozen state. Data retrieval fees are generated if you perform the restore operation on the object again.
- When you restore a Cold Archive object, a Standard replica is generated for temporary access. You are charged the temporary storage fees of the replica for the duration during which the replica is available based on Standard storage. For more information, see Temporary storage fees.

## Request syntax

```
POST /ObjectName?restore HTTP/1.1

Host: archive-bucket.oss-cn-hangzhou.aliyuncs.com

Date: GMT Date

Authorization: SignatureValue
```

# Request headers

The request headers involved in this API operation contain only common request headers. For more information, see Common request headers.

#### Request parameters

| Parameter          | Туре      | Required | Example | Description                                                                                                    |
|--------------------|-----------|----------|---------|----------------------------------------------------------------------------------------------------|
| RestoreReques<br>t | Container | Yes      | N/A     | Stores the information about the restore request.  Child nodes: Days and JobParameters                                                                                                    |
| Days               | Integer   | Yes      | 2       | Specifies the duration of restored state for Archive and Cold Archive objects.  Valid values for Archive objects: 1 to 7. Unit: days.  Valid values for Cold Archive objects: 1 to 365. Unit: days.  Parent node: RestoreRequest |

| Parameter     | Туре                    | Required | Example  | Description                                                                                                    |
|---------------|-------------------------|----------|----------|----------------------------------------------------------------------------------------------------|
|               |                         |          |          | Stores the restoration priority. The configuration of this parameter takes effect only if the request is sent to restore Cold Archive objects. |
| JobParameters | JobParameters Container | No       | N/A      | If the JobParameters element is not passed in, the default restoration priority Standard is used.                                              |
|               |                         |          |          | Parent node: RestoreRequest                                                                                                    |
|               |                         |          |          | Child node: Tier                                                                                                    |
|               |                         |          |          | Specifies the restoration priority.  Default value: Standard. Valid  values:                                                                   |
|               |                         |          | Standard | • Expedited: The object is restored within one hour.                                                                                           |
| Tier          | String                  | Yes      |          | <ul> <li>Standard: The object is<br/>restored within two to five<br/>hours.</li> </ul>                                                         |
|               |                         |          |          | Bulk: The object is restored within five to twelve hours.                                                                                      |
|               |                         |          |          | Parent node: JobParameters                                                                                                    |

# Response headers

| Header                            | Туре   | Example                                                                      | Description                                                                                                    |
|-----------------------------------|--------|------------------------------------------------------------------------------|----------------------------------------------------------------------------------------------------|
| x-oss-object-restore-<br>priority | String | Standard                                                                     | Specifies the restoration priority. The field is displayed only if the request is sent to restore a Cold Archive object in the restored state. |
| x-oss-version-id                  | String | CAEQNRiBgMClj7qD0B<br>YilDQ5Y2QyMjc3NGZk<br>ODRlMTU5M2VkY2U3<br>MWRiNGRh**** | Specifies the version ID of an object. This field is displayed only if a version ID of the object is specified in the request.                 |

The response headers involved in this API operation include common response headers. For more information, see Common response headers.

# **Examples**

• Submit a restore request for an Archive object in the frozen state for the first time Sample request

```
POST /oss.jpg?restore HTTP/1.1

Host: oss-archive-example.oss-cn-hangzhou.aliyuncs.com

Date: Sat, 15 Apr 2017 07:45:28 GMT

Authorization: OSS elUnnbmlrg****:y4eyu+4yje5ioRCr****
```

#### Sample response

```
HTTP/1.1 202 Accepted
Date: Sat, 15 Apr 2017 07:45:28 GMT
Content-Length: 0
Connection: keep-alive
Server: AliyunOSS
x-oss-request-id: 5374A2880232A65C23002D74
```

• Submit a restore request for an Archive object in the restoring state

### Sample request

```
POST /oss.jpg?restore HTTP/1.1

Host: oss-archive-example.oss-cn-hangzhou.aliyuncs.com

Date: Sat, 15 Apr 2017 07:45:29 GMT

Authorization: OSS elUnnbmlrg****:21qtGJ+ykDVmdy4eyu+N****
```

#### Sample response

• Submit a restore request for an Archive object in the restored state

#### Sample request

#### Sample response

```
HTTP/1.1 200 Ok
Date: Sat, 15 Apr 2017 07:45:30 GMT
Content-Length: 0
Connection: keep-alive
Server: AliyunOSS
x-oss-request-id: 5374A2880232A65C23002D74
```

Submit a restore request for a Cold Archive object in the restored state

#### Sample request

#### Sample response

```
HTTP/1.1 200 OK
Server: AliyunOSS
Date: Tue, 21 Apr 2020 11:09:19 GMT
Content-Length: 0
Connection: keep-alive
x-oss-request-id: 5E9ED45F093E2F3930318EA0
x-oss-object-restore-priority: Standard
x-oss-server-time: 10
```

• Specify the version ID of an object when you call the RestoreObject operation to restore a specified version of the object

#### Sample request

```
POST /oss.jpg?restore&versionId=CAEQNRiBgMClj7qD0BYiIDQ5Y2QyMjc3NGZkODRlMTU5M2VkY2U3MWRiNGR h**** HTTP/1.1

Host: oss-archive-example.oss-cn-hangzhou.aliyuncs.com

Date: Tue, 09 Apr 2019 06:50:48 GMT

Authorization: OSS o3shiyktjw1****:2JND5qqlAlaA1/kLO4kBbGTw****
```

#### Sample response

HTTP/1.1 202 Accepted

Date: Tue, 09 Apr 2019 06:50:48 GMT

Content-Length: 0
Connection: keep-alive
Server: AliyunOSS

x-oss-version-id: CAEQNRiBgMClj7qD0BYiIDQ5Y2QyMjc3NgZkODRlMTU5M2VkY2U3MWRiNGRh\*\*\*\*

x-oss-request-id: 5CAC40C8B7AEADE017000653

#### **SDK**

You can use OSS SDKs for the following programming languages to call the RestoreObject operation:

- Java
- Python
- PHP
- Go
- (
- C++
- .NET
- Android
- iOS
- Node.js

### **Error** codes

| Error code                   | HTTP status code | Description                                                                                                    |
|------------------------------|------------------|----------------------------------------------------------------------------------------------------|
| OperationNotSupp<br>orted    | 400              | The error message returned because the storage class of the specified object is not Archive or Cold Archive.                                                         |
| NoSuchKey                    | 404              | The error message returned because the specified object does not exist.                                                                                              |
| RestoreAlreadyInPr<br>ogress | 409              | The error message returned because the RestoreObject operation is called while the server is performing the restore operation. Do not call RestoreObject repeatedly. |

# 8.1.11. SelectObject

Executes SQL statements on an object and obtain the execution result.

# ? Note

- You must have read permissions on the object.
- The 206 HTTP status code is returned if the operation is successful. If the SQL statement is not valid or cannot match any objects, the 400 HTTP status code is returned.
- For more information about the functions of SelectObject, see Call the SelectObject operation to query objects in OSS Developer Guide.

## Request syntax

Request syntax for CSV or JSON objects.

• Request syntax for CSV objects

```
POST /object?x-oss-process=csv/select HTTP/1.1
HOST: BucketName.oss-cn-hangzhou.aliyuncs.com
Date: time GMT
Content-Length: ContentLength
Content-MD5: MD5Value
Authorization: Signature
<?xml version="1.0" encoding="UTF-8"?>
<SelectRequest>
   <Expression>Base64-encoded SQL statement. Example: c2VsZWN0IGNvdW50KCopIGZyb20gb3Nzb2Jq
ZWN0IHdoZXJlIF80ID4qNDU=</Expression>
    <InputSerialization>
        <CompressionType>None|GZIP</CompressionType>
        <CSV>
            <FileHeaderInfo>
               NONE | IGNORE | USE
            </FileHeaderInfo>
            <RecordDelimiter>Base64-encoded character/RecordDelimiter>
            <FieldDelimiter>Base64-encoded character/FieldDelimiter>
            <QuoteCharacter>Base64-encoded character</QuoteCharacter>
            <CommentCharacter>Base64-encoded character/CommentCharacter>
            <Range>line-range=start-end|split-range=start-end
            <AllowQuotedRecordDelimiter>true|false</AllowQuotedRecordDelimiter>
        </CSV>
        </InputSerialization>
        <OutputSerialization>
             <CSV>
             <RecordDelimiter>Base64-encoded character/RecordDelimiter>
             <FieldDelimiter>Base64-encoded character/FieldDelimiter>
            </CSV>
            <KeepAllColumns>false|true</KeepAllColumns>
            <OutputRawData>false|true</OutputRawData>
            <EnablePayloadCrc>true</EnablePayloadCrc>
            <OutputHeader>false</OutputHeader>
       </OutputSerialization>
     <Options>
        <SkipPartialDataRecord>false/SkipPartialDataRecord>
        <MaxSkippedRecordsAllowed>
        max allowed number of records skipped
        </MaxSkippedRecordsAllowed>
    </Options>
</SelectRequest>
```

• Request syntax for JSON objects

```
POST /object?x-oss-process=json/select HTTP/1.1
HOST: BucketName.oss-cn-hangzhou.aliyuncs.com
Date: time GMT
Content-Length: ContentLength
Content-MD5: MD5Value
Authorization: Signature
<?xml version="1.0" encoding="UTF-8"?>
<SelectRequest>
    <Expression>
        Base64-encoded SQL statement. Example: c2VsZWN0IGNvdW50KCopIGZyb20gb3Nzb2JqZWN0IHdo
ZXJ1IF80ID4gNDU=
    </Expression>
    <InputSerialization>
        <CompressionType>None|GZIP</CompressionType>
            <Type>DOCUMENT|LINES</Type>
            <Range>
            line-range=start-end|split-range=start-end
            </Range>
            <ParseJsonNumberAsString> true|false
            </ParseJsonNumberAsString>
        </JSON>
    </InputSerialization>
    <OutputSerialization>
            <RecordDelimiter>
               Base64 of record delimiter
            </RecordDelimiter>
        </JSON>
        <OutputRawData>false|true</OutputRawData>
                 <EnablePayloadCrc>true</EnablePayloadCrc>
    </OutputSerialization>
    <Options>
        <SkipPartialDataRecord>
            false|true
        </SkipPartialDataRecord>
        <MaxSkippedRecordsAllowed>
            max allowed number of records skipped
           </MaxSkippedRecordsAllowed>
        </Options>
</SelectRequest>
```

## Request elements

| Element       | Туре      | Description                                                                                                    |
|---------------|-----------|----------------------------------------------------------------------------------------------------|
| SelectRequest | Container | The container that stores the SelectObject request.  Child nodes: Expression, InputSerialization, and OutputSerialization  Parent nodes: none |

| Element                    | Туре      | Description                                                                                                    |
|----------------------------|-----------|----------------------------------------------------------------------------------------------------|
| Expression                 | String    | The Base64-encoded SQL statement. Child nodes: none Parent nodes: SelectRequest                                                                                                    |
| InputSerialization         | Container | Optional. This element specifies the input serialization parameters.  Child nodes: CompressionType, CSV, and JSON  Parent nodes: SelectRequest                                                                                                   |
| OutputSerialization        | Container | Optional. This element specifies the output serialization parameters.  Child nodes: CSV, JSON, and OutputRawData  Parent nodes: SelectRequest                                                                                                    |
| CSV(InputSerialization)    | Container | Optional. This element specifies the input serialization parameters when the CSV object is queried.  Child nodes: FileHeaderInfo, RecordDelimiter, FieldDelimiter, QuoteCharacter, CommentCharacter, and Range  Parent nodes: InputSerialization |
| CSV(OutputSerialization)   | Container | Optional. This element specifies the output serialization parameters when the CSV object is queried.  Child nodes: RecordDelimiter and FieldDelimiter Parent nodes: OutputSerialization                                                          |
| JSON(InputSerialization)   | Container | Optional. This element specifies the input serialization parameters when the JSON object is queried.  Child nodes: Type, Range, and ParseJsonNumberAsString                                                                                      |
| JSON(OutputSerialization ) | Container | Optional. This element specifies the output serialization parameters when the JSON object is queried.  Child nodes: RecordDelimiter                                                                                                    |

| Element           | Туре        | Description                                                                                                    |
|-------------------|-------------|----------------------------------------------------------------------------------------------------|
| Туре              | Enumeration | Specifies the type of the input JSON object: DOCUMENT or LINES                                                                                                    |
| Out put Raw Dat a | Boolean     | Optional. This element specifies whether to export raw data. Default value: false Child nodes: none Parent nodes: OutputSerialization  7 Note  If you specify OutputRawData in the request, OSS returns data accordingly.  If you do not specify OutputRawData in the request, OSS automatically selects a format and returns it in the response.  If you explicitly set OutputRawData to True and it takes a long time for the sent SQL statement to return data, the HTTP request may time out.                                               |
| CompressionType   | Enumeration | The compression type of the object. Valid value: None or GZIP. Child nodes: none Parent nodes: InputSerialization                                                                                                    |
| FileHeaderInfo    | Enumeration | Optional. This element specifies the header information of the CSV object.  Valid values:  Use: The CSV object contains header information. You can use the column name in the CSV object as the column name in the SelectObject operation.  Ignore:The CSV object contains header information. However, you cannot use the column name in the CSV object as the column name in the SelectObject operation.  None: The CSV object does not contain header information. This is the default value.  Child nodes: none  Parent nodes: CSV (input) |

| Element           | Туре   | Description                                                                                                    |
|-------------------|--------|----------------------------------------------------------------------------------------------------|
| RecordDelimiter   | String | Optional. This element specifies a Base64-encoded line break. Default value: \n . The value of this element before the value is encoded can be an ANSI value of up to two characters in length. For example, \n is used to indicate a line break in Java.  Child nodes: none  Parent nodes: CSV (input and output) and JSON (output)                                                                                                    |
| FieldDelimiter    | String | Optional. This element specifies the delimiter used to separate columns in the CSV object. The value of this element must be Base64-encoded. Default value:  , . The value of this element before the value is encoded must be a one-character ANSI value. For example,  , is used to indicate a comma in Java code.  Child nodes: none  Parent nodes: CSV (input and output)                                                                                    |
| QuoteCharacter    | String | Optional. This element specifies a Base64-encoded quote character used in the CSV object. Default value: \" . In a CSV object, line breaks and column delimiters enclosed in quotation marks are processed as normal characters. The value of this element before the value is encoded can be an ANSI value of up to two characters in length. For example, \" is used to indicate a quote character in Java code.  Child nodes: none  Parent nodes: CSV (input) |
| Comment Character | String | The comment character used in the CSV object. The value of this element must be Base64-encoded. This value is empty by default.                                                                                                    |

| Element          | Туре    | Description                                                                                                    |
|------------------|---------|----------------------------------------------------------------------------------------------------|
|                  | String  | Optional. This element specifies the query range. The following two query methods are supported:                                                                                                    |
|                  |         | ? Note SelectMeta must be created for objects that are queried based on Range. For more information about SelectMeta, see CreateSelectObjectMeta.                                                                                                    |
|                  |         | <ul> <li>Query by row: line-range=start-end. For example,<br/>line-range=10-20 indicates that data from row 10<br/>to row 20 is scanned.</li> </ul>                                                                                                    |
| Range            |         | <ul> <li>Query by split: split-range=start-end. For example,<br/>split-range=10-20 indicates that data from split 10<br/>to split 20 is scanned.</li> </ul>                                                                                                    |
|                  |         | The start and end parameters are both inclusive. The two preceding parameters have the same format as that of the range parameter in range get.                                                                                                    |
|                  |         | This parameter can be used only when the object is in CSV format or when the JSON type is LINES.                                                                                                    |
|                  |         | Child nodes: none  Parent nodes: CSV (input) and JSON (output)                                                                                                    |
|                  |         | Parent nodes. CSV (input) and JSON (output)                                                                                                    |
|                  | Boolean | Optional. A value of true indicates that all columns in the CSV object are included in the returned result. The default value is false. However, only columns included in the SELECT clause have values. The columns in the response are sorted in ascending order of the column numbers. Example: |
| KeepAllColumns   |         | select _5, _1 from ossobject.                                                                                                    |
| ·                |         | If you set KeepAllColumns to true and six columns are included in the CSV object, the following result is returned for the preceding SELECT clause:                                                                                                    |
|                  |         | Value of 1st column,,,,Value of 5th column,\n                                                                                                    |
|                  |         | Child nodes: none                                                                                                    |
|                  |         | Parent nodes: OutputSerialization (CSV)                                                                                                    |
| EnablePayloadCrc | Boolean | The CRC-32 value for verification of each frame. The client can calculate the CRC-32 value of each payload and compare it with the included CRC-32 value to verify data integrity.                                                                                                    |
|                  |         | Child nodes: none                                                                                                    |
|                  |         | Parent nodes: OutputSerialization                                                                                                    |

| Element               | Туре      | Description                                                                                                    |
|-----------------------|-----------|----------------------------------------------------------------------------------------------------|
| Options               | Container | Other optional parameters.  Child nodes: SkipPartialDataRecord and MaxSkippedRecordsAllowed  Parent nodes: SelectRequest                                                                                                    |
| Out put Header        | Boolean   | A value of true indicates that the header information of the CSV object is included in the beginning of the response.  Default value: false Child nodes: none Parent nodes: OutputSerialization                                                                                                    |
| SkipPartialDataRecord | Boolean   | Specifies whether to ignore rows where data is missing. If this parameter is set to false, OSS processes the row data as null without reporting errors. If this parameter is set to true, rows without data are skipped. If the number of skipped rows has exceeded the maximum allowed number, OSS reports an error and stops processing the data.  Default value: false Child nodes: none Parent nodes: Options |

| Element                      | Туре    | Description                                                                                                    |
|------------------------------|---------|----------------------------------------------------------------------------------------------------|
| MaxSkippedRecordsAllo<br>wed | Int     | Specifies the maximum allowed number of skipped rows. If a row does not match the type specified in the SQL statement, or if one or more columns in a row are missing and the value of SkipPartialDataRecord is True, the rows are skipped. If the number of skipped rows has exceeded the value of this parameter, OSS reports an error and stops processing the data.                                                                                 |
|                              |         | Note If a row in a CSV object is not properly formatted, OSS stops processing the data and reports an error because this format error may result in incorrect resolution to the CSV object. For example, a column in the row includes continual odd numbered quote characters. This parameter can be used to adjust the tolerance for irregular data but cannot be applied to invalid CSV objects.                                                      |
|                              |         | Default value: 0                                                                                                    |
|                              |         | Child nodes: none                                                                                                    |
|                              |         | Parent nodes: Options                                                                                                    |
| ParseJsonNumberAsStrin<br>g  | Boolean | Parses integer and floating-point numbers in a JSON object into strings. The precision of floating-point numbers in a JSON object degrades when the numbers are parsed. Therefore, we recommend that you set the value of this parameter to true if you want to retain the raw data. To use the parsed numbers in calculations, you can use the CAST function in SQL to convert the parsed data into the required type such as int, double, or decimal. |
|                              |         | Default value: false  Child nodes: none                                                                                                    |
|                              |         | Parent nodes: JSON                                                                                                    |
|                              |         | Parent flodes. JSON                                                                                                    |

| Element                        | Туре    | Description                                                                                                    |
|--------------------------------|---------|----------------------------------------------------------------------------------------------------|
| AllowQuotedRecordDeli<br>miter | Boolean | Specifies whether the CSV object contains line breaks in quotation marks (").  For example, the value of a column is "abc\ndef" and \n is a line break, you must set this value to true. If this parameter is set to false, SelectObject allows you to specify a range in the request header for more efficient multipart query.  Default value: true  Child nodes: none  Parent nodes: InputSerialization |

## Response body

- If the HTTP status code included in the response is 4xx, the request has not passed the SQL syntax check or that the request contains errors. In this case, the body format of the returned error message is the same as that of the error message returned for a GetObject request.
- If the HTTP status code included in the response is 5xx, internal server errors occur. In this case, the body format of the returned error message is the same as that of the error message returned for a GetObject request.
- HTTP status code 206 is returned when the operation is successful. In this case:
  - If the value of header x-oss-select-output-raw is true, the object data (not including frame-based data) was successfully returned. The client can obtain the data in the same manner as the Get Object operation.
  - o If the value of x-oss-select-output-raw is false, the result is returned as frames.
- The frames are in the format of Version|Frame-Type | Payload Length | Header Checksum | Payload | Payload Checksum<1 byte><--3 bytes--><----4 bytes--->< bytes--><----4 bytes---> .

**Note** The Checksum is CRC-32 in frames. All integers in a frame are big-endian. Currently, the value of Version is 1.

## Frame Type

The following table describes three frame types supported by Select Object.

| Frame<br>type         | Value   | Payload format                                     | Description                                                                                                    |
|-----------------------|---------|----------------------------------------------------|----------------------------------------------------------------------------------------------------|
| Dat <i>a</i><br>Frame | 8388609 | offset   data<-8 bytes><br><variable-></variable-> | The data returned for the SelectObject request. The offset parameter is an 8-bit integer that indicates the current scanning location (the offset from the file header) and is used to report the progress of the operation. |

| Frame<br>type        | Value   | Payload format                                                                                            | Description                                                                                                    |
|----------------------|---------|----------------------------------------------------------------------------------------------------|----------------------------------------------------------------------------------------------------|
| Continuou<br>s Frame | 8388612 | offset<8 bytes>                                                                                           | The frame used to report the progress of an operation and keep an HTTP connection. If no data is returned for a query request within 5 seconds, a continuous frame is returned.                                                                                                    |
| End Frame            | 8388613 | offset   total scanned<br>bytes   http status code<br>  error message<<br>8bytes-><8bytes<br>><-variable> | An end frame is used to return the final status of an operation, including the scanned bytes and the possible error messages.  The offset parameter indicates the final location offset after scanning.  The total scanned bytes parameter indicates the size of the scanned data.  The http status code parameter indicates the final status of the operation.  Note SelectObject is a stream operation. Only the first data block is processed when the response header is sent. If the first data block matches the SQL statement, the HTTP status code in the response header is 206, which indicates that the operation was successful. However, the final status code may not be 206 because the subsequent data blocks may be invalid. The status code in the response header cannot be modified. Therefore, HTTP status code is included in the end frame to indicate the final status of the operation. The client uses the status code included in the end frame to determine whether the operation is successful.  The error message parameter includes error messages, including the number of each skipped row and the total quantity of skipped rows.  Note The format of error messages included in an end frame is ErrorCodes. Det ailMessage. The ErrorCodes section contains one or more error codes separated with commas (,). ErrorCodes and DetailMessage are separated with a period (.). |

343

# Sample requests

Sample requests for CSV or JSON objects.

• Sample requests for CSV objects

```
POST /oss-select/bigcsv normal.csv?x-oss-process=csv%2Fselect HTTP/1.1
Date: Fri, 25 May 2018 22:11:39 GMT
Content-Type:
Authorization: OSS LTAIJPLocA0fD:FC/9JRbBGRw4o2QqdaL246Px****
User-Agent: aliyun-sdk-dotnet/2.8.0.0 (windows 16.7/16.7.0.0/x86;4.0.30319.42000)
Content-Length: 748
Expect: 100-continue
Connection: keep-alive
Host: host name
<?xml version="1.0"?>
<SelectRequest>
    <Expression>c2VsZWN0IGNvdW50KCopIGZyb20gb3Nzb2JqZWN0IHdoZXJ1IF80ID4gNDU=
    </Expression>
    <InputSerialization>
        <Compression>None</Compression>
        <CSV>
            <FileHeaderInfo>Ignore</FileHeaderInfo>
            <RecordDelimiter>Cg==</RecordDelimiter>
            <FieldDelimiter>LA==</FieldDelimiter>
            <QuoteCharacter>Ig==</QuoteCharacter>
            <CommentCharacter>Iw==</CommentCharacter/>
        </CSV>
    </InputSerialization>
    <OutputSerialization>
        <CSV>
            <RecordDelimiter>Cg==</RecordDelimiter>
            <FieldDelimiter>LA==</FieldDelimiter>
            <QuoteCharacter>Ig==</QuoteCharacter>
        </CSV>
        <KeepAllColumns>false</KeepAllColumns>
            <OutputRawData>false</OutputRawData>
    </OutputSerialization>
</SelectRequest>
```

• Sample request for JSON objects

```
POST /oss-select/sample json.json?x-oss-process=json%2Fselect HTTP/1.1
Host: host name
Accept-Encoding: identity
User-Agent: aliyun-sdk-python/2.6.0(Darwin/16.7.0/x86 64;3.5.4)
Accept: */*
Connection: keep-alive
date: Mon, 10 Dec 2018 18:28:11 GMT
authorization: OSS AccessKeySignature
Content-Length: 317
<SelectRequest>
   <Expression>c2VsZWN0ICogZnJvbSBvc3NvYmplY3Qub2JqZWN0c1sqXSB3aGVyZSBwYXJ0eSA9ICdEZWlvY3J
hdCc=
   </Expression>
   <InputSerialization>
    <JSON>
        <Type>DOCUMENT</Type>
    </JSON>
    </InputSerialization>
    <OutputSerialization>
    <JSON>
        <RecordDelimiter>LA==</RecordDelimiter>
    </JSON>
    </OutputSerialization>
    <Options />
</SelectRequest>
```

# Regular expressions in an SQL statement

The regular expression in an SQL statement is SELECT select-list from table where opt limit opt .

Note SELECT, OSSOBJECT, and WHERE are keywords that cannot be modified.

Note The following functions are supported: AVG, SUM, MAX, MIN, COUNT, and CAST (type conversion function). You can use only the wildcard (\*) after COUNT.

```
Where opt:
| WHERE expr
expr:
| literal value
| column name
I column index
| json path (applies only to JSON objects)
| expr op expr
| expr OR expr
| expr AND expr
| expr IS NULL
| expr IS NOT NULL
| (column name | column index | json path) IN (value1, value2, ...)
| (column name | column index | json path) NOT in (value1, value2, ...)
| (column name | column index | json path) between value1 and value2
| NOT (expr)
| expr op expr
| (expr)
| cast (column index | column name | json path | literal as INT|DOUBLE|)
```

- cast: You can use the CAST function to convert data in a column from one type into another.
- The combination of an aggregation function and limit: Select avg(cast(\_1 as int)) from ossobject limit 100. The preceding statement calculates the average value of the first columns in the first 100 rows. This function differs from the statement supported by MySQL because only a single row is returned for an aggregation function in SelectObject operations. This makes it unnecessary to limit the output data size. The operation for limit is performed before the aggregation operation when you call SelectObject.

### Limits on SQL statements

Limits on SQL statements:

- Only text objects encoded in UTF-8 and UTF-8 text objects compressed in the GZIP format are supported. The deflate format is not supported for GZIP objects.
- Only a single object can be queried when you use an SQL statement. The following clauses are not supported: JOIN, ORDER BY, GROUP BY, and HAVING clauses.

- A WHERE clause cannot include aggregation conditions. For example, the following clause is not allowed: WHERE max(cast(age as int)) > 100.
- A maximum of 1,000 columns can be specified for an SQL statement. The column name in an SQL statement can be a maximum of 1,024 bytes in length.
- A maximum of five wildcards (%) are supported in a LIKE clause. The percent sign (%) and the asterisk (\*) are wildcards that represent zero or more characters. The ESCAPE keyword is supported in SQL LIKE clauses, and is used to convert special characters such as percent signs (%), asterisks (\*), and question marks (?) into normal strings.
- A maximum of 1,024 constants are supported in an IN clause.
- The Projection after SELECT can be a column name, a CSV column index (such as \_1 and \_2), an aggregation function, or a CAST function. Other expressions are not supported, such as select \_1 + \_2 from ossobject.
- The maximum column size and row size for a CSV object are 256 KB.
- json path after FROM supports a JSON node with a maximum size of 512 KB. The path can contain up to 10 levels, and an array can contain a maximum of 5,000 elements. The fields after SELECT and WHERE must be from the nodes corresponding to json path after FROM.
- In SQL statements for a JSON object, the SELECT or WHERE expressions cannot include array wildcards ([\*]). Array wildcards ([\*]) can be included only in json path after FROM. For example, select \* from ossobject.contacts[\*] instead of select s.contacts[\*] from ossobject s is supported.
- The maximum size of an SQL statement is 16 KB. A maximum of 20 expressions can be added after WHERE. Each statement supports up to 10 levels and 100 aggregation operations.

# Data error handling

The following section lists common methods to handle data errors.

• Some columns are missing in some rows in a CSV object.

If the value of SkipPartialDataRecord is not specified or is set to False, OSS calculates the expressions in the SQL statement by processing the values of the missing columns as null.

If the value of SkipPartialDataRecord is set to True, OSS ignores the rows in which some columns are missing. In this case, if the value of MaxSkippedRecordsAllowed is not specified or is set to a value smaller than the number of skipped rows, OSS reports an error by sending HTTP status code 400 or including HTTP status code 400 in the end frame.

Assume that the SQL statement is select \_1, \_3 from ossobject and that the data in a row of the CSV object is "John, Company A".

- If the value of SkipPartialDataRecord is set to False, "John,\n" is returned.
- o If the value of SkipPartialDataRecord is set to True, this row is skipped.
- Some keys are missing in a JSON object.

Some JSON objects may exclude the keys specified in the SQL statement.

- If the value of SkipPartialDataRecord is not specified or is set to False, OSS calculates the expressions in the SQL statement by processing the missing keys as null.
- If the value of SkipPartialDataRecord is True, OSS skips the data in the JSON node. In this case, if the
  value of MaxSkippedRecordsAllowed is not specified or is set to a value smaller than the number of
  skipped rows, OSS reports an error by sending HTTP status code 400 or including HTTP status code
  400 in the end frame.

Assume that the SQL statement is select s.firstName, s.lastName, s.age from ossobject.contact s[\*] s , and that the value of a JSON node is {"firstName":"John", "lastName":"Smith"}.

- If the value of SkipPartialDataRecord is not specified or is set to False, {"firstName":"John", "lastName":"Smith"} is returned.
- If the value of SkipPartialDataRecord is set to True, this row is skipped.
  - **? Note** For keys in the returned data of a request for JSON objects, the output JSON objects can only be LINES. The Key value in the output result is determined based on the following rules.
    - - When the data is {"Age":5} select \* from ossobject.Age s where s = 5 , {"\_1":5} is returned because 5 that corresponds to \* is not a JSON object. When the SQL statement is select \* from ossobject s where s.Age = 5 , {"Age":5} corresponding to \* is returned.
    - o If the SQL statement does not use select \* but specifies columns, the returned content is in the {"{Column 1}": Value, "{Column 2}": Value...} format. {Column n} can be generated in the following ways:
      - If the alias of the column is specified in the SELECT clause, the alias applies.
      - If the column name is the key of a JSON object, this key is used as the output key value.
      - If the column is an element of a JSON array or an aggregate function, prefix the column name with the serial number (starting from 1) and underscore (\_) as the output key value.

Assume that the data is {"contacts":{"Age":35, "Children":["child1", "child2", "child3"]}}:

- When the SQL statement is select s.contacts.Age, s.contacts.Children[0] from ossobjects , Age is the key of the input JSON object, and Children[0] indicates the first element of Children of the array type and is the second column in the output content. {"Age":35, "\_2":"child1"} is returned.
- When the SQL statement is select max(cast(s.Age as int)) from ossobject.cont acts s and the selected column is an aggregate function, the column is prefixed with \_ 1 and its serial number in the output. {"\_1":35} is returned.
- When the alias of the column is specified in SQL statement select s.contacts.Age, s.contacts.Children[0] as firstChild from ossobject , {"Age":35, "firstChild":"child1"} is returned.
- Keys that match the JSON objects and SQL statements are case-sensitive. For example, "select s. Age" and "select s. age" are different.
- The data type of some columns in a CSV object does not match the SQL statement.

If the data type of a row in a CSV object does not match the type specified in the SQL statement, the row is skipped. If the number of skipped rows exceeds the value of MaxSkippedRecordsAllowed, OSS stops processing data and returns the 400 HTTP status code.

Assume that the SQL statement is select  $_1$ ,  $_3$  from ossobject where  $_3$  >  $_5$ . If the value of a row in the CSV object is  $_{\rm John}$ ,  $_{\rm Company}$  A,  $_{\rm To}$  be hired , this row is ignored because the third column in the row is not of the integer type.

• The data type of some keys in a JSON object does not match the SQL statement.

```
Assume that the SQL statement is select s.name from ossobject s where s.aliren_age > 5 . If the value of a JSON node is {"Name":"John", "Career age": To be hired} , this node is ignored.
```

# CreateSelectObjectMeta

You can call this operation to obtain information about the target CSV object, such as the total number of rows, the total number of columns in CSV objects, and the number of splits. If the information does not exist in the object, the entire CSV object is scanned to analyze and record the preceding information. The information obtained in the first API operation call is used when the operation is called again. This way, the entire CSV object does not need to be scanned again.

# ? Note

- You must have the write permissions on the target object before you can perform the CreateSelectObjectMeta operation.
- The 200 HTTP status code is returned if the operation is successful. If the target object is not a valid CSV or JSON LINES object, or the specified delimiter does not match any CSV objects, the 400 HTTP status code 400 is returned.
- Request syntax
  - Request syntax for CSV objects

```
POST /samplecsv?x-oss-process=csv/meta

<CsvMetaRequest>

<InputSerialization>

<CompressionType>None</CompressionType>

<CSV>

<RecordDelimiter>Base64-encoded character</RecordDelimiter>

<FieldDelimiter>Base64-encoded character</FieldDelimiter>

<QuoteCharacter>Base64-encoded character</QuoteCharacter>

</CSV>

</InputSerialization>

<OverwriteIfExists>false|true</OverwriteIfExists>

</CsvMetaRequest>
```

o Request syntax for JSON objects

```
POST /samplecsv?x-oss-process=json/meta

<JsonMetaRequest>

<InputSerialization>

<CompressionType>None</CompressionType>

<Json>

<Type>LINES</Type>

</Json>

</InputSerialization>

<OverwriteIfExists>false|true</OverwriteIfExists>

</JsonMetaRequest>
```

Request elements

| Element            | Туре            | Description                                                                                                    |
|--------------------|-----------------|----------------------------------------------------------------------------------------------------|
| CsvMetaRequest     | Container       | The container that stores the CreateSelectObjectMeta request for CSV objects.  Child nodes: InputSerialization  Parent nodes: none                                                                                                    |
| JsonMetaRequest    | Container       | The container that stores the CreateSelectObjectMeta request for JSON objects.  Child nodes: InputSerialization  Parent nodes: none                                                                                                    |
| InputSerialization | Container       | Optional. This element specifies the input serialization parameters.  Child nodes: CompressionType, CSV, and JSON  Parent nodes: CsvMetaRequest and JsonMetaRequest                                                                                                    |
| OverwritelfExists  | Boolean         | Optional. This element specifies whether to recalculate the SelectMeta and overwrite the existing data. A value of false indicates that the result is directly returned if the SelectMeta already exists. Default value: false Child nodes: none  Parent nodes: CsvMetaRequest and JsonMetaRequest                                         |
| CompressionType    | Enumeratio<br>n | Optional. This element specifies the compression type of the object. Only None is supported.  Child nodes: none  Parent nodes: InputSerialization                                                                                                    |
| RecordDelimiter    | String          | Optional. This element specifies a Base64-encoded line break used to separate rows in the CSV object. Default value: \n The value of this element before the value is encoded can be an ANSI value of up to two characters in length. For example, \n is used to indicate a line break in Java code.  Child nodes: none  Parent nodes: CSV |

| Element        | Туре            | Description                                                                                                    |
|----------------|-----------------|----------------------------------------------------------------------------------------------------|
| FieldDelimiter | String          | Optional. This element specifies a Base64-encoded delimiter used to separate columns in the CSV object.  Default value: ,  The value of this element before being encoded must be a one-character ANSI value. For example, , is used to indicate a comma in Java code.  Child nodes: none  Parent nodes: CSV (input and output)                                                                                                    |
| QuoteCharacter | String          | Optional. This element specifies a Base64-encoded quote character used in the CSV object. Default value: \"In a CSV object, line breaks and column delimiters enclosed in quotation marks are processed as normal characters. The value of this element before the value is encoded can be an ANSI value of up to two characters in length. For example, \"is used to indicate a quote character in Java code.  Child nodes: none  Parent nodes: CSV (input) |
| CSV            | Container       | The format of the input CSV object.  Child nodes: RecordDelimiter, FieldDelimiter, and QuoteCharacter  Parent nodes: InputSerialization                                                                                                    |
| JSON           | Container       | The format of the input JSON object. Child nodes: Type Parent nodes: InputSerialization                                                                                                    |
| Туре           | Enumeratio<br>n | The type of the JSON object.  Valid values: LINES                                                                                                    |

# • Response body

Similar to Select Object, the results for CreateSelect Object Meta are also returned as frames.

| Frame type               | Value   | Payload format                                                                               | Description                                                                                                    |
|--------------------------|---------|----------------------------------------------------------------------------------------------|----------------------------------------------------------------------------------------------------|
| Meta End Frame<br>(CSV)  | 8388614 | offset   total scanned bytes   status  splits count   rows count   error message <-8 bytes>< | Used to report the final status of a CreateSelectObjectMeta operation.  offset: an 8-bit integer, which indicates the offset when the scanning is complete.  total scanned bytes: an 8-bit integer, which indicates the size of the scanned data.  status: a 4-bit integer, which indicates the final status of the operation.  splits_count: a 4-bit integer, which indicates the total number of splits.  rows_count: an 8-bit integer, which indicates the total number of rows.  cols_count: a 4-bit integer, which indicates the total number of columns.  error_message: detailed error messages. If no errors occur, the value of this parameter is null. |
| Meta End Frame<br>(JSON) | 8388615 | offset   total scanned bytes   status  splits count   rows count   error message             | Reports the final status of the CreateSelectObjectMeta operation.  offset: an 8-bit integer, which indicates the offset when the scanning is complete.  total scanned bytes: an 8-bit integer, which indicates the size of the scanned data.  status: a 4-bit integer, which indicates the final status of the operation.  splits_count: a 4-bit integer, which indicates the total number of splits.  rows_count: an 8-bit integer, which indicates the total number of rows.  error_message: detailed error messages. If no errors occur, the value of this parameter is null.                                                                                 |

# • Sample requests

#### Sample requests for CSV objects

```
POST /oss-select/bigcsv normal.csv?x-oss-process=csv%2Fmeta HTTP/1.1
Date: Fri, 25 May 2018 23:06:41 GMT
Content-Type:
Authorization: OSS AccessKeySignature
User-Agent: aliyun-sdk-dotnet/2.8.0.0 (windows 16.7/16.7.0.0/x86;4.0.30319.42000)
Content-Length: 309
Expect: 100-continue
Connection: keep-alive
Host: Host
<?xml version="1.0"?>
<CsvMetaRequest>
    <InputSerialization>
       <CSV>
            <RecordDelimiter>Cg==</RecordDelimiter>
            <FieldDelimiter>LA==</FieldDelimiter>
            <QuoteCharacter>Ig==</QuoteCharacter>
    </InputSerialization>
    <OverwriteIfExisting>false/OverwriteIfExisting>
</CsvMetaRequest>
```

### • Sample requests for JSON objects

```
POST /oss-select/sample.json?x-oss-process=json%2Fmeta HTTP/1.1
Date: Fri, 25 May 2018 23:06:41 GMT
Content-Type:
Authorization: OSS AccessKeySignature
User-Agent: aliyun-sdk-dotnet/2.8.0.0 (windows 16.7/16.7.0.0/x86;4.0.30319.42000)
Content-Length: 309
Expect: 100-continue
Connection: keep-alive
Host: Host
<?xml version="1.0"?>
<JsonMetaRequest>
   <InputSerialization>
       <JSON>
            <Type>LINES</Type>
        </JSON>
    </InputSerialization>
    <OverwriteIfExisting>false/OverwriteIfExisting>
</JsonMetaRequest>
```

## Supported time format

You can convert any of the following listed formats to a timestamp without specifying the time format. For example, string cast ('20121201' as timestamp) is automatically parsed as a timestamp: December 1, 2012.

The following table describes the recognized time formats.

| Format   | Description    |
|----------|----------------|
| YYYYMMDD | year month day |

| Format                    | Description                                      |
|---------------------------|--------------------------------------------------|
| YYYY/MM/DD                | year/month/day                                   |
| DD/MM/YYYY/               | day/month/year                                   |
| YYYY-MM-DD                | year-month-day                                   |
| DD-MM-YY                  | day-month-year                                   |
| DD.MM.YY                  | day. month. year                                 |
| HH: MM: SS.mss            | hour:minute:second. millisecond                  |
| HH: MM: SS                | hour:minute:second                               |
| HH MM SS mss              | hour minute second millisecond                   |
| HH.MM.SS.mss              | hour. minute. second. millisecond                |
| ННММ                      | hour minute                                      |
| HHMMSSmss                 | hour minute second millisecond                   |
| YYYYMMDD HH: MM: SS.mss   | year month day hour:minute:second. millisecond   |
| YYYY/MM/DD HH:MM:SS.mss   | year/month/day hour:minute:second. millisecond   |
| DD/MM/YYYY HH:MM:SS.mss   | day/month/year hour:minute:second. millisecond   |
| YYYYMMDD HH: MM: SS       | year month day hour:minute:second                |
| YYYY/MM/DD HH:MM:SS       | year/month/day hour:minute:second                |
| DD/MM/YYYY HH:MM:SS       | day/month/year hour:minute:second                |
| YYYY-MM-DD HH:MM:SS.mss   | year-month-day hour:minute:second. millisecond   |
| DD-MM-YYYY HH:MM:SS.mss   | day-month-year hour:minute:second. millisecond   |
| YYYY-MM-DD HH: MM:SS      | year-month-day hour:minute:second                |
| YYYYMMDDTHH: MM: SS       | year month day T hour:minute:second              |
| YYYYMMDDTHH: MM: SS.mss   | year month day T hour:minute:second. millisecond |
| DD-MM-YYYYTHH: MM: SS.mss | day-month-year T hour:minute:second. millisecond |
| DD-MM-YYYYTHH: MM: SS     | day-month-year T hour:minute:second              |
| YYYYMMDDTHHMM             | year month day T hour minute                     |
| YYYYMMDDTHHMMSS           | year month day T hour minute second              |
| YYYYMMDDTHHMMSSMSS        | year month day T hour minute second millisecond  |

| Format            | Description                                                                                                    |
|-------------------|----------------------------------------------------------------------------------------------------|
| ISO8601-0         | year-month-day T hour: minute+hour: minute, or year-month-day T hour: minute-hour: minute  "+" indicates that the time in the current time zone is ahead of standard UTC time. "-" indicates that the time in the current time zone is behind the standard UTC time. In this format, ISO8601-0 can be used.  |
| ISO8601-1         | year-month-day T hour: minute+hour: minute, or year-month-day T hour: minute-hour: minute  "+" indicates that the time in the current time zone is ahead of standard UTC time. "-" indicates that the time in the current time zone is behind the standard UTC time. In this format, ISO 8601-1 can be used. |
| CommonLog         | Example: 28/Feb/2017:12:30:51 +0700                                                                                                    |
| RFC822            | Example: Tue, 28 Feb 2017 12:30:51 GMT                                                                                                    |
| ?D/?M/YY          | day/month/year, in which the day and month can be one or two digits.                                                                                                    |
| ?D/?M/YY ?H:?M    | day/month/year/hour:minute, in which the day, month, hour, and minute can be one or two digits.                                                                                                    |
| ?D/?M/YY ?H:?M:?S | day/month/year/hour:minute:second, in which the day, month, hour, minute, and second can be one or two digits.                                                                                                    |

The formats in the following table are ambiguous. You must specify a time format when you use strings in these formats. For example, the cast ('20121201' as timestamp format 'YYYYDDMM') statement incorrectly parses string 20121201 as January 12, 2012.

| Format     | Description      |
|------------|------------------|
| YYYYDDMM   | year day month   |
| YYYY/DD/MM | year/day/month   |
| MM/DD/YYYY | month/day/year   |
| YYYY-DD-MM | year-day-month   |
| MM-DD-YYYY | month-day-year   |
| MM.DD.YYYY | month. day. year |

## **Error codes**

SelectObject returns error codes in the following ways:

- The HTTP status code is included in the response header and the error code is included in the response body, which is the same as other OSS requests. Error codes returned in this manner indicate that input errors such as an invalid SQL statement or data errors occur.
- The error code is included in the end frame of the response body. Error codes returned in this manner indicate that the data is incorrect or does not match the SQL statement. For example, a string exists in a column for which the type is set to integer in the SQL statement. In this case, part of data is processed and returned to the client, and the HTTP status code is 206.

Error codes such as InvalidCSVLine can be returned an HTTP status code in the response header or as a status code in the end frame based on the location of the error row within the CSV object.

| Error code                           | Description                                                                                                    | HTTP<br>Status<br>Code | Http<br>Status<br>Code in<br>End Frame |
|--------------------------------------|----------------------------------------------------------------------------------------------------|------------------------|----------------------------------------|
| InvalidSqlParameter                  | The error message returned because the specified SQL parameter does not exist.  The SQL statement in the request is null, the SQL statement size has exceeded the limit, or the SQL statement is not Base64-encoded. | 400                    | None                                   |
| InvalidInputFieldDelimiter           | The error message returned because the input CSV object contains invalid column delimiters.  The parameter is not Base64-encoded, or the size of the parameter is greater than 1 byte after being decoded.           | 400                    | None                                   |
| InvalidInputRecordDelimi<br>ter      | The error message returned because the input CSV object contains invalid row delimiters. The parameter is not Base64-encoded, or the size of the parameter is greater than 2 bytes after being decoded.              | 400                    | None                                   |
| InvalidInputQuote                    | The error message returned because the input CSV object contains invalid quote characters. The parameter is not Base64-encoded, or the size of the parameter is greater than 1 byte after being decoded.             | 400                    | None                                   |
| InvalidOut put Field Delimit<br>er   | The error message returned because the output CSV object contains Invalid column delimiters. The parameter is not Base64-encoded, or the size of the parameter is greater than 1 byte after being decoded.           | 400                    | None                                   |
| InvalidOut put Record Deli<br>mit er | The error message returned because the output CSV object contains Invalid column delimiters. The parameter is not Base64-encoded, or the size of the parameter is greater than 2 bytes after being decoded.          | 400                    | None                                   |
| UnsupportedCompressio<br>nFormat     | The error message returned because the value of the Compression parameter is not NONE or GZIP (case-insensitive).                                                                                                    | 400                    | None                                   |

| Error code                          | Description                                                                                                    | HTTP<br>Status<br>Code | Http<br>Status<br>Code in<br>End Frame |
|-------------------------------------|----------------------------------------------------------------------------------------------------|------------------------|----------------------------------------|
| InvalidCommentCharacte<br>r         | The error message returned because the CSV object contains invalid comment characters. The parameter is not Base64-encoded, or the size of the parameter is greater than 1 byte after being decoded. | 400                    | None                                   |
| InvalidRange                        | The error message returned because the Range parameter is not prefixed with line-range= or split-range=, or the range value does not comply with the HTTP standard for Range.                        | 400                    | None                                   |
| DecompressFailure                   | The error message returned because the value of Compression is GZIP and the object cannot be decompressed.                                                                                           | 400                    | None                                   |
| InvalidMaxSkippedRecor<br>dsAllowed | The error message returned because the value of MaxSkippedRecordsAllowed is not an integer.                                                                                                    | 400                    | None                                   |
| SelectCsvMetaUnavailabl<br>e        | The error message returned because the target object does not include CSV Meta when the Range parameter is specified. Call the CreateSelectObjectMeta operation first.                               | 400                    | None                                   |
| InvalidT ext Encoding               | The error message returned because the object is not UTF-8 encoded.                                                                                                    | 400                    | None                                   |
| InvalidOSSSelectParamet<br>ers      | The error message returned because the EnablePayloadCrc and OutputRawData parameters are both set to True, which results in conflicts.                                                               | 400                    | None                                   |
| InternalError                       | The error message returned because an OSS system error has occurred.                                                                                                    | 500 or<br>206          | 500 or<br>None                         |
| SqlSyntaxError                      | The error message returned because the syntax of the Base64-decoded SQL statement is invalid.                                                                                                    | 400                    | None                                   |
| SqlExceedsMaxInCount                | The error message returned because the number of values included in the SQL IN clause has exceeded 1,024.                                                                                            | 400                    | None                                   |
| SqlExceedsMaxColumnN<br>ameLength   | The error message returned because the size of the column name has exceeded 1,024 bytes.                                                                                                    | 400                    | None                                   |
| SqlInvalidColumnIndex               | The error message returned because the column index in the SQL statement is smaller than 1 byte or greater than 1,000 bytes in length.                                                               | 400                    | None                                   |
| SqlAggregationOnNonN<br>umericType  | The error message returned because an aggregation function is used in a non-numeric column.                                                                                                    | 400                    | None                                   |

| Error code                           | Description                                                                                                    | HTTP<br>Status<br>Code | Http<br>Status<br>Code in<br>End Frame |
|--------------------------------------|----------------------------------------------------------------------------------------------------|------------------------|----------------------------------------|
| SqlInvalidAggregationOn<br>Timestamp | The error message returned because the SUM or AVG aggregation function is used in the timestamp column.                                                                                     | 400                    | None                                   |
| SqlValueTypeOfInMustBe<br>Same       | The error message returned because values of different types are included in the SQL IN clause.                                                                                             | 400                    | None                                   |
| SqlInvalidEscapeChar                 | The error message returned because an invalid escape character such as a question mark (?), percent sign (%), or an asterisk (*) was specified in the SQL LIKE clause.                      | 400                    | None                                   |
| SqlOnlyOneEscapeCharls<br>Allowed    | The error message returned because the size of the escape character in the SQL LIKE clause is greater than 1 byte in length.                                                                | 400                    | None                                   |
| SqlNoCharAfterEscapeCh<br>ar         | The error message returned because no characters after the escape character in the SQL LIKE clause exist.                                                                                   | 400                    | None                                   |
| SqlInvalidLimitValue                 | The error message returned because the number after the SQL Limit clause is smaller than 1.                                                                                                 | 400                    | None                                   |
| SqlExceedsMaxWildCard<br>Count       | The error message returned because the number of wildcards (*) or (%) in the SQL LIKE clause has exceeded the limit.                                                                        | 400                    | None                                   |
| SqlExceedsMaxCondition<br>Count      | The error message returned because the number of conditional expressions in the SQL WHERE clause has exceeded the limit.                                                                    | 400                    | None                                   |
| SqlExceedsMaxCondition<br>Depth      | The error message returned because the depth of the conditional tree in the SQL WHERE clause has exceeded the limit.                                                                        | 400                    | None                                   |
| SqlOneColumnCastToDif<br>ferentTypes | The error message returned because a column was converted into different types by including the CAST function in the SQL statement.                                                         | 400                    | None                                   |
| SqlOperationAppliedToD ifferentTypes | The error message returned because an operator was used for two objects of different types in the SQL statement. For example, this error code is returned if col1 in _col1 > 3 is a string. | 400                    | None                                   |
| SqlInvalidColumnName                 | The error message returned because a column name used in the SQL statement was not included in the header of the CSV object.                                                                | 400                    | None                                   |
| SqlNotSupportedTimest<br>ampFormat   | The error message returned because the timestamp format specified in the SQL CAST clause is not supported.                                                                                  | 400                    | None                                   |

| Error code                                      | Description                                                                                                    | HTTP<br>Status<br>Code | Http<br>Status<br>Code in<br>End Frame |
|-------------------------------------------------|----------------------------------------------------------------------------------------------------|------------------------|----------------------------------------|
| SqlNotMatchTimestamp<br>Format                  | The error message returned because the timestamp format specified in the SQL CAST clause does not match the timestamp string.                                                                                      | 400                    | None                                   |
| SqlInvalidTimestampVal<br>ue                    | The error message returned because no timestamp formats are specified in the SQL CAST clause and the provided string cannot be converted to a timestamp.                                                           | 400                    | None                                   |
| SqlInvalidLikeOperand                           | The error message returned because column names or indexes are not specified in the SQL LIKE clause, the specified column is not of the string type, or the right column in the LIKE clause is of the string type. | 400                    | None                                   |
| SqlInvalidMixOfAggregati<br>onAndColumn         | The error message returned because the SQL SELECT clause includes column names and indexes for both aggregation functions and non-aggregation functions.                                                           | 400                    | None                                   |
| SqlExceedsMaxAggregati<br>onCount               | The error message returned because the number of aggregation functions included in the SQL SELECT clause has exceeded the limit.                                                                                   | 400                    | None                                   |
| SqlInvalidMixOfStarAndC<br>olumn                | The error message returned because an asterisk (*), a column name, and a column index are included in the same SQL statement.                                                                                      | 400                    | None                                   |
| SqlInvalidKeepAllColumn<br>sWithAggregation     | The error message returned because the SQL statement includes aggregation functions while the KeepAllColumns parameter is set to True.                                                                             | 400                    | None                                   |
| SqlInvalidKeepAllColumn<br>sWithDuplicateColumn | The error message returned because the SQL statement includes repeated column names or column indexes while the KeepAllColumns parameter is set to True.                                                           | 400                    | None                                   |
| SqlInvalidSqlAfterAnalysi<br>s                  | The error message returned because the SQL statement is not supported because the SQL statement is too complex to parse.                                                                                           | 400                    | None                                   |
| InvalidArithmeticOperan<br>d                    | The error message returned because the SQL statement contains arithmetic operations performed on non-numeric constants or columns.                                                                                 | 400                    | None                                   |
| SqlInvalidAndOperand                            | The error message returned because the expressions connected by the AND operator in the SQL statement are not of the Boolean type.                                                                                 | 400                    | None                                   |
| SqlInvalidOrOperand                             | The error message returned because the expressions connected by the OR operator in the SQL statement are not of the Boolean type.                                                                                  | 400                    | None                                   |

| Error code                         | Description                                                                                                    | HTTP<br>Status<br>Code | Http<br>Status<br>Code in<br>End Frame |
|------------------------------------|----------------------------------------------------------------------------------------------------|------------------------|----------------------------------------|
| SqlInvalidNotOperand               | The error message returned because the expressions connected by the NOT operator in the SQL statement are not of the Boolean type.                                                             | 400                    | None                                   |
| SqlInvalidIsNullOperand            | The error message returned because the SQL statement specifies the IS NULL operator-based operations performed on a constant.                                                                  | 400                    | None                                   |
| SqlComparerOperandTy<br>peMismatch | The error message returned because the SQL statement specifies the comparison operator-based operations performed on two objects of different types.                                           | 400                    | None                                   |
| SqlInvalidConcat Operand           | The error message returned because the SQL statement contains two constants connected by the concatenation operator (  ).                                                                      | 400                    | None                                   |
| SqlUnsupportedSql                  | The error message returned because the SQL statement is too complex so that the size of the generated SQL plan has exceeded the limit.                                                         | 400                    | None                                   |
| HeaderInfoExceedsMaxSi<br>ze       | The error message returned because the size of the header information specified in the SQL statement has exceeded the limit.                                                                   | 400                    | None                                   |
| Out put Exceeds Max Size           | The error message returned because a row of output results has exceeded the size limit.                                                                                                    | 400                    | None                                   |
| InvalidCsvLine                     | The error message returned because a row in the CSV object is invalid or has exceeded the size limit, or the number of skipped rows has exceeded the value of MaxSkippedRecordsAllowed.        | 400 or<br>206          | 400 or<br>None                         |
| NegativeRowIndex                   | The error message returned because the value of the array index in the SQL statement is a negative number.                                                                                     | 400                    | None                                   |
| ExceedsMaxNestedColu<br>mnDepth    | The error message returned because the number of nested levels of the JSON object in the SQL statement has exceeded the level limit.                                                           | 400                    | None                                   |
| NestedColumnNotSuppo<br>rtInCsv    | The error message returned because the SQL statement contains nested columns that include periods (.) or arrays with brackets ([]), which are not supported for SQL statements of CSV objects. | 400                    | None                                   |
| TableRootNodeOnlySup<br>portInJson | The error message returned because the root node path can be specified only after From ossobject in JSON objects.                                                                              | 400                    | None                                   |

| Error code             | Description                                                                                                    | HTTP<br>Status<br>Code | Http<br>Status<br>Code in<br>End Frame |
|------------------------|----------------------------------------------------------------------------------------------------|------------------------|----------------------------------------|
| JsonNodeExceedsMaxSiz  | The error message returned because the size of the root node in the JSON object has exceeded the limit.                                                                                                    | 400 or                 | 400 or                                 |
| e                      |                                                                                                    | 206                    | None                                   |
| InvalidJsonData        | The error message returned because the JSON data is formatted incorrectly.                                                                                                    | 400 or<br>206          | 400 or<br>None                         |
| ExceedsMaxJsonArraySiz | The error message returned because the number of elements in an array in the root node of the JSON object has exceeded the limit.                                                                                                    | 400 or                 | 400 or                                 |
| e                      |                                                                                                    | 206                    | None                                   |
| WildCardNotAllowed     | The error message returned because the wildcard (*) cannot be used in SQL SELECT clauses or SQL WHERE clauses for the JSON object. For example, the following statement is not supported: select s.a.b[*] from ossobject where a.c[*] $> 0$ . | 400                    | None                                   |
| JsonNodeExceedsMaxDe   | The error message returned because the depth of the root node of the JSON object has exceeded the limit.                                                                                                    | 400 or                 | 400 or                                 |
| pth                    |                                                                                                    | 206                    | None                                   |

# 8.2. Directory management

## 8.2.1. CreateDirectory

You can call this operation to create a directory. This operation is applicable only to buckets that have the hierarchical namespace feature enabled.

#### Usage notes

- To create a directory, you must have the PutObject permission.
- When you create a directory, OSS returns 200 OK if the directory you want to create has the same name as an existing directory and you have the permissions to access the existing directory. However, OSS does not perform creation operations.
- When you create a directory, data cannot be imported to the directory. The Content-Length value of the directory can be set only to 0.
- The Content-Type value of the directory can be set only to application/x-directory, which cannot be modified.
- When you create a directory, the absolute path of the directory cannot contain consecutive forward slashes (/).

#### Request structure

```
POST /objectName?x-oss-dir HTTP/1.1
Host: BucketName.oss-cn-hangzhou.aliyuncs.com
Date: GMT Date
Authorization: SignatureValue
```

## Request headers

| Header        | Туре   | Required | Description                                                                                                    |
|---------------|--------|----------|----------------------------------------------------------------------------------------------------|
| Authorization | String | No       | Specifies that the request is authorized. For more information, see RFC 2616.  The Authorization header is required in most cases. However, if you use a signed URL in a request, this header is not required. For more information, see Generate a signed URL.  Default value: null |

This API operation must also include common request headers such as Host and Date. For more information about common request headers, see Common request headers.

## Response headers

The response headers involved in this API operation contain only common response headers. For more information, see Common response headers.

## **Examples**

#### Sample requests

```
POST /desktop/oss?x-oss-dir HTTP/1.1

Host: oss-example.oss-cn-hangzhou.aliyuncs.com

Date: Thu, 29 Apr 2021 05:21:12 GMT

Authorization: OSS qn6qrrqxo2oawuk53otfjbyc:CTkuxpLAi4XZ+WwIfNm0Fmgb****
```

## Sample success responses

```
HTTP/1.1 200 OK
x-oss-request-id: 559CC9BDC755F95A64485981
Date: Thu, 29 Apr 2021 05:21:12 GMT
Last-Modified: Wed, 24 Feb 2021 06:07:48 GMT
Content-Length: 0
Connection: keep-alive
Server: AliyunOSS
```

#### **SDK**

OSS SDK for Java: Create directories

#### Error code

|  |  | Error code | HTTP status code | Description |
|--|--|------------|------------------|-------------|
|--|--|------------|------------------|-------------|

| Error code        | HTTP status code | Description                                                                                                    |
|-------------------|------------------|----------------------------------------------------------------------------------------------------|
| AccessDenied      | 403              | <ul> <li>Possible causes:</li> <li>When you create a directory, you do not have permissions to access the specified bucket.</li> <li>When you create a directory, the directory you want to create has the same name as an existing directory, but you do not have the permissions to access the existing directory.</li> </ul> |
| FileAlreadyExists | 409              | The error message returned because an existing object at the same directory level has the same name. For example: The desktop directory contains an object named osstest. You cannot create a directory named osstest in the desktop directory.                                                                                 |

## 8.2.2. Rename

You can call this operation to rename a directory or an object. This operation supports only buckets for which the hierarchical namespace feature is enabled.

## **Usage notes**

When you call the Rename operation to rename the source directory or object to the destination directory or object, take note of the following items:

- You must have the DeleteObject permission on the source directory or object and the PutObject permission on the destination directory or object.
- The parent directory included in the names of the source directory or object as well as the destination directory or object must exist.
- The name that you use to rename the source directory or object cannot be the same as that of an existing directory or object in the parent directory included in the name of the destination directory or object.

## Request structure

POST /dstObjectName?x-oss-rename HTTP/1.1
Host: BucketName.oss-cn-hangzhou.aliyuncs.com
Date: GMT Date
Authorization: SignatureValue
x-oss-rename-source:srcPathName

## Request headers

| Header                  | Туре   | Required | Description                                                                                                    |
|-------------------------|--------|----------|----------------------------------------------------------------------------------------------------|
| x-oss-rename-<br>source | String | Yes      | The absolute path of the source directory or object. Example: desktop/oss/a. The path must exist in the source bucket. |

For more information about the common request headers contained in Rename requests such as Host and Date, see Common request headers.

## Response headers

The response to a Rename request contains only common response headers. For more information, see Common response headers.

## **Examples**

### Sample requests

The following sample request is sent to rename an object named a in the desktop/osstest/ directory to b.

```
POST /desktop/osstest/b?x-oss-rename HTTP/1.1
Host: oss-example.oss-cn-hangzhou.aliyuncs.com
Date: Thu, 29 Apr 2021 05:21:12 GMT
Authorization: OSS qn6qrrqxo2oawuk53otfjbyc:CTkuxpLAi4XZ+WwIfNm0Fmgb****
x-oss-rename-source: desktop/oss/a
```

#### Sample responses

```
HTTP/1.1 200 OK
```

x-oss-request-id: 559CC9BDC755F95A64485981

Date: Thu, 29 Apr 2021 05:21:12 GMT

Connection: keep-alive Server: AliyunOSS

#### **SDK**

#### OSS SDK for Java

#### **Error codes**

| Error code        | HTTP status code | Description                                                                                                    |
|-------------------|------------------|----------------------------------------------------------------------------------------------------|
| AccessDenied      | 403              | Possible causes:  You do not have permissions to access the bucket specified in the request.  You do not have permissions to access the directory or object that you want to rename. |
| NoSuchKey         | 404              | Possible causes:  The source directory or object you want to rename does not exist.  The parent directory included in the name of the source directory or object does not exist.     |
| FileAlreadyExists | 409              | The error message returned because the name that you use to rename the source directory or object is the same as that of an existing directory or object.                            |

## 8.2.3. DeleteDirectory

You can call this operation to delete a directory. This operation is applicable only to buckets that have the hierarchical namespace feature enabled.

### **Usage notes**

- To delete a directory, use one of the following methods:
  - Recursive delete: All objects and subdirectories are deleted from the directory.
  - Non-recursive delete: The directory can be deleted if the directory is empty.
- Different permissions are required when a different deletion method is used.
  - When you use the recursive delete method to delete a directory, you must have the DeleteObject permission on the directory and all objects and subdirectories in this directory.
    - For example, to recursively delete the oss directory from the desktop directory, you must have the DeleteObject permission on the desktop/osstest directory and all objects and subdirectories in the desktop/osstest directory.
  - To use non-recursive delete to delete a directory, you must have the DeleteObject permission on the directory.

To use non-recursive delete to delete the dir directory from the desktop directory, you must have the DeleteObject permission on the desktop/dir directory.

- You cannot use the recursive delete method to delete the root directory of a bucket.
- When you use the recursive delete method to delete a directory, the directory may fail to be deleted if concurrent requests are sent to write data to the directory at the same time.

### Request structure

```
POST /objectName?x-oss-delete HTTP/1.1
Host: BucketName.oss-cn-hangzhou.aliyuncs.com
Date: GMT Date
Authorization: SignatureValue
```

### Request headers

| Header                     | Туре   | Required | Description                                                                                                    |
|----------------------------|--------|----------|----------------------------------------------------------------------------------------------------|
| x-oss-delete-<br>recursive | String | No       | <ul> <li>Specifies whether to recursively delete a directory.</li> <li>If you do not specify x-oss-delete-recursive or set x-oss-delete-recursive to false, the non-recursive delete method is used. The directory can be deleted only when the directory is empty.</li> <li>If you set x-oss-delete-recursive to true, the recursive delete method is used. The directory as well as all objects and subdirectories in this directory is deleted.</li> <li>Default value: false</li> </ul> |

| Header                 | Туре   | Required | Description                                                                                                    |
|------------------------|--------|----------|----------------------------------------------------------------------------------------------------|
| x-oss-delete-<br>token | String | No       | The name of the object or directory after which the next delete operation begins. This option is valid only when x-oss-delete-recursive is set to <i>true</i> .  This option is empty when you call the DeleteDirectory operation on the bucket for the first time. |

This API operation must also include common request headers such as Host and Date. For more information about common request headers, see Common request headers.

## Response headers

The response headers involved in this API operation contain only common response headers. For more information about common response headers involved in this API operation, see Common response headers.

## Response elements

| Element               | Туре      | Description                                                                                                    |
|-----------------------|-----------|----------------------------------------------------------------------------------------------------|
| DeleteDirectoryResult | Container | The container that stores the deleted objects.  Parent nodes: none                                                |
| DirectoryName         | String    | The name of the deleted directory.  Parent nodes: DeleteDirectoryResult                                           |
| DeleteNumber          | String    | The number of deleted objects and directories.  Parent nodes: DeleteDirectoryResult                               |
| NextDeleteToken       | String    | The name of the object or directory after which the delete operation begins.  Parent nodes: DeleteDirectoryResult |

## **Examples**

• Use non-recursive delete to delete a directory

#### Sample requests

```
POST /desktop/osstest/a?x-oss-delete HTTP/1.1

Host: oss-example.oss-cn-hangzhou.aliyuncs.com

Date: Thu, 29 Apr 2021 05:21:12 GMT

Authorization: OSS qn6qrrqxo2oawuk53otfjbyc:CTkuxpLAi4XZ+WwIfNm0Fmgb****
```

#### Sample success responses

#### • Recursively delete a directory

#### Sample requests

```
POST /desktop/osstest/a?x-oss-delete HTTP/1.1
Host: oss-example.oss-cn-hangzhou.aliyuncs.com
Date: Thu, 29 Apr 2021 05:21:12 GMT
Authorization: OSS qn6qrrqxo2oawuk53otfjbyc:CTkuxpLAi4XZ+WwIfNm0Fmgb****
x-oss-delete-recursive: true
```

#### Sample success responses

## **SDK**

367

OSS SDK for Java: Delete directories

#### Error codes

| Error code   | HTTP status code | Description                                                                                                    |
|--------------|------------------|----------------------------------------------------------------------------------------------------|
| AccessDenied | 403              | <ul> <li>Possible causes:</li> <li>When you delete the directory, you do not have the permissions to access the specified bucket.</li> <li>When you delete the directory, you do not have the permissions to delete the directory.</li> </ul> |
| NoSuchKey    | 404              | When you delete the directory, the specified directory does not exist.                                                                                                    |

| Error code        | HTTP status code | Description                                                                                                    |
|-------------------|------------------|----------------------------------------------------------------------------------------------------|
| FileAlreadyExists | 409              | <ul> <li>Possible causes:</li> <li>When you use the non-recursive delete method to delete the directory, the directory is not empty.</li> <li>When you use the recursive delete method to delete the directory, concurrent requests are sent to write data to the directory at the same time.</li> </ul> |
| InvalidArgument   | 400              | When you use the recursive delete method to delete the directory, the format of the x-oss-delete-token value is invalid.                                                                                                    |

# 8.3. Multipart upload

# 8.3.1. InitiateMultipartUpload

Before you use multipart upload to upload data, you must call the InitiateMultipartUpload operation to notify Object Storage Service (OSS) to initiate a multipart upload task.

### Usage notes

- When you call the InitiateMultipartUpload operation, OSS creates and returns a unique upload ID to identify the multipart upload task. You can initiate operations such as stopping or querying the multipart upload task by using this upload ID.
- When you initiate a multipart upload request to upload an object, the existing object that has the same name is not affected.
- If you want to calculate the signature for authentication when you call this operation, you must add ? uploads to the CanonicalizedResource header.

### Request syntax

```
POST /ObjectName?uploads HTTP/1.1
Host: BucketName.oss-cn-hangzhou.aliyuncs.com
Date: GMT date
Authorization: SignatureValue
```

### Request parameters

When you call the InitiateMultipartUpload operation, you can specify the encoding-type parameter in the request to encode the object name returned in the response.

| Parameter |
|-----------|
|-----------|

| Parameter     | Туре   | Description                                                                                                    |
|---------------|--------|----------------------------------------------------------------------------------------------------|
| encoding-type | String | The method used to encode the object name in the response. Only URL encoding is supported. The object name can contain characters encoded in UTF-8. However, the XML 1.0 standard cannot be used to parse specific control characters, such as characters whose ASCII values range from 0 to 10. You can configure the encoding-type parameter to encode object names that include characters that cannot be parsed by XML 1.0 in the response.  Default value: null  Valid value: url |

## **Request headers**

InitiateMultipartUpload requests support custom headers that start with x-oss-meta- and the following standard HTTP request headers: Cache-Control, Content-Disposition, Content-Encoding, Content-Type, and Expires. For more information, see PutObject.

| Header              | Туре    | Description                                                                                                    |
|---------------------|---------|----------------------------------------------------------------------------------------------------|
| Cache-Control       | String  | The web page caching behavior that is performed when the object is downloaded. For more information, see RFC 2616.  Default value: null         |
| Content-Disposition | String  | The name of the object when the object is downloaded. For more information, see RFC 2616.  Default value: null                                  |
| Content-Encoding    | String  | The method used to encode the object when the object is downloaded. For more information, see RFC 2616.  Default value: null                    |
| Expires             | Integer | The timeout period after which the response is considered expired. Unit: milliseconds. For more information, see RFC 2616.  Default value: null |

| Header                                  | Туре   | Description                                                                                                    |
|-----------------------------------------|--------|----------------------------------------------------------------------------------------------------|
| x-oss-forbid-overwrite                  | String | Specifies whether the InitiateMultipartUpload operation overwrites the object that has the same name as that of the object to upload. The x-oss-forbid-overwrite request header does not take effect when versioning is enabled or suspended for the bucket to which the object is uploaded. In this case, the InitiateMultipartUpload operation overwrites the existing object that has the same name as that of the object you want to upload.  If x-oss-forbid-overwrite is not specified or the value of x-oss-forbid-overwrite is set to false, an existing object that has the same name as that of the object you want to upload is overwritten.  If the value of x-oss-forbid-overwrite is set to true, an existing object that has the same name as that of the object you want to upload cannot be overwritten.  If you specify the x-oss-forbid-overwrite request header, the queries per second (QPS) performance of OSS may be degraded. If you want to use the x-oss-forbid-overwrite request header to perform a large number of operations (QPS greater than 1,000), submit a ticket. |
| x-oss-server-side-<br>encryption        | String | The algorithm that is used to encrypt each part of the object to upload on the OSS server.  Valid values: AES256 and KMS.  Valid values: You must activate Key Management Service (KMS) before you set this header to KMS.  If you specify this header in the request, this header is included in the response. OSS uses the algorithm specified by this header to encrypt each uploaded part. When you download the encrypted object, the x-oss-server-side-encryption header is included in the response and the header value is set to the algorithm used to encrypt the object.                                                                                                    |
| x-oss-server-side-<br>encryption-key-id | String | The ID of the customer master key (CMK) hosted in KMS.  This parameter is valid only when x-oss-server-side-encryption is set to KMS.                                                                                                    |

| Header              | Туре   | Description                                                                                                    |
|---------------------|--------|----------------------------------------------------------------------------------------------------|
| x-oss-storage-class | String | The storage class of the uploaded object.  If you specify the storage class when you upload the object, the specified storage class applies regardless of the storage class of the bucket to which the object is uploaded. For example, if you set x-oss-storage-class to Standard when you upload an object to an Infrequent Access (IA) bucket, the storage class of the uploaded object is Standard.  Valid values:  Standard  IA  Archive  ColdArchive  For more information about storage classes, see Overview. |
| x-oss-tagging       | String | Specifies the tags of the object. You can configure multiple tags for the object. Example:  TagA=A&TagB=B.   Note The tag key and value must be URLencoded. If a tag does not contain an equal sign ( = ), the tag value is considered an empty string.                                                                                                    |

# Response elements

After OSS receives an InitiateMultipartUpload request, OSS returns a response that contains a message body in the XML format. The message body contains the following elements: Bucket, Key, and Uploadid.

| Element                           | Туре      | Description                                                                                                    |
|-----------------------------------|-----------|----------------------------------------------------------------------------------------------------|
| Bucket                            | String    | The name of the bucket to which the object is uploaded by the multipart upload task.  Parent nodes: InitiateMultipartUploadResult                                |
| InitiateMultipartUploadR<br>esult | Container | The container that is used to store the result of the InitiateMultipartUpload request.  Child nodes: Bucket, Key, UploadId, and EncodingType  Parent nodes: none |
| Key                               | String    | The name of the object that is uploaded by the multipart upload task.  Parent nodes: InitiateMultipartUploadResult                                               |

| Element      | Туре   | Description                                                                                                    |
|--------------|--------|----------------------------------------------------------------------------------------------------|
| Uploadid     | String | The Upload ID that uniquely identifies the multipart upload task. The Upload ID is used to call UploadPart and CompleteMultipartUpload later.  Parent nodes: InitiateMultipartUploadResult                 |
| EncodingType | String | The encoding type of the object name in the response. If the encoding-type parameter is specified in the request, the object name in the response is encoded.  Parent nodes: InitiateMultipartUploadResult |

## **Examples**

• Sample requests

```
POST /multipart.data?uploads HTTP/1.1
Host: oss-example.oss-cn-hangzhou.aliyuncs.com
Date: Wed, 22 Feb 2012 08:32:21 GMT
x-oss-storage-class: Archive
Authorization: OSS qn6qrrqxo2oawuk53otfjbyc:/cluRFtRwMTZpC2hTj4F67AG****
```

• Sample responses

#### **SDK**

You can use OSS SDKs for the following programming languages to call the InitiateMultipartUpload operation:

- Java
- Python
- Go
- C++
- PHP
- (
- .NET

- Node.js
- Browser.js

#### **Error codes**

| Error code                          | HTTP status code | Description                                                                                                    |  |
|-------------------------------------|------------------|----------------------------------------------------------------------------------------------------|--|
| InvalidEncryptionAlgorith<br>mError | 400              | The error message returned because the x-oss-<br>server-side-encryption header is set to a value other<br>than AES256 and KMS.                                                                                                    |  |
| InvalidArgument                     | 400              | The error message returned because the x-oss-<br>server-side-encryption header is specified each time<br>a part is uploaded.                                                                                                    |  |
| InvalidArgument                     | 400              | The error message returned because the specified storage class of the object to upload is invalid.                                                                                                    |  |
| KmsServiceNotEnabled                | 403              | The error message returned because KMS is specified as the server-side encryption algorithm but KMS is not activated in the console.                                                                                                    |  |
| FileAlreadyExists                   | 409              | Possible causes:  The request contains the x-oss-forbid-overwr ite=true header, and an existing object has the same name as that of the object to upload.  The error message returned because the object that you want to upload by using InitiateMultipartUpload is a directory in a bucket for which the hierarchical namespace feature is enabled. |  |

# 8.3.2. UploadPart

Uploads data by part based on the specified object name and upload ID after you initiate a multipart upload operation.

#### Usage notes

- Before you call UploadPart to upload data by part, you must call the InitiateMultipartUpload operation to obtain an upload ID generated by Object Storage Service (OSS).
- If you use the same part Number to upload a new part, the existing part that is uploaded by using the part Number is overwritten.
- OSS includes the MD5 hash of each received part in the ET ag header of the response.
- If the x-oss-server-side-encryption request header is specified when you call InitiateMultipartUpload, the uploaded part is encrypted. The x-oss-server-side-encryption header is included in the response, which indicates the server-side encryption algorithm of the part. For more information, see InitiateMultipartUpload.

### Request syntax

PUT /ObjectName?partNumber=PartNumber&uploadId=UploadId HTTP/1.1

Host: BucketName.oss-cn-hangzhou.aliyuncs.com

Date: GMT Date
Content-Length: Size

Authorization: SignatureValue

## Request elements

| Element     | Type             | Required | Description                                                                                                    |
|-------------|------------------|----------|----------------------------------------------------------------------------------------------------|
|             |                  |          | The number that identifies a part.  Valid values: 1 to 10000.  The size of a part ranges from 100 KB to 5 GB.                                                                                                    |
| part Number | Positive integer | Yes      | Note In multipart upload, each part except the last part must be larger than or equal to 100 KB in size. The size of each part is not verified when you call UploadPart because not all parts have been uploaded and OSS does not know which part is the last part. The size of each part is verified only when you call CompleteMultipartUpload. |
| uploadid    | String           | Yes      | The ID that identifies the object to which the parts to upload belong.                                                                                                    |

## **Examples**

#### Sample requests

PUT /multipart.data?partNumber=1&uploadId=0004B9895DBBB6EC98E36 HTTP/1.1

Host: oss-example.oss-cn-hangzhou.aliyuncs.com

Content-Length: 6291456

Date: Wed, 22 Feb 2012 08:32:21 GMT

Authorization: OSS qn6qrrqxo2oawuk53otf\*\*\*\*: J/IICfXEvPmmSW86bBAfMmUm\*\*\*\*

[6291456 bytes data]

#### Sample responses

HTTP/1.1 200 OK
Server: AliyunOSS
Connection: keep-alive

ETag: "7265F4D211B56873A381D321F586\*\*\*\*"

x-oss-request-id: 3e6aba62-1eae-d246-6118-8ff42cd0\*\*\*\*

Date: Wed, 22 Feb 2012 08:32:21 GMT

## SDK

You can use OSS SDKs for the following programming languages to call the UploadPart operation:

- Java
- Python
- Go
- C++
- PHP
- C
- .NET
- Node.js
- Android
- iOS

#### Error codes

| Error code      | HTTP status code | Description                                                                                                    |
|-----------------|------------------|----------------------------------------------------------------------------------------------------|
| NoSuchUpload    | 404              | The error message returned because the specified multipart upload ID does not exist.                                                                                                    |
| InvalidArgument | 400              | The error message returned because the part number is not within the range of 1 to 10000.                                                                                                    |
| InvalidDigest   | 400              | The error message returned because the Content-MD5 value in the request is inconsistent with the MD5 hash calculated by OSS. To make sure that errors do not occur during data transmission over the network, you can include the Content-MD5 value in the request. OSS calculates the MD5 hash of the uploaded data and verifies whether the MD5 hash is consistent with the Content-MD5 value. |

## 8.3.3. UploadPartCopy

You can call this operation to copy data from an existing object to upload a part by adding a x-oss-copy-request header to UploadPart.

## Usage notes

To copy an object larger than 1 GB, use UploadPartCopy. For more information about how to copy objects smaller than 1 GB, see CopyObject.

When you use UploadPartCopy, take note of the following items:

- You cannot call AppendObject to copy data from append objects.
- When you call UploadPartCopy, the source and destination buckets must be located within the same region.
- Before you call UploadPart to upload a part, you must call InitiateMultipartUpload to obtain an upload ID issued by the OSS server.
- If the x-oss-server-side-encryption request header is specified when you call InitiateMultipartUpload, the uploaded part is encoded. The x-oss-server-side-encryption header is included in the response

header of UploadPart, which indicates the server-side encryption method of the part. For more information, see InitiateMultipartUpload.

• In the multipart upload mode, each part except the last part must be larger than 100 KB in size. The size of each part is not verified when you call UploadPart because not all parts are uploaded and the system does not know which part is the last part. The size of each part is verified only when you call CompleteMultipartUpload.

### Versioning

By default, UploadPartCopy is used to upload a part by copying data from an existing object of the current version. To copy data from an object of a specific version, include versionId in the x-oss-copy-source request header as a subcondition in the request. You can set x-oss-copy-source to x-oss-copy-source: /SourceBucketName/SourceObjectName? versionId=111111.

**Note** The name of the source object must be URL-encoded. x-oss-copy-source-version-id is returned in the response, indicating the version ID of the source object.

If versionId is not specified and the current version of the source object is a delete marker, OSS returns 404 Not Found. If versionId is specified and the current version of the source object is a delete marker, OSS returns 400 Bad Request.

### Request structure

```
PUT /ObjectName? partNumber=PartNumber&uploadId=UploadId HTTP/1.1

Host: BucketName.oss-cn-hangzhou.aliyuncs.com

Date: GMT Date

Content-Length: Size

Authorization: SignatureValue

x-oss-copy-source: /SourceBucketName/SourceObjectName

x-oss-copy-source-range:bytes=first-last
```

## Request headers

The following table describes the request headers in addition to commonly used request headers in the UploadPartCopy request.

| Header            | Туре   | Description                                                                                                    |
|-------------------|--------|----------------------------------------------------------------------------------------------------|
| x-oss-copy-source | String | The address to access the source object. You must have permissions to read the source object.  Default value: null |

| Header                  | Туре    | Description                                                                                                    |
|-------------------------|---------|----------------------------------------------------------------------------------------------------|
|                         |         | The range of bytes to copy data from the source object. For example, if you specify bytes to 0 to 9, the system transfers byte 0 to byte 9, a total of 10 bytes.                                                                                                    |
|                         |         | Default value: null                                                                                                    |
|                         |         | <ul> <li>If the x-oss-copy-source-range<br/>request header is not specified,<br/>the entire source object is<br/>copied.</li> </ul>                                                                                                    |
| x-oss-copy-source-range | Integer | • If the x-oss-copy-source-range request header is specified, the response contains the length of the entire object and the range of bytes to be copied for this operation. For example, Content-Range: bytes 0~9/44 indicates that the length of the entire object is 44 bytes. The range of bytes to be copied is byte 0 to byte 9. |
|                         |         | <ul> <li>If the specified range does not<br/>conform to the range<br/>conventions, OSS copies the<br/>entire object and does not<br/>include Content-Range in the<br/>response.</li> </ul>                                                                                                    |

The following table describes request headers that are used for x-oss-copy-source to specify the source object.

| Header                          | Туре   | Description                                                                                                    |
|---------------------------------|--------|----------------------------------------------------------------------------------------------------|
| x-oss-copy-source-if-match      | String | The copy operation condition. If<br>the ET ag value of the source<br>object is the same as the ET ag<br>value provided by the user, OSS<br>copies data. Otherwise, OSS<br>returns 412 Precondition Failed.<br>Default value: null |
| x-oss-copy-source-if-none-match | String | The object transfer condition. If the input ETag value does not match the ETag value of the object, the system transfers the object normally and returns 200 OK. Otherwise, OSS returns 304 Not Modified.  Default value: null    |

| Header                                    | Туре   | Description                                                                                                    |
|-------------------------------------------|--------|----------------------------------------------------------------------------------------------------|
| x-oss-copy-source-if-unmodified-<br>since | String | The object transfer condition. If the specified time is the same as or later than the actual modified time of the object, OSS transfers the object normally and returns 200 OK. Otherwise, OSS returns 412 Precondition Failed.  Default value: null                                                                         |
| x-oss-copy-source-if-modified-<br>since   | String | The object transfer condition. If the specified time is earlier than the actual modified time of the object, the system transfers the object normally and returns 200 OK. Otherwise, OSS returns 304 Not Modified.  Default value: null  Time format: ddd, dd MMM yyyy HH:mm:ss GMT. Example: Fri, 13 Nov 2015 14:47:53 GMT. |

## **Examples**

• Sample requests

```
PUT /multipart.data? partNumber=1&uploadId=0004B9895DBBB6EC98E36 HTTP/1.1
Host: oss-example.oss-cn-hangzhou.aliyuncs.com
Content-Length: 6291456
Date: Wed, 22 Feb 2012 08:32:21 GMT
Authorization: OSS qn6qrrqxo2oawuk53otf****:J/lICfXEvPmmSW86bBAfMmUm****
x-oss-copy-source: /oss-example/ src-object
x-oss-copy-source-range:bytes=100-6291756
```

#### Sample responses

• Sample requests for specifying versionId for UploadPartCopy if a bucket has versioning enabled

```
PUT /multipart.data? partNumber=2&uploadId=63C06A5CFF6F4AE4A6BB3AD7F01C**** HTTP/1.1
Host: oss-example.oss-cn-hangzhou.aliyuncs.com
Date: Tue, 09 Apr 2019 07:01:56 GMT
Authorization: OSS 6jftttm6x6san0ewtgyk****:v/sJFtYvg7DTa4pJ2AMShZL/****
x-oss-copy-source: /oss-example/src-object? versionId=CAEQMxiBgMC0vs6D0BYiIGJiZWRjOTRjNTg0N
zQ1MTRiN2Y1OTYxMTdkYjQ0****
```

#### Sample responses

#### **SDK**

SDKs of the UploadPartCopy operation for various programming languages:

- Java
- Python
- Go
- C++
- PHP
- (
- .NET
- Node.js

#### Error codes

| Error code            | HTTP status code | Description                                                                                      |
|-----------------------|------------------|--------------------------------------------------------------------------------------------------|
| OperationNotSupported | 400              | The error message returned because UploadPartCopy does not support the storage class of Archive. |

# 8.3.4. CompleteMultipartUpload

Completes the multipart upload task of an object after all parts of the object are uploaded.

#### Usage notes

When you call the CompleteMultipartUpload operation, you must provide a complete list of all valid parts, including the part number and entity tag (ETag) of each part. After Object Storage Service (OSS) receives the list of parts, OSS verifies the validity of each part one after another. After all parts are validated, OSS combines these parts into a complete object.

#### • Confirm the size of each part

When you call the CompleteMultipartUpload operation, OSS checks whether each part except the last part is larger than or equal to 100 KB in size and verifies the part number and ET ag of each part provided in the part list. Therefore, when a part is uploaded, the client must record not only the part number of the part but also the ET ag value of the part returned from the server.

#### Handle requests

It may take a period of time for OSS to process a CompleteMultipartUpload request. If the client is disconnected from OSS during the period, OSS continues to process the request.

#### Part Number

OSS verifies the value of PartNumber when you call the CompleteMultipartUpload operation.

The value of Part Number ranges from 1 to 10000. The part numbers listed in the request can be non-consecutive but must be sorted in ascending order. For example, if the part number of the first part is 1, the part number of the second part can be 5.

#### UploadId

An object can be uploaded by multiple upload tasks that have independent upload IDs. When one upload task is completed, its upload ID becomes invalid but the upload IDs of other upload tasks are not affected.

#### • x-oss-server-side-encryption

If the x-oss-server-side-encryption header is specified in an InitiateMultipartUpload request, this header is returned in the response to the CompleteMultipartUpload request. The value of the x-oss-server-side-encryption header in the response indicates the method that is used to encrypt the object on the OSS server.

#### Versioning

You can call the Complete Multipart Upload operation to complete the multipart upload task of an object when versioning is enabled for the bucket to which the object is uploaded. In this case, OSS generates a unique version ID for the object, and returns the version ID as the x-oss-version-id header in the response.

#### Request syntax

```
POST /ObjectName?uploadId=UploadId HTTP/1.1
Host: BucketName.oss-cn-hangzhou.aliyuncs.com
Date: GMT Date
Content-Length: Size
Authorization: Signature
<CompleteMultipartUpload>
<Part>
<PartNumber>PartNumber</PartNumber>
<ETag>ETag</ETag>
</Part>
...
</CompleteMultipartUpload>
```

#### Request parameters

You can configure the encoding-type parameter in a CompleteMultipartUpload request. OSS uses the specified encoding type to encode the object name in the response.

| Parameter     | Туре   | Description                                                                                                    |
|---------------|--------|----------------------------------------------------------------------------------------------------|
| encoding-type | String | The encoding type of the object name in the response. Only URL encoding is supported.  The object name can contain characters that are encoded in UTF-8. However, the XML 1.0 standard cannot be used to parse control characters, such as characters with an ASCII value from 0 to 10. You can configure this parameter to encode the object name in the response.  This parameter is empty by default.  Valid value: url |

# Request headers

| Header Type Required Description |
|----------------------------------|
|----------------------------------|

| Specifies whether the object with the same object name is overwritten when you call the CompleteMultipartUpload operation.  If x-oss-forbid-overwrite is not specified or set to false, existing objects can be overwritten by objects that have the same names.  If x-oss-forbid-overwrite is set to true, existing objects cannot be overwritten by objects that have the same names.  Note  The x-oss-forbid-overwrite request header is invalid if versioning is enabled or suspended for the bucket. In this case, the CompleteMultipartUpload operation overwrites the object that has the same name.  If you specify the x-oss-forbid-overwrite request header, the queries per second (QPS) performance of OSS may degrade. If you want to configure the x-oss-forbid-overwrite header in a large number of requests (more than 1,000 QPS), submit a ticket. | Header | Туре | Required                                                                                    | Description                                                                                                    |
|----------------------------------------------------------------------------------------------------|--------|------|---------------------------------------------------------------------------------------------|----------------------------------------------------------------------------------------------------|
| overwrite header in a large<br>number of requests (more than                                                                                                    |        |      |                                                                                             | Specifies whether the object with the same object name is overwritten when you call the CompleteMultipartUpload operation.  If x-oss-forbid-overwrite is not specified or set to false, existing objects can be overwritten by objects that have the same names.  If x-oss-forbid-overwrite is set to true, existing objects cannot be overwritten by objects that have the same names.  Note  The x-oss-forbid-overwrite request header is invalid if versioning is enabled or suspended for the bucket. In this case, the CompleteMultipartUpload operation overwrites the object that has the same name.  If you specify the x-oss-forbid-overwrite request header, the queries per second (QPS) performance of OSS may degrade. If you want to |
|                                                                                                    |        |      | configure the x-oss-forbid-<br>overwrite header in a large<br>number of requests (more than |                                                                                                    |

| Header             | Туре   | Required | Description                                                                                                    |
|--------------------|--------|----------|----------------------------------------------------------------------------------------------------|
| x-oss-complete-all | String | No       | Specifies whether to list all parts that are uploaded by using the current upload ID.  Valid value: yes  If x-oss-complete-all is set to yes in the request, OSS lists all parts that are uploaded by using the current upload ID, sorts the parts by part number, and then performs the CompleteMultipartUpload operation. When OSS performs the CompleteMultipartUpload operation, OSS cannot detect the parts that are not uploaded or currently being uploaded. Before you call the CompleteMultipartUpload operation, make sure that all parts are uploaded.  If x-oss-complete-all is specified in the request, the request body cannot be specified. Otherwise, an error occurs.  If x-oss-complete-all is specified in the request, the format of the response remains unchanged. |

For more information about the common request headers contained in CompleteMultipartUpload requests such as Host and Date, see Common HTTP headers.

## Request elements

| Element                 | Туре      | Description                                                                                                    |
|-------------------------|-----------|----------------------------------------------------------------------------------------------------|
| CompleteMultipartUpload | Container | The container that stores the content of the CompleteMultipartUpload request.  Child nodes: Part  Parent nodes: none   |
| ET ag                   | String    | The ET ag values that are returned by OSS after parts are uploaded.  Parent nodes: Part                                |
| Part                    | Container | The container that stores the uploaded parts.  Child nodes: ETag and PartNumber  Parent nodes: CompleteMultipartUpload |
| PartNumber              | Integer   | The number of parts.  Parent nodes: Part                                                                               |

# Response elements

| Element                       | Туре      | Description                                                                                                    |
|-------------------------------|-----------|----------------------------------------------------------------------------------------------------|
| Bucket                        | String    | The name of the bucket.  Parent nodes:  CompleteMultipartUploadResult                                                                                                    |
| CompleteMultipartUploadResult | Container | The container that stores the results of the CompleteMultipartUpload request.  Child nodes: Bucket, Key, ET ag, and Location  Parent nodes: none                                                                                                    |
| ETag                          | String    | The ET ag that is generated when an object is created. ET ags are used to identify the content of objects.  If an object is created by calling the CompleteMultipartUpload operation, the ET ag value is not the MD5 hash of the object content but a unique value calculated based on a specific rule.   Note The ET ag of an object can be used to check whether the object content changes. However, we recommend that you use the MD5 hash of an object rather than the ET ag value of the object to verify data integrity.  Parent nodes: CompleteMultipartUploadResult |
| Location                      | String    | The URL that is used to access the uploaded object.  Parent nodes: CompleteMultipartUploadResult                                                                                                    |
| Key                           | String    | The name of the uploaded object.  Parent nodes:  CompleteMultipartUploadResult                                                                                                    |
| EncodingType                  | String    | The encoding type of the object name in the response. If this parameter is specified in the request, the object name is encoded in the response.  Parent nodes: container                                                                                                    |

# Examples

• Complete the multipart upload task of an object in an unversioned bucket

#### Sample requests

```
POST /multipart.data?uploadId=0004B9B2D2F7815C432C9057C031****&encoding-type=url HTTP/1.1
Host: oss-example.oss-cn-hangzhou.aliyuncs.com
Content-Length: 1056
Date: Fri, 24 Feb 2012 10:19:18 GMT
Authorization: OSS qn6qrrqxo2oawuk53otf****:8VwFhFUWmVecK6jQlHlXMK/z****
<CompleteMultipartUpload>
    <Part>
        <PartNumber>1</PartNumber>
        <ETag>"3349DC700140D7F86A0784842780****"</ETag>
    <Part>
        <PartNumber>5</PartNumber>
        <ETag>"8EFDA8BE206636A695359836FE0A****"</ETag>
    </Part>
    <Part>
        <PartNumber>8</PartNumber>
        <ETag>"8C315065167132444177411FDA14****"</ETag>
    </Part>
</CompleteMultipartUpload>
```

#### Sample responses

• Complete the multipart upload task of an object in a versioned bucket

#### Sample requests

#### Sample responses

#### **SDK**

You can use OSS SDKs for the following programming languages to call the CompleteMultipartUpload operation:

- Java
- Python
- Go
- C++
- .NET
- PHP
- C
- Node.js
- Android

#### Error codes

| Error code        | HTTP status code | Description                                                                                                    |
|-------------------|------------------|----------------------------------------------------------------------------------------------------|
| InvalidDigest     | 400              | The error message returned because the Content-MD5 value in the request is different from the MD5 hash calculated by OSS. To prevent errors during data transmission, you can include the Content-MD5 value in the request. OSS calculates the MD5 hash of the uploaded data and compares it with the Content-MD5 value in the request. |
| FileAlreadyExists | 409              | Possible causes:  The request contains the x-oss-forbid-overwr ite=true header, but an existing object has the same name as the object that you want to upload.  The object on which you want to perform the CompleteMultipartUpload operation is a directory within a bucket for which the hierarchical namespace feature is enabled.  |

## 8.3.5. AbortMultipartUpload

You can call this operation to cancel a multipart upload task and delete the parts generated in the task.

### **Usage notes**

When you call Abort Multipart Upload, note the following items:

- You must provide the upload ID of the multipart upload task that you want to cancel.
- When you cancel a multipart upload task, parts that are being uploaded cannot be deleted.
- After a multipart upload task is canceled, the upload ID of the task cannot be used to perform any operations and the parts uploaded by the task are deleted.
- We recommend that you complete or cancel multipart upload tasks that are not complete in a timely manner because parts generated by these tasks consume storage spaces and incur storage fees.

## Request structure

DELETE /ObjectName? uploadId=UploadId HTTP/1.1
Host: BucketName.oss-cn-hangzhou.aliyuncs.com
Date: GMT Date

Authorization: Signature

## Request elements

| Element  | Туре   | Required | Description                          |
|----------|--------|----------|--------------------------------------|
| uploadId | String | Yes      | The ID of the multipart upload task. |

For more information about other common request headers such as Host and Date, see Common HTTP headers.

## **Examples**

• Sample request

```
Delete /multipart.data? &uploadId=0004B9895DBBB6E**** HTTP/1.1

Host: oss-example.oss-cn-hangzhou.aliyuncs.com

Date: Wed, 22 Feb 2012 08:32:21 GMT

Authorization: OSS qn6qrrqxo2oawuk53otf****:J/lICfXEvPmmSW86bBAfMmUm****
```

• Sample response

```
HTTP/1.1 204
Server: AliyunOSS
Connection: keep-alive
x-oss-request-id: 059a22ba-6ba9-daed-5f3a-e48027df****
Date: Wed, 22 Feb 2012 08:32:21 GMT
```

#### **SDK**

You can use SDKs for the following programming languages to call the Abort Multipart Upload operation:

- lava
- Python
- Go
- C++
- .NET
- PHP
- (
- Node.js
- Android

### **Error codes**

| Error code   | HTTP status code | Description                                                                |
|--------------|------------------|----------------------------------------------------------------------------|
| NoSuchUpload | 404              | The error message returned because the specified upload ID does not exist. |

# 8.3.6. ListMultipartUploads

Lists all multipart upload tasks in progress. The tasks are not completed or canceled.

### Request structure

```
Get /?uploads HTTP/1.1

Host: BucketName.oss-cn-hangzhou.aliyuncs.com

Date: GMT Date

Authorization: Signature
```

## Request parameters

| Parameter   | Туре   | Description                                                                                                    |
|-------------|--------|----------------------------------------------------------------------------------------------------|
| delimiter   | String | The character used to group objects by name. If you specify the Delimiter parameter in the request, the response contains the CommonPrefixes element.  Objects whose names contain the same string from the prefix to the next occurrence of the delimiter are grouped as a single result element in CommonPrefixes.                                                                                                    |
| max-uploads | String | The maximum number of multipart upload tasks that can be returned for the current request. Default value: 1000. Maximum value: 1000.                                                                                                    |
| key-marker  | String | This parameter is used together with the upload-id-marker parameter to specify the position from which the next list begins.  If the upload-id-marker parameter is not set, Object Storage Service (OSS) returns all multipart upload tasks in which object names are alphabetically after the key-marker value.  If the upload-id-marker parameter is set, the response includes the following tasks:  Multipart upload tasks in which object names are alphabetically after the key-marker value in alphabetical order  Multipart upload tasks in which object names are the same as the key-marker parameter value but whose upload IDs are greater than the upload-id-marker parameter value |
| prefix      | String | The prefix that the returned object names must contain. If you specify a prefix in the request, the specified prefix is included in the response.   Note You can use prefixes to group and manage objects in buckets in the same way you manage a folder in a file system.                                                                                                    |

| Parameter        | Type   | Description                                                                                                    |  |
|------------------|--------|----------------------------------------------------------------------------------------------------|--|
| upload-id-marker | String | The upload ID of the multipart upload task after which the list begins. This parameter is used together with the key-marker parameter.  If the key-marker parameter is not set, OSS ignores the upload-id-marker parameter.  If the key-marker parameter is configured, the query result includes:  Multipart upload tasks in which object names are alphabetically after the key-marker value in alphabetical order  Multipart upload tasks in which object names are the same as the key-marker parameter value but whose upload IDs are greater than the upload-id-marker parameter value |  |
| encoding-type    | String | The encoding type of the object name in the response. Values of Delimiter, KeyMarker, Prefix, NextKeyMarker, and Key can be encoded in UTF-8. However, the XML 1.0 standard cannot be used to parse control characters such as characters with an American Standard Code for Information Interchange (ASCII) value from 0 to 10. You can set the encoding-type parameter to encode values of Delimiter, KeyMarker, Prefix, NextKeyMarker, and Key in the response.  Default value: null                                                                                                    |  |

# Response elements

| Element                           | Туре      | Description                                                                                                    |
|-----------------------------------|-----------|----------------------------------------------------------------------------------------------------|
| List Multipart Uploads Res<br>ult | Container | The container that stores the response to the ListMultipartUpload request.  Child nodes: Bucket, KeyMarker, UploadIdMarker, NextKeyMarker, NextUploadIdMarker, MaxUploads, Delimiter, Prefix, CommonPrefixes, IsTruncated, and Upload  Parent nodes: none |
| Bucket                            | String    | The name of the bucket.  Parent nodes: ListMultipartUploadsResult                                                                                                    |

| Element          | Туре              | Description                                                                                                    |
|------------------|-------------------|----------------------------------------------------------------------------------------------------|
| EncodingType     | String            | The method used to encode the object name in the response. If encoding-type is specified in the request, values of those elements including Delimiter, KeyMarker, Prefix, NextKeyMarker, and Key are encoded in the returned result.  Parent nodes: ListMultipartUploadsResult |
| KeyMarker        | String            | The name of the object that corresponds to the multipart upload task after which the list begins.  Parent nodes: ListMultipartUploadsResult                                                                                                    |
| UploadidMarker   | String            | The upload ID of the multipart upload task after which the list begins.  Parent nodes: ListMultipartUploadsResult                                                                                                    |
| Next KeyMarker   | String            | The object name marker in the response for the next request to return the remaining results.  Parent nodes: ListMultipartUploadsResult                                                                                                    |
| NextUploadMarker | String            | The NextUploadMarker value that is used for the UploadMarker value in the next request if the response does not contain all required results.  Parent nodes: ListMultipartUploadsResult                                                                                        |
| MaxUploads       | Integer           | The maximum number of multipart upload tasks returned by OSS.  Parent nodes: ListMultipartUploadsResult                                                                                                    |
| lsT runcated     | Enumerated string | Indicates whether the list of multipart upload tasks returned in the response is truncated. Default value: false. Valid values:  • true: Only part of the results are returned this time.  • false: All results are returned.  Parent nodes: ListMultipartUploadsResult        |
| Upload           | Container         | The container that stores the information about multipart upload tasks.  Child nodes: Key, UploadId, and Initiated  Parent nodes: ListMultipartUploadsResult                                                                                                    |

| Element   | Туре   | Description                                                                                                    |  |
|-----------|--------|----------------------------------------------------------------------------------------------------|--|
|           |        | The name of the object for which a multipart upload task was initiated.  Parent nodes: Upload                                                                                                    |  |
| Key       | String | Note The results returned by OSS are listed in ascending alphabetical order of object names. Multiple multipart upload tasks that are initiated to upload the same object are listed in ascending order of upload IDs. |  |
| Uploadid  | String | The ID of the multipart upload task.  Parent nodes: Upload                                                                                                    |  |
| Initiated | Date   | The time when the multipart upload task was initialized.  Parent nodes: Upload                                                                                                    |  |

## **Examples**

## Sample requests

```
Get /?uploads HTTP/1.1
Host:oss-example. oss-cn-hangzhou.aliyuncs.com
Date: Thu, 23 Feb 2012 06:14:27 GMT
Authorization: OSS qn6qrrqxo2oawuk53otfjbyc:JX75CtQqsmBBz+dcivn7kwBM****
```

## Sample responses

```
HTTP/1.1 200
Server: AliyunOSS
Connection: keep-alive
Content-length: 1839
Content-type: application/xml
x-oss-request-id: 58a41847-3d93-1905-20db-ba6f561c****
Date: Thu, 23 Feb 2012 06:14:27 GMT
<?xml version="1.0" encoding="UTF-8"?>
<ListMultipartUploadsResult xmlns="http://doc.oss-cn-hangzhou.aliyuncs.com">
    <Bucket>oss-example</Bucket>
    <KeyMarker></KeyMarker>
   <UploadIdMarker></UploadIdMarker>
    <NextKeyMarker>oss.avi
    <NextUploadIdMarker>0004B99B8E707874FC2D692FA5D77D3F/NextUploadIdMarker>
    <Delimiter></Delimiter>
    <Prefix></Prefix>
   <MaxUploads>1000</MaxUploads>
   <IsTruncated>false</IsTruncated>
    <Upload>
       <Key>multipart.data</Key>
       <UploadId>0004B999EF518A1FE585B0C9360DC4C8</uploadId>
       <Initiated>2012-02-23T04:18:23.000Z</Initiated>
    </Upload>
    <Upload>
        <Key>multipart.data</Key>
       <UploadId>0004B999EF5A239BB9138C6227D6****</UploadId>
       <Initiated>2012-02-23T04:18:23.000Z</Initiated>
    </Upload>
    <Upload>
        <Key>oss.avi</Key>
        <UploadId>0004B99B8E707874FC2D692FA5D7****//uploadId>
       <Initiated>2012-02-23T06:14:27.000Z</Initiated>
    </Upload>
</ListMultipartUploadsResult>
```

#### **SDKs**

You can use OSS SDKs for the following programming languages to call the List Multipart Uploads operation:

- Java
- Go
- C++
- PHP
- .NET

## 8.3.7. ListParts

Lists all parts that are uploaded by using a specified upload ID.

#### Usage notes

• The results returned by Object Storage Service (OSS) are listed in ascending order of part numbers.

• Errors may occur during network transmission. Therefore, to generate the list of uploaded parts, we recommend that you do not use the part numbers and ET ag values in the results of the ListParts operation.

## Request syntax

Get /ObjectName?uploadId=UploadId HTTP/1.1

Host: BucketName.oss-cn-hangzhou.aliyuncs.com

Date: GMT Date

Authorization: Signature

## Request headers

This request contains only common request headers. For more information, see Common request headers.

## Request parameters

| Parameter          | Туре    | Example                                  | Description                                                                                                    |
|--------------------|---------|------------------------------------------|----------------------------------------------------------------------------------------------------|
| uploadId           | String  | 0004B999EF5A<br>239BB9138C62<br>27D69F95 | The ID of the multipart upload task.  Default value: null                                                                                                    |
| max-parts          | Integer | 1000                                     | The maximum number of parts that can be returned by OSS.  Default value: 1000  Maximum value: 1000                                                                                                    |
| part-number-marker | Integer | 100                                      | The position from which the list starts. All parts whose part numbers are greater than the value of this parameter are listed.  Default value: null                                                                                                    |
| encoding-type      | String  | url                                      | The encoding type of the object name in the response. The object name can contain any characters encoded in UTF-8. However, the XML 1.0 standard cannot be used to parse certain control characters, such as characters with an ASCII value from 0 to 10. You can specify the Encoding-type parameter to encode the returned object name.  Default value: url |

## Response headers

The response to this request contains only common response headers. For more information, see Common response headers.

## Response elements

| Element                 | Type      | Example                                  | Description                                                                                                    |
|-------------------------|-----------|------------------------------------------|----------------------------------------------------------------------------------------------------|
| ListPartsResult         | Container | N/A                                      | The container that stores the response of the ListParts request. Child nodes: Bucket, Key, Uploadid, PartNumberMarker, NextPartNumberMarker, MaxParts, IsTruncated, and Part Parent nodes: none |
| Bucket                  | String    | multipart_uplo<br>ad                     | The name of the bucket.  Parent nodes: ListPartsResult                                                                                                    |
| EncodingType            | String    | url                                      | The encoding type of the object name in the response. If the Encoding-type parameter is specified in the request, the object name in the response is encoded.  Parent nodes: ListPartsResult    |
| Key                     | String    | multipart.data                           | The name of the object.  Parent nodes: ListPartsResult                                                                                                    |
| Uploadid                | String    | 0004B999EF5A<br>239BB9138C62<br>27D69F95 | The ID of the upload task.  Parent nodes: ListPartsResult                                                                                                    |
| Part Number Marker      | Integer   | 10                                       | The position from which the list starts. All parts whose part numbers are greater than the value of this parameter are listed.  Parent nodes: ListPartsResult                                   |
| Next Part Number Marker | Integer   | 5                                        | The NextPartNumberMarker value that is used for the PartNumberMarker value in a subsequent request when the response does not contain all required results.  Parent nodes: ListPartsResult      |

> Document Version: 20220713

| Element       | Type                 | Example                                  | Description                                                                                                    |
|---------------|----------------------|------------------------------------------|----------------------------------------------------------------------------------------------------|
| MaxParts      | Integer              | 1000                                     | The maximum number of parts in the response.  Parent nodes: ListPartsResult                                                                                                    |
| IsTruncated   | Enumerated<br>string | false                                    | Indicates whether the list of parts returned in the response has been truncated. A value of true indicates that the response does not contain all required results. A value of false indicates that the response contains all required results.  Valid values: true and false  Parent nodes: ListPartsResult |
| Part          | Container            | N/A                                      | The container that stores the information about parts. Child nodes: PartNumber, LastModified, ET ag, and Size Parent nodes: ListPartsResult                                                                                                    |
| PartNumber    | Integer              | 1                                        | The number that identifies a part.  Parent nodes: ListPartsResult.Part                                                                                                    |
| Last Modified | Date                 | 2012-02-<br>23T07:01:34.0<br>00Z         | The time when the part was uploaded.  Parent nodes: ListPartsResult.Part                                                                                                    |
| ET ag         | String               | 3349DC700140<br>D7F86A078484<br>2780**** | The ET ag value of the content of<br>the uploaded part.<br>Parent nodes: ListPartsResult.Part                                                                                                    |
| Size          | Integer              | 6291456                                  | The size of the uploaded parts.  Parent nodes: ListPartsResult.Part                                                                                                    |

## **Examples**

### Sample request

```
Get /multipart.data?uploadId=0004B999EF5A239BB9138C6227D6**** HTTP/1.1
```

Host: oss-example.oss-cn-hangzhou.aliyuncs.com

Date: Thu, 23 Feb 2012 07:13:28 GMT

 $\label{thm:convergence} {\tt Authorization: OSS qn6qrrqxo2oawuk53otf****:4qOnUMc9UQWqkz8wDqD3lIsa***** (and the convergence of the convergence of$ 

### Sample response

```
HTTP/1.1 200
Server: AliyunOSS
Connection: keep-alive
Content-length: 1221
Content-type: application/xml
x-oss-request-id: 106452c8-10ff-812d-736e-c865294afc1c
Date: Thu, 23 Feb 2012 07:13:28 GMT
<?xml version="1.0" encoding="UTF-8"?>
<ListPartsResult xmlns="http://doc.oss-cn-hangzhou.aliyuncs.com">
    <Bucket>multipart upload
    <Key>multipart.data</Key>
    <UploadId>0004B999EF5A239BB9138C6227D6****</uploadId>
    <NextPartNumberMarker>5</NextPartNumberMarker>
    <MaxParts>1000</MaxParts>
    <IsTruncated>false</IsTruncated>
    <Part>
       <PartNumber>1</PartNumber>
       <LastModified>2012-02-23T07:01:34.000Z</LastModified>
        <ETag>"3349DC700140D7F86A0784842780****"</ETag>
        <Size>6291456</Size>
    </Part>
    <Part>
       <PartNumber>2</PartNumber>
        <LastModified>2012-02-23T07:01:12.000Z</LastModified>
        <ETag>"3349DC700140D7F86A0784842780****"</ETag>
        <Size>6291456</Size>
    </Part>
    <Part>
        <PartNumber>5</PartNumber>
        <LastModified>2012-02-23T07:02:03.000Z</LastModified>
        <ETag>"7265F4D211B56873A381D321F586****"</ETag>
        <Size>1024</Size>
    </Part>
</ListPartsResult>
```

#### **SDKs**

You can use OSS SDKs for the following programming languages to call the ListParts operation:

- Java
- PHP
- Python
- Node.js
- Browser.js
- Android
- iOS
- **Go**
- C++
- .NET

# 8.4. ACL

# 8.4.1. PutObjectACL

You can call this operation to modify the access control list (ACL) of an object. Only the bucket owner that has permissions to read and write objects in the bucket can call this operation to modify object ACLs.

#### Versioning

By default, the Put Object ACL operation is called to configure the ACL of the current version of an object. You can specify a version ID in the request to configure the ACL of the specified version of an object. If the specified version is a delete marker, OSS returns 404 Not Found.

#### **ACL** overview

When you call the PutObjectACL operation, you can set the x-oss-object-acl header in request to configure the ACL of an object. The following table describes the ACLs that you can configure for an object.

| ACL               | Description                                                                                                    |
|-------------------|----------------------------------------------------------------------------------------------------|
| private           | The object is a private resource. Only the owner of this object has permissions to read and write this object. Other users cannot access the object. |
| public-read       | The object is a public-read resource. Only the owner of this object has permissions to write this object. Other users can only read the object.      |
| public-read-write | The object is a public-read-write resource. All users have permissions to read and write this object.                                                |
| default           | The ACL of the object is the same as that of the bucket in which the object is stored.                                                               |

#### ? Note

- The ACL of an object takes precedence over the ACL of the bucket in which the object is stored. For example, if an object whose ACL is public-read-write is stored in a bucket whose ACL is private, all users can read and write the object. By default, if you do not configure the ACL of an object, the ACL of the object is the same as that of the bucket in which the object is stored.
- Operations that read objects include GetObject, HeadObject, CopyObject, and
  UploadPartCopy, in which CopyObject and UploadPartCopy read the source object. Operations
  that write objects include PutObject, PostObject, AppendObject, DeleteObject,
  DeleteMultipleObjects, CompleteMultipartUpload, and CopyObject, in which CopyObject writes
  the destination object.
- When you call operations to write an object, you can also include the x-oss-object-acl header in the request to configure the ACL of the object. For example, you can include the x-oss-object-acl header in a PutObject request to configure the ACL of the object to upload.

#### Request structure

PUT /ObjectName?acl HTTP/1.1 x-oss-object-acl: Permission

Host: BucketName.oss-cn-hangzhou.aliyuncs.com

Date: GMT Date

Authorization: SignatureValue

## Request headers

| Header               | Туре   | Required | Example     | Description                                                                                                    |
|----------------------|--------|----------|-------------|----------------------------------------------------------------------------------------------------|
|                      |        |          |             | The ACL of the object when the object is created. Default value: default.                                                                                                    |
|                      |        |          |             | Valid values:                                                                                                    |
|                      |        |          |             | <ul> <li>default: The ACL of the object<br/>is the same as that of the<br/>bucket in which the object is<br/>stored.</li> </ul>                                                                                                    |
|                      |        |          |             | <ul> <li>private: The object is a private<br/>resource. Only the owner of<br/>this object and authorized<br/>users have permissions to read<br/>and write this object.</li> </ul>                                                                       |
| x-oss-object-<br>acl | String | No       | public-read | • public-read: The object is a public-read resource. Only the owner of this object and authorized users have permissions to write this object. Other users can only read the object. Exercise caution when you set the ACL of the object to this value. |
|                      |        |          |             | <ul> <li>public-read-write: The object is<br/>a public-read-write resource.<br/>All users have permissions to<br/>read and write the object.<br/>Exercise caution when you set<br/>the ACL of the object to this<br/>value.</li> </ul>                  |
|                      |        |          |             | For more information about ACLs, see Object ACL.                                                                                                    |

For more information about the common headers included in PutObjectACL requests such as Host and Date, see Common request headers.

## **Examples**

 Modify the ACL of an object in an unversioned bucket Sample requests

```
PUT /test-object?acl HTTP/1.1
x-oss-object-acl: public-read
Host: oss-example.oss-cn-hangzhou.aliyuncs.com
Date: Wed, 29 Apr 2015 05:21:12 GMT
Authorization: OSS qn6qrrqxo2oawuk53otfjbyc:KU5h8YMUC78M30dXqf3JxrTZ****
```

#### Sample responses

```
HTTP/1.1 200 OK
x-oss-request-id: 559CC9BDC755F95A64485981
Date: Wed, 29 Apr 2015 05:21:12 GMT
Content-Length: 0
Connection: keep-alive
Server: AliyunOSS
```

• Modify the ACL of an object in a versioned bucket

#### Sample requests

```
PUT /example?acl&versionId=CAEQMhiBgIC3rpSD0BYiIDBjYTk5MmIzN2JlNjQxZTFiNGIzM2E3OTliODA0****
HTTP/1.1
x-oss-object-acl: public-read
Host: oss-example.oss-cn-hangzhou.aliyuncs.com
Date: Tue, 09 Apr 2019 06:30:11 GMT
Authorization: OSS qctg2ns318u5liu:UTsv3F7L34v+ECq52vURdCSv****
```

#### Sample responses

```
HTTP/1.1 200 OK
x-oss-version-id: CAEQMhiBgIC3rpSD0BYiIDBjYTk5MmIzN2JlNjQxZTFiNGIzM2E3OTlioDA0****
x-oss-request-id: 5CAC3BF3B7AEADE017000624
Date: Tue, 09 Apr 2019 06:30:11 GMT
Content-Length: 0
Connection: keep-alive
Server: AliyunOSS
```

#### **SDK**

You can use OSS SDKs for the following programming languages to call the PutObjectACL operation:

- Java
- Python
- PHP
- **Go**
- (
- .NET
- Node.js
- Browser.js

#### **Error codes**

| Error code        | HTTP status<br>code | Description                                                                                                    |
|-------------------|---------------------|----------------------------------------------------------------------------------------------------|
| AccessDenied      | 403                 | The error message returned because you are not the bucket owner or do not have permissions to read and write the object whose ACL you want to modify.          |
| InvalidArgument   | 400                 | The error message returned because the specified x-oss-object-acl value is invalid.                                                                            |
| FileAlreadyExists | 409                 | The error message returned because the object whose ACL you want to modify is a directory in a bucket for which the hierarchical namespace feature is enabled. |

# 8.4.2. GetObjectACL

Queries the access control list (ACL) of an object in a bucket.

#### Versioning

By default, when you call the Get Object ACL operation to query the ACL of an object, only the ACL of the current version of the object is returned. You can specify the versionId parameter in the request to query the ACL of a specified version of an object. If the specified version is a delete marker, Object Storage Service (OSS) returns 404 Not Found.

**Note** If you call the GetObjectACL operation to query the ACL of an object for which no ACL is configured, OSS returns the default ACL of this object. In this case, the ACL of this object is the same as the ACL of the bucket in which the object is stored. For example, if the ACL of the bucket in which the object is stored is private, the ACL of the object is also private.

#### Request syntax

GET /ObjectName?acl HTTP/1.1 Host: BucketName.oss-cn-hangzhou.aliyuncs.com Date: GMT Date

Authorization: SignatureValue

## Request headers

A DeleteObject request contains only common request headers. For more information, see Common request headers.

## Response headers

The response to a CopyObject request contains only common response headers. For more information, see Common response headers.

## Response elements

| Element | Туре | Description |  |
|---------|------|-------------|--|
|---------|------|-------------|--|

| Element                 | Туре              | Description                                                                                                    |
|-------------------------|-------------------|----------------------------------------------------------------------------------------------------|
| AccessControlList       | Container         | The container that stores the ACL information.  Parent nodes: AccessControlPolicy                                                                                                    |
| AccessControlPolic<br>y | Container         | The container that stores the results of the GetObjectACL request.  Parent nodes: none                                                                                                    |
| DisplayName             | String            | The name of the bucket owner, which is the same as the user ID.  Parent nodes: AccessControlPolicy.Owner                                                                                                    |
| Grant                   | Enumerated string | <ul> <li>The ACL of the object. Default value: default.</li> <li>Valid values:</li> <li>default: The ACL of the object is the same as the ACL of the bucket in which the object is stored.</li> <li>private: The ACL of the object is private.</li> <li>public-read: The ACL of the object is public read.</li> <li>public-read-write: The ACL of the object is public read/write.</li> </ul> Parent nodes: AccessControlPolicy.AccessControlList |
| ID                      | String            | The user ID of the bucket owner.  Parent nodes: AccessControlPolicy.Owner                                                                                                    |
| Owner                   | Container         | The container that stores the information about the bucket owner.  Parent nodes: AccessControlPolicy                                                                                                    |

## **Examples**

• Query the ACL of an object in an unversioned bucket

#### Sample requests

```
GET /test-object?acl HTTP/1.1

Host: oss-example.oss-cn-hangzhou.aliyuncs.com

Date: Wed, 29 Apr 2015 05:21:12 GMT

Authorization: OSS qn6qrrqxo2oawuk53otfjbyc:CTkuxpLAi4XZ+WwIfNm0Fmgb****
```

#### Sample responses

```
HTTP/1.1 200 OK
x-oss-request-id: 559CC9BDC755F95A64485981
Date: Wed, 29 Apr 2015 05:21:12 GMT
Content-Length: 253
Content-Tupe: application/xml
Connection: keep-alive
Server: AliyunOSS
<?xml version="1.0" ?>
<AccessControlPolicy>
    <Owner>
        <ID>00220120222</ID>
        <DisplayName>00220120222/DisplayName>
    <AccessControlList>
        <Grant>public-read </Grant>
    </AccessControlList>
</AccessControlPolicy>
```

#### • Query the ACL of an object in a versioned bucket

#### Sample requests

```
GET /example?acl&versionId=CAEQMhiBgMClqpSD0BYiIGQ0ZmI5ZDEyYWVkNTQwMjBiNTliY2NjNmY3ZTVk****
HTTP/1.1
Host: oss-example.oss-cn-hangzhou.aliyuncs.com
Date: Tue, 09 Apr 2019 06:30:10 GMT
Authorization: OSS qctg2ns318u51iu:w4DK66Kb/0M9GJKdsrpNs811****
```

#### Sample responses

```
HTTP/1.1 200 OK
x-oss-version-id: CAEQMhiBgMC1qpSD0BYiIGQ0ZmI5ZDEyYWVkNTQwMjBiNTliY2NjNmY3ZTVk****
x-oss-request-id: 5CAC3BF2B7AEADE017000621
Date: Tue, 09 Apr 2019 06:30:10 GMT
Content-Length: 261
Content-Tupe: application/xml
Connection: keep-alive
Server: AliyunOSS
<?xml version="1.0" encoding="UTF-8"?>
<AccessControlPolicy>
  <Owner>
   <ID>1234513715092****</ID>
   <DisplayName>1234513715092****
  </Owner>
  <AccessControlList>
   <Grant>public-read</Grant>
  </AccessControlList>
</AccessControlPolicy>
```

#### **SDK**

You can use OSS SDKs for the following programming languages to call the Get Object ACL operation:

- Java
- Python

- PHP
- Go
- .NET

#### Error codes

| Error code            | HTTP status<br>code | Error message                                               | Description                                                                                                    |
|-----------------------|---------------------|-------------------------------------------------------------|----------------------------------------------------------------------------------------------------|
| AccessDenie<br>d      | 403                 | You do not have read acl permission on this object.         | The error message returned because you are not authorized to perform the GetObjectACL operation. Only the bucket owner has permissions to call the GetObjectACL operation to query the ACL of an object in the bucket. |
| FileAlreadyE<br>xists | 409                 | The object you specified already exists and is a directory. | The error message returned because the object whose ACL you want to query is a directory in a bucket for which the hierarchical namespace feature is enabled.                                                          |

# 8.5. Symbolic link

# 8.5.1. PutSymlink

You can call this operation to create a symbolic link that points to target object. You can use the symbolic link to access the target object.

#### Usage notes

- When you use the PutSymlink operation to create a symbolic link, OSS does not check whether the target object exists, whether the storage class of the target object is valid, or whether you can access the target object.
- The ACL of a symbolic link and the ACL of the target object to which the symbolic link points are checked when API operations such as GetObject are called to access the target object.
- If a PutSymlink request contains a parameter whose name is prefixed with x-oss-meta-, the parameter is considered the user metadata of the symbolic link. Example: x-oss-meta-location. An object can have multiple parameters whose names contain the x-oss-meta- prefix. However, the total size of all user metadata of the object cannot exceed 8 KB.
- By default, if the object that you want to create already exists and you have permissions to access the existing object, the new object overwrites the existing object, and OSS returns 200 OK.

#### Versioning

You can create a symbolic link for a target object and point the symbolic link to the current version of the target object.

A symbolic link can have multiple versions. You can use the PutSymlink operation to point each version of a symbolic link to different target objects. In this case, the IDs of the versions are generated by OSS and are returned in the response as the x-oss-version-id header.

#### Request structure

PUT /ObjectName?symlink HTTP/1.1

Host: BucketName.oss-cn-hangzhou.aliyuncs.com

Date: GMT Date

Authorization: SignatureValue

x-oss-symlink-target: TargetObjectName

# Request headers

| Header                     | Type       | Required | Description                                                                                                    |
|----------------------------|------------|----------|----------------------------------------------------------------------------------------------------|
| x-oss-forbid-<br>overwrite | Strin<br>g | No       | Specifies whether the PutSymlink operation overwrites the object that has the same name as that of the symbolic link you want to create.  • If x-oss-forbid-overwrite is not specified or the value of x-oss-forbid-overwrite is set to false, an existing object that has the same name as that of the symbolic link you want to create is overwritten.  • If the value of x-oss-forbid-overwrite is set to true, an existing object that has the same name as that of the symbolic link you want to create cannot be overwritten.  If you specify the x-oss-forbid-overwrite request header, the queries per second (QPS) performance of OSS may be degraded. If you want to specify the x-oss-forbid-overwrite header in a large number of requests (QPS greater than 1,000), submit a ticket.   **O Note** The x-oss-forbid-overwrite request header does not take effect when versioning is enabled or suspended for the bucket in which the symbolic link you want to create is stored. In this case, the PutSymlink operation overwrites the existing object that has the same name as that of the symbolic link you want to create. |
| x-oss-symlink-<br>target   | Strin<br>g | Yes      | <ul> <li>The target object to which the symbolic link points.</li> <li>The naming conventions for target objects are the same as those for objects.</li> <li>Similar to ObjectName, TargetObjectName must be URLencoded.</li> <li>The target object to which a symbolic link points cannot be a symbolic link.</li> </ul>                                                                                                    |

| Header                  | Туре       | Required | Description                                                                                                    |
|-------------------------|------------|----------|----------------------------------------------------------------------------------------------------|
| x-oss-object-<br>acl    | Strin<br>g | No       | <ul> <li>The access control list (ACL) of the symbolic link you want to create. Default value: default.</li> <li>Valid values:</li> <li>default: The ACL of the symbolic link is the same as that of the bucket in which the symbolic link is stored.</li> <li>private: The symbolic link is a private resource. Only the owner of this symbolic link and authorized users have permissions to read and write this symbolic link.</li> <li>public-read: The symbolic link is a public-read resource. Only the owner of this symbolic link and authorized users have permissions to write this symbolic link. Other users can only read the symbolic link. Exercise caution when you set the ACL of the symbolic link to this value.</li> <li>public-read-write: The symbolic link is a public-read-write resource. All users have permissions to read and write the symbolic link. Exercise caution when you set the ACL of the symbolic link to this value.</li> <li>For more information about ACLs, see Object ACL.</li> </ul> |
| x-oss-storage-<br>class | Strin<br>g | No       | The storage class of the symbolic link.  If you specify the storage class when you upload the object, the specified storage class applies regardless of the storage class of the bucket in which the object is stored. For example, if you set x-oss-storage-class to Standard when you upload an object to an IA bucket, the storage class of the uploaded object is Standard.  Valid values:  • Standard  • IA  • Archive  IA and Archive objects have a minimum billable size of 64 KB. We recommend that you do not set the storage class to IA or Archive in PutSymlink requests.  For more information about storage classes, see Overview.                                                                                                    |

For more information about the common headers included in PutSymlink requests such as Host and Date, see Common request headers.

## Response headers

The response headers involved in this API operation contain only common response headers. For more information, see Common response headers.

## **Examples**

• Sample requests

```
PUT /link-to-oss.jpg?symlink HTTP/1.1

Host: oss-example.oss-cn-hangzhou.aliyuncs.com

Cache-control: no-cache

Content-Disposition: attachment; filename=oss_download.jpg

Date: Tue, 08 Nov 2016 02:00:25 GMT

Authorization: OSS qn6qrrqxo2oawuk53otfjbyc:kZoYNv66bsmc10+dcGKw5x2***= x-oss-symlink-targ
et: oss****

x-oss-storage-class: Standard
```

#### Sample responses

```
HTTP/1.1 200 OK
Server: AliyunOSS
Date: Tue, 08 Nov 2016 02:00:25 GMT
Content-Length: 0
Connection: keep-alive
x-oss-request-id: 582131B9109F4EE66CDE56A5
ETag: "0A477B89B4602AA8DECB8E19BFD4****"
```

#### • Sample requests for a versioned bucket

```
PUT /link-to-oss.jpg?symlink HTTP/1.1
Host: oss-example.oss-cn-hangzhou.aliyuncs.com
Date: Tue, 09 Apr 2019 06:50:48 GMT
Authorization: OSS o3shiyktjw16xw1:NVXXKiyUJ2tg07PxINinU0eO****
x-oss-symlink-target: oss.jpg
```

#### Sample responses

```
HTTP/1.1 200 OK
Server: AliyunOSS
Date: Tue, 09 Apr 2019 06:50:48 GMT
Content-Length: 0
Connection: keep-alive
x-oss-version-id: CAEQNRiBgMClj7qD0BYiIDQ5Y2QyMjc3NGZkODRlMTU5M2VkY2U3MWRiNGRh****
x-oss-request-id: 5CAC40C8B7AEADE01700064B
ETag: "136A5E127272200EDAB170DD84DE***"
```

#### **SDK**

You can use OSS SDKs for the following programming languages to call the PutSymlink operation:

- Java
- Python
- PHP
- Go
- C
- C++
- .NET
- Android
- iOS
- Node.js

#### **Error codes**

| Error code        | HTTP status code | Description                                                                                                    |
|-------------------|------------------|----------------------------------------------------------------------------------------------------|
| InvalidArgument   | 400              | The error message returned because the value of StorageClass is invalid.                                                                        |
| FileAlreadyExists | 409              | The error message returned because an object with the same name already exists and the request contains the x-oss-forbid-overwrite=true header. |
| FileImmutable     | 409              | The error message returned because the data you want to delete or modify is protected by a retention policy.                                    |

# 8.5.2. GetSymlink

Obtains a symbol link. To perform Get Symlink operations, you must have the read permission on the symbol link.

#### Versioning

GetSymlink obtains the current version of the target symbol link by default. You can specify the versionId in the request to obtain the specified version of a symbol link. If the current version of the target symbol link is a delete marker, OSS returns the 404 Not Found error and includes x-oss-delete-marker = true and x-oss-version-id in the response header. A delete marker does not contain any data. Therefore, the information about the target object that the symbol link directs to is not included in the response.

#### Request syntax

```
GET /ObjectName?symlink HTTP/1.1

Host: BucketName.oss-cn-hangzhou.aliyuncs.com

Date: GMT Date

Authorization: SignatureValue
```

#### Response headers

| Header               | Туре   | Description                                                  |
|----------------------|--------|--------------------------------------------------------------|
| x-oss-symlink-target | String | Indicates the target object that the symbol link directs to. |

## **Examples**

• Normal request example:

```
GET /link-to-oss.jpg?symlink HTTP/1.1

Host: oss-example.oss-cn-hangzhou.aliyuncs.com

Date: Fri, 24 Feb 2012 06:38:30 GMT

Authorization: OSS qn6qrrqxo2oawuk53otfjbyc:UNQDb7GapEgJCZkcde6OhZ9J****
```

#### Response example:

```
HTTP/1.1 200 OK
Server: AliyunOSS
Date: Fri, 24 Feb 2012 06:38:30 GMT
Last-Modified: Fri, 24 Feb 2012 06:07:48 GMT
Content-Length: 0
Connection: keep-alive
x-oss-request-id: 5650BD72207FB30443962F9A
x-oss-symlink-target: oss.jpg
ETag: "A797938C31D59EDD08D86188F6D5****"
```

• Example of a request initiated with a specified version of to obtain the specified version of a symbol link:

```
GET /link-to-oss.jpg?symlink&versionId=CAEQNRiBgMClj7qD0BYiIDQ5Y2QyMjc3NGZkODRlMTU5M2VkY2U3
MWRiNGRh**** HTTP/1.1
Host: oss-example.oss-cn-hangzhou.aliyuncs.com
Date: Tue, 09 Apr 2019 06:50:48 GMT
Authorization: OSS o3shiyktjwl6xwl:LFKjDsA81MCTcBKV6h+Z/95f****
```

#### Response example:

```
HTTP/1.1 200 OK
Server: AliyunOSS
Date: Tue, 09 Apr 2019 06:50:48 GMT
Last-Modified: Tue, 09 Apr 2019 06:50:48 GMT
Content-Length: 0
Connection: keep-alive
x-oss-version-id: CAEQNRiBgMClj7qD0BYiIDQ5Y2QyMjc3NGZkODRlMTU5M2VkY2U3MWRiNGRh****
x-oss-request-id: 5CAC40C8B7AEADE01700064D
x-oss-symlink-target: oss.jpg
ETag: "40CF4D450730DCCD1A78566FAE35****"
```

#### **SDK**

The SDKs of this API are as follows:

- Java
- Python
- PHP
- Go
- C
- C++
- .NET
- Android
- iOS
- Node.js

#### Error codes

| Error code | HTTP status code | Description                          |
|------------|------------------|--------------------------------------|
| NoSuchKey  | 404              | The requested object does not exist. |

| Error code | HTTP status code | Description                               |
|------------|------------------|-------------------------------------------|
| NotSymlink | 400              | The requested symbol link does not exist. |

# 8.6. Tagging

# 8.6.1. PutObjectTagging

Adds tags to an object or updates the tags added to the object. The object tagging feature uses a key-value pair to tag an object.

#### Usage notes

- You can add up to 10 tags to an object. The tags added to an object must have unique tag keys.
- A tag key can be up to 128 characters in length. A tag value can be up to 256 characters in length.
- Tag keys and values are case-sensitive.
- The key and value of a tag can contain letters, digits, spaces, and the following special characters:

```
+ - = . :/
```

If the tags of the HTTP header contain characters, you must perform URL encoding on the keys and values of the tags.

• The Last-Modified value of an object is not updated when the object tags are changed.

For more information about object tags, see Object tagging.

#### Versioning

By default, when you call Put Object Tagging to add tags to an object or update the tags configured for an object, the tags are added to the current version of the object or the tags configured for the current version of the object are updated. You can specify the versionId parameter in the request to add tags to a specified version of an object or update the tags configured for a specified version of an object. If the specified version is a delete marker, OSS returns 404 Not Found.

#### Request syntax

```
PUT /objectname?tagging
Content-Length: 114
Host: BucketName.oss-cn-hangzhou.aliyuncs.com
Date: Mon, 18 Mar 2019 08:25:17 GMT
Authorization: SignatureValue

<Tagging>

<TagSet>

<Key>Key</Key>

<Value>Value</Value>

</Tagset>

</Tagset>

</Tagset>

</Tagset>
```

#### Request elements

| Element | Туре      | Required | Description                                                                                           |
|---------|-----------|----------|----------------------------------------------------------------------------------------------------|
| Tagging | Container | Yes      | The container used to store the collection of tags.  Child nodes: TagSet                              |
| TagSet  | Container | Yes      | The container used to store the collection of tags.  Parent nodes: Tagging  Child nodes: Tag          |
| Tag     | Container | No       | The container used to store the collection of tags.  Parent nodes: TagSet  Child nodes: Key and Value |
| Key     | String    | No       | The key of the object tag.  Parent nodes: Tag  Child nodes: none                                      |
| Value   | String    | No       | The value of the object tag.  Parent nodes: Tag  Child nodes: none                                    |

# Examples

• Add tags to an object in an unversioned bucket

In this example, an object named objectname is stored in an unversioned bucket named bucketname. A PutObjectTagging request is sent to add the {a:1} and {b:2} tags to objectname. After the two tags are added to the object, 200 (OK) is returned.

Sample requests

```
PUT /objectname?tagging
Content-Length: 114
Host: BucketName.oss-cn-hangzhou.aliyuncs.com
Date: Mon, 18 Mar 2019 08:25:17 GMT
Authorization: OSS *******************************
<Tagging>
 <TagSet>
   <Tag>
     <Key>a</Key>
     <Value>1</Value>
   </Tag>
   <Tag>
     <Key>b</Key>
     <Value>2</Value>
  </TagSet>
</Tagging>
```

#### Sample responses

```
200 (OK)
content-length: 0
server: AliyunOSS
x-oss-request-id: 5C8F55ED461FB4A64C00****
date: Mon, 18 Mar 2019 08:25:17 GMT
```

• Add tags to an object in a versioned bucket

In this example, an object named object name is stored in a versioned bucket named bucket name. A Put ObjectTagging request is sent to add the {age:18} tag to the specified version of objectname. After the tag is added to the specified version of the object, 200 (OK) is returned.

#### Sample requests

#### Sample responses

```
200 (OK)
content-length: 0
server: AliyunOSS
x-oss-request-id: 5EF315A7FBD3EC3232B4****
date: Wed, 24 Jun 2020 08:58:15 GMT
x-oss-version-id: CAEQExiBgID.jImWlxciIDQ2ZjgwODIyNDk5MTRhNzBiYmQwYTZkMTYzZjM0****
```

#### **SDK**

You can use OSS SDKs for the following programming languages to call the Put Object Tagging operation:

- Java
- Python
- Go
- C++
- .NET
- Node.js

#### **Error codes**

| Error code        | HTTP status code | Description                                                                                                    |
|-------------------|------------------|----------------------------------------------------------------------------------------------------|
| FileAlreadyExists | 409              | The error message returned because the object for which you want to configure or update tags is a directory within a bucket that has the hierarchical namespace feature enabled. |

# 8.6.2. GetObjectTagging

You can call this operation to query the tags of an object.

#### Versioning

By default, the GetObjectTagging operation is called to query the tags of the current version of an object. If the current version of the object is a delete marker, OSS returns 404 Not Found. You can query the tags of a specified version of an object by specifying the versionId parameter.

#### Request structure

```
GET /objectname? tagging
Host: BucketName.oss-cn-hangzhou.aliyuncs.com
Date: Wed, 20 Mar 2019 02:02:36 GMT
Authorization: SignatureValue
```

#### Request headers

A Get Object Tagging request contains only common request headers. For more information, see Common request headers.

#### Response headers

The response to a GetObjectTagging request contains only common response headers. For more information, see Common response headers.

## Response elements

| Element | Туре      | Description                                                               |
|---------|-----------|---------------------------------------------------------------------------|
| Tagging | Container | The collection of tags. Child node: TagSet                                |
| TagSet  | Container | The collection of tags.  Parent node: Tagging  Child node: Tag            |
| Tag     | Container | The collection of tags.  Parent nodes: TagSet  Child nodes: Key and Value |
| Key     | String    | The key of the object tag.  Parent nodes: Tag  Child node: none           |
| Value   | String    | The value of the object tag.  Parent nodes: Tag  Child node: none         |

## **Examples**

• Sample request for querying the tags of an object in an unversioned bucket

You can send this request to query the tags {a:1} and {b:2} of objectname in bucketname that is unversioned. After the two object tags are obtained, 200 OK is returned.

```
GET /objectname? tagging

Host: BucketName.oss-cn-hangzhou.aliyuncs.com

Date: Wed, 20 Mar 2019 02:02:36 GMT

Authorization: OSS qn6qrrqxo2oawuk53otf***:kZoYNv66bsmc10+dcGKw5x2P****
```

Sample response

```
200 (OK)
content-length: 209
server: AliyunOSS
x-oss-request-id: 5C8F55ED461FB4A64C00****
date: Wed, 20 Mar 2019 02:02:32 GMT
content-type: application/xml
<? xml version="1.0" encoding="UTF-8"? >
<Tagging>
 <TagSet>
    <Tag>
     <Key>a</Key>
     <Value>1</Value>
    </Tag>
   <Tag>
     <Key>b</Key>
     <Value>2</Value>
    </Tag>
  </TagSet>
</Tagging>
```

• Sample requests for querying the tags of an object in a versioned bucket

You can send this request to query the tag {age:18} of the specified version of objectname in bucketname that is versioned. The version is specified by versionId. After the tag of the specified version of the object is obtained, 200 OK is returned.

#### Sample response

```
200 (OK)
content-length: 161
server: AliyunOSS
x-oss-request-id: 5EF313D44506783438F3****
date: Wed, 24 Jun 2020 08:50:28 GMT
content-type: application/xml
x-oss-version-id: CAEQExiBgID.jImWlxciIDQ2ZjgwODIyNDk5MTRhNzBiYmQwYTZkMTYzZjM0****
<? xml version="1.0" encoding="UTF-8"? >
<Tagging>
  <TagSet>
   <Tag>
     <Key>age</Key>
     <Value>18</Value>
   </Tag>
  </TagSet>
</Tagging>
```

#### **SDK**

You can call Get Object Tagging by using OSS SDKs for the following programming languages:

Java

- Python
- Go
- C++
- .NET
- Node.js

# 8.6.3. DeleteObjectTagging

You can call this operation to delete the tags of a specified object.

#### Versioning

By default, the DeleteObjectTagging operation is called to delete the tags of the current version of an object. If the current version of the object is a delete marker, OSS returns 404 Not Found. You can delete the tags of a specified version of an object by specifying the versionId parameter.

## Request structure

```
DELETE /objectname? tagging

Host: BucketName.oss-cn-hangzhou.aliyuncs.com

Date: Mon, 18 Mar 2019 08:25:17 GMT

Authorization: SignatureValue
```

#### Request headers

A DeleteObjectTagging request contains only common request headers. For more information, see Common request headers.

## Response headers

The response to a DeleteObjectTagging request contains only common response headers. For more information, see Common response headers.

## **Examples**

• Sample request for deleting the tags of an object in an unversioned bucket

You can send this request to delete all tags of object name in bucket name that is unversioned.

```
DELETE /objectname? tagging
Host: BucketName.oss-cn-hangzhou.aliyuncs.com
Date: Tue, 09 Apr 2019 03:00:33 GMT
Authorization: OSS qn6qrrqxo2oawuk53otf****:kZoYNv66bsmc10+dcGKw5x2P****
```

#### Sample response

```
204 (No Content)
content-length: 0
server: AliyunOSS
x-oss-request-id: 5CACOAD16D0232E2051B****
date: Tue, 09 Apr 2019 03:00:33 GMT
```

• Sample request for deleting the tags of an object in a versioned bucket

You can send this request to delete all tags of the specified version of objectname in bucketname that is versioned. The version is specified by versionId.

```
DELETE /objectname? tagging&versionId=CAEQExiBgID.jImWlxciIDQ2ZjgwODIyNDk5MTRhNzBiYmQwYTZkM
TYzZjM0****
Host: BucketName.oss-cn-hangzhou.aliyuncs.com
Date: Wed, 24 Jun 2020 09:01:09 GMT
Authorization: OSS qn6qrrqxo2oawuk53otf***:kZoYNv66bsmc10+dcGKw5x2P****
```

#### Sample response

```
204 (No Content)
content-length: 0
server: AliyunOSS
x-oss-request-id: 5EF3165525D95C3338E8****
date: Wed, 24 Jun 2020 09:01:09 GMT
x-oss-version-id: CAEQExiBgID.jImWlxciIDQ2ZjgwODIyNDk5MTRhNzBiYmQwYTZkMTYzZjM0****
```

#### **SDK**

You can call DeleteObjectTagging by using OSS SDKs for the following programming languages:

- Java
- Python
- Go
- C++
- .NET
- Node.js

# 9.LiveChannel-related operations 9.1. Overview

You can upload audio and video data to OSS through the RTMP protocol and store the data as audio and video files in specified formats. Before uploading audio and video data, you must create a LiveChannel to obtain the URL used to push video or audio streams.

When uploading audio and video data to OSS through the RTMP protocol, you must pay attention to the following limits:

- By using the RTMP protocol, you can only push video or audio streams but not pull the streams.
- A LiveChannel must include a video stream in H264 format.
- Audio streams are optional in a LiveChannel. Only audio streams in the AAC format are supported. Audio streams in other formats are discarded.
- Only the HLS protocol is supported to store the uploaded video and audio data as files in specified formats.
- Only one client can push streams to a LiveChannel at the same time.

# 9.2. RTMP ingest URLs and signatures

This topic describes RTMP ingest URLs and their signature method.

**Note** You must add a signature to an RTMP ingest URL only when the bucket ACL is not set to public-read-write. The signature method of RTMP ingest URLs is similar to that of OSS URLs.

#### RTMP ingest URL

- bucket : The bucket name. Example: examplebucket . For more information about the naming conventions for buckets, see bucket.
- host : The endpoint of the region. Example: oss-cn-hangzhou.aliyuncs.com . For more information about endpoints, see Regions and endpoints.
- live: The name of the app used for RTMP ingest. OSS uses "live" for RTMP ingest.
- channel: The name of the LiveChannel. Example: test-channel. For more information about the naming conventions for LiveChannels, see Put LiveChannel.
- ullet params : The ingest parameter. The format of the parameter must be the same as that of the query string of an HTTP request. Example: varA=valueA&varB=valueB.

#### RTMP ingest URL parameters

The following table describes the parameters in RTMP ingest URLs.

| Parameter    | Description                                                                              |  |  |
|--------------|------------------------------------------------------------------------------------------|--|--|
|              | The name of the generated M3U8 file.                                                     |  |  |
| playlistName | <pre>Note The generated M3U8 file will still contain the \${channel_name}/ prefix.</pre> |  |  |

## Signature method of RTMP ingest URLs

The following table describes the parameters in signed RTMP ingest URLs.

| Parameter      | Description                                                         |
|----------------|---------------------------------------------------------------------|
| OSSAccessKeyId | Plays the same role as AccessKeyId in signed HTTP requests.         |
| Expires        | The UNIX timestamp.                                                 |
| Signature      | The signature string.                                               |
| params         | Other parameters. All parameters must be included in the signature. |

#### The signature is calculated using the following method:

#### The following table describes the parameters involved in signature calculation.

| Parameter           | Description                                                                                                    |  |  |
|---------------------|----------------------------------------------------------------------------------------------------|--|--|
|                     | The canonicalized query string created by arranging the parameter keys in alphabetical order. Parameters must be in the format.                                                                                                    |  |  |
| CanonicalizedParams | <ul> <li>Note</li> <li>The value of this parameter is null if no parameter is specified.</li> <li>SecurityToken, OSSAccessKeyld, Expire, and Signature are not used for creating a canonicalized query string.</li> <li>Every parameter key is used in the string only once.</li> </ul> |  |  |

| Parameter             | Description                                                                                                 |  |  |
|-----------------------|----------------------------------------------------------------------------------------------------|--|--|
| CanonicalizedResource | The value of this parameter is in the /BucketName/ChannelName format. Example: examplebucket/test-channel . |  |  |

# 9.3. PutLiveChannel

Before you can upload audio and video data by using the Real-Time Messaging Protocol (RTMP), you must call the PutLiveChannel operation to create a LiveChannel. The response to the PutLiveChannel request includes the URL that is used to ingest streams to the LiveChannel and the URL that is used to play the ingested streams.

**Note** You can use the returned URLs to ingest and play streams. In addition, you can perform operations based on the returned LiveChannel name, such as query stream ingesting status, query stream ingesting records, and disable stream ingesting.

#### Request syntax

```
PUT /ChannelName?live HTTP/1.1
Host: BucketName.oss-cn-hangzhou.aliyuncs.com
Date: GMT date
Content-Length: Size
Authorization: SignatureValue
<?xml version="1.0" encoding="UTF-8"?>
<LiveChannelConfiguration>
  <Description>ChannelDescription/Description>
  <Status>ChannelStatus</Status>
  <Target>
    <Type>HLS</Type>
    <FragDuration>FragDuration/FragDuration>
    <FragCount>FragCount
    <PlaylistName>PlaylistName</PlaylistName>
  </Target>
  <Snapshot>
   <RoleName>Snapshot ram role</RoleName>
   <DestBucket>Snapshot dest bucket/DestBucket>
   <NotifyTopic>Notify topic of MNS</NotifyTopic>
    <Interval>Snapshot interval in second</Interval>
  </Snapshot>
</LiveChannelConfiguration>
```

#### Request headers

| Header | Туре | Required | Description |
|--------|------|----------|-------------|
|--------|------|----------|-------------|

| Header      | Type   | Required | Description                                                                                                    |
|-------------|--------|----------|----------------------------------------------------------------------------------------------------|
| ChannelName | String | Yes      | The name of the LiveChanel that you want to create. The name must comply with the naming conventions for objects and cannot contain forward slashes (/). |

# Request elements

| Element                      | Туре                 | Required | Description                                                                                                    |
|------------------------------|----------------------|----------|----------------------------------------------------------------------------------------------------|
| LiveChannelConfigur<br>ation | Container            | Yes      | The container that stores the configurations of the LiveChannel. Child nodes: Description, Status, and Target Parent nodes: none                                                                   |
| Description                  | String               | No       | The description of the LiveChannel. The description can be up to 128 bytes in length.  Child nodes: none  Parent nodes: LiveChannelConfiguration                                                   |
| Status                       | Enumerated<br>string | No       | The status of the LiveChannel.  Child nodes: none  Parent nodes: LiveChannelConfiguration  Valid values: enabled and disabled  Default value: enabled                                              |
| Target                       | Container            | Yes      | The container that stores the configurations used by the LiveChannel to store uploaded data.  Child nodes: Type, FragDuration, FragCount, and PlaylistName  Parent nodes: LiveChannelConfiguration |

| Element | Туре                 | Required | Description                                                                                                    |
|---------|----------------------|----------|----------------------------------------------------------------------------------------------------|
|         |                      |          | The format in which the LiveChannel stores uploaded data. Child nodes: none Parent nodes: Target Valid value: <i>HLS</i>                                                                                                    |
| Type    | Enumerated<br>string | Yes      | <ul> <li>If the value of Type is HLS, Object Storage Service (OSS) updates the m3u8 file each time when a ts file is generated. The maximum number of the latest ts files that can be contained in the m3u8 file is specified by the FragCount element.</li> <li>If the value of Type is HLS, when the duration of the audio and video data written to the current ts file exceeds the duration specified by FragDuration, OSS switches to the next ts file to write data before the next key frame is received. If OSS does not receive the next key frame after max(2*FragDuration, 60s), OSS forcibly switches to the next ts file. In this case, the playback of the stream may stall.</li> </ul> |

| Element      | Туре   | Required | Description                                                                                                    |
|--------------|--------|----------|----------------------------------------------------------------------------------------------------|
| FragDuration | String | No       | The duration of each ts file when the value of Type is HLS.  Unit: seconds.  Child nodes: none  Parent nodes: Target  Valid values: [1, 100]  Default value: 5   Note The default values of FragDuration and FragCount take effect only when the values of the two elements are both not specified. The values of the FragDuration and FragCount elements must be specified at the same time.     |
| FragCount    | String | No       | The number of ts files included in the m3u8 file when the value of Type is HLS.  Child nodes: none  Parent nodes: Target  Valid values: [1, 100]  Default value: 3   Note The default values of FragDuration and FragCount take effect only when the values of the two elements are both not specified. The values of the FragDuration and FragCount elements must be specified at the same time. |
| PlaylistName | String | No       | The name of the generated m3u8 file when the value of Type is HLS. The name must end with .m3u8.  Child nodes: none  Parent nodes: Target  Default value: playlist.m3u8  Valid values: [6, 128]                                                                                                    |

| Element     | Туре      | Required | Description                                                                                                    |
|-------------|-----------|----------|----------------------------------------------------------------------------------------------------|
| Snapshot    | Container | No       | The container that stores the options of the high-frequency snapshot operations.  Child nodes: RoleName, DestBucket, NotifyTopic, Interval, and PornRec  Parent nodes: Snapshot                                                                                 |
| RoleName    | String    | No       | The name of the role used to perform high-frequency snapshot operations. The role must have write permissions on DestBucket and permissions to send messages to NotifyTopic.  Child nodes: none  Parent nodes: Snapshot                                         |
| DestBucket  | String    | No       | The bucket that stores the results of high-frequency snapshot operations. The bucket must belong to the same owner as the current bucket.  Child nodes: none  Parent nodes: Snapshot                                                                            |
| NotifyTopic | String    | No       | The MNS topic used to notify users of the results of high-frequency snapshot operations.  Child nodes: none  Parent nodes: Snapshot                                                                                                    |
| Interval    | Number    | Yes      | The interval of high-frequency snapshot operations. If no key frame (inline frame) exists within the interval, no snapshot is captured.  Unit: seconds.  Child nodes: none  Parent nodes: Snapshot  Valid values: [1, 100]  This parameter is empty by default. |

# Response elements

| Element | Туре | Description |
|---------|------|-------------|
|---------|------|-------------|

| Element                 | Туре      | Description                                                                                                    |  |
|-------------------------|-----------|----------------------------------------------------------------------------------------------------|--|
| CreateLiveChannelResult | Container | The container that stores the response to the CreateLiveChannel request.  Child nodes: PublishUrls and PlayUrls  Parent nodes: none              |  |
| PublishUrls             | Container | The container that stores the URL used to ingest streams to the LiveChannel.  Child nodes: Url  Parent nodes: CreateLiveChannelResult            |  |
| Url                     | String    | The URL used to ingest streams to the LiveChannel.  Child nodes: none  Parent nodes: PublishUrls                                                 |  |
| PlayUrls                | Container | The container that stores the URL used to play the streams ingested to the LiveChannel.  Child nodes: Url  Parent nodes: CreateLiveChannelResult |  |
| Url                     | String    | The URL used to play the streams ingested to the LiveChannel.  Child nodes: none  Parent nodes: PlayUrls                                         |  |

# Examples

Sample requests

```
PUT /test-channel?live HTTP/1.1
Date: Wed, 24 Aug 2016 11:11:28 GMT
Content-Length: 333
Host: test-bucket.oss-cn-hangzhou.aliyuncs.com
Authorization: OSS YJjHKOKWDWINLKXv:hvwOZJRh8toAj3DZvtsuPgf+a****
<?xml version="1.0" encoding="utf-8"?>
<LiveChannelConfiguration>
    <Description/>
    <Status>enabled</Status>
    <Target>
        <Type>HLS</Type>
        <FragDuration>2</FragDuration>
        <FragCount>3</fragCount>
    </Target>
    <Snapshot>
        <RoleName>role_for_snapshot</RoleName>
        <DestBucket>snapshotdest/DestBucket>
        <NotifyTopic>snapshotnotify</NotifyTopic>
        <Interval>1</Interval>
     </Snapshot>
</LiveChannelConfiguration>
```

#### Sample responses

```
HTTP/1.1 200
content-length: 259
server: AliyunOSS
x-oss-server-time: 4
connection: close
x-oss-request-id: 57BD8419B92475920B0002F1
date: Wed, 24 Aug 2016 11:11:28 GMT
x-oss-bucket-storage-type: standard
content-type: application/xml
<?xml version="1.0" encoding="UTF-8"?>
<CreateLiveChannelResult>
  <PublishUrls>
   <Url>rtmp://test-bucket.oss-cn-hangzhou.aliyuncs.com/live/test-channel
  </PublishUrls>
  <PlayUrls>
    <Url>http://test-bucket.oss-cn-hangzhou.aliyuncs.com/test-channel/playlist.m3u8</Url>
</CreateLiveChannelResult>
```

# 9.4. ListLiveChannel

Lists specified LiveChannels.

#### Request syntax

GET /?live HTTP/1.1
Date: GMT date

Host: BucketName.oss-cn-hangzhou.aliyuncs.com

Authorization: SignatureValue

# Request elements

| Element  | Туре   | Required | Description                                                                                                    |
|----------|--------|----------|----------------------------------------------------------------------------------------------------|
| Marker   | String | No       | The name of the LiveChannel after which the list operation starts. LiveChannels whose names are alphabetically after the value of the marker parameter are returned.          |
| Max-keys | String | No       | The maximum number of LiveChannels that can be returned in the operation.  Valid values: 1 to 1000  Default value: 100                                                        |
| Prefix   | String | No       | The prefix that the names of the LiveChannels that you want to return must contain. If you specify a prefix in the request, the specified prefix is included in the response. |

# Response elements

| Element               | Туре      | Description                                                                                                    |
|-----------------------|-----------|----------------------------------------------------------------------------------------------------|
| ListLiveChannelResult | Container | The container that stores the results of the ListLiveChannel request.  Child nodes: Prefix, Marker, MaxKeys, IsTruncated, NextMarker, and LiveChannel  Parent nodes: none |
| Prefix                | String    | The prefix that the names of the returned LiveChannels contain.  Child nodes: none  Parent nodes: ListLiveChannelResult                                                   |
| Marker                | String    | The name of the LiveChannel after which the ListLiveChannel operation starts.  Child nodes: none  Parent nodes: ListLiveChannelResult                                     |

| Element     | Туре              | Description                                                                                                    |
|-------------|-------------------|----------------------------------------------------------------------------------------------------|
| MaxKeys     | String            | The maximum number of returned LiveChannels in the response. Child nodes: none Parent nodes: ListLiveChannelResult                                                                               |
| IsTruncated | String            | Indicates whether all results are returned.  • true: All results are returned.  • false: Not all results are returned.  Child nodes: none  Parent nodes: ListLiveChannelResult                   |
| NextMarker  | String            | If not all results are returned, the NextMarker parameter is included in the response to indicate the Marker value of the next request.  Child nodes: none  Parent nodes: ListLiveChannelResult  |
| LiveChannel | Container         | The container that stores the information about each returned LiveChannel.  Child nodes: Name, Description, Status, LastModified, PublishUrls, and PlayUrls  Parent nodes: ListLiveChannelResult |
| Name        | String            | The name of the LiveChannel. Child nodes: none Parent nodes: LiveChannel                                                                                                    |
| Description | String            | The description of the LiveChannel. Child nodes: none Parent nodes: LiveChannel                                                                                                    |
| Status      | Enumerated string | The status of the LiveChannel.  Child nodes: none  Parent nodes: LiveChannel  Valid values:  • disabled: The LiveChannel is disabled.  • enabled: The LiveChannel is enabled.                    |

| Element       | Туре      | Description                                                                                                    |
|---------------|-----------|----------------------------------------------------------------------------------------------------|
| Last Modified | String    | The time when the LiveChannel configuration is last modified.  Standard: ISO 8601.  Child nodes: none  Parent nodes: LiveChannel  |
| PublishUrls   | Container | The container that stores the URL used to ingest a stream to the LiveChannel.  Child nodes: Url  Parent nodes: LiveChannel        |
| Url           | String    | The URL used to ingest a stream to the LiveChannel. Child nodes: none Parent nodes: PublishUrls                                   |
| PlayUrls      | Container | The container that stores the URL used to play a stream ingested to the LiveChannel.  Child nodes: Url  Parent nodes: LiveChannel |
| Url           | String    | The URL used to play a stream ingested to the LiveChannel. Child nodes: none Parent nodes: PlayUrls                               |

For more information about the common response headers such as ET ag and x-oss-request-id contained in the responses to HeadObject requests, see Common response headers.

## **Examples**

#### Sample request

```
GET /?live&max-keys=1 HTTP/1.1

Date: Thu, 25 Aug 2016 07:50:09 GMT

Host: test-bucket.oss-cn-hangzhou.aliyuncs.com

Authorization: OSS YJjHKOKWDWIN***:TaX+tlc/Xsgpz6uRuqcbmUJs****
```

#### Sample response

```
HTTP/1.1 200
content-length: 656
server: AliyunOSS
connection: close
x-oss-request-id: 57BEA331B92475920B00****
date: Thu, 25 Aug 2016 07:50:09 GMT
content-type: application/xml
<?xml version="1.0" encoding="UTF-8"?>
<ListLiveChannelResult>
  <Prefix></Prefix>
  <Marker></Marker>
 <MaxKeys>1</MaxKeys>
 <IsTruncated>true</IsTruncated>
  <NextMarker>channel-0</NextMarker>
  <LiveChannel>
    <Name>channel-0</Name>
    <Description></Description>
   <Status>disabled</Status>
    <LastModified>2016-07-30T01:54:21.000Z</LastModified>
     <Url>rtmp://test-bucket.oss-cn-hangzhou.aliyuncs.com/live/channel-0</Url>
    </PublishUrls>
    <PlayUrls>
      <Url>http://test-bucket.oss-cn-hangzhou.aliyuncs.com/channel-0/playlist.m3u8</Url>
    </PlayUrls>
  </LiveChannel>
```

# 9.5. DeleteLiveChannel

You can call this operation to delete a specified LiveChannel.

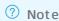

- If you send a DeleteLiveChannel request to delete a LiveChannel to which a client is ingesting streams, the request fails.
- When you call this operation to delete a LiveChannel, only the LiveChannel is deleted. Files generated during stream ingestion are not deleted.

#### Request structure

```
DELETE /ChannelName? live HTTP/1.1

Date: GMT date

Host: BucketName.oss-cn-hangzhou.aliyuncs.com

Authorization: SignatureValue
```

#### Examples

Sample request

```
DELETE /test-channel? live HTTP/1.1
Date: Thu, 25 Aug 2016 07:32:26 GMT
Host: test-bucket.oss-cn-hangzhou.aliyuncs.com
Authorization: OSS YJjHKOKWDWINLKXv:ZbfvQ3XwmYEE8O9CX8kwVQY****
```

#### Sample response

```
HTTP/1.1 204
content-length: 0
server: AliyunOSS
connection: close
x-oss-request-id: 57BE9F0AB92475920B0*****
date: Thu, 25 Aug 2016 07:32:26 GMT
```

# 9.6. PutLiveChannelStatus

A LiveChannel can be in one of the following states: enabled or disabled. You can call this operation to set a LiveChannel to one of the two states.

#### Usage notes

When you call PutLiveChannelStatus, take note of the following items:

- If a LiveChannel is in the disabled state, OSS prohibits you from ingesting streams to the LiveChannel. If you are ingesting a stream to a LiveChannel when the status of the LiveChannel is switched to disabled, your client is disconnected from the LiveChannel after about 10 seconds.
- When no stream is ingested to a LiveChannel, You can also re-create the LiveChannel by calling PutLiveChannel to change the status of the LiveChannel.
- When a stream is being ingested to a LiveChannel, you can only call PutLiveChannelStatus to set the LiveChannel to the disabled state.

#### Request structure

```
PUT /ChannelName? live&status=NewStatus HTTP/1.1
Date: Tue, 25 Dec 2018 17:35:24 GMT
Host: BucketName.oss-cn-hangzhou.aliyuncs.com
Authorization: SignatureValue
```

#### Request headers

| Header    | Туре   | Required | Description                                                                                                    |
|-----------|--------|----------|----------------------------------------------------------------------------------------------------|
| NewStatus | String | Yes      | Specifies the status of the LiveChannel.  Valid values:  • enabled: enables the LiveChannel.  • disabled: disables the LiveChannel. |

For more information about the common request headers contained in a PutLiveChannelStatus request, see Common request headers.

#### Response headers

The response to a PutLiveChannelStatus request contains only common response headers. For more information, see Common response headers.

#### **Examples**

#### Sample request

```
PUT /test-channel? live&status=disabled HTTP/1.1

Date: Tue, 25 Dec 2018 17:35:24 GMT

Host: test-bucket.oss-cn-hangzhou.aliyuncs.com

Authorization: OSS YJjHKOKWDWIN***:X/mBrSbkNoqM/JoAfRCOytyQ****
```

#### Sample response

```
HTTP/1.1 200
Content-Length: 0
Server: AliyunOSS
Connection: close
x-oss-request-id: 57BE8422B92475920B00****
Date: Tue, 25 Dec 2018 17:35:24 GMT
```

# 9.7. GetLiveChannelInfo

You can call this operation to query the configuration information about a specified LiveChannel.

#### Request structure

```
GET /ChannelName? live HTTP/1.1
Date: GMT date
Host: BucketName.oss-cn-hangzhou.aliyuncs.com
Authorization: SignatureValue
```

#### Request headers

A GetLiveChannelInfo request contains only common request headers. For more information, see Common request headers.

## Response headers

The response to a GetLiveChannelInfo request contains only common response headers. For more information, see Common response headers.

#### Response elements

| Element                  | Туре                 | Example | Description                                                                                                    |
|--------------------------|----------------------|---------|----------------------------------------------------------------------------------------------------|
| LiveChannelConfiguration | Container            | N/A     | The container that stores the returned results of the GetLiveChannelInfo request.  Child nodes: Description, Status, and Target  Parent node: none                                                                                                    |
| Description              | String               | test    | The description of the LiveChannel. Child node: none Parent node: LiveChannelConfiguration                                                                                                    |
| Status                   | Enumerated<br>string | enabled | The status of the LiveChannel.  Child node: none  Parent node: LiveChannelConfiguration  Valid values:  • enabled: indicates that the LiveChannel is enabled.  • disabled: indicates that the LiveChannel is disabled.                                                                             |
| Target                   | Container            | N/A     | The container that stores the configurations used by the LiveChannel to store uploaded data.  Child nodes: Type, FragDuration, FragCount, and PlaylistName  Note FragDuration, FragCount, and PlaylistName are returned only when the value of Type is HLS.  Parent node: LiveChannelConfiguration |
| Туре                     | Enumerated<br>string | HLS     | The format in which the uploaded data is stored when the value of Type is HLS. Child node: none Parent node: Target Valid value: HLS                                                                                                    |

| Element      | Туре   | Example       | Description                                                                                                    |
|--------------|--------|---------------|----------------------------------------------------------------------------------------------------|
| FragDuration | String | 2             | The duration of each ts file when the value of Type is HLS. Unit: seconds Child node: none Parent node: Target       |
| FragCount    | String | 3             | The number of ts files included in the m3u8 file when the value of Type is HLS. Child node: none Parent node: Target |
| PlaylistName | String | playlist.m3u8 | The name of the generated m3u8 file when the value of Type is HLS. Child node: none Parent node: Target              |

# **Examples**

#### Sample requests

```
GET /test-channel? live HTTP/1.1

Date: Thu, 25 Aug 2016 05:52:40 GMT

Host: test-bucket.oss-cn-hangzhou.aliyuncs.com

Authorization: OSS YJjHKOKWDWIN***:D6bDCRXKht58hin1BL83wxyG****
```

#### Sample responses

```
HTTP/1.1 200
content-length: 475
server: AliyunOSS
connection: close
x-oss-request-id: 57BE87A8B92475920B00****
date: Thu, 25 Aug 2016 05:52:40 GMT
content-type: application/xml
<? xml version="1.0" encoding="UTF-8"? >
<LiveChannelConfiguration>
 <Description></Description>
  <Status>enabled</Status>
 <Target>
   <Type>HLS</Type>
   <FragDuration>2</FragDuration>
   <FragCount>3</FragCount>
    <PlaylistName>playlist.m3u8</PlaylistName>
  </Target>
</LiveChannelConfiguration>
```

# 9.8. GetLiveChannelStat

Queries the stream ingestion status of a specified LiveChannel.

## Request syntax

GET /ChannelName?live&comp=stat HTTP/1.1

Date: GMT date

Host: BucketName.oss-cn-hangzhou.aliyuncs.com

Authorization: SignatureValue

# Request headers

A DescribeRegions request contains only common request headers. For more information, see Common request headers.

## Response elements

| Element         | Туре              | Description                                                                                                    |
|-----------------|-------------------|----------------------------------------------------------------------------------------------------|
| LiveChannelStat | Container         | The container that stores the returned results of the GetLiveChannelStat request.  Child nodes: Status, ConnectedTime, Video, and Audio  Parent nodes: none                                                       |
| Status          | Enumerated string | The current stream ingestion status of the LiveChannel.  Child nodes: none  Parent nodes: LiveChannelStat  Valid values: Disabled, Live, and Idle                                                                 |
| ConnnectedTime  | String            | If Status is set to Live, this element indicates the time when the current client starts to ingest streams. The value of the element is in the ISO 8601 format.  Child nodes: none  Parent nodes: LiveChannelStat |
| RemoteAddr      | String            | If Status is set to Live, this element indicates the IP address of the current client that ingests streams.  Child nodes: none  Parent nodes: LiveChannelStat                                                     |

| Element   | Туре              | Description                                                                                                    |
|-----------|-------------------|----------------------------------------------------------------------------------------------------|
| Video     | Container         | The container that stores video stream information if Status is set to Live.  Note Video and audio containers can be returned only if Status is set to Live. However, these two containers may not necessarily be returned if Status is set to Live. For example, if the client has connected to the LiveChannel but no audio or video stream is sent, these two containers are not returned.  Child nodes: Width, Height, FrameRate, Bandwidth, and Codec  Parent nodes: LiveChannelStat |
| Width     | String            | The width of the current video stream.  Unit: pixels.  Child nodes: none  Parent nodes: Video                                                                                                    |
| Height    | String            | The height of the current video stream.  Unit: pixels.  Child nodes: none  Parent nodes: Video                                                                                                    |
| FrameRate | String            | The frame rate of the current video stream.  Child nodes: none  Parent nodes: Video                                                                                                    |
| Bandwidth | String            | The bitrate of the current video stream.  Unit: bit/s.  Child nodes: none  Parent nodes: Video                                                                                                    |
| Codec     | Enumerated string | The encoding format of the current video stream.  Child nodes: none  Parent nodes: Video                                                                                                    |

| Element    | Туре                                                                         | Description                                                                                                    |  |
|------------|------------------------------------------------------------------------------|----------------------------------------------------------------------------------------------------|--|
|            |                                                                              | The container that stores audio stream information if Status is set to Live.                                                                                                    |  |
| Audio      | Container                                                                    | ? Note Video and audio containers can be returned only if Status is set to Live. However, these two containers may not necessarily be returned if Status is set to Live. For example, if the client has connected to the LiveChannel but no audio or video stream is sent, these two containers are not returned. |  |
|            | Child nodes: SampleRate, Bandwidth, and Codec  Parent nodes: LiveChannelStat |                                                                                                    |  |
|            |                                                                              | The sample rate of the current audio                                                                                                    |  |
|            | String                                                                       | stream.                                                                                                    |  |
| SampleRate |                                                                              | Child nodes: none  Parent nodes: Audio                                                                                                    |  |
|            |                                                                              | raient nodes. Addio                                                                                                    |  |
|            |                                                                              | The bitrate of the current audio stream.                                                                                                    |  |
| Bandwidth  | String                                                                       | Note Bandwidth indicates the average bitrate of the audio stream or video stream in the recent period. When LiveChannel is switched to the Live state, the returned value of Bandwidth may be 0.                                                                                                    |  |
|            |                                                                              | Unit: bit/s.                                                                                                    |  |
|            |                                                                              | Child nodes: none                                                                                                    |  |
|            |                                                                              | Parent nodes: Audio                                                                                                    |  |
|            |                                                                              | The encoding format of the current audio stream.                                                                                                    |  |
| Codec      | Enumerated string                                                            | Child nodes: none                                                                                                    |  |
|            |                                                                              | Parent nodes: Audio                                                                                                    |  |

# Examples

• Sample request 1

```
GET /test-channel?live&comp=stat HTTP/1.1

Date: Thu, 25 Aug 2016 06:22:01 GMT

Host: test-bucket.oss-cn-hangzhou.aliyuncs.com

Authorization: OSS YJjHKOKWDWINLKXv:fOzwkAgVTVSO1VKLPIInQ0JY****
```

#### Sample response 1

#### • Sample request 2

```
GET /test-channel?live&comp=stat HTTP/1.1

Date: Thu, 25 Aug 2016 06:25:26 GMT

Host: test-bucket.oss-cn-hangzhou.aliyuncs.com

Authorization: OSS YJjHKOKWDWINLKXv:WeC5joEaRzfSSS8xKOtlo7WT****
```

#### Sample response 2

```
HTTP/1.1 200
content-length: 469
server: AliyunOSS
connection: close
x-oss-request-id: 57BE8F56B92475920B002187
date: Thu, 25 Aug 2016 06:25:26 GMT
content-type: application/xml
<?xml version="1.0" encoding="UTF-8"?>
<LiveChannelStat>
  <Status>Live</Status>
  <ConnectedTime>2016-08-25T06:25:15.000Z
  <RemoteAddr>10.1.2.3:47745/RemoteAddr>
   <Width>1280</Width>
   <Height>536</Height>
   <FrameRate>24</frameRate>
   <Bandwidth>0</Bandwidth>
   <Codec>H264</Codec>
  </Video>
  <Audio>
   <Bandwidth>0</Bandwidth>
   <SampleRate>44100</SampleRate>
   <Codec>ADPCM</Codec>
  </Audio>
</LiveChannelStat>
```

# 9.9. GetLiveChannelHistory

Obtains the stream pushing record of a LiveChannel.

## Request syntax

GET /ChannelName?live&comp=history HTTP/1.1

Date: GMT date

Host: BucketName.oss-cn-hangzhou.aliyuncs.com

Authorization: SignatureValue

# Response element

| Element            | Туре      | Description                                                                                                    |
|--------------------|-----------|----------------------------------------------------------------------------------------------------|
| LiveChannelHistory | Container | \Specifies the container that stores the response to the GetLiveChannelHistory request. Sub-node: LiveRecord Parent node: None                         |
| LiveRecord         | Container | Specifies the container that stores a stream pushing record.  Sub-node: StartTime, EndTime, and RemoteAddr  Parent node: LiveChannelHistory            |
| StartTime          | String    | Indicates the time when the client starts to push the stream. The value of this parameter is in ISO8601 format. Sub-node: None Parent node: LiveRecord |
| EndTime            | String    | Indicates the time when the client stops to push the stream. The value of this parameter is in ISO8601 format. Sub-node: None Parent node: LiveRecord  |
| RemoteAddr         | String    | Indicates the IP address of the client that pushes the stream.  Sub-node: None  Parent node: LiveRecord                                                |

### **Detail analysis**

A maximum of 10 records of the streams recently pushed to the specified LiveChannel is returned.

### Examples

#### Request example

```
GET /test-channel?live&comp=history HTTP/1.1

Date: Thu, 25 Aug 2016 07:00:12 GMT

Host: test-bucket.oss-cn-hangzhou.aliyuncs.com

Authorization: OSS YJjHKOKWDWINLKXv:pqgDBP8JXTXAytBoXpvNoZfo68k=
```

#### Response example

```
HTTP/1.1 200
content-length: 1892
server: AliyunOSS
connection: close
x-oss-request-id: 57BE977CB92475920B0022FB
date: Thu, 25 Aug 2016 07:00:12 GMT
content-type: application/xml
<?xml version="1.0" encoding="UTF-8"?>
<LiveChannelHistory>
  <LiveRecord>
    <StartTime>2016-07-30T01:53:21.000Z</StartTime>
   <EndTime>2016-07-30T01:53:31.000Z</EndTime>
   <RemoteAddr>10.101.194.148:56861
  </LiveRecord>
  <LiveRecord>
    <StartTime>2016-07-30T01:53:35.000Z</StartTime>
   <EndTime>2016-07-30T01:53:45.000Z</EndTime>
   <RemoteAddr>10.101.194.148:57126/RemoteAddr>
  </LiveRecord>
  <LiveRecord>
   <StartTime>2016-07-30T01:53:49.000Z</StartTime>
   <EndTime>2016-07-30T01:53:59.000Z</EndTime>
   <RemoteAddr>10.101.194.148:57577/RemoteAddr>
  </LiveRecord>
  <LiveRecord>
    <StartTime>2016-07-30T01:54:04.000Z</StartTime>
    <EndTime>2016-07-30T01:54:14.000Z</EndTime>
    <RemoteAddr>10.101.194.148:57632/RemoteAddr>
  </LiveRecord>
</LiveChannelHistory>
```

# 9.10. PostVodPlaylist

Generates a VoD playlist (m3u8 file) for the ts files generated by the streams pushed to a specified LiveChannel in a specified time period.

#### Request syntax

```
POST /ChannelName/PlaylistName?vod&endTime=EndTime&startTime=StartTime HTTP/1.1
Date: GMT date
Host: BucketName.oss-cn-hangzhou.aliyuncs.com
Authorization: SignatureValue
```

#### Request elements

| Element      | Description                                                                                | Required |
|--------------|--------------------------------------------------------------------------------------------|----------|
| ChannelName  | Specifies the name of an existing LiveChannel.                                             | Yes      |
| PlaylistName | Specifies the name of the generated VoD playlist, which must be ended with ".m3u8".        | Yes      |
| StartTime    | Specifies the start time of the ts file that you want to query, which is a Unix timestamp. | Yes      |
| EndTime      | Specifies the end time of the ts file that you want to query, which is a Unix timestamp.   | Yes      |

## Detail analysis

- The value of EndTime must be later than that of StartTime. The period between the EndTime and StartTime must be shorter than one day.
- OSS queries all ts files generated by the streams pushed to the LiveChannel in a specified time period, and splices the files into a playlist.

### **Examples**

#### Request example

```
POST /test-channel/vod.m3u8?vod&endTime=1472020226&startTime=1472020031 HTTP/1.1
Date: Thu, 25 Aug 2016 07:13:26 GMT
Host: test-bucket.oss-cn-hangzhou.aliyuncs.com
Authorization: OSS YJjHKOKWDWINLKXv:ABIigvnLtCHK+7fMHLeRlOUnzv0=
```

#### Response example

```
HTTP/1.1 200
content-length: 0
server: AliyunOSS
connection: close
etag: "9C6104DD9CF1A0C4D0CFD21F43905D59"
x-oss-request-id: 57BE9A96B92475920B002359
date: Thu, 25 Aug 2016 07:13:26 GMT
```

# 9.11. GetVodPlaylist

Queries for the playlist generated by the streams pushed to a specified LiveChannel in a specified time period.

### Request syntax

 ${\tt GET /ChannelName?vod\&endTime=EndTime\&startTime=StartTime \ HTTP/1.1}$ 

Date: GMT date

Host: BucketName.oss-cn-hangzhou.aliyuncs.com

Authorization: SignatureValue

# Request element

| Element     | Description                                                                                                    | Required |
|-------------|----------------------------------------------------------------------------------------------------|----------|
| ChannelName | Specifies the name of an existing LiveChannel.                                                                                                    | Yes      |
| StartTime   | Specifies the start time of the ts file that you want to query, which is a Unix timestamp.                                                          | Yes      |
|             | Specifies the end time of the ts file that you want to query, which is a Unix timestamp.                                                            | Yes      |
| EndTime     | Note The value of EndTime must be<br>later than that of StartTime. The period<br>between the EndTime and StartTime must<br>be shorter than one day. |          |

# **Examples**

#### Request example

```
GET /test-channel?vod&endTime=1472020226&startTime=1472020031 HTTP/1.1

Date: Thu, 25 Aug 2016 07:13:26 GMT

Host: test-bucket.oss-cn-hangzhou.aliyuncs.com

Authorization: OSS YJjHKOKWDWINLKXv:ABIigvnLtCHK+7fMHLeRlOUnzv0=
```

#### Response example

```
HTTP/1.1 200
content-length: 312
server: AliyunOSS
connection: close
etag: "9C6104DD9CF1A0C4D0CFD21F43905D59"
x-oss-request-id: 57BE9A96B92475920B002359
date: Thu, 25 Aug 2016 07:13:26 GMT
Content-Type: application/x-mpegURL
#EXTM3U
#EXT-X-VERSION:3
#EXT-X-MEDIA-SEQUENCE:0
#EXT-X-TARGETDURATION:13
#EXTINF:7.120,
1543895706266.ts
#EXTINF:5.840,
1543895706323.ts
#EXTINF:6.400,
1543895706356.ts
#EXTINF:5.520,
1543895706389.ts
#EXTINF:5.240,
1543895706428.ts
#EXTINF:13.320,
1543895706468.ts
#EXTINF:5.960,
1543895706538.ts
#EXTINF: 6.520,
1543895706561.ts
#EXT-X-ENDLIST
```

# 9.12. FAQ

This topic provides answers to frequently asked questions about LiveChannel.

# Process of stream ingest

Generate a URL used to push a stream or a signed URL

Set the status of the LiveChannel to enabled or disabled

PutLiveChannel

PutLiveChannel

PutLiveChannelStat

The following figure shows the process of ingesting a stream to a LiveChannel, which helps you troubleshoot the problems that occur when you ingest a stream to a LiveChannel.

For more information, see PutLiveChannel and PutLiveChannelStatus.

# What do I do if the generated M3U8 object does not contain all data that is ingested to the LiveChannel?

Cause: Based on the default rules of the HTTP Live Streaming (HLS) protocol, the generated M3U8 object contains only the last three TS objects.

Solution: Call the PostVodPlaylist operation to converge the  ${\it TS}$  objects generated within the specified time range into the M3U8 object.

- The value of EndTime must be greater than the value of StartTime . The duration between EndTime and StartTime must be less than one day.
- OSS queries all *TS* objects that are generated by the streams ingested to all specified LiveChannels within the specified time range and converges these objects into an M3U8 playlist object.

### What do I do if the M3U8 object failed to be generated?

Cause: Data in the stream is not completely ingested to Object Storage Service (OSS).

Solution: Capture packets on the client to check whether the "publish success" message is returned. This message indicates that the data in the stream is completely uploaded to OSS. If the message is returned but the M3U8 object is not generated, analyze the packets sent from the client to locate the cause.

#### What do I do if the client cannot ingest a stream to OSS?

Problem description: The client failed to use FFMpeg to ingest a stream to OSS by running the following command:

 $ffmpeg -re -i \ 0\_20180525105430445. aac -acodec \ aac -strict -2 -f flv rtmp://xxx.oss-cn-beijing .aliyuncs.com/live/test_1000? Expires=1540458859 \&OSSAccess KeyId=LTAlujianb**** \& Signature=qwh31 xQsanmao6ygCFJgo**** & 3D&playlistName=playlist.m3u8$ 

Solution:

- Use the original command to ingest a stream without setting additional parameters.
- If ampersands (&) are included in the URL used to ingest a stream, enclose the URL with quotation marks (""). Example: ffmpeg -re -i 0\_20180525105430445.aac -acodec aac -strict -2 -f flv "rtmp://xxx.oss-cn-beijing.aliyuncs.com/live/test\_1000?Expires=1540458859&OSSAccessKeyId=LTAlujianb\*\*\*\*&Signature=qwh31xQsanmao6ygCFJgo\*\*\*\*&3D&playlistName=playlist.m3u8" .
- Use OBS to ingest a stream to check whether the problem is caused by FFMpeg.

If the latency of the ingested stream is high, adjust the values of the FragDuration and FragCount parameters when you call the PutLiveChannel operation.

# What do I do if lag occurs when I playback the generated M3U8 object?

If the value of Type is HLS, when the duration of the video or audio data in the current *TS* object reaches the value of <code>FragDuration</code>, OSS generates a new *TS* object when the next key frame is received. OSS waits for the next key frame for a specific time period (calculated by <code>max(2\*FragDuration, 60s)</code>) before OSS creates the next TS file. If the next key frame is not received within the period, OSS creates a new TS object and uses the new TS object to store data in the stream. In this case, lag occurs.

# What do I do if no audio or video data is included in the generated M3U8 object?

#### Cause:

- The AVC header or AAC header is not sent. You can capture packets sent by the client to check whether the two headers are sent.
- The length of RTMP message is shorter than 2, or the length of sequence header is too short.
- The size of Message of the audio data exceeds the cache size.
- Audio or video data specified by the codec ctx parameter is incorrect.

# What do I do if the video uploaded to OSS by using FFMpeg does not contain audio data?

#### Solution:

- View the logs generated by FFMpeg to check whether aac header is sent.
- Capture the RTMP packets sent by the client to check whether aac\_header is sent.